АКАДЕМИЯ НАУК СССР СИБИРСКОЕ ОТДЕЛЕНИЕ ИНСТИТУТ ГЕОЛОГИИ И ГЕОФИЗИКИ

# ЛОГИКО-МАТЕМАТИЧЕСКАЯ ОБРАБОТКА ГЕОЛОГИЧЕСКОй. ИНФОРМАЦИИ

(ОПЕРАТИВНО-ИНФОРМАЦИОННЫЙ МАТЕРИАЛ)

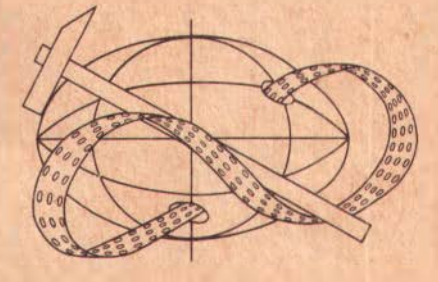

НОВОСИБИРСК-1975

АКАДЕМИЯ НАУК СССР СИБИРСКОЕ ОТДЕЛЕНИЕ ИНСТИТУТ ГЕОЛОГИИ И ГЕОФИЗИКИ

# ЛОГИКО-МАТЕМАТИЧЕСКАЯ ОБРАБОТКА ГЕОЛОГИЧЕСКОЙ ИНФОРМАЦИИ

## ПРОГРАММЫ К ЭВМ ДЛЯ ЛОГИКО-МАТЕМАТИЧЕСКОЙ ОБРАБОТКИ ГЕОЛОГИЧЕСКОЙ ИНФОРМАЦИИ

(ОЛЕРАТИВНО-ИНФОРМАЦИОННЫЙ МАТЕРИАЛ)

НОВОСИБИРСК-1975

в сборнике представлены программы, реализующие алгоритмы логико-математической обработки геслогической информации для. решения задач, в основном, прогнозно-поискового профиля, а также ряд программ для обработки статистических данных.

Программы ориентированы на машины М-220, М-222, БЭСМ-6.

Сборник рассчитан на широкий круг научных и инженерно-технических работников, интересующихся вопросами математической обработки геологической информации.

#### Редакционная коллегия

В.О.Красавчиков, Е.А.Смертин, Т.И.Штатнова. Ответственный редактор А.Н. Дмитриев

Авторский коллектив:

А.Н.Дмитриев, В.В.Бабич, Е.И.Бурова, В.Н.Кандыба, В.Д.Карбышев, В.О.Красавчиков, М.А.Левчук, Ю.Я.Лыков, А.П. Прокопенко, Т.Л. Слуцкая, Е.А. Смертин, А.Д. Соколов, Г.С.Федосеев, Т.И.Штатнова.

Печатается по решению секции стратиграфии, литологии и осадочных полезных ископаемых Ученого Совета Института геологии и геобизики СО АН СССР

(C) Институт геологии и геофизики СО АН СССР.

1975 г.

В настоящем сборнике публикуются алгоритмы и программы, предназначенные для обработки информации при решении геологических задач, в основном, прогнозно-поискового профиля. Главным образом это программы. реализующие составные части логико-математического подхода к решению практических задач. Большинство из них разработано сотрудниками лаборатории логико-математической обработки геологической информации Института геологии и геофизики. Ряд программ написан в Институте математики СО АН СССР. Сборник включает I8 программ. каждая из которых сопровождается инструкцией к пользованию и контрольным примером с выдачей результатов на печать.

Программы составлены для ЭВМ БЭСМ-6, М-220, М-222 в машинных кодах (ручные), на языках АЛГОЛ- $\alpha$ , АЛГОЛ- $\alpha$ - 6, АЛГОЛ-БЭСМ. Они сгруппированы в 4 типа по виду и способу получения информационных оценок. Соответственно и сам сборник состоит из четырех частей.

К первому типу (часть І) относятся алгоритмы и программы. основанные на применении спектрального метода оценки столбцов и строк числовых матриц (метола согласованных опенок), прелложенного Ю.Л.Васильевым и А.Н.Дмитриевым ("Качели"). Во второй части собраны программы тестового подхода к классификации предметов и явлений, основанного на понятии теста С.В. Яблонского и развитого в работах А.Н.Лмитриева. Ю.И.Журавлева. Ф.П.Кренделева, Р.М.Константинова и др. Третий тип программ (часть Ш) это программы, реализующие разработанный В.В.Бабичем, В.О.Красавчиковым и Г.С.Федосеевым метод суммарного учета мер приуроченности и согласования (связи) косвенного и целевого признаков. ("Каскад"). Четвертый тип объединяет программы статистического характера.

Основой программ I типа ( 3 программы) является итерационная процедура спектрального подхода . Программы  $\Pi$ <sup>T</sup> и ПЗ предназначены для вычисления нагрузок строк  $\mathbf{M}$ столбнов бинарной таблины и вычисляемые по ним нагрузки отличаются только коэффициентами пропорциональности (способом нормировки нагрузок). Программа П2 используется для расчета коэф-

фициентов, которые применяются при распознавании в двухклассовой постановке.

Второй тип программ, в основе которых лежит известный тестовый метод, представлен семью программами. Программы ПІ и П2 предназначены для вычисления тестовых информационных весов столбцов бинарных таблиц. Кроме того, с помощью ПІ вычисляются информационные веса строк, а также, при соответствующей модификации, Q-тестовые веса столбцов и строк. Программа ПЗ используется при вычислении тесторных, Q-тестовых и пакетных информационных весов столбнов. Программа [14 применяется для проведения голосования по тестам. С помощью программы И5 производится голосование по тесторам, другие применения этой программы - голосование по Q-тестам и голосование по пакетам. Программой П6 определяются количества тупиковых тесторов всех имеющихся длин и лоугие параметры. По программе П7 вычисляются тестовые и Q-тестовые информационные веса столбцов и строк бинарных 5-строчных таблиц с любым числом столбцов.

Общей особенностью I и П типов программ является то, что в процессе вычисления нагрузок столбцов и строк учитывается "сцепленность" между собой характеристических признаков, причем целевой признак используется для формирования классов, подлежащих обработке, и не влияет непосредственно на вычисление информационных оценок сформированных таблиц.

Алгоритмы. составляющие третий тип. содержат 5 программ и отличаются тем. что для вычисления оценок столбцов и строк привлекают непосредственно в обработку значения целевого признака, а само это вычисление построено на индивидуальной оценке каждого отдельного признака. Применение формулируемых методов оценки признаков позволяет проводить вычислительные процедуры в малое время и практически не ограничивать себя в количестве признаков или объектов исследования. Программы ПІ и П2 предусматоивают вычисление оценок информативности нескольких видов для столбцов бинарных таблиц. Логическим продолжением программ II и П2 является программа ИЗ. Она предназначена для подучения оценок строк согласно заданным оценкам столоцов и позволяет проводить анализ однородности эталонных выборок и распознавание объектов экзамена и проб. Кроме того, эта программа ранжирует столбцы по убыванию оценок и выдает на печать все данные, необходимые для мини-

мизании признакового пространства.

Программа П4 представляет собой расширенный вариант программ ПІ и П2. Она позволяет выбирать оптимальные варианты бинарного кодирования количественной и порядковой информации в соответствии с нелевым заданием. Одновременно вычисляются требуемые условиями задачи оценки столбцов и выдается на печать исходная таб лица. закодированная оптимальным образом в бинарном коде.

Программа П5 предназначена для оптимального бинарного кодирования признаков. После кодирования производится подсчет нагрузок строк и минимизация пространства признаков с учетом "идеальных" объектов. Программу П6 можно использовать для 2-классовых постановок задач.

в четвертую часть вошли 3 программы. В их основу положены известные методы математической статистики: метод главных компонент. вычисление корреляционных отношений и аппроксимации кривых линий.

Программа II предназначена для вычисления главных компонент (факторов) и факторных нагрузок (собственных векторов) на основе анализа коваржационной и корреляционной матриц к получения новых значений (координат) для каждого исходного объекта на основе полученных факторов и факторных нагрузок.

С помошью программы П2 производится вычисление корреляционных отношений для анализа линейных и нелинейных корреляционных связей между геологическими признаками. Кроме того, в программе П2 однозначно реализована группировка значений геологических признаков по формуле Стерджесса, что дает возможность получать менее субъективные величины корреляционных отношений.

Программа аппроксимации кривых ПЗ предназначена для подучения параметров радиуса кривизны и центров мгновенных радиусов кривизны.

Следует отметить, что все описанные программы апробированы при решении практических прогнозно-поисковых и диагностических задач. В процессе применения описанных алгоритмов уточнялись области их применения и путем сравнительного анализа выяснялись возможности их комплексного использования. Для удобства изложения все необходимые сведения общематематического характера (определения, описания алгоритмов, формулировки теорем и т.д.) для каждого типа программ сведены в одно целое в начале каждого типа. По сравнению с общепринятым уровнем сиравочный математический материал несколько расширен с той целью, чтобы по возможности облегчить эксплуатацию программ специалистами-нематематиками.

#### YACT<sub>b</sub> I

#### ПРОГРАММЫ МЕТОДА СОГЛАСОВАННЫХ ОЦЕНОК

В настоящей части опубликованы программы для оценки строк и столбцов таблиц описаний по методу согласованных оценок [ I ] и программы для процедур распознавания, основанных на этих оценках. Изложим основы метода согласованных оценок. Х)

Пусть имеется h объектов  $W_1, \ldots, W_h$ , охарактеризованных двузначными признаками  $P_1$ ,...,  $P_1$ . Пусть Т=  $(t_{ii})$  - таблица pasмеpa h xl, которая составлена из единиц и нулей, и в которой  $i$  -я строка  $(t_{ij}, \ldots, t_{il})$  отвечает объекту  $W_i$ ,  $i=t_1, \ldots, h$ ,  $j-i$ столбец ( $t_{ij},...,t_{hj}$ ) отвечает признаку  $P_j$ ,  $j=1,...,l$ . Таблица Т отражает выраженность признаков у объектов: если для *i*-го объекта и j-го признака она превышает некоторый уровень, то  $t_{ij} = I$ , а если меньше, то  $t_{ij} = 0$ . Условимся, что  $h \ge 2$ ,  $l \geq 2$  и что в таблице Т нет строк, и нет столбцов, составленных сплошь из нулей.

Если признаки  $k$  -значны,  $k > 2$ , то  $t_{ii}$  может принимать соответствующее число значений из отрезка  $[0,1]$ . Ограничимся рассмотрением случая  $k=2$ , так как переход на случай  $k>2$  будет очевилен.

Вектор  $\vec{a} = (a_1, \ldots, a_m)$  называется положительным, если  $a_1, \ldots, a_m$  > 0. Норма вектора  $\overline{a} = (a_1, \ldots, a_m)$ - число  $|\bar{a}|$ , равное  $mqr|a_i|$ ; вектор  $\bar{a}$  называется нормальным, если [d]=I.

Числовую меру для объектов признаков естественно задавать в виде положительных нормированных векторов  $\bar{\omega}$  =  $(\omega_1,\ldots,\omega_n)$  и  $\bar{\pi}$  =  $(\bar{x}_1,\ldots,\bar{x}_1)$ . Ниже мы определим их как нагрузку строк и столбцов таблицы Т.По ним предлагается судить о проявленности фактора  $X_{n,i}$ соответственно в объектах  $W_{i_0}, \ldots, W_{i_n}$ а также о степени влияния на нее признаков  $P_1$ ,..., $P_1$ .

 $x)$ ниже даны принадлежащие Ю.Л.Васильеву разделы 3,4,5 статьи [1]

Определение нагрузки подсказывается анализом грубой оценки объектов и признаков, при которой им приписывается вес, равколичеству единиц в соответствующих строках и столбцах НЫЙ таблицы Т. При этом строки и столбцы выступают как бы порознь.

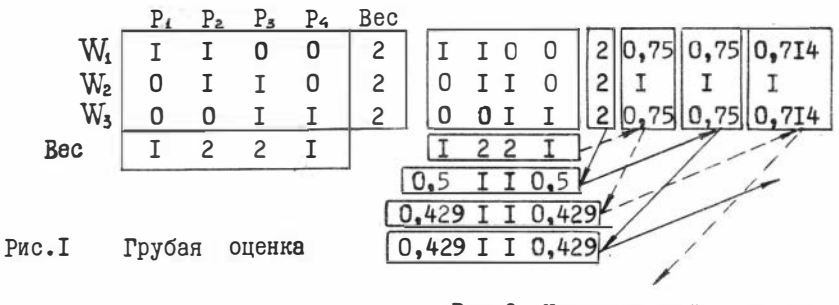

Рис.2 Итерационный процесс ("Качели")

В примере на рис. I строки подучают равные веса, однако они различны по отношению к столбцам: во второй строке обе единицы отвечают признакам, представленным единицами и в других строках. а в первой и третьей строках имеются лишь по одной такого рода единице. Содержательно это может означать, что вторая строка отвечает более сильному проявлению фактора Х<sub>и+1</sub>.

Определение нагрузки отражает итет описанных ниже пересчетов весов строк с учетом весов столбцов, и наоборот. При каждом пересчете вес строки  $W_i, i=I, \ldots, h$  определяется через веса столбцов, найденные на предшествующем шаге как сумма весов тех столбнов. по которым в строке  $W_i$  стоят единицы; вес столбца P, , j=I,...,1 аналогично определяется через найденные на предшествующем шаге веса строк; затем полученные два набора чисел нормируются, начинается новый пересчет и т.д. Процесс сходится к некоторым предельным векторам  $\overline{\omega}$  и  $\overline{\pi}$ , которые примем в качестве нагрузок. Для таблицы на рис. І  $\bar{\omega} \approx (0.707:1:$ 0.707).  $\bar{x}$  ≈ (0.414; I; I; 0.414). По сравнению с грубой оценкой нагрузки Ф выделяет вторую оценку. На рис. 2 представлены результаты трех первых пересчетов.

Исходя из таблицы Т и пары векторов  $\overline{W} = (\omega_1, \dots, \omega_h)$ ,  $\overline{P} = (P_1, \ldots, P_k)$  определим пару векторов' $\overline{W} = (V_1, \ldots, V_k)$   $\Delta' \bar{P} = (\Delta' P_1, \ldots, P_l)$ , а также нормирующие множители  $\alpha$ , в и пару век-TO DOB  $\bar{W}'$   $\bar{P}'$ 

$$
W = \mathbb{T}(\tilde{p}), \ \mathbb{T} \cdot e \cdot \omega_i = t_{i1} p_{i+1} \cdot \mathbb{T} + t_{i1} p_i, \ \tilde{w}_i = \alpha \cdot \tilde{w} \ , \tag{I}
$$
  

$$
i = 1, \dots, h \ , |\tilde{w}_i| = 1
$$

$$
\left(\bar{p} = \mathbf{T}^*(\bar{p}), \ \mathbf{T} \cdot \mathbf{e}, \ \left(\bar{p}_j = t_{ij} \omega_i + \cdots + t_{hj} \omega_h, \bar{p}^{\prime} = \beta^{\prime} \bar{p}, \right) \right)
$$
\n
$$
\mathbf{j} = \mathbf{I}, \dots, \mathbf{l}, \ \left|\bar{p}^{\prime}\right| = \mathbf{I}
$$
\n
$$
(2)
$$

Формулы (I). (2) дают формальное определение упомянутых пересчетов.

Определения. Пару нормированных векторов  $\overline{\varphi} = (\varphi_1, \ldots, \varphi_n), \overline{\psi} = (\psi_1, \ldots, \psi_n)$  назовем фракционирующей парой таблицы, а сами векторы фракционирующими векторами, если  $\overline{\varphi}' = \varphi$   $\overline{\varphi} = \overline{\varphi}$ .

 $\Phi$ ракционирующую пару векторов $\vec{\omega}$ ,  $\vec{x}$  назовем н а г р у з кой таблицы Т, а сами векторы - нагрузкой строк и нагрузкой столбцов, если эти векторы положительны.

Таблицу Т, нагрузка которой существует и единственна, назовем измеримой.

Таблицу Т назовем разрозненной, если среди всех ее h строк найдутся h, таких строк, каждая из которых ортогональна<sup>¥¥)</sup> каждой из прочих  $h - h_1$  строк  $(h_1 < h)$ . Иными словами, совокупность объектов распадается на две такие группы по h, и h-h, объектов, что каждый из признаков обязательно представлен нулями во всех объектах какой-то одной из этих двух групп (грубо говоря, эти две группы "не имеют ничего общего"). Перестановками строк и столбцов любую разрозненную таблицу можно привести к виду  $\begin{pmatrix} T_I & 0 \\ 0 & T_2 \end{pmatrix}$ • Любая разрозненная

таблица неизмерима»

•) Можно доказать, что доля разрозненных таблиц среди всех  $(h \times l)$  таблиц Т стремится к нулю при  $h \le l \le 2^{h-1}$ и  $h \to \infty$ 

 $\widetilde{\mathfrak{X}}$ два вектора ( $\mathfrak{X}_i, \ldots, \mathfrak{X}_t$ ) и ( $\mathfrak{Y}_i, \ldots, \mathfrak{Y}_t$ ) ортогональны, если

Таблицу Т, не являющуюся разрозненной, назовем- с в я з н о й. Любая связная таблица измерима.

Нагрузка строк  $\vec{\omega}$  и нагрузка столбцов  $\vec{\pi}$  измеримой таблицы Т являются пределами соответственно последовательностей векто-DOB  $-1$ 

 $\bar{\omega}$ <sup> $\circ$ </sup>

$$
\overline{\omega}^{\circ}, \omega^{\circ}, \dots, \overline{\omega}^{\circ}, \dots, \n\overline{\omega}^{\circ} = \frac{h \text{ equthu}}{(1, \dots, 1)}, \overline{\omega}^{\circ} = (\overline{\omega}^{\circ -1})^{\prime}, \qquad (3)
$$

 $\bar{\pi}^{\circ}, \bar{\pi}^{\prime}, \bar{\pi}^{\bullet}, \ldots, \bar{\pi}^{\eta}, \ldots,$ 

 $\Gamma \pi e \quad \vec{\pi}^{\circ} = \frac{\ell \text{ e} \pi u \text{ H} u \text{ H}}{(\text{I}, \ldots, \text{I}), \quad \vec{\pi}^{\circ} = (\vec{\pi}^{\circ n-1})^{\prime},$  $(4)$ На основе этой же процедуры может быть произведена обработка таблиц описаний, составленных из произвольных неотрицательных чисел.

Кроме того, метод согласованных оценок может быть использован для обработки двузначных таблиц, составленных из чисел (0, I) или (I.-I). Следует отметить, что в том случае, когда таблица Т составлена из единиц и минус единиц, то для подсчета нагрузок столбнов и строк в качестве нормы вектора

 $\bar{a} = (a_1, a_2, \ldots, a_m)$ берется число  $|\bar{a}| = \sum_{i=1}^{m} |a_i|$ .

Здесь следует использовать программу П 2. На основе метода согласованных оценок может быть сформулирован ряд процедур распознавания объектов, охарактеризованных бинарными признаками. Описываемый в настоящей работе алгоритм распознавания, использующий качельные нагрузки столбцов и строк "типизированных" таблиц эталонов, предложен В.О.Красавчиковым.

Пусть имеются две группы объектов

 $s_1$ ,  $\ldots$ ,  $s_m$  $M$   $S_1^2$ , ...,  $S_{m_2}^2$ Из их описаний обычным путем составим таблицы Т<sub>Т</sub> и Т<sub>2</sub>. Строка  $(\tilde{t}_{n}^k, \ldots, \tilde{t}_{n}^k) = \tilde{s}^k$ , где к=1,2, называется типичной строкой таблицы Тк. если:

 $\tilde{t}_j^k = \begin{cases} 1 & \text{ from } \sum_{i=1}^{mR} t_{ij}^k \geq \frac{m_R}{2} \\ 0 & \text{ from } \sum_{i=1}^{m_R} t_{ij}^k \leq \frac{m_R}{2} \end{cases}$ , где  $t_{ij}^k$ -элемент таблицы Тк<sup>#)</sup>. Рассмотрим следующую достаточно общую схему распознажания, использующую понятие типичной строки ("реплики" [5").<br>Пусть Р<sup>к</sup>=( $P_i^k$ ,..., $P_n^k$ ) произвольный неотрицательный вектор на-<br>грузок столбцов таблицы Тк, к=I,2,  $P_j \ge 0$ ,  $j = I$ ,..., $n$ ,  $\sum_{j=1}^{N} P_j^k = I$ .<br>Для п

И

 $g(p^k, s) = \sum_{j=1}^{k} |t_j + \tilde{t}_j^k - i| \cdot P_j^k$  $R(\rho^1, \rho^2, s) = \frac{z(\rho^1, s)}{z(\rho^2, s)}$  (z  $(\rho^2, s) \neq 0$ )

Величина с (Р,5) представляет собой взвешенное число совпадений строки S с типичной строкой таблицы Тк, т.е. меру близости  $S$  к классу, представленному группой объектов  $S_1^{\kappa}, \ldots, S_{m_{K^*}}^{\kappa}$ 

Величина R (P P, S) оценивает тяготение строки S к одному из указанных двух классов при заданных мерах близости. Если R  $(P, P, S) > 1$ , то S тяготеет к первому классу, если R  $(P, P^2, S) < I$ , то ко второму. При R  $(p^4, p^2, s) = I$  мы ничего не можем сказать о принадлежности S . Естественно сформулировать такое решающее правило для диагностики испытуемых объектов S<sub>n</sub>, описаниями которых

REMARDICAL CIPORM  $S = (t_1, \ldots, t_n)$ :<br>
a) при R (P<sup>4</sup>, P<sup>3</sup>, S) > I+  $\xi_1$  S<sub>n</sub> OTHOCMTCR K Первому классу;<br>
b) при R (P<sup>4</sup>, P<sup>3</sup>, S) < I-  $\xi_2$  S<sub>n</sub> OTHOCMTCR KO ВТОРОМУ Классу;<br>
b) при I -  $\xi_2$  R (P<sup>4</sup>, P<sub>2</sub>, S) × 1+

Здесь пороги Ел, Ез> О определяют "решительность" алгоритма распознавания.

Наиболее простой процедурой подобного рода является, по-види-<br>мому, следующая: положим  $\rho = \rho_{\overline{n}} = (\frac{4}{\pi}, \dots, \frac{4}{\pi})$  т.е. все признаки считаются <u>в равной степени</u> существенными для диагности-<br>ки. Тогда  $z(p_{\overline{\mu}}^{\kappa}, s) = z_{\overline{\mu}}(s) = \frac{1}{n} \sum_{j=i}^{n} |t_j + \tilde{t}_j - 1|$ , т.е. равняется числу сорпадений строки S с типичной строкой  $\tilde{s}$  поделенному на n, а R  $(p_{\bar{I}}^1, p_{\bar{u}}^2, s) = R_{\bar{I}}(s)$  - отношение числа совпадений с типичной строкой первого класса к числу совпадений с типичной строкой второго класса.

Для того, чтобы указанное решающее правило можно было приме-

 $\overline{f}$ ) При  $\frac{\pi}{1-t}$   $\overline{t}_{ij}^{\kappa} = \frac{\pi}{2}$  значение  $\overline{t}_j^{\kappa}$  может определяться или из неформальных, практических соображений, или сдучайным путем.

нять к решению той или иной конкретной задачи диагноза, необходимо убедиться в его способности распознавать объекты обучения  $S_4^L$ ,...,  $S_{m_1}$ ,  $S_5^2$ ,...,  $S_{m_2}$ , T.e. проверить, что если  $S_j^L$  - строка<br>соответствующая объекту  $S_j^R$ , где  $j = 1, ..., m_k$ , то<br>(\*)  $\begin{cases} R(\rho_1^4, \rho_1^2, S_j) > I & j = 1, ..., m_1 \\ R(\rho_1^3, \rho_1^2, S_j^2) \leq I & j' = 1, ..., m_2 \end{cases}$ 

Такое распознавание будем называть устойчивым распознаванием объектов обучения. Однако в риде случаев условия (\*) могут не выполняться, тем не менее может быть сформулирована приемлемая (с содержательной точки зрения) процедура распознавания. Такая ситуация имеет место, если выполняются условия

(\*\*) R  $(\rho^4, \rho^2, S_3^4)$  > R  $(\rho^4, \rho^2, S_1^2)$  для всех J=I,...,  $m_1$ ,  $j=1$ ,...,  $m_2$ . ΠΟΠΟΧΜΜ<br>  $\epsilon_1 = \min_{j=1,...,m_1} R_j(\rho_1^2, \rho_2^2, \rho_3^2)$ ,  $\epsilon_2 = \min_{j=1,...,m_2} R_j(\rho_1^2, \rho_2^2, \rho_3^2)$ <br>
TOTA (\*\*) OSHAHART, HTO  $\epsilon_1 > \epsilon_2$ . CφόρΜγπμηγεΜ ρεπιειρισμένοι:<br>
a) πρи  $R(\rho_1^2, \rho_2^2$ 

 $\begin{array}{ccc}\n & \mathbf{1} & \mathbf{0} \\
 & \mathbf{1} & \mathbf{0} \\
 & \mathbf{1} & \mathbf{0} \\
 & \mathbf{1} & \mathbf{0} \\
 & \mathbf{1} & \mathbf{0} \\
 & \mathbf{1} & \mathbf{0}\n\end{array}$  $rac{1}{6}$  a<br> $x = 6$ 

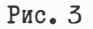

На рис. 3 схематически показаны случаи (а), (б), (в).

Распознавание по этому правилу при невыполнении условий (\*) называется неустойчивым. С содержательной точки зрения устойчивое распознавание представляется более приемлемым, чем неустойчивое, своей интуитивной очевидностью.

Наряду с таблицами  $T_1, T_2$  рассмотрим их типизированные вариан-<br> $\widetilde{T}_I = (\widetilde{t}_{ij})$  и  $\widetilde{T}_2 = (\widetilde{t}_{ij}^*)$ , где TЫ

Таким образом  $\tilde{t}_{ij}^* = [t_{ij}^* + t_{ij}^* + t_{ij}^*]$ , н = 1,2<br>Гаким образом  $\tilde{t}_{ij}^* = I$ , если  $t_{ij}^* = \tilde{t}_j^*$  и  $\tilde{t}_{ij}^* = 0$  в противном случае.

Таблица Тх получается из Тк инверсией тех ее столбцов, для которых значение типичной строки равняется нулю. Сумма единиц  $i$ -ой строки таблицы Тк равняется числу совпадений *i*-ой строки Тк с типичной строкой таблицы Тк. Сумма единиц ј-го столбца Тк показывает. на скольких из объектов  $s''_1, \ldots, s''_{m}$ признак  $x_j$  принимает свое типичное значение.

Пусть  $\widetilde{\tilde{\pi}}_{1}^{\kappa}, \ldots, \widetilde{\tilde{\pi}}_{n}^{\kappa}, \widetilde{\omega}_{1}^{\kappa}, \ldots, \widetilde{\omega}_{m}^{\kappa}$  - "качельные" нагрузки столбцов и строк таблицы Тк.

Учитывая особенности кодирования признаков таблицы Тк, естественно интерпретировать величины  $\widetilde{\omega}_1^{\kappa}, \ldots, \widetilde{\omega}_{m_k}^{\kappa}$ как меры типичности объектов  $S_i$  в группе объектов  $s_i$ ,...,  $s_{\text{mx}}$ . Такое использование  $\widetilde{\omega}_{i}$  проводилось на ряде геологических примеров и дало результаты, хорошо согласующиеся с содержательной трактовкой типичности геологических объектов.

С содержательной точки зрения величина  $\widetilde{x}_j$  может быть истолкована как мера характеристичности признака х; для группы объектов  $S_1$ ,...,  $S_{m,s}$  совмещая в себе как количественную, так и качественную оценки выполнения типичного значения признака. Используем полученные напрузки столбцов  $\tilde{x}_j^{\kappa}$  в описанной выше диагностической схеме, положив

$$
P_{\mathtt{I}}^{\kappa} = \Big( \frac{\widetilde{\pi}_{\mathtt{A}}^{\kappa}}{\sum\limits_{j=1}^{n} \widetilde{\pi}_{j}^{\kappa}}, \cdots, \frac{\widetilde{\pi}_{\mathtt{A}}^{\kappa}}{\sum\limits_{j=1}^{n} \widetilde{\pi}_{j}^{\kappa}} \Big) = (\widetilde{\pi}_{\mathtt{A}}^{\kappa,\mathtt{M}}, \cdots, \widetilde{\pi}_{\mathtt{A}}^{\kappa,\mathtt{M}}), \; z_{\mathtt{I}}^{\kappa} = z(P_{\mathtt{I}}^{\kappa}, s), \; R_{\mathtt{I}}(s) = \frac{z(P_{\mathtt{I}}^{\kappa}, s)}{z(P_{\mathtt{I}}^{\kappa}, s)}
$$

Указанную диагностическую схему реализует программа П2, которая вычисляет величины  $R_L(S)$ ,  $R_R(S)$ , упомянутые выше, для испытуемых объектов и объектов экзамена S. Для контроля распознавания рекомендуется в число испытуемых объектов вводить все строки таблицы TI, T2, т.к. это позволяет убедиться в разделении классов. Кроме того, программа вычисляет величины R и R W; аналогичные R<sub>i</sub> и R<sub>n</sub> соответственно, но учитывающие совпадения с репликами только по единицам.

#### Литература.

- 1. Ю.Л.Васильев. А.Н.Дмитриев. Спектральный подход к сравнению объектов, охарактеризованных набором признаков. ДАН СССР, 206, № 6,1972.
- 2. Алгоритмический язык Алгол-60. Пересмотренное сообщение. Под ред. А.П.Ершова, М.Р.Шура-Бура. М., "Мир", 1965.
- 3. А.П. Ершов, Г.И. Кожухин, И.В.Поттосин. Руководство к пользованию системой Альфа. ВЦ СО АН СССР, Новосибирск, 1968.
- 4. Ляшенко В.Ф. Программирование для ЦВМ с системой команд типа №-220. М., "Советское радио", 1974.
- 5. Волков П.П., Дмитриев А.Н., Ногаева Т.М., Пантелеева В.И. Дифференциальная диагностика заболеваний головного мозга логико-дискретным методов. Сб. "Проблемы моделирования психической деятельности". вып.2, Новосибирск, 1968.

ПРОГРАММА ПІ "КАЧЕЛИ ЛЛЯ БИНАРНЫХ ТАБЛИН" Составлена на языке Альфа [3] для ЭВМ типа М-220, М-222.

Кандыба В.Н.

#### Назначение.

Программа резлизует алгоритм метода согласованных оценок "Качели" [I], по которому вычисляются нагрузки строк ( $\omega_i$ ) и столбцов ( $\pi_j$ ) бинарной таблицы  $t_{ij}$ . Таблица составлена из  $m$ объектов, характеризующихся п признаками. Инструкция к пользованию.

Порядок постановки перфокарт.

- І. Паспорт задачи.
- 2. Альфа-схема (1-34 п-к, 35 к ∑).
- $3. m K \Sigma (36 n-K).$
- 4.  $n, K \sum$  (37 n-x).
- 5.  $t_{ii}$  (38...  $\pi$ – $\kappa$ ) CK $\Sigma$

где т-число строк, п-число столбцов. После каждого ввода прокладываются три пустых перфокарты. Информация кодируется следующим образом: I. Каждая строка массива  $t$  разбивается по триадам и записывается в восьмеричных кодах, начиная с л.

2. Каждая строка t[i,j]записывается с новой строки.

3. Массив перфорируется в режиме "команда".

4. В теле программы меняется выражение 4x, в котором переменной является величина п , определяющая длину одной полной строки таблицы. Выражение 4 жимеет вид:

{логический массив  $t$  [1:m, 1:n];,

где вместо n ставится 45,90,... в зависимости от числа столбцов. т.к. каждая строка перфокарты имеет 45 разрядов. Число строк т и число столбцов п перфорируется в режиме "число" (см. контрольный пример).

Вы вод осуществляется в следующем порядке:  $\omega_i$ ,  $\pi_j$ ,  $\omega_i^2$ , (упорядоченные по убыванию величины нагрузок), К - порядковые номера  $\omega_i$ ,  $\pi_i$ , (упорядоченные по убыванию величины нагрузок), 1 - порядковые номера.

Время трансляции ≈ равно пять минут, решение на M-220 при пр = 9, п = 9 менее одной минуты. Объем информации не должен превышат 3000. При вычислении размера таблицы требуется учитывать условие,

чтобы (mxn):45<3000. Таблица т=63, п=167 с трансляцией занимает на БЭСМ три минуты.

Контрольный пример.

Имеется таблица, состоящая из 5 строк и 9 столбцов  $(m=5, n=9)$ .

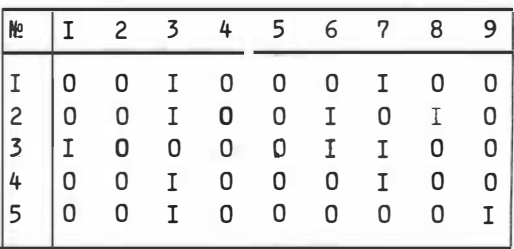

Закодированная информация имеет вид:

Сменное выражение 4 2:

{ логический массив t [I:m, I:45]; перфокарта  $(10.36)$ 

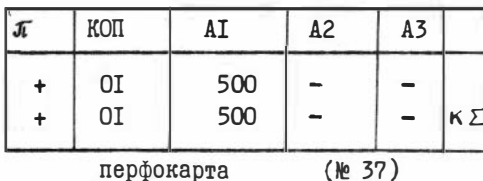

 $m = 5$ 

перфокарта

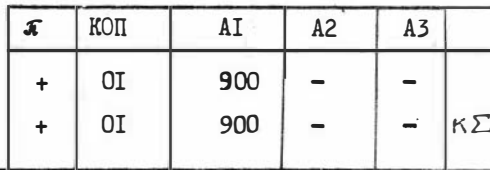

 $n = 9$ 

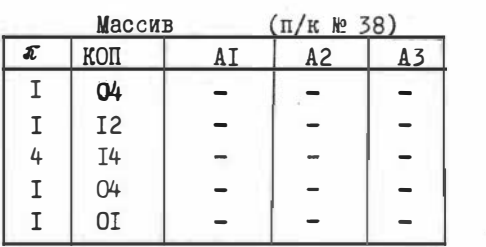

tij $+ \kappa \sum_{t}$ 

Выдача на печать производится в следующем порядке:  $\omega_i$  и  $x_j$  соответствуют объектам и признакам в порядке, представленном в таблице (контрольном примере)), а  $\omega_i^*$  и  $x_j^*$  - упорядочены согласно К и 1.

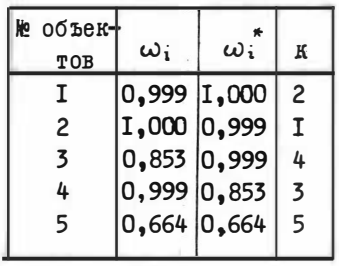

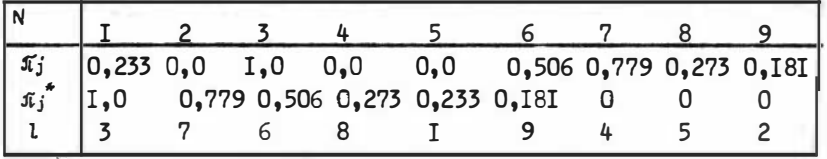

ТЕКСТ ПРОГРАММЫ "КАЧЕЛИ І"

I. <u>начало</u> 2. Hense  $m_1n_1$  1, j, b;  $3.$  BBO $\pi$  (m, n);  $\frac{4\omega}{\omega}$  [логический массив t [1 : п, 1 : п] ; 5. Вещественный массив x[1 : m], y[1 : n] ; целый массив k[1 : m], l[1 : n];  $6.$  BemecTBeHHMe  $c_j$   $p_j$   $p1$ ,  $a_j$  $7.$  BBO $\pi$  (t); 8.  $\overline{A}$   $\overline{A}$   $\overline{A}$   $\overline{A}$   $\overline{A}$   $\overline{C}$   $\overline{C}$   $\$ 9. M 1 : ANH 1 : = 1, ..., m<br>  $\underline{u}$  M  $x[i]$  : = 0 ; ANH  $j : x 1, \ldots, n$ 10. HURI eCIM  $t[i, j]$  To x [i] : = x[i] +  $y[j]$  ; II.  $C := X[1]$ ;  $\overline{A} \overline{A} \overline{A}$  1 : = 2,...,m  $\overline{A} \overline{A} \overline{A}$ I2.  $e^{c \pi x} c < x [1]$  To  $c := x [1]$ 

 $\overline{u}$ 

 $I3_{\bullet}$ ,  $\overline{A}$  $\overline{A}$   $\overline{A}$  : =  $I$ ,...,  $\overline{A}$   $\overline{M}$   $\overline{M}$   $\overline{X}$   $\overline{A}$   $\overline{A}$   $\overline{A}$   $\overline{A}$   $\overline{C}$   $\overline{A}$ 14. для  $j := I, ..., n$  цикл  $\{y [j] := 0; \text{ and } i = I, ..., m$  цикл 15. <u>ecnn</u> t [1, j] <u>ro</u> y [j] : = y [j] + x [1] } ;  $I6. c := J[I]$ ;  $\overline{A} \overline{A} \overline{A}$  : =  $I, ..., n$  HWK $\overline{A}$ I7. ecn $\alpha$   $c < y$  [j]  $\alpha$   $c := y$  [j];  $p1 := p$ ;  $p: = c;$ 18. для  $j := I_1, \ldots, n$  цикл  $y$   $[j]$ : =  $y$   $[j]$  / с; 19. если abs ( $p \rightarrow p I$ ) > 0.00001 то на МІ; 20. вывод  $(x, y)$ ; 2I. для 1 : = I...., ш цикл 22.  $k[1]$ : = 1: 23. для 1 : = I,..., m- I цикл. 24.  $\overline{A}$   $\overline{A}$  25. <u>ecnu</u> x [1] < x [j]  $\underline{r}$   $\underline{r}$  { a: = x [1] ; x [1] : = x [j]; x [j] : = a ; 26. b : = k[1]; k [1] : = k [j] ; k [j] : = b }; 27. для  $j := I, \ldots, n$  цикл 28.  $1$  [j] : = j; 29.  $\overline{A}$   $\overline{A}$   $\overline{A}$   $\overline{A}$   $\overline{C}$  =  $\overline{I}$ ,..., n - I  $\overline{A}$ 

 $\overline{a}$ 

```
30. \overline{A}\overline{A}\overline{A} \overline{A} : = j + I,..., n IMKJ
31. <u>ecn</u> y [j] < y [1] \mathbb{R} {a: = y [j]; y [j] : = y [1]; y [1] : = a;
32. b : =1 [j]; 1 [j] : = 1 [1] ; 1 [1] : = b;33. BNBOX (x, k, y, 1)34. конец *
```
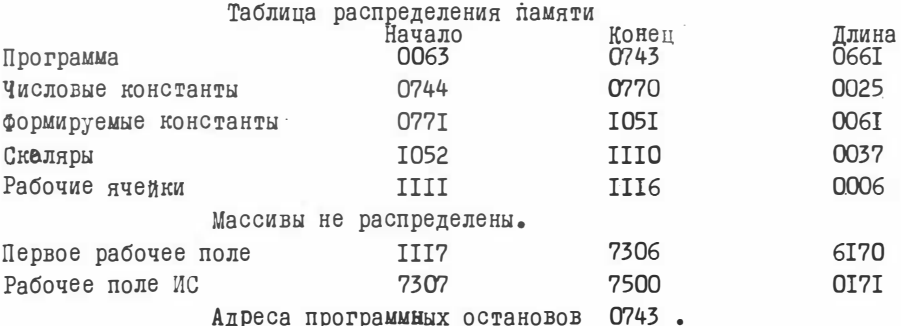

### ПРОГРАММА П2 "РАСЧЕТ КОЭФФИЦИЕНТОВ"

составлена на языке Алгол для ЭВМ типа M-220.M-222

Кандыба В.Н.

Назначение. Программа П2 вичисляет "качельные" нагрузки столбцов К; и строк  $\tilde{\omega}_i$ "типизированных" вариантов ТІ и Т2 таблиц ТІ и Т2, а также предназначенные для распознавания коэффициенты R I, R I, R I, R I, R V для каждого испитуемого объекта (строки ТЗ). Программа позволяет решать одновременно несколько задач.

Инструкция к пользованию.

Порядок постановки перфокарт.

І. Альфа-схема (I+26  $\propto$ )К  $\Sigma$ 

2. СІ, К = число задач

 $8.\overline{\text{dI}}$ ,  $\overline{\text{d}2}$ ,  $K\Sigma$ 

3. н.  $K \sum$  - число столбцов

4. мІ, К $\Sigma$  - число строк в TI 5. Ю $2,K \sum$  - число строк в Т2 6. м3, К $\Sigma$  - число строк в Т3 7. [фІ, ф2, К∑реплики ТІ и Т2

 $9.73,K\sum -$  Macche mpoo IO.TI, К $\Sigma$  – массив эталонов  $II.MI,KE-$  число строк в TI  $IZ.T2,K\Sigma$  – MACCHB STATOHOB

 $I3.M2.K\Sigma$ - число строк в Т2

Информания нодируется следующим образом:

I. Какдия строка массива  $t[i,j]$  разбивается по триадам и записивается в восьмеричных кодах, начиная с я .

2. Каждая строка t[i,j] записнвается с новой строки.

3. Массивы перфорируются в режиме "команда".

4. В теле программы меняется виражение -За, которое шмеет

 $\{$  логический массив т[І:м, І:н], т3[І:м3, І:н<sup>\*</sup>], BELT:

Вместо н<sup>\*</sup> указывается величина н<sup>\*</sup> = 2-45, где 2 - количество строк перфокартн, занятых под одну строку таблицы. Например, для TI контрольного примера н<sup>\*</sup>= I х 45.

Недоставщие разряды заполняются нулями. Реплики фІ и ф2 рассматриваются как одна строка, сначала фІ, затем ф2, которая разоивается по триадам и кодируется в режиме "коменде". Они вводятся дважды с суммами. Число задач (CI), число строк (м) и число столоцов(н)перфорируются в режиме "число" (см. контрольный пример).

Каклый ввод прокладывается тремя пустыми перфокартами.

Вивод информации производится вследующем порядке:

ДЛЯ задачи № І:

 $\omega_i$  - качельные нагрузки строк TI

х) по фІ ТІ и Т2 "Типизируются" для расчета  $\tilde{\omega}_i$ ,  $\tilde{\pi}_j$  по ф2 вычисляются  $R_I$ ,  $R_\pi$ ,  $R_\pi$ ,  $R_\Psi$ .

 $\tilde{x}$ <sup>1</sup> - качельные нагрузки столбнов TI  $\tilde{\omega}_i^2$  - качельные нагрузки строк Т2  $\tilde{\pi}^2$  - качельные нагрузки столбцов Т2

 $R_{r}$ ,  $R_{\overline{u}}$ ,  $R_{\overline{w}}$ ,  $R_{\overline{w}}$  - по м3 чисел каждый. Время трансляции - 8 минут. Решение при ТІ =  $(5 x 9)$ . Т2 =  $= (9 \times 9)$ ,  $\mathbb{B} = (19 \times 9)$  занимает менее одной минуты. Предварительный расчет объема информации можно производить по формуле. учитывающей размеры всех динамических массивов:

 $H[M^{*}]$  +  $M^{3}$  + 2] : 45 +  $M^{*}$  +  $M^{I}$  +  $M^{2}$  + 5H + 4  $M^{3}$  = 2644.  $\ast$ ) если мI < м2, то м=м2, иначе м=мI.

При решении нескольких задач одновременно порядок постановки перфокарт сохраняется. При этом данные второй задачи вводятся за перфокартой м2, К 2 для I-й задачи в обычном порядке, начиная с н. К С. Порядок выдачи на печать результатов решения 2-й...... задачи дублирует порядок выдачи по первой задаче:

для задачи № 2  $\tilde{\omega}_i^1$ ,  $\tilde{\pi}_j^1$ ,  $\tilde{\omega}_i^2$ ,  $\tilde{\pi}_j^2$ ,  $R_{\mathbb{I}}$ ,  $R_{\bar{u}}$ ,  $R_{\bar{u}}$ ,  $R_{\bar{v}}$ ,  $u$  T.A.

#### Контрольный пример

**T2** 

В контрольном примере представлено решение одной задачи (cI=I). Имеется 3 таблицы: ТІ и Т2 - таблицы эталонов и Т3 -

таблица проб.

I23456 OOIIII

010001

III00I

0II00I

NO.

I.

 $\mathsf{2}$  $\overline{3}$ 

ΦI

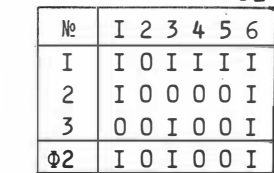

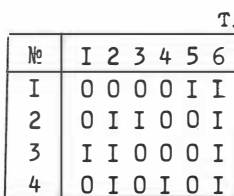

Закодированная информация имеет вид:

T<sub>1</sub>

сменное выражение 3 о: {логический массив т [ I:м, I:45 ],  $T3$ [I: $M3$ , I:45]

Кодировка на бланках

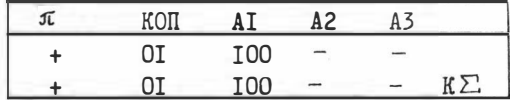

перфокарта сІ, К  $\Sigma$ 

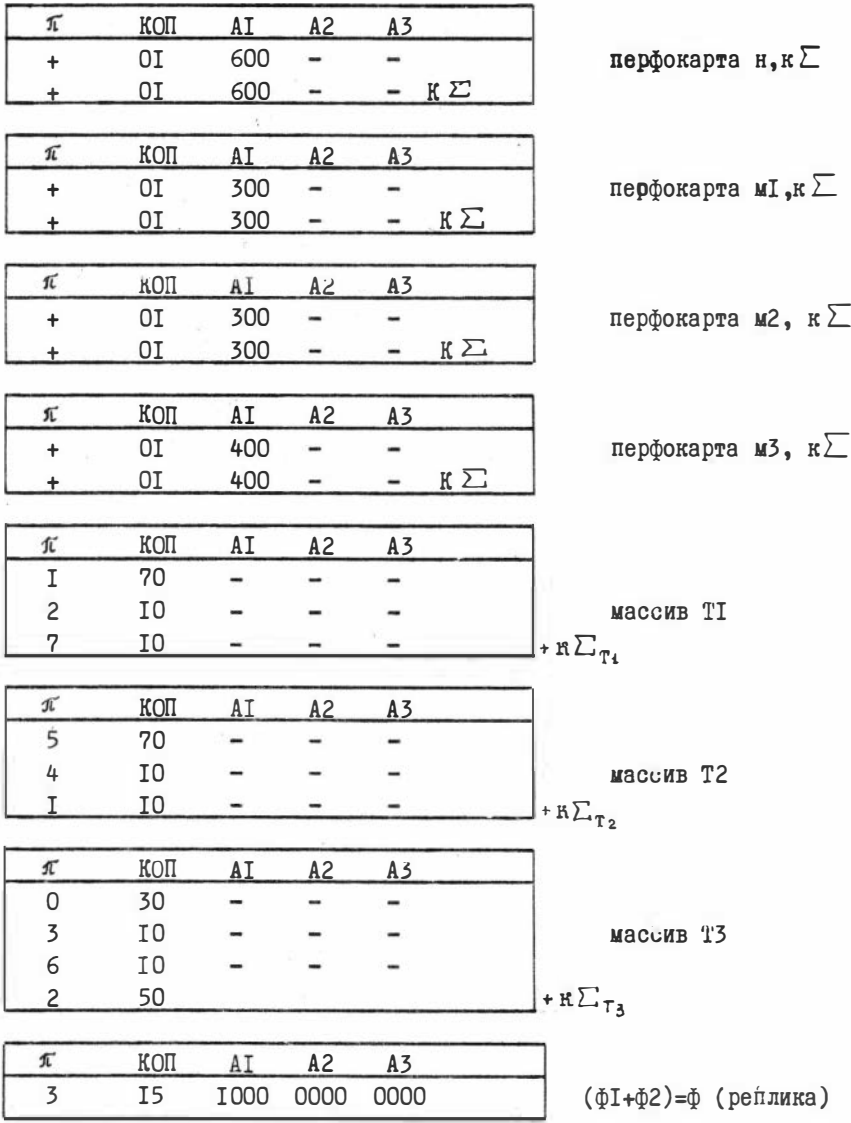

Результаты счета представлены в таблицах:<br> $\widetilde{\omega}_{t}^{\mu}$  и  $\widetilde{\widetilde{\omega}}_{j}^{\mu}$ для таблицы TI

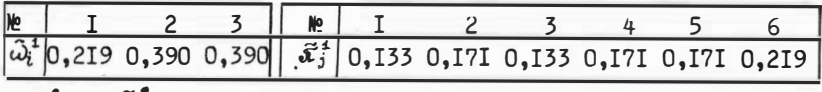

 $\tilde{\omega}_i^2$  и  $\tilde{\psi}_j^2$ для таблицы Т2

|  |  |  |  |  | $\left \tilde{\omega}_{i}^{2}\right _{0,2880,3560,356}$ $\left \tilde{\pi}_{j}^{2}\right _{0,1360,2120,1360,1510,1510,212}$ |
|--|--|--|--|--|----------------------------------------------------------------------------------------------------|

Коэффициенты R<sub>I</sub>, R<sub>I</sub>, R<sub>E</sub>, R<sub>E</sub>

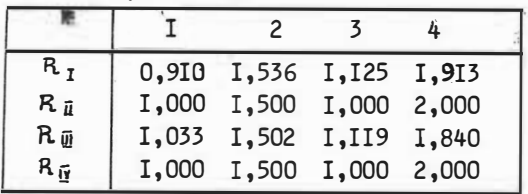

#### ТЕКСТ ПРОГРАМЫ П2

пачало целый м, н, м, к, м, и 1, м, 2, м, 3, с, с 1; ввод (с 1); начало для с: = 1,..., с цикл начало ввод (н,м 1,м2,м3); если м2 > м 1 то м:=м2 иначе м:=м 1; Зы, начало <u>логический массив</u> т<sup>[1</sup>:м, 1:45], т3 [1:м3, 1:45], ф 1, ф [1:2, 1:н]; вещественный массив а[1:м], а 1[1:м 1], а2 [1:м2], у[1:н], у [1:2, 1:н], р.р 1[1:н], ч 1, ч2, ва , в2 [1:м3] ; вещественный в ; ввод (ф 1, ф, т3); для к: -1, 2 цикл начало ввод (т,м) ; для и:= 1 ,...,м цикл для ж:= 1 ,...,н цикл если т [и,ж] апdф 1 [к,ж] огностр[и,ж]апdпосф 1 [к,ж] то т [и,ж] := Истина иначе т [и, ж] := ложь ; дин ж := 1 ,..., н цикл начало у [ж] := 1 ; р [ж]:= 0 конец ; Med: для  $x := 1, \ldots, M$  цикл начало a [и] := 0; для  $x := 1, \ldots, H$  цикл если т [И,ж] <u>то</u> а [и] := а[и] + у[ж] <u>конец</u>; в := 0; для и:= 1 ,...,м цикл s  $x = s + a[n]$ ; для  $u := 1$ ,..., м цикл a [n] := a [n]/s; для  $x := 1, \ldots, H$ цикл начало у [ж] := 0; для и:= 1,..., м цикл если т [и, ж] <u>то</u> у [ж] = у [ж] + а [и конец; в := 0; для ж:= 1,..., н цикл в := в + у (ж); для ж:= 1,..., н цикл начало y  $[x] := y [x]/s$ ,  $p(x) := p [x]; p(x) := y [x]$  (with  $x := 1, \ldots, H$  until equiversity of  $x := 1$ ,  $\ldots$ ,  $H$  until equiversity of  $x$  is  $p(x)$  if  $x \in \mathbb{R}$ .

(ч 1, ч2) конец конец конец конец"

abs (p  $[x] - p1 [x]$ ) > C,0000I TO Ha Me1; <u>ecn</u>  $k=1$  TO Hayano  $\pi \pi x := 1$ ,..., H ЦИКЛ  $y \in [1, x] := y$  [x];  $\overline{A} \overline{A} \overline{A}$   $X := 1, ..., M$   $\overline{M} \overline{M}$  and  $\overline{M}$  := a  $\overline{M}$  ; BEBOR (an, y) конец иначе начало для ж:= 1,..., н цикл у 1[2, ж] := у [ж]; для и:= 1,..., м2 цикл a2[и] := a[и] ; вывод (a2,y) конец конец ; для к := 1,2 цикл начало для  $M := 1, \ldots, M$  цикл начало в1 [и] := в2 [и] := 0 ; для ж:= 1,...,н цикл если (ф[к,ж] and  $r3$  [*u*, x]) ornotog<sub>k</sub>, x] and not r3 [*u*, x] <u>roguation</u> B1 [*u*]:= B<sup>1</sup> [*u*] + *y* 1[*u*, x] ; в2[И] := в2 [И] + 1 <u>конец конец</u> ; для и := 1 ,..., м3 цикл если к=1 то начало чи [и] := ви [и] ; ч2 [и] := в2 [и] конец иначе начало чи [и] с-чи [и] ви [и] ; ч2 [и] := ч2 [и] /в2 [И] КОНЕЦ КОНЕЦ ; ВЫВОД (Ч 1,Ч2) ; ДЛЯ К:= 1,2 цикл начало для и:= 1,..., и3 цикл начало в [и] := в2 [и] := 0; для ж:= 1,..., н HUKI ecnM  $\phi$  [K, X] and T3 [M, X] TO Hayano B1 [M] := B1 [M] + y1 [K, X] ; B2 [M] := B2 [M] + 1 конец конец; для  $u := 1, \ldots, M$  цикл если к=1 то начало ч1 [и]:=в1 [и ];  $Q = \{w\}$ : E  $W = 2$  (w)  $W = 0$  (w)  $Q = 0$  (w)  $Q = 0$  (w)  $Q = 0$  (w)  $W = 0$  (w)  $W = 0$  (w)  $W = 0$  (w)  $W = 0$ иначе начало ч [и]: = ч [и] / в [и]; ч 2 [и]: = ч 2 [и] / в 2 [и днонец конец конец; вывод

### Таблица распределения памяти

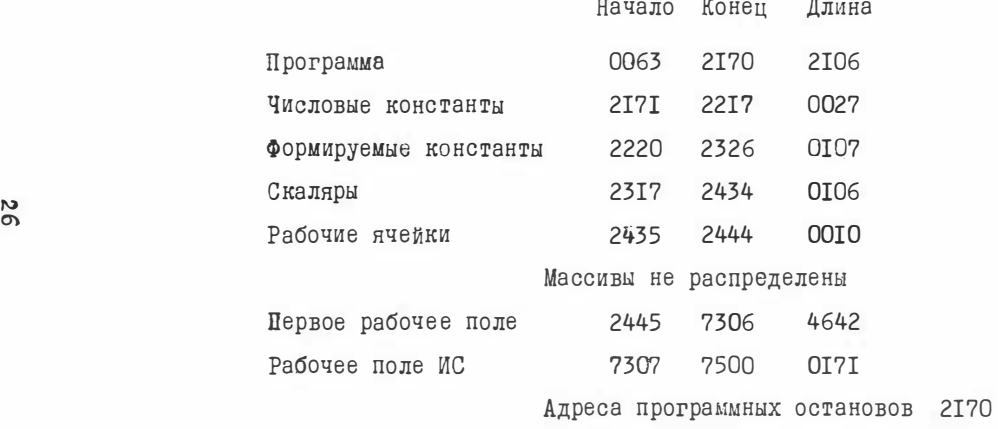

 $\sim$ 

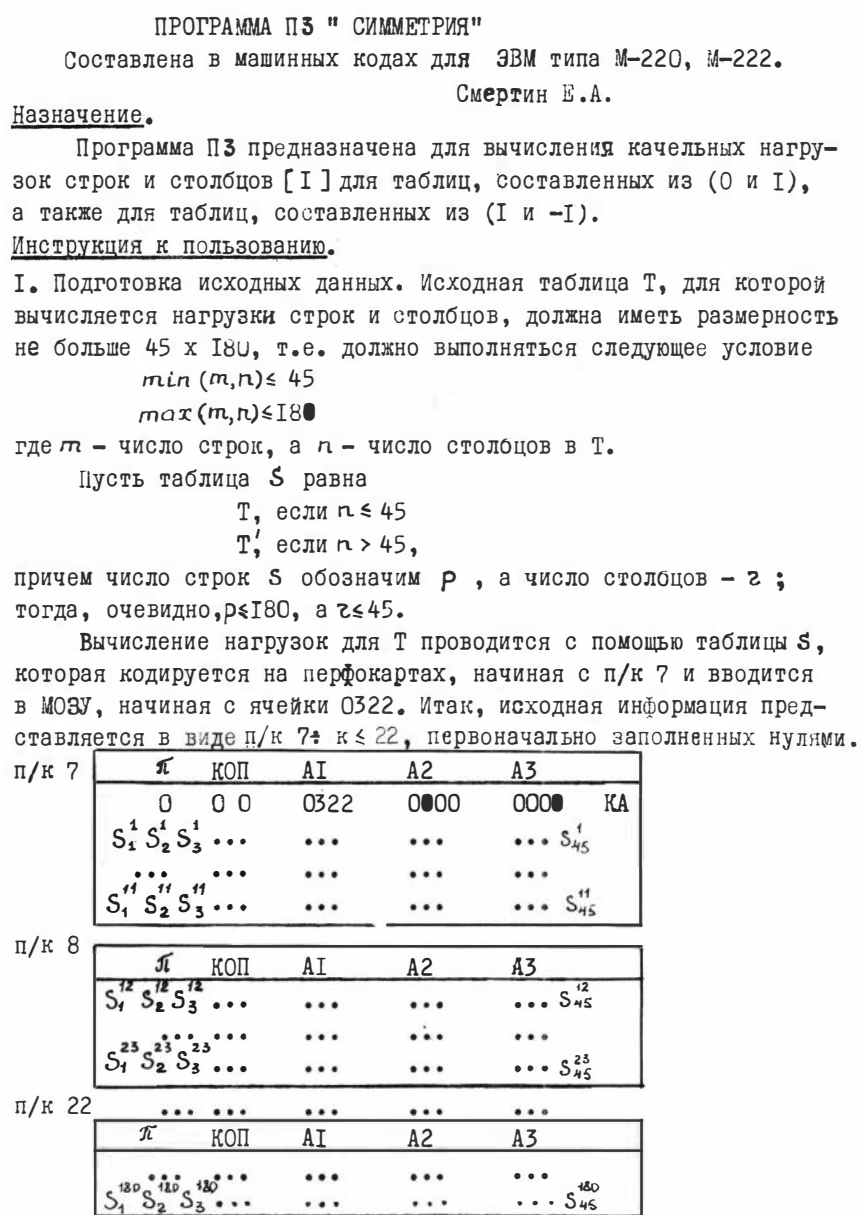

. . .

 $\cdots$ 

I

где S<sup>i</sup> (0,если i > z,<br>
есть (0,если j >  $\rho$ ,<br>
есть (элемент, стоящий в i-м столбце j-й строки матрицы S<br>
если i < z и j sp

Кроме п/к 7-22 составляется п/к 35 вида:

| п/к 35 |   | КОП            | AI               | A2           | A <sub>3</sub> |    |
|--------|---|----------------|------------------|--------------|----------------|----|
|        | 0 | 0 <sub>0</sub> | 03I <sub>0</sub> | 0000         | 0000           | KA |
|        | 0 | 0 <sub>0</sub> | $q-1$            | 0000         | 0000           |    |
|        | 0 | 0 <sub>0</sub> | 007I             | 0000         | 0000           | KA |
|        | I | I <sub>2</sub> | $P-I$            | 0064         | 000I           |    |
|        | 0 | 0 <sub>0</sub> | 0074             | 0000         | 0000           | KA |
|        | I | I <sub>2</sub> | $I-S$            | 0062         | 000I           |    |
|        | 0 | 0 <sub>0</sub> | 0107             | 0000         | 0000           | KA |
|        | I | I <sub>2</sub> | $p - I$          | 0102         | 000I           |    |
|        | 0 | 0 <sub>0</sub> | OII3             | 0000         | 0000           | KA |
|        | T | I <sub>2</sub> | $I-S$            | <b>OI 00</b> | 000I           |    |
|        |   |                | 6/M              |              |                |    |

Здесь ф- число циклов вычисления нагрузок, р - число строк, а  $z$  - столбцов таблицы 5.  $q$  - число циклов обычно берется равным: для (0,1)-ых таблиц - 10<sub>TO</sub> или 12<sub>8</sub> для (I,-I)-ых таблиц- 45<sub>IO</sub> или 55<sub>8</sub>

В том случае, когда таблица Т состоит из (I,-I), то она предварительно перекодируется в (0,1)-ую путем замены (-1) на О. Обработка новой таблицы проводится с помощью той же самой программы, но из нее удаляется п/к 34<sup>a</sup> и добавляется п/к 36. имеющая вид:

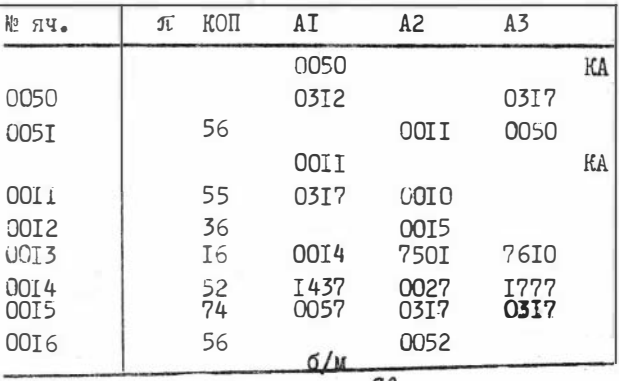

Кроме того, в п/к 35 добавляются 2 следующие строки:

|  | KOL |       | $\sim$ |      |  |
|--|-----|-------|--------|------|--|
|  |     | ח דחח | -      | -    |  |
|  |     | —     |        | 2017 |  |

На печать выдаются 9 циклов последовательных приближений нагрузок столбцов и строк.

После теста печати выдаются нагрузки столбцов  $\pi_i$  ( z значений), нули (45- z) и нагрузки строк  $\omega_i$ (р значений) и нули  $(180 - p)$ .

Контрольный пример

Имеется таблица, состоящая из 5 строк и 9 столбцов.

| No.           |     |   |     | 4 | 5 | 6 |     | 8   | 9 | $\omega$ <sub>i</sub>                      |
|---------------|-----|---|-----|---|---|---|-----|-----|---|--------------------------------------------|
|               | 0   |   |     |   |   | O |     | 0   | 0 | 0,22I                                      |
| 2             | 0   | 0 |     |   |   |   | 0   |     | 0 | 0,22I                                      |
| 3             |     | 0 | 0   |   | U |   |     |     | 0 | 0,189<br>'результаты                       |
| 4             | 0   | 0 |     |   |   | 0 |     | 0   | 0 | 0,22I<br>счета                             |
| 5             | Ω   | 0 |     |   |   | 0 | 0   |     |   | 0,147                                      |
|               |     |   |     |   |   |   |     |     |   |                                            |
| $\pi_{\rm i}$ | 079 |   | 336 |   |   |   | 262 | 092 | S | результаты счета<br>счета - 2мин.<br>Время |

Закодированная информация имеет вид:

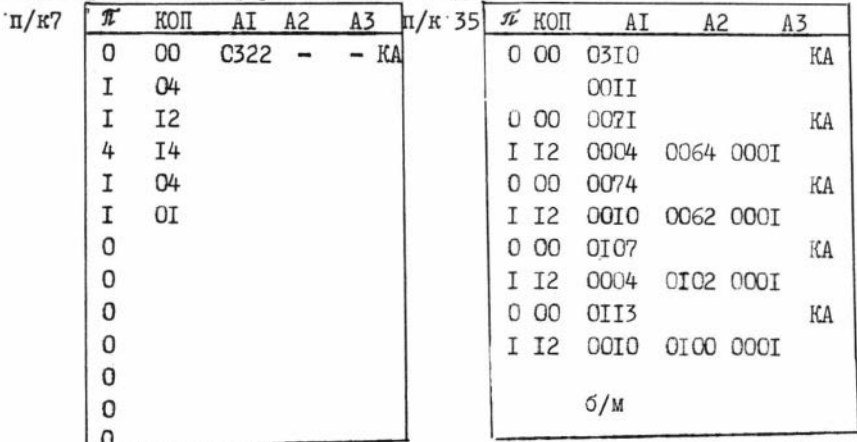

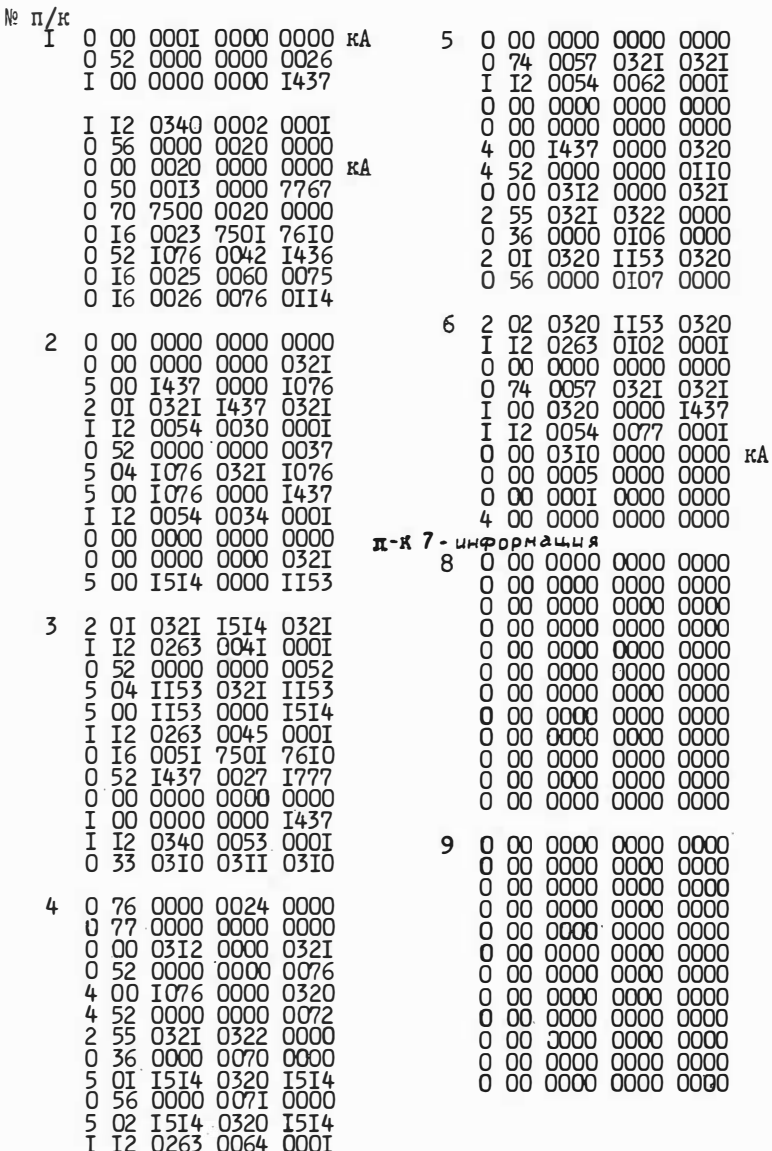

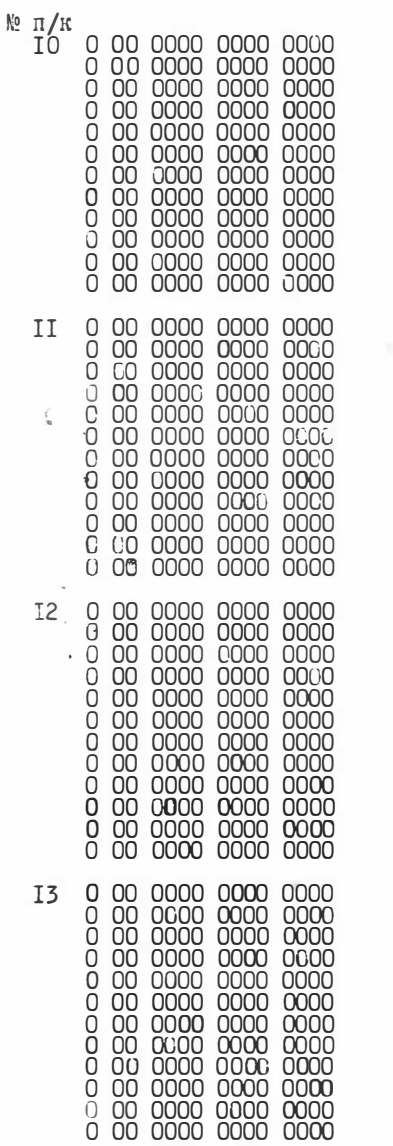

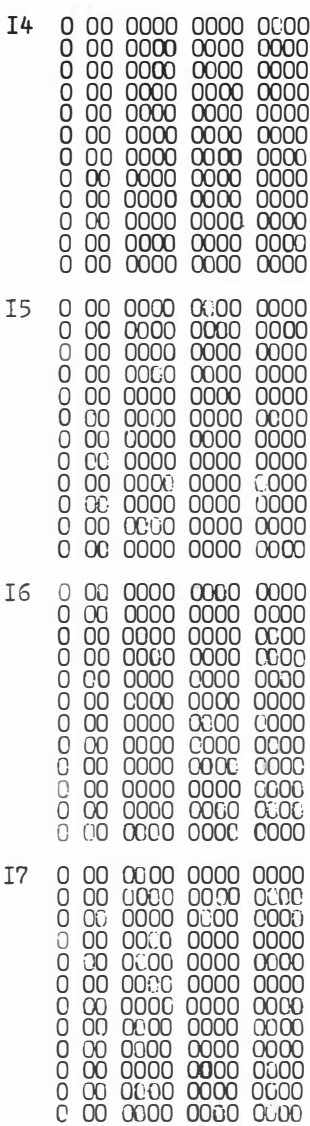

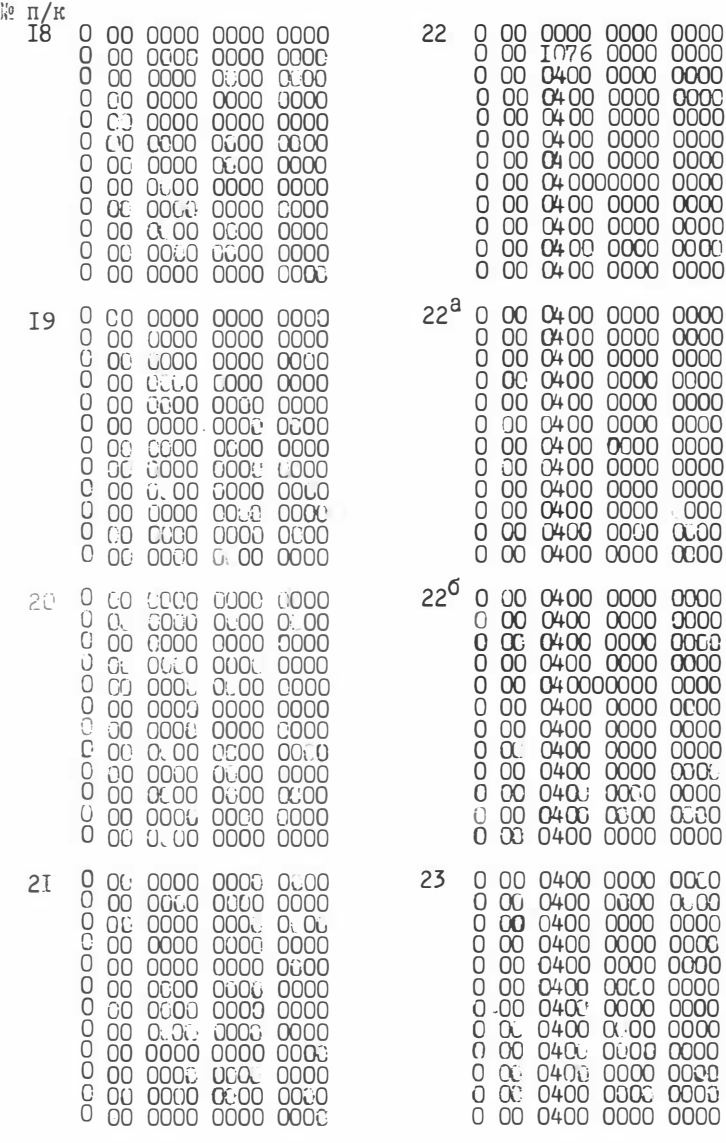

 $\mathbb{K}\mathbb{A}$ 

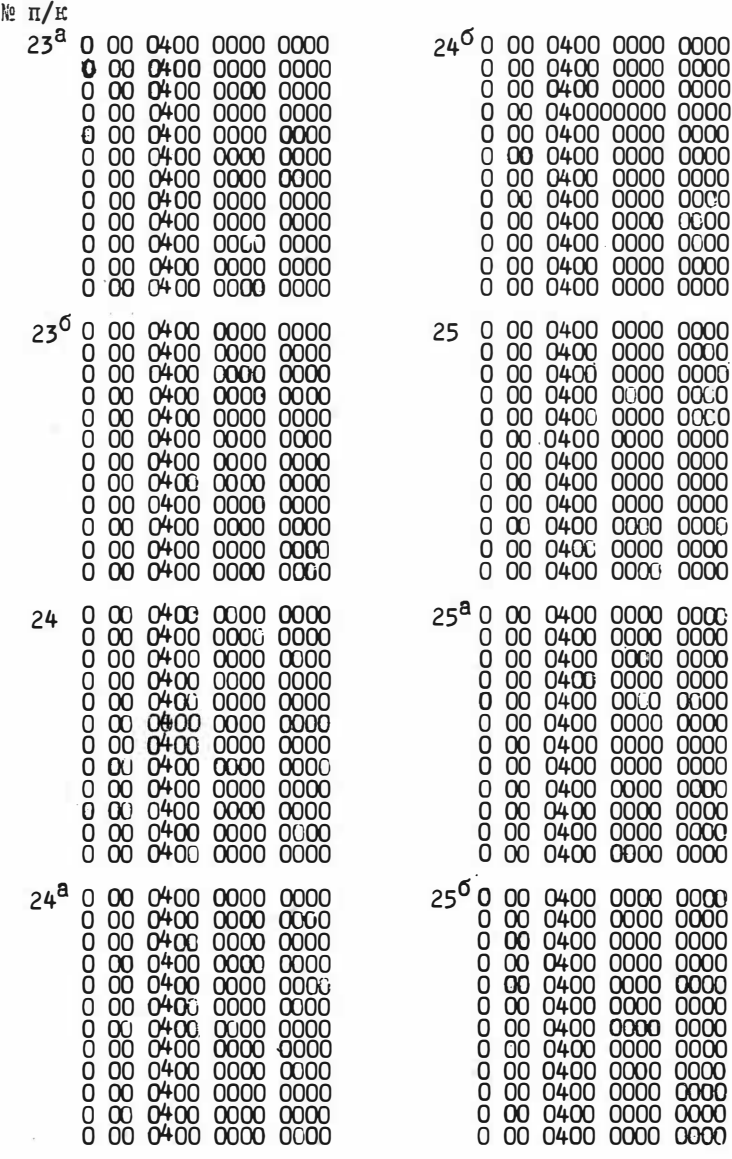

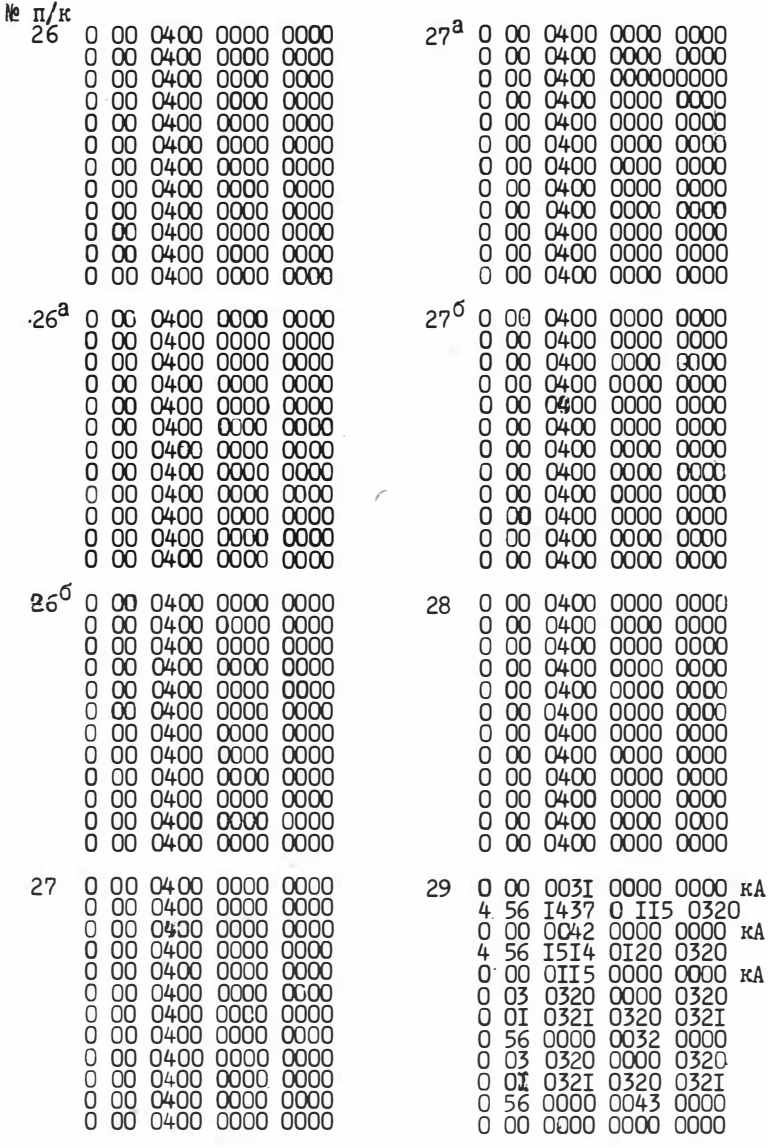

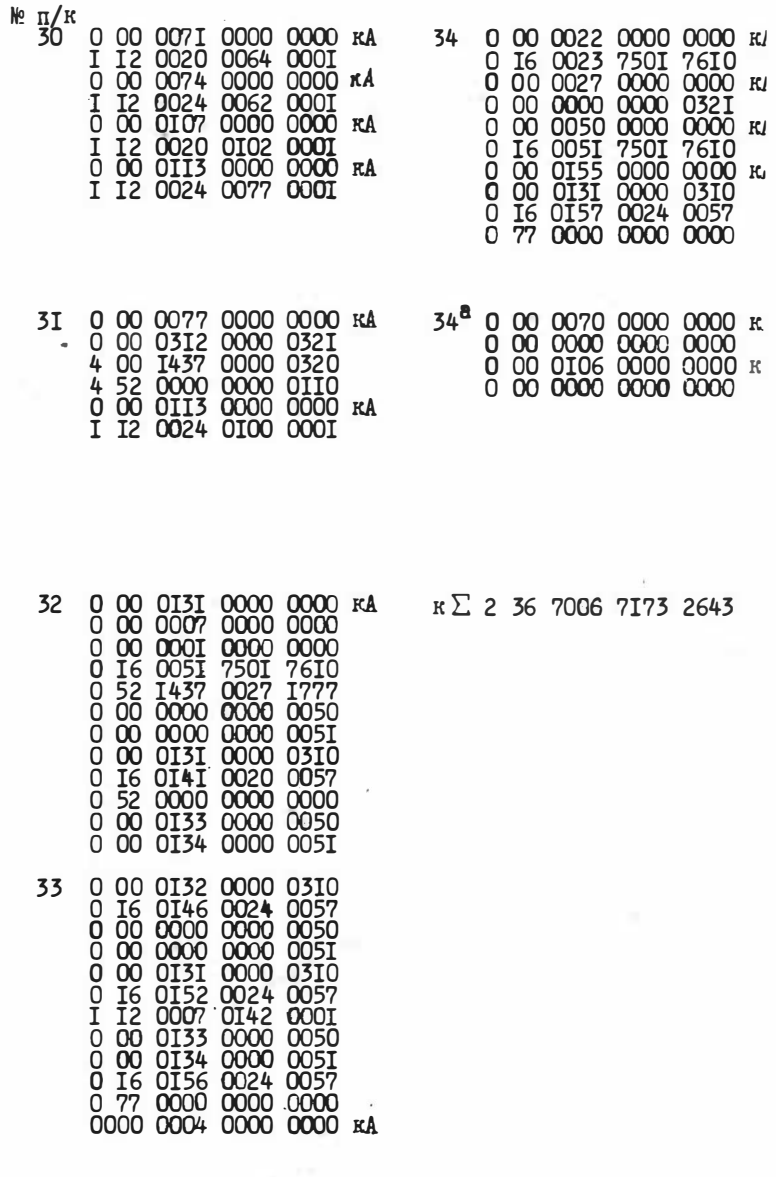
ПРОГРАММЫ "ТЕСТОВЫХ ОЦЕНОК" (ТЕСТЫ, ТЕСТОРЫ)

Серия программ ПІ, П2, П3, П4, П5, П6 предназначена для изучения группы предметов или явлений, характеризуемых набором признаков, принимающих значения I, 0, "-" так, что т объектов с п признаками полностью описываются таблицей

 $T = \{ t_{ij} \}$ ,  $t_{ij} \in \{ 0, I, - \}$  $j = 1, 2, \ldots, m$  $i = 1, 2, \ldots, n$ 

В основу программ положен метод изучения объектов с  $\Pi$ 0мощью тестов и тесторов, предложенный и описанный в  $[1, 2, 5]$ .

В качестве меры важности отдельного признака принимается его информационный вес  $P_{(i)}$ , определяемый так:  $P_{(i)} = \frac{K_i}{n}$ , где К - общее число тупиковых тестов таблицы Т, К  $_i$  - число тупиковых тестов, в которые входит і -ый столбец (признак).

Таким образом, для вычисления информационных весов HVXHO перебрать все тупиковые тесты таблицы Т. что является достаточно трудоемким процессом, предъявляющим повышенные требования к ЭВМ (число операций  $\sim c_1$  m<sup>2</sup>, 2<sup>h</sup> + c<sub>2</sub> к<sup>3</sup>, где с<sub>1</sub>, c<sub>2</sub> - константы).

В связи с этим, вся серия программ, за исключением ПІ, составлена лля машины БЭСМ-6.

Во всех программах ПІ-П6 для нахождения тупиковых TecTOB использован алгоритм, существенно уменьшающий полный перебор [4]. Однако, эффективность его зависит от конфигурации таблицы Т. от количества тупиковых тестов и их длин. Это обстоятельство не позволяет точно оценить его трудоемкость.

Эксплуатация программы ПІ на машине M-220 показала, **YTO** таблицы с т ≈15+20, п ≈20+25, обрабатываются за 30-40 минут.

Программа П2 на машине БЭСМ-6 просчитывает таблицу с т=15+ +20, n ≈ 30+35 примерно за I час.

36

Алгоритмы для ПІ-П6 были разработаны в ИМ СО АН СССР под руко водством д.ф.-м.н. Ю.И. Журавлева в 1967-1969 г.г.

> § I. Описание алгоритма вычисления информационных весов (программы ПІ и П2)

**1.** По исходной таблице T=  $\{t_{ij}\}$ - составляется таблица T<sub>T</sub>, строки которой суть результаты попарных сравнений всех строк из Т. 2. Таблица Т<sub>т</sub> "уплотняется" за счет выбрасывания строк, для которых хотя бы одно сужение входит в Т<sub>т</sub>.

3. Так как порядок строк и столбцов в таблице  $T_f$  произволен, то для более эффективной (в смысле затрат машинного времени) работы алгоритма Тт переупорядочивается так, чтобы нули концентрировались в правом верхнем углу. Это достигается следующим образом. Отыскивается строка S. , содержащая минимальное число единиц. Эта строка выносится на первое место новой таблицы Т\*. а г. столбцов таблицы  $T_{\tau}$ , которым соответствуют единицы в строке  $s_t^*$ , выносятся на первые г, мест.

Среди оставшихся строк ищется строка S<sub>2</sub>, содержащая минимум единиц в оставшихся ( n - 2, ) столбцах. Эта строка становится второй в  $T^*$ , и ее  $z_2$  единиц в оставшихся (п -  $z_1$ ) разрядах определяют следующие 2, столбцов в таблице  $T^*$  и т.д., пока не будут исчерпаны все строки и столбны.

Построенная таким образом Т<sup>\*</sup> является исходной для выделения всех тупиковых тестов заданной таблицы Т. 4. Hycra (i<sub>1</sub>, i<sub>2</sub>, ..., i<sub>e</sub>) - Tect. Hadop X = { $x_1, x_2, ..., x_n$ }, у которого координаты с номерами  $i_1$ ,  $i_2$ , ...,  $i_r$  равны единице. а все остальные - нулю, назовем тестовым набором.

Очевидно, что для каждого теста таблицы Т из п столбцов есть соответствующий тестовый набор в множестве М={X} всевозможных наборов

 $X = \{x_1, x_2, ..., x_n\}$ ,  $x_i \in \{0,1\}$ ,  $i = 1,2,...,n$ Таким образом, задачу отыскания всех тупиковых тестов можно решить, перебрав все наборы Х∈ М и выбрав из них все те И только те тестовые наборы, которые отвечают тупиковым тестам.

При этом оказывается, что часть наборов Х ∈ М выпадает из рассмотрения автоматически на том основании, что всякое расширение тестового набора не может соответствовать тупиковому тесту, а всякое сужение нетестового набора и подавно является нетестовым.

Наборы просматриваются, начиная с  $X = \{0, 0, \ldots, 0\}$ в

порядке возрастания, если их рассматривать как двоичные изображения чисел от 0 до  $(2<sup>n</sup> - I)$ .

Обработка очередного набора  $X = \{x_i\}$ распадается на два этапа.

I этап. Выясняется, является ли набор  $X = \{x_i\}$ тестовым. Для этого в таблице Т<sup>\*</sup> ищется строка S<sup>\*</sup> такая, чтобы S<sup>\*</sup> = X (поскольку таблица Т\* упорядочена нужным образом, то нас интересует только первая такая строка).

Если такая строка  $S^* = \{ t_1^*, t_2^*, \ldots, t_n^* \}$ существует, то очевидно,  $X = \{x_i\}$ не является тестовым набором, причем если  $t_i$  = = I,  $t_{i+1}^* = t_{i+2}^* = \ldots = t_n^* = 0$ , то все следующие за  $X = \{x_i\}$ в порядке возрастания (2<sup>n-i</sup> -I) наборов также нетестовые.

Если при просмотре таблицы Т<sup>\*</sup> окажется, что ни для какой из строк соотношений  $S^* \leq \bar{X}$  не имеет места, значит,  $X - \text{rec}$ товый набор. При этом, если  $x_{2+1} = x_{2+2} = ... = x_n = 0$ , то очевидно, что тестовыми наборами являются и следующие (2<sup>n-2</sup>-I) наборов. Однако, они также выпадают из рассмотрения, так KaK ЗАВЕДОМО НЕ СООТВЕТСТВУЮТ ТУПИКОВЫМ ТЕСТАМ.

П этап. Проверка тестовых наборов на тупиковатость. Все тесто вые наборы, соответствующие тупиковым тестам, запоминаются  $\mathbf{B}$ оперативной памяти машины.

Каждый раз при получении очередного тестового набора Х =  $=\{x_i\}$  просматривается таблица  $\theta$  накопленных тупиковых тестов.

Если Х не является расширением ни одного из наборов таблицы  $\theta$ , то X = { $x_i$ } - новый тупиковый тест и таблица 8 пополняется, т.к. ни один из получаемых в дальнейшем тестовых наборов не может быть сужением Х (это утверждение следует из просмотра наборов Х по возрастанию).

Таблица В, полученная в результате просмотра всех наборов до  $X = \{I, I, \ldots, I\}$ , содержит все тупиковые тесты исходной таблицы Т и только их.

В результате работы ПІ вычисляются и печатаются следующие величины:

- а) Р і =  $\frac{K i}{K}$  информационные веса;<br>
6) Р і =  $\frac{A i}{K}$ , Р; , где  $A_i$  число единиц в *i*-ом столбце,  $i = 1, 2, ... n;$
- **B**)  $J(\xi_j) = \sum_{i=1}^{n} P_i \cdot t_{ij}$ ;  $J'(\xi_j) = \sum_{i=1}^{n} P_i' \cdot t_{ij}$ ,  $j = 1, 2, ..., m$ ;  $t_{ij} \in \{0, 1, 1\}$ .

Если  $t_{ij}$  прочерк, то вместо "-" берется  $\frac{1}{2}$ .

Программа ПІ позволяет также вычислять введенные в работе [3] отождествляющие веса признаков  $Q_i$  (  $Q$  - тестовые меры признаков). Согласно работе [3], если задана таблица Т, то тупиковым Q -тестом для нее называется набор столбцов (i,, i,, ..., , i2) такой, что в подтаблице, составленной из этих столбцов, любые две строки совпадают хотя бы по одному столбцу и никакой поднабор, входящий в (  $i_1$ ,  $i_2$ , ...,  $i_2$ ) не обладает этим свой-CTBOM.

Отождествляющий вес признака  $G_i$  принимается равным К $_i^a / \kappa^a$ ,  $r$ де К $i$  - общее число тупиковых Q -тестов, в которые входит  $i - h$  столбец, а К  $^a$  - число всех тупиковых  $Q$  - тестов.

Для вычисления весов  $Q_i$  в программе II вместо таблицы  $T_I$  используется таблица  $T_I$ , полученная заменой в  $T_I$  всех салины единиц нулями, а всех нулей - единицами.

Алгоритм нахождения всех тупиковых тестов в программе П2 в основном сохранен таким же, как и в ПІ, за исключением той его части, где проверяется тупиковость очередного теста (П этап).

Согласно определению тупикового теста, всякий поднабор его не является тестом. поэтому достаточно проверить все сужения исследуемого теста, поочередно опуская в нем по единице до тех пор, пока не встретится поднабор, являющий тестом. Если таковых не оказалось, то рассматриваемый тестовый набор соответствует тупиковому тесту.

Такая модификация алгоритма вызвана тем, что в задачах большого объема, решаемых с помощью П2, число тупиковых тестов достигает 50-70 тысяч. Хранить в памяти машины (или на внешних накопителях) такое количество информации не представляется возможным и целесообразным, т.к. многократный просмотр ее резко увеличивает затраты машинного времени.

## § 2. Вычисление тесторной информационной меры признаков (программа П3)

Согласно работе [1] тупиковым тестором для двух или нескольких таблиц  $T_1, T_2, \ldots, T_j$  на зывается набор ( $i_1, i_2, \ldots, i_\ell$ ) столбцов такой, что никакие две подтаблицы среди подтаблиц  $T_1', T_2', \ldots$ Тј , составленных только из этих столбцов, не имеют одинаковых строк и никакой поднабор ( $i'_1, i'_2, \ldots, i'_{e'}$ ), входящий в ( $i_1, i_2, \ldots, i_e$ ) не обладает этим свойством.

Тесторный вес признака Р \* (;) принимается равным отношению  $K_i^* / K^*$ , где  $K^*$  - общее число тупиковых тесторов,  $K_i^*$ - число тупиковых тесторов, в которые входит і-ый столбец.

Алгоритм для нахождения всех тупиковых тесторов аналогичен алгоритму, описанному в § 1, и отличается от него только в первой части, когда производится попарное сравнение строк.

Очевидно, для нахождения тесторов не следует включать в таблицу Т<sub>г</sub> (см. § 1) результаты сравнений строк каждой таблицы между  $c$ <sub>0</sub> $f$ <sub>0 $\ddot{u}$ <sub>2</sub></sub>

С этой целью к программе П2 подключается дополнительный блок, который организует попарное сравнение всех строк из разных таблиц и только их. Программа позволяет также вычислять введенные в работе [3] отождествляющие веса признаков  $Q_i$  ( $Q$  - тестовые меры признаков). Согласно работе [3], если задана таблица Т, то тупиковым  $Q$  -тестом для нее называется набор столбцов ( $i_1, i_2, ..., i_2$ ) такой, что в подтаблице, составленной из этих столбцов, любые 2 строки совпадают хотя бы по одному столбцу, и никакой поднабор, входящий в  $(i_1, i_2, ..., i_n)$  не обладает этим свойством. Отождествляющий вес признака Q; принимается равным  $K_i^a$  / $K_a^a$ , где  $K^a$  - общее число тупиковых Q -тестов таблицы T, а K 2 - число тупиковых Q -тестов, в которые входит і-й столбец.

В соответствии с работой [6] тупиковым пакетом таблицы Т называется набор столбцов ( $i_1, i_2, ..., i_k$ ) такой, что в подтаблице, составленной из этих столбцов, в каждой строке найдется хотя бы одна І, и никакой поднабор, входящий в  $(i_1, i_2, \ldots, i_k)$  не обладает этим свойством. Обозначим через Т таблицу, полученную из Т заменой всех ее столбцов на зеркальные. Пакеты  $\overline{T}$  называются "•-пакетами" Т. Пакетный вес признака A i принимается равным отношению  $\frac{F_i(T)}{F(T)}$ где  $F(T)$  - общее число тупиковых пакетов таблицы Т, а  $F_t(T)$  - число тупиковых пакетов, в которые входит i-й столбец.  $\overline{A}$ ; - аналогичная величина для "О-пакетов".- "Пакеты" иногда называют "І-пакета- $M^{\prime}$ 

# § 3. Диагностика объектов голосованием по тестам и тесторам (программы П4, П5)

Пусть, как и в предыдущих задачах, дана таблица T ={ $t_{i,j}$ }, описывающая т эталонов с помощью п признаков. Пусть кроме этого задан некоторый объект  $S_{x} = \{ t_{x_1}, t_{x_2},..., t_{r_n} \}$ ,  $t_{y_i} \in \{0, 1, -\}$ , который надо отнести к одному из при классов, представителями которых являются выбранные эталоны [2]. Изложим алгоритм голосования. предложенный в [7, 8].

Пусть  $\{i_1, i_2, \ldots, i_\ell\}$  - некоторый тупиковый тест таблицы Т. В таблице Т. В таблице Т выделяется подмножество столбцов с номерами (  $i_1$ ,  $i_2$ ,...,  $i_\ell$  ). Если для некоторого S<sub>j</sub> = {  $t_{ji}$  } ( j = 1, 2, ..., m) BHNOЛНЯЮТСЯ РАВЕНСТВА  $\{t_{ji}, \in t_{ji_{k}}\}$  для  $i_{\kappa} \in \{i_{i}, i_{2}, \ldots, i_{\ell}\},$ то считают, что выбранный тест "голосует" за отнесение объектов  $S_{\mathcal{X}}$  к ј-му эталону.

В результате перебора всех тупиковых тестов каждый из т эталонов получает определенное количество голосов  $\mathcal{N}_j$ ,  $j = 1, ..., m$ .

Естественно отнести объект Sr к классу К, если

 $N_K = \max \{N_j\}$ 

Так как основные затраты машинного времени при реализации программы П2 попрежнему приходятся на перебор тупиковых тестов. оказывается выгодным обрабатывать сразу группу объектов  $\{S_T\}$ . Данные процедуры реализуются программой П4. Процедура голосования по тесторам [7,8] отличается от "голосования по тестам" лишь тем, что вместо тупиковых тестов используются тупиковые тесторы. Для этого предназначена программа П5.

Добавление. На базе программы П5 может быть также реализован алгоритм "голосование по тупиковым пакетам" [6]. Согласно данной работе пакет (i<sub>1</sub>,..., i<sub>2</sub>) таблицы Т голосует за отнесение строки  $S_f$  (пробы) к таблице Т,если при добавлении строки  $S_f$ к Т, набор (i,,.., iz) останется пакетом в полученной таким образом таблице. Аналогично проводится голосование и для "О-пакетов". Обозначим  $F(S_{\gamma}, T)$  - число голосов, поданных за отнесение пробы  $S_{\gamma}$ к Т. Тогда "І-пакетная" и "О-пакетная" мера строки равняются соответственно:  $B(S) = \frac{F(Sr,T)}{F(T)}$ ,  $a \quad \overline{B}(S) = \frac{F(Sr,T)}{F(T)}$ 

Кроме того, с помощью П5 можно остраивать Q-тесты и производить

голосование по ним.

§ 4. Вычисление тестовых и тесторных параметров с учетом длин тупиковых тестов и тесторов.

Длиной тупикового теста (тестора) называется число составляющих его столбцов. Учет распределения длин тестов и тесторов, как показывает практика, улучшает результаты распознавания. Важность учета распределения длин тупиковых тестов обосновывается в [9]. Основную роль в задачах тестового распознавания и классификации играют следующие величины, разработанные на тестовой основе [1] :

- а)  $P_i = \frac{K_i}{K}$  информационный вес  $i$ -го столбца, где К- общее число тупиковых тестов, а К<sub>i</sub>- нагрузка  $i$ -го столбца, или число вхождений і-го столбца в тупиковые тесты;
- 6)  $\mathcal{J}(\xi) = \sum_{\mathcal{I}^{\xi} = 1} P_t + \frac{1}{2} \sum_{\mathcal{I}^{\xi} = \pi^{-1}} P_t$  информационный вес строки в)  $P_i = \frac{k}{K*}$  - тесторный информационный вес i-го столбца, где  $k*$ - число всех тупиковых тесторов, а К;- число их с участием і-го столбна.

Как видно из а) - в), информация о длинах тупиковых тестов или тесторов в операциях вычисления  $P_i$ ,  $J(s)$ ,  $P_i^*$  не участвует. Это является результатом того, что любые два тупиковые тестора (теста) считаются равноправными. Поскольку тест можно представить как частный случай тестора (для тоднострочных таблиц), в дальнейшем все формулировки проводятся для тесторов, но справедливы и для тестов.

Указанная выше основа а)б), в) сохраняется, но в дополнение к ней теперь предлагается некоторое расчленение веса столбцов, учитывающее длины, а именно: для *j*-го столбца определим (сравнимс [9]):

 $R_i^* = P_i^* \cdot \rho_i^*$ ,  $Q_i^* = P_i^* - R_i^*$ , где  $\rho_i^*$ = I -  $\frac{\ell_i^*}{\ell_{max}^*}$ ,  $\ell_i^*$ - средняя длина тупиковых тесторов с участием  $i$ -го столбца, а  $\ell_{\textit{max}}$  максимальное из значений  $\ell_i$ .

В связи с этим расчленением и запросами уточнения веса столбцов возникает потребность в изучении распределения длин тупиковых тесторов Задача эта решается вычислением количеств К<sup>е\*</sup> тупиковых тесторов длины  $\ell$  и чисел К; тупиковых тесторов длины  $\ell$  с участием *i* - го столбца. Остальные тесторные характеристики вычисляются по формулам:

$$
K^* = \sum_{\ell \ge 1} K^{\ell*} , \qquad K_i^* = \sum_{\ell \ge 1} K_i^{\ell*} ,
$$
  
\n
$$
\bar{L}^* = \frac{1}{K^*} \sum_{\ell \ge 1} \ell \cdot K^{\ell*} -
$$
средная длина тупикового тестора,  
\n
$$
\ell_i^* = \frac{1}{K_i^*} \sum_{\ell \ge 1} \ell \cdot K_i^{\ell*} -
$$
средная длина тупикового тестора,  
\n
$$
\rho_i^* = 1 - \frac{\ell_i^*}{\ell^* \max} -
$$
кодфициент различия  $i$  -го столбца,

 $R_i^* = P_i^* \cdot \rho_i^*$  - тесторный различающий вес столбца,  $Q_i^* = P_i^* - R_i^*$  - тесторный отождествляющий вес i-го столбца Характеристики следующие:

 $J^*(s) = \sum_{\tau_{s=1}} P_i^* + \frac{i}{2} \sum_{\tau_{s^*} = -\tau} P_i^*$  - тесторный информационный вес строки  $s$  $R^*(S) = \sum_{\substack{\mathfrak{X}_i = 1}} R^*_i + \frac{1}{2} \sum_{\substack{\mathfrak{X}_i = \mathfrak{X}_i \\ \mathfrak{X}_i = 0}} R^*_i$  - тесторный различающий вес строки  $S$ ,<br> $\mathfrak{Q}^*(s) = \mathfrak{Q}^*(s) - R^*(S)$  - тесторный отождествляющий вес строки 3.<br>- употребляются обычно тогд то есть являются тесторами для I-строчных таблиц.

Указанные выше величины вычисляются программой П6.

# § 5. Повторяемость столбцов и вычисление тестовых параметров для пятистрочных таблиц (П7)

Тестовые методы решения задачи сравнительного изучения уникальных геологических объектов, охарактеризованных значительным числом (до 400) логических признаков, требуют подсчета числа всех тупиковых Р-тестов и Q-тестов, в соответствующих таблицах. По программе П'/ -"Состав" этот подсчет проводится для 5-строчных таблиц с произвольным числом столбцов. Алгоритм опирается на следующую теорему для таблиц с фиксированным числом строк [IC.II].

TEOPEMA. 
$$
K = \sum_{t \in \tau} \Pi(t)
$$
,  $K = \sum_{t \in \Theta} \Pi(t)$  (I)

Здесь К- число всех тупиковых тестов в таблице Т, К - число всех тупиковых Q-тестов в таблице Т, а т и 0 обозначают множества тупиковых тестов и Q-тестов в таблице T\*, в которой все столбцы бесповторны и таковы, что для каждого столбца таблицы Т найдется либо равный, либо зеркальный столбец таблицы Т\*; причем П(t) пределяется следующим образом: если  $t = (i_1, i_2, \ldots, i_e)$ то  $\Pi(t) = z_{i_1} : z_{i_2} \ldots z_{i_e}$ где Zig суммарное число равных и зеркальных к  $i_q$ -му столбцов из  $T_a$   $TAC$   $Q = 1, ..., Z$ .

Если в качестве Т\* взять максимальную возможную таблицу из бесповторных столбцов, то по формулам(I) можно выполнить подсчет

 $\mathbf{F}$ ) включая и столбец  $i_{q}$ .

для любой таблицы Т с тем же числом строк, что и Т \*.  $K_K$ В качестве Т<sup>\*</sup> в программе "Состав" используется таблица

 $\mathtt{T_{max}^{5}}{\small\begin{bmatrix} 0 & 0 & 0 & 0 & 0 & 0 & 0 & 0 & 0 & 1 & 1 & 1 & 1 \\ 0 & 0 & 0 & 0 & 0 & 0 & 0 & 0 & 1 & 1 & 0 & 0 & 0 & 1 \\ 0 & 0 & 0 & 0 & 0 & 0 & 1 & 0 & 0 & 0 & 0 & 0 & 0 \\ 0 & 0 & 0 & 0 & 0 & 0 & 1 & 0 & 0 & 0 & 0 & 0 & 0 \\ 1 & 0 & 0 & 0 & 1 & 0 & 1 & 0 & 0 & 0 & 0 & 0 & 0 \\ \end{b$ 

Для вычисления информационных весов признаков Р., Q, используются формулы:

$$
P_i = \frac{K_i}{K}
$$
 ,  $Q_i = \frac{K_i}{K_a}$  ,  $r \neq 0$ 

 $K_i$  - число тупиковых тестов с участием  $i$ -го столбца, а  $K_i^a$  число всех тупиковых Q -тестов с наличием  $i$ -го столбца. Числа  $K_{i, j} K_i$  находятся по формулам

 $K_i = K - K(i)$ ,  $K_i = K^a - K^b(i)$ ,

гдк  $K(i)$ ,  $K^0(i)$  - числа тупиковых тестов и соответственно Q-тестов в таблице Т (i), которая получается из Т в результате удаления *i*-го столбца. Вычисление чисел К (i), К<sup>Q</sup>(i) для таблиц T (i) производится по формулам (I).

### Литература

- I. Дмитриев А.Н., Журавлев Ю.И., Кренделев Ф.П. О математических принципах классификации предметов и явлений. Сб. "Дискретный анализ", изд. "Наука", Новосибирск, вып. 7, 1966, с.3.
- 2. Дмитриев А.Н., Журавлев Ю.И., Кренделев Ф.П. Об одном принципе классификации и прогноза геологических объектов и явлений. Геология и геофизика, № 5,1968.
- 3. Смертин Е.А. Q-тесты в задачах тестового распознавания. Сб. "Применение математических методов и ЭВМ для решения прогнозных задач нефтяной геологии". Новосибирск. 1973.
- 4. Слуцкая Т.Л. Алгоритмы вычисления информационных весов признаков. Сб. "Дискретный анализ", изд. "Наука", Новосибирск, вып. 12, I968. c. 6.
- 5. Чегис И.А., Яблонский С.В. Логические способы контроля работы электрических схем. Труды математического института им. В.А.Стеклова, 1958, 51, с.270.
- 6. Красавчиков В. 0. Модификация тестового подхода к анализу таблиц описаний на основе понятия пакета. В кн. "Дискретный анализ", Новосибирск, 1974, вып.26, с.36-60.
- 7. Мацак А.П. Проблема обучения по малым выборкам при геологическом прогнозировании. Известия АН КазССР, сер.физ-мат.,№ 5,1969.
- 8. Бугаец А.Н., Дворниченко Г.К., Мацак А.П., Серова Л.Л. Алгоритмы и программы решения геологических задач на ЭВМ "Минск-2" и БЭСМ-ЗМ", Алма-Ата, Каз. научн. -исслед. ин-т минерального сырья", вып.2, 1969.
- 9. Дмитриев А.Н. Использование длин тупиковых тестов при обработке таблиц. Сб. "Дискретный анализ", изд. "Наукв", Новосибирск, вып. I7, 1970, c.I8.
- IO. Дмитриев A.H., Смертин E.A. Связь тестовых параметров таблиц с повторяемостью столбцов. Сб. "Все союзная конференция по проблемам теоретической кибернетики", Новосибирск, тезисы, 1969.
- II. Дмитриев A.H., Смертин E.A. Алгоритмы вычисления тестовых параметров бинарных таблиц в задачах распознавания. Сб. Алгоритмы и программы решения геологических задач". Министерство Геологии СССР, Алма-Ата, вып.3, 1970.
- 12. Операционная система ДИСПАК для БЭСМ-6. Институт прикладной математики АН СССР. М., 1973.
- 13. Ляшенко В.Ф. Программирование для ЦВМ с системой команд типа М-220, М., "Сов.радио", 1974.
- 14. Система пакетной обработки задач на ЭВМ М-220. АО- «-М-220. Отчет ВИ СО АН СССР. Новосибирск. 1972.

#### ПРОГРАММА ПІ

"Вычисление информационных весов признаков для ЭВМ типа М-220" составлена в машинных кодах.

Слуцкая Т.Л.

#### Назначение.

Программа III предназначена для изучения важности признаков и одъектов с помощью тестов [5]. Она вычисляет информационные веса признаков Pi и объектов J(S) [I].

Инструкция к пользованию

I. Ограничения на исходную таблицу Т: а) число столоцов в таблице п < 36, число строк т<64, однако, как правило, т предполагается значительно меньшим; б) каждый столбец исходной таблицы содержит хотя бы одну единицу; в) никакие две строки исходной таблицы не должны совпадать (следует иметь в виду, что прочерк считается совпадающим и с нулем, и с единицей). Останов в ячейке ОО63 означает невыполнение этого условия.

П. Контрольными ячейками, позволяющими следить за счетом, явля -**CROTON** 

ячейка ООІО - в ней находится набор Х, в процессе счета содержимое этой ячейки уменьшается от кода, содержащего единицы в первых п рязрядах до нулевого кода.

Ячейка ООО5 - в ней по второму адресу стоит число накопленных тупиковых тестов.

Останов в ячейке ОІЗ5 означает, что не хватает места для тупиковых тестов. При передаче управления в ячейку ООI6 накопленные тесты обрабатываются.

Программный останов в ячейке ОІО7. Для останова по времени следует набрать останов по КРА в ячейке ОІЗ4 и передать управление в ячейку 00T6.

Ш. Исходные данные представляют собой таблицу вида:

 $T = \{t_{ij}\}\; , \; t_{ij} \in \{0,1,-\}, \; i = 1,2,...,n; j = 1,2,...,m$ 

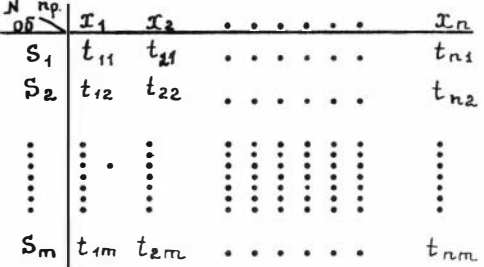

Строки таблицы кодируются восьмеричными цифрами и записываются в адресной части ячеек, начиная с 7700 (в коде операции ставятся нули).

Если в строке есть прочерки, они заменяются нулями и строка записывается как обычно; непосредственно за ней вводится дополнительная строка с единицами в разрядах, соответствующих прочеркам, и с нулями - в остальных. Признаком дополнительной строки служит единица в 45-ом разряде, то есть КОП-400.

В ячейку 7677 заносится код:

 $(30 \quad m'n$ 0

где m'- длина таблицы (с учетом дополнительных строк), n - число столбцов.

Пример. Для таблицы

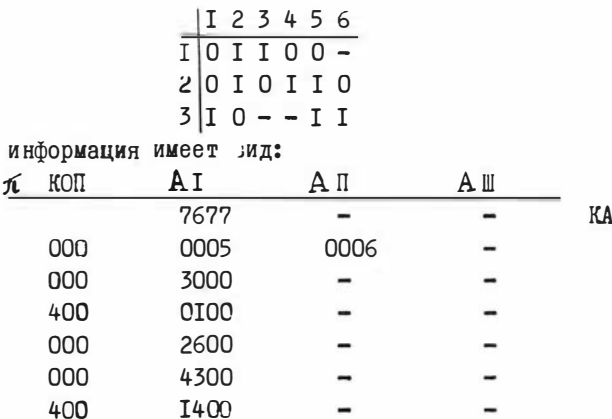

Перфокарты с информацией ставятся в начало колоды перед перфокартой № І после паспорта (шифр, время, инструкция, к Σ). Паспорт

перфорируется на КУ-3.

IV. Печать результатов.

После подучения всех тупиковых тестов (или по передаче управления в ячейку ООІб) печатаются следующие результаты:

I) (не основные) таблица  $T^*$ ; "след" таблицы Т<sub>2</sub>, по которому столбцам и строчкам возвращаются их исходные порядковые номе ра; тестовые наборы в виде восьмеричных цифр в адресной части ячеек (тестовые наборы соответствуют порядку столбцов, принятому  $B T^*$ ):

2) основные результаты печатаются 4-мя отдельными массивами (с тестами печати): (см. § 1):

а) информационные веса признаков

$$
P_i = \frac{K i}{K} , \qquad i = 1, 2, \ldots, n ,
$$

где К - число всех тупиковых тестов;

К. - число тупиковых тестов, в которые вошел і-ий признак; в начале массива Р; печатается число К:

б) величины

$$
P_i = \frac{\Lambda_i}{m} \cdot P_i
$$

где А; - число единиц в і-ом столбце;

п - число строк исходной таблицы;

Обозначим через  $J(S_j)$  и  $J'(S_j)$  следующие величины:

$$
J(S_j) = \sum_{i=1}^{n} |t_{ij}| \cdot P_i
$$

$$
J'(S_j) = \sum_{i=1}^{n} |t_{ij}| \cdot P_i'
$$

Эти величины вычисляются и печатаются для всех строк (двумя отдельными массивами). Для приведенного образца результаты счета сведены в таблицу

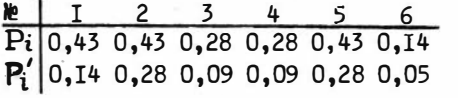

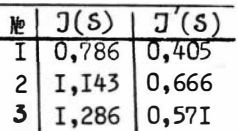

## Программа Q -тесты

"Емчисление Q -тестовых информационных весов приднаков" которая является производной ПІ, модифицирована Смертиным  $E.A.$ 

В теле программы меняется перфокарта 15<sup>8</sup>, которая принимает вид:

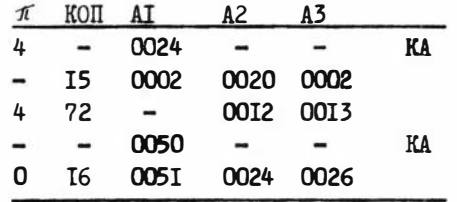

Печать результатов идентична с ПІ при соответствующих переобозначениях:

К - число 0 -тестов  $Q_i$ ,  $Q'_i$ ,  $Q(S)$ ,  $Q'(S)$  -  $Q$  -тестовые веса столбцов и строк.

## ТЕКСТ ПРОГРАММЫ ПІ В МАШИННЫХ КОДАХ

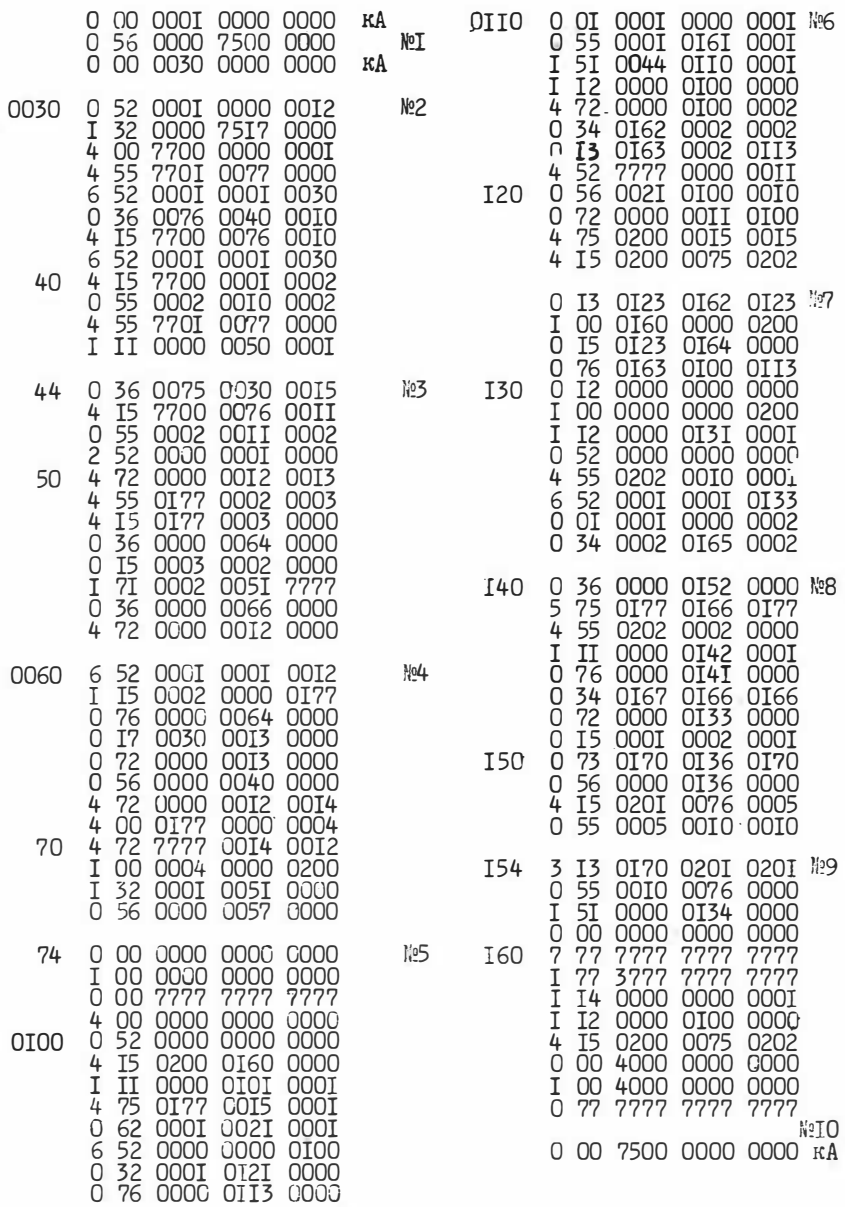

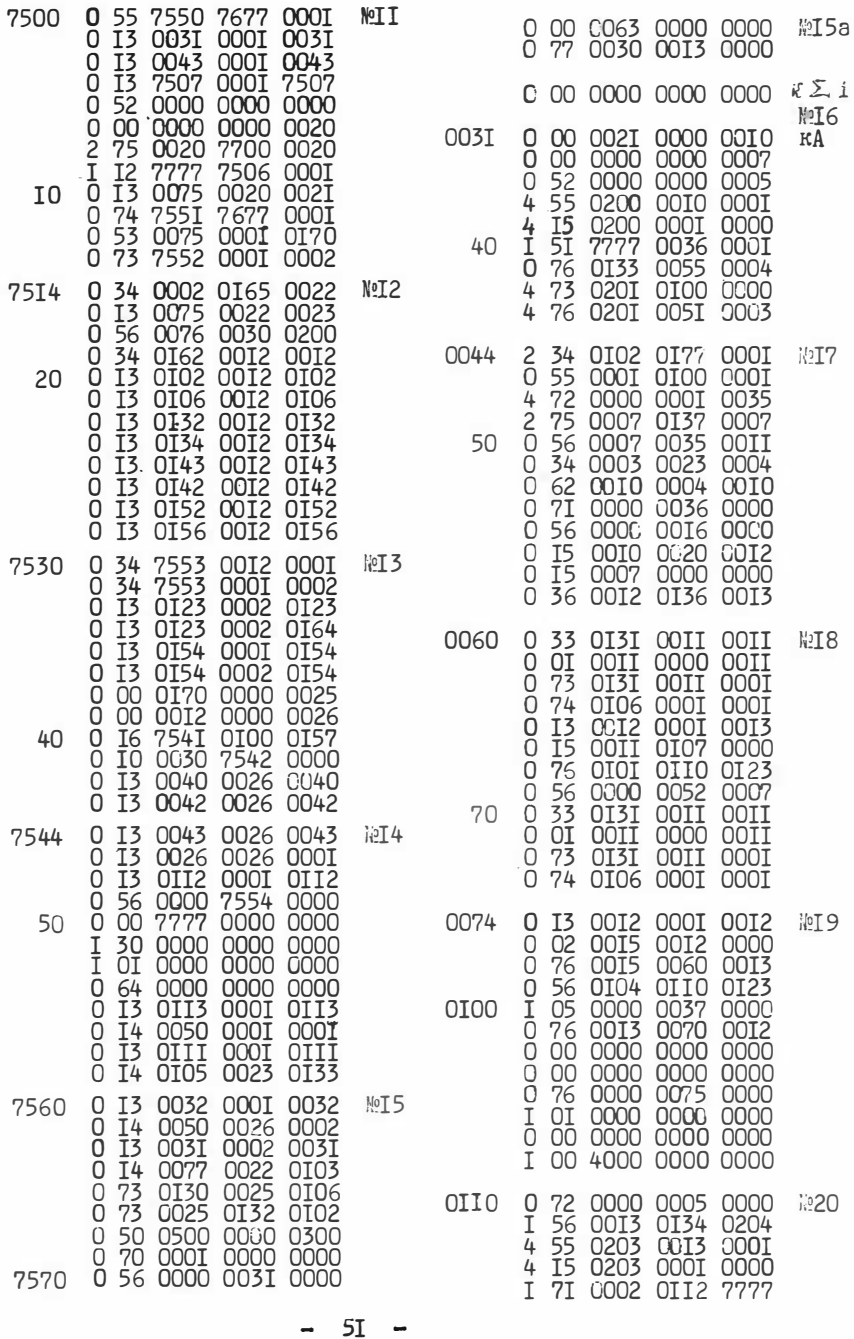

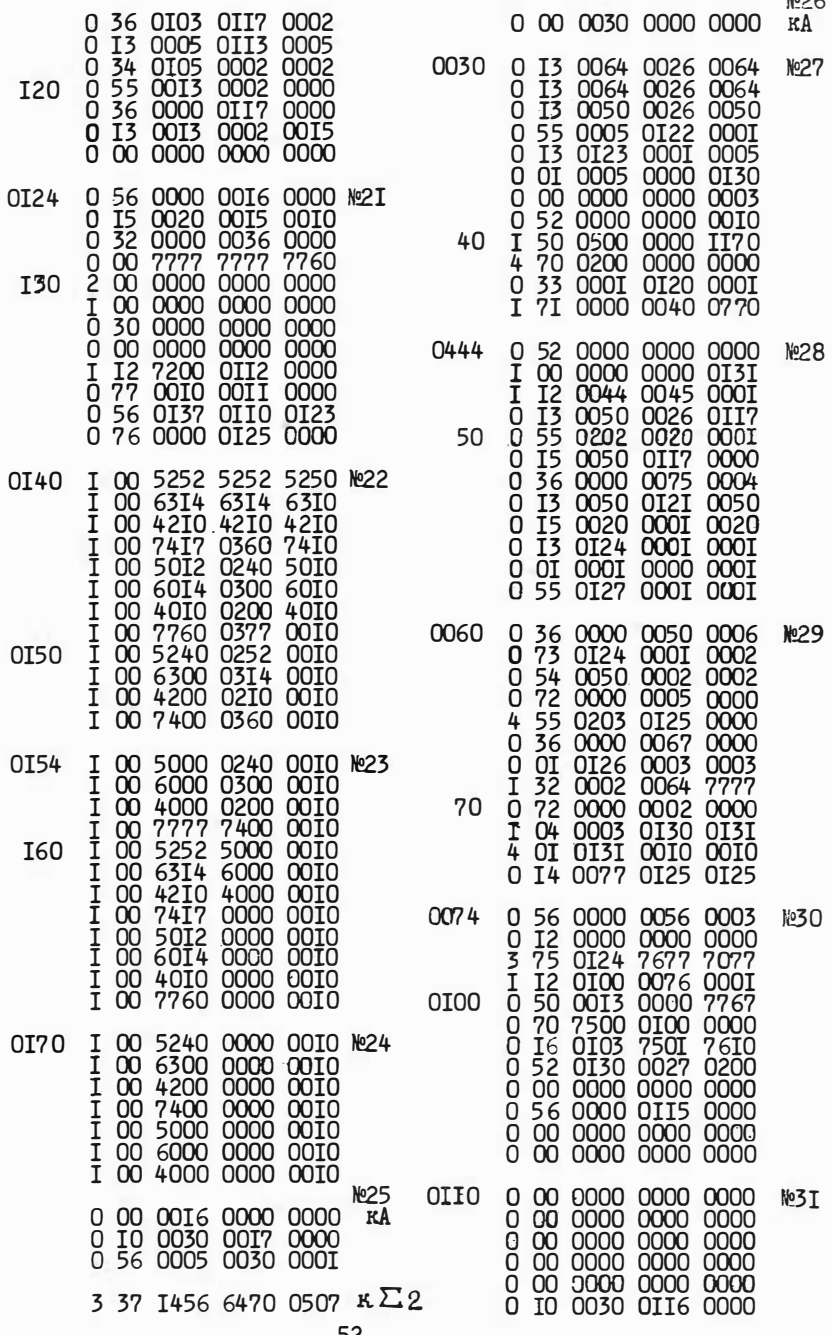

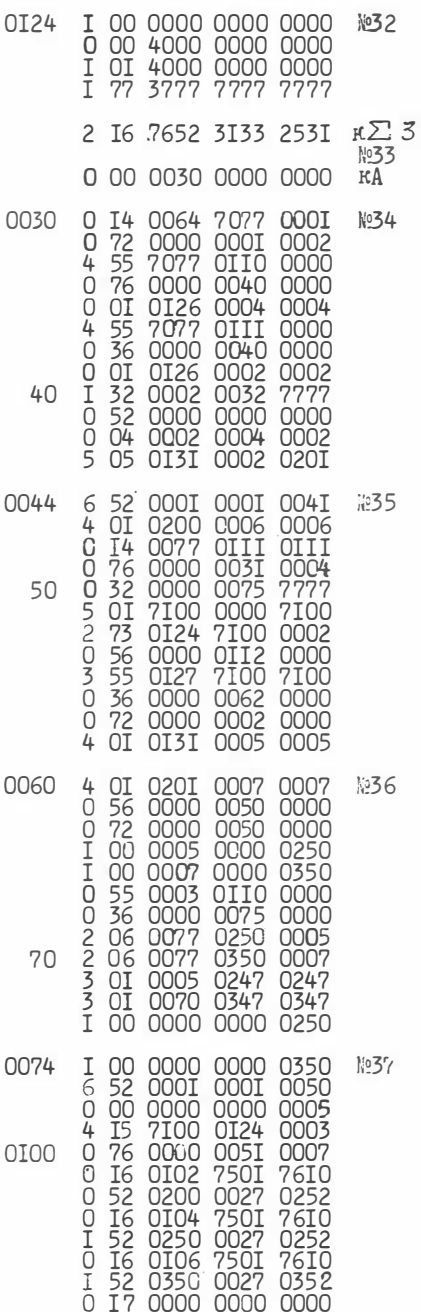

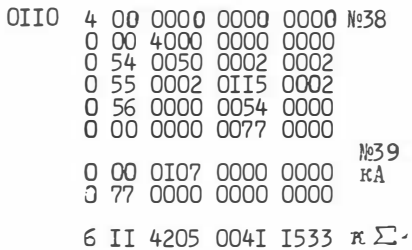

#### ПРОГРАММА П2

"Вычисление информационных весов признаков" для ЭВМ БЭСИ-6, составлена в машинных кодах.

Слуцкая Т.Л.

#### Незначение.

Программа П2 предназначена для вычисления информационных весов признаков (Р; ), участвующих в табличном описании множества, представленного в виде Т(mxn). П2 представляет собой модификацию ПІ, приспособленную для обработки информации на БЭСМ-6.

#### Описание программы.

Собственно программа занимает ячейки памяти I2070-I2377. Ниже приводится функциональное назначение отдельных участков (блоков) программы.

Блок I (12070-12076)- начальные засылки

O ... 0 - в массив информ. весов,

I ... I - в массив прочерков.

Блок 2 (I2076-12I04)- расшифровка информации о прочерках. если они есть; обращение к СП-2 для расшифровки шкал.

Блок 3. (12105-12111)- попарное сравнение 2-х строк:  $i -0$ й с  $J'$ -ой ( $J < J'$ ) с учетом информации о прочерках.

Блок 4 (I2II2-I2I26)- составление таблицы Т - результатов сравнений с проверкой на поглощение; таблица Т на каждом шаге состоит из попарно несравнимых строк: таблица укорачивается за счет переноса последних строк на место "лишних", если такие появятся по ходу составления Т.

Блок 5 (12127-12143)- строки таблицы Т переупорядочиваются в зависимости от количества единиц; первой ставится строка с минимальным количеством единиц, затем- с наименьшим числом единиц в оставшихся разрядах и т.д.

Блок 6 (12144-12161,- переупорядочивание столбцов в новой

12264-12270) таблице так, чтобы единицы концентрировались в левом нижнем углу таблицы. Это достигается вынесением на первые места столбнов, имеющих единицы в первой строке и т.д. В ячейках I2000-I2060 - запоминается истинный порядок столбцов.

Блок 7 (12161-12165)- нахождение логической суммы всей таблицы для определения номера последней единицы.

Обращение к СП-1 .

Блок 8 (12166-12172)- проверка очередного набора Х (яч. 12073) на " тест-нет".

Блок 9 (12173-12176)- если X - не тест - образование нового Х ( обращение к СП-I );

Блок  $IO(12177)$  - проверка нового X на конец.

Блок II(I2200-12205)- если X- тест, то проверка на тупиковость; образование очередного поднабора ( опусканием одной из единиц) для проверки его на"тест-нет".

Блок I2 (12206-12207) - если тест Х не тупиковый- подготовка для образования нового Х.

Блок I3(I22II-I22I7)- если Х - тупиковый тест- обработка его: прибавление единицы к информационным числам столбцов-признаков , которые входят в Х.

Блок  $I4(I2220-12225)-CII-I -$  определение номера последней единицы в коде , находящемси в ячейке 12070, возврат по R10, результат в виде адреса  $I2300 + n$  в R<sub>7</sub>, где  $n -$  номер последней единицы.

Блок  $I5(I2226-I2232)-CII-2$  - определение номера очередной единицы в коде по адресу 12076, возврат после каждой единицы по

<sup>R</sup>10, возврат после nросмотра всего кода по адресу 12201+ R 12 результат в виде, аналогичном СП-I.

Блок 16(I224Q-12245 )- печать результатов .

Блок 17 ( 12252-12260)- организация промежуточных печатей через каждые  $2^{10}$  тупиковых тестов.

Блок 18(12374-12377)- организации возможности прерывания и продолжения счета.

Блок 19( 12301-12367)- константы .

Распределение памяти

1250Q-I4477 - мас сив основной информации;

OI OOQ-01027 - шкалы , указывающие строки с прочерками ;

OI03Q-03027 - строки с единицами вместо прочерков;

Эти три массива имеют фиксированное начало и переменный конец.

т.к. длина их зависит от количества объектов , поэтому конец массивов отмечается нулевым кодом. Эти массивы заnолняются пользователем.

1 450Q-1 6477- массив расшифрованной информации о прочерках. I207Q-12377- программа

1200Q-I206О-истинный поря�ок столбцов

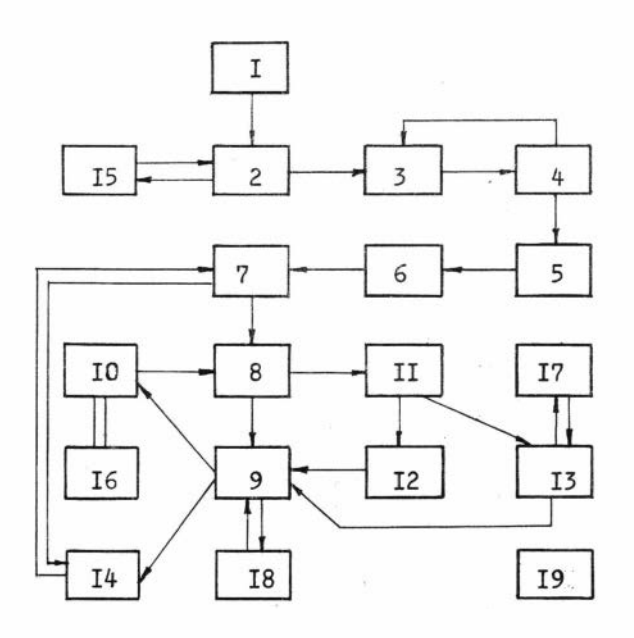

*II PO PPAMMA I2* 

Структурная блок-схема

56

I2400-I246I - информационные веса.

70000-77777 - таблицы результатов попарных сравнений строк;

в случае больших таблиц этот массив может быть легко увеличен за счет включения дополнительных листов памяти в паспорт, т.к. таблица заполняется снизу вверх и начало ее не фиксируется.

#### Инструкция к пользованию

I. Задание информации

Таблица, описывающая наличие (код "I"), отсутствие (код"О") или неопределенность ("прочерк") каких-либо признаков для группы объектов. кодируется восьмеричными цифрами и помещается в память машины по одному объекту в ячейку, начиная с адреса 12500.

После последнего объекта помещается нулевой код. свидетельствующий о конце таблицы (предполагается, что чисто нулевых строк таблица не содержит).

Порядок постановки перфокарт:

- І. Паспорт.
- 2. Время.
- $3. F$
- 4. Программа (0-35).
- 5. Информация.
- 6. Е конец.

Пример. Пусть таблица имеет вид:

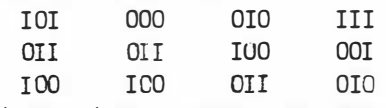

Эта таблица на бланке будет закодирована так:

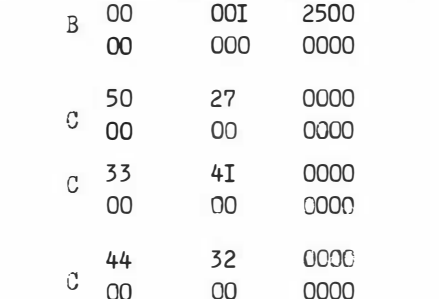

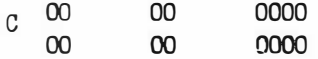

Если таблица содержит прочерки, то указанные перфокарты составляются аналогично, причем прочерки полагаются в них нулями, но кроме этих перфокарт задается еще дополнительная информация о прочерках.

Начиная с ячейки ОІООО помещаются шкалы, которые указывают номера строк с прочерками единицами в соответствующих разрядах. Список шкал также заканчивается нулевым кодом. Информация о самих прочерках помещается начиная с ячейки ОГОЗО, в виде восьмеричных кодов, единицы которых соответствуют прочеркам. Пример. Таблица такова:

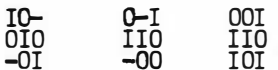

Полная информация о ней имеет вид:

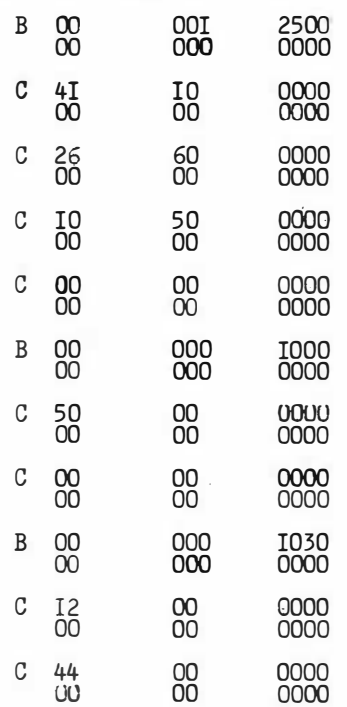

# $C = \begin{matrix} 00 & 0 & 00 & 0000 \\ 00 & 00 & 0000 & 0000 \end{matrix}$

2. Ограничения.

Признаков объектов, т.е. столбцов, в таблице предполагается не больше 48; для строк отведено 1024 ячейки, однако, во всех просчитанных таблицах их было существенно меньше (не больше 50).

Предполагается, что таблица не содержит "сплошных" столбцов и нулевых строк (при сравнении "прочерк" считается совпадающим и с нулем и с единицей). Из одинаковых строк, если они имеются, автоматически учитывается лишь одна, остальные опускаются.

3. Так как достаточно большие задачи считаются иногда по несколько часов, введена промежуточная печать для контроля счета и ориентировочной оценки оставлейся части работы. Эта печать производится через каждые 1024 тупиковых теста и содержит

а) печать содержимого рабочих ячеек I2070-I2077;

б) К - общее число просмотренных тупиковых тестов;

в) К.- число вхождений і-го признака в тупиковые тесты. В ячейке 12075 содержится Х - набор, пробегающий в процессе работы значения от 00... О до II... I в п старших разрядах (п - число признаков). По значению этого набора можно приблизительно оценить оставшуюся часть работы.

5. В конце работы программы на печать выдаются значения:

К - число всех тупиковых тестов

 $P(i) = \frac{R i}{K}$ . – информационный вес *i* - го признака для *i* = I, 2,..., n.

Для приведенного выше контрольного примера результаты счета сведены в таблицу:

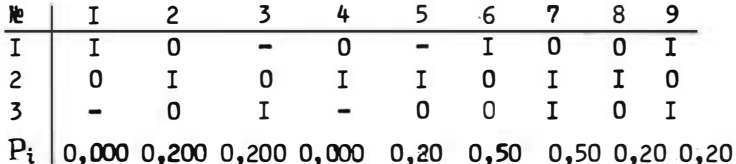

# ТЕКСТ ПРОГРАММЫ П2 В МАШИННЫХ КОДАХ

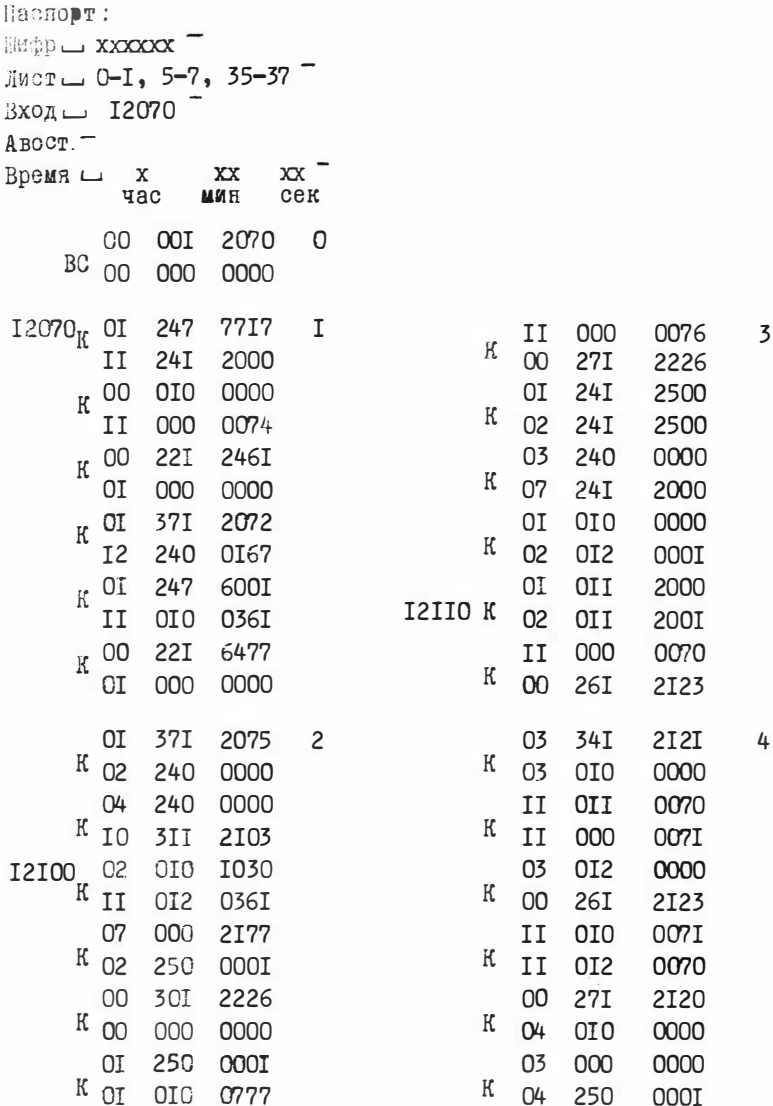

60

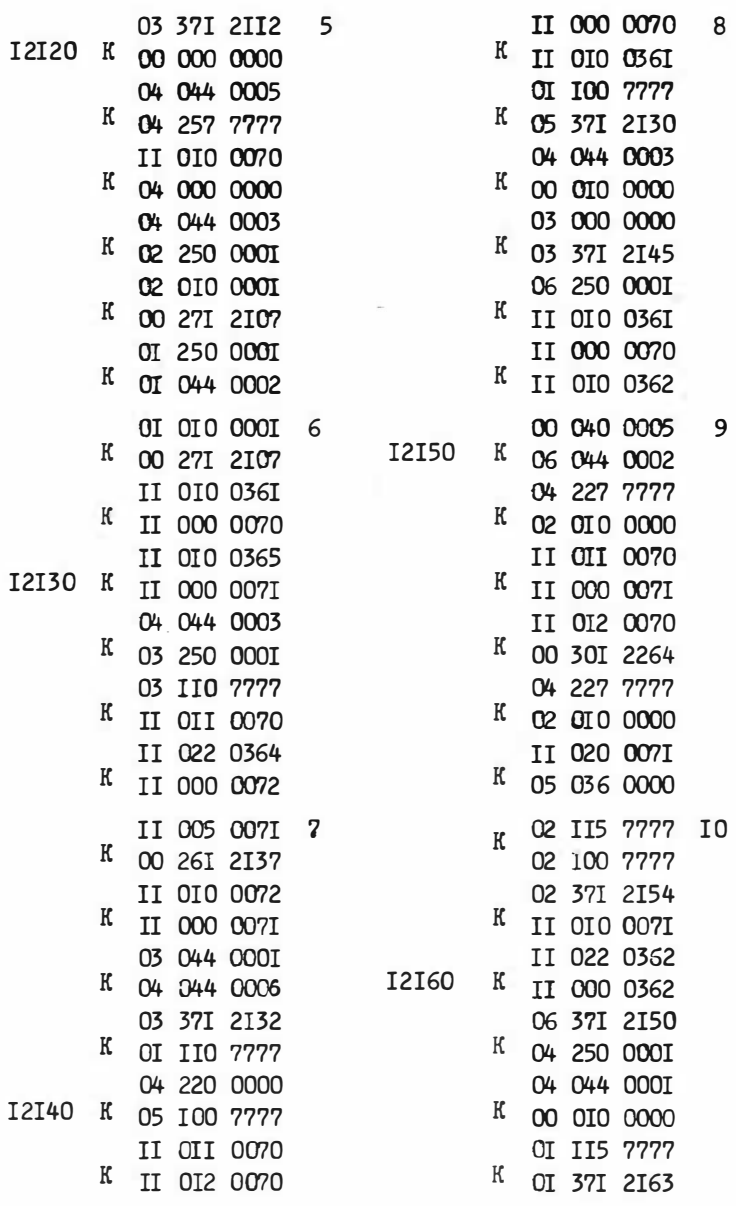

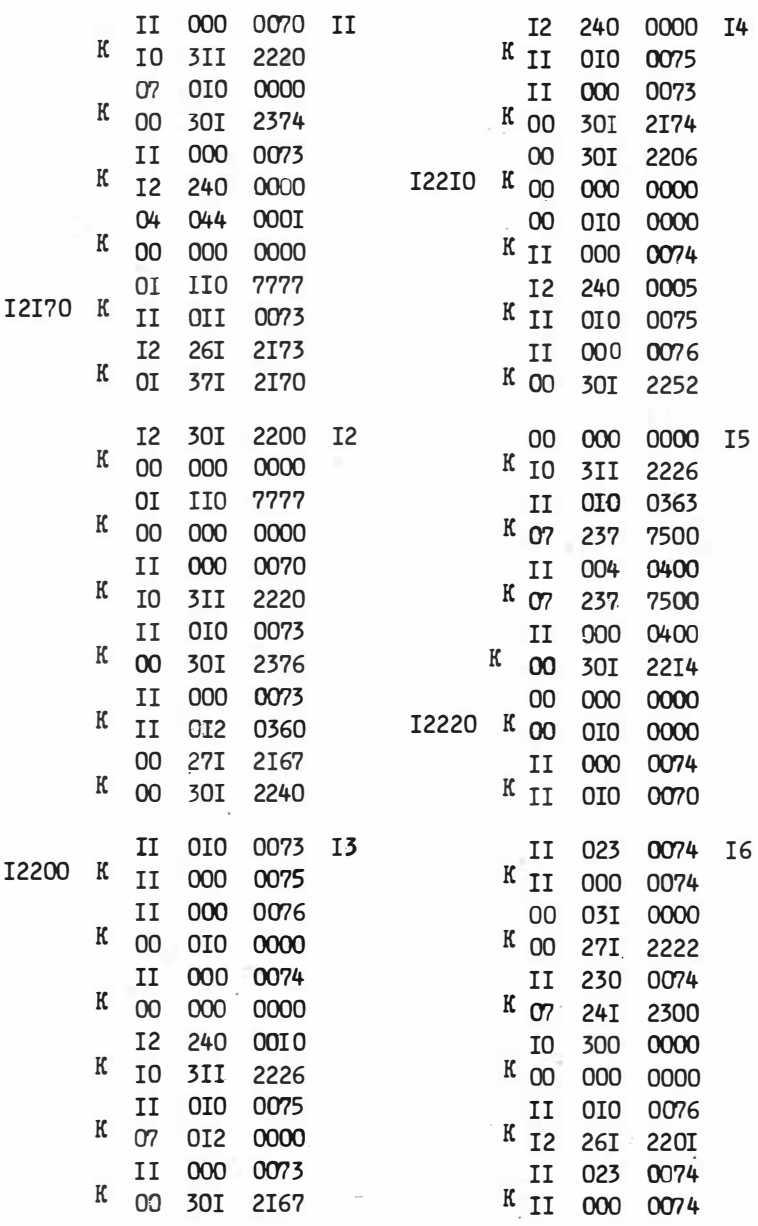

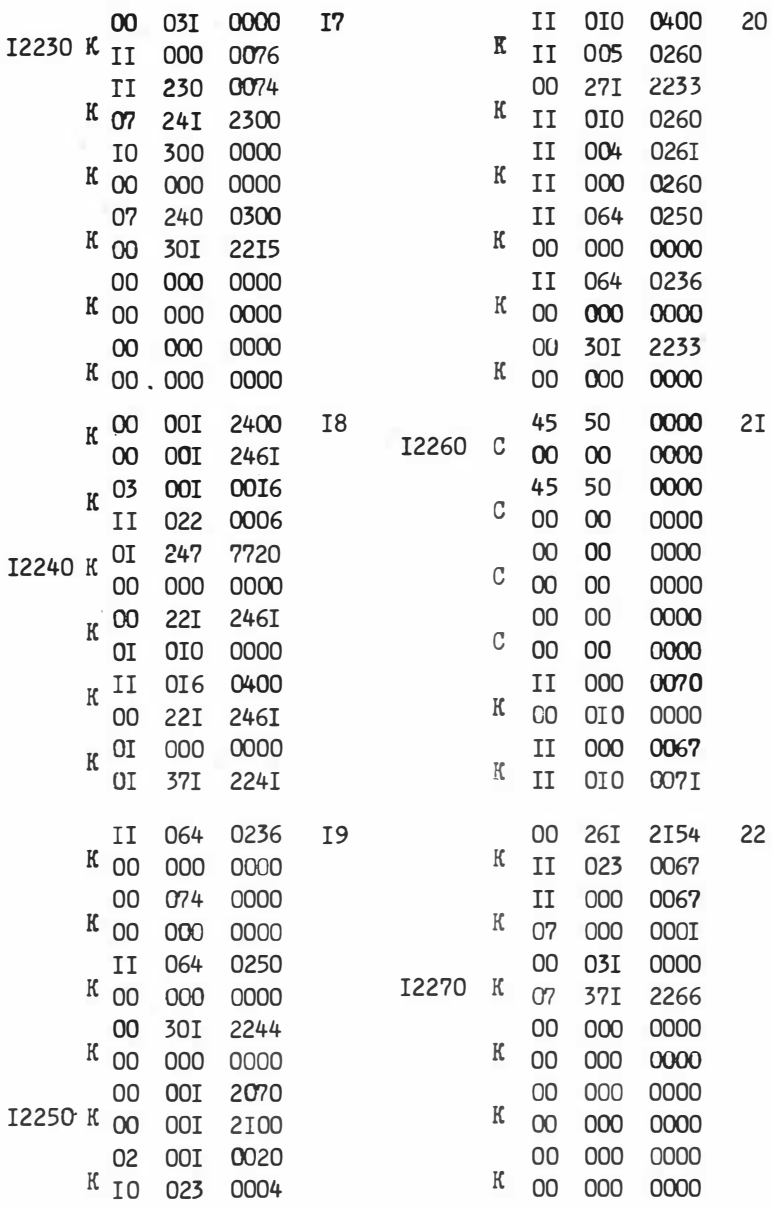

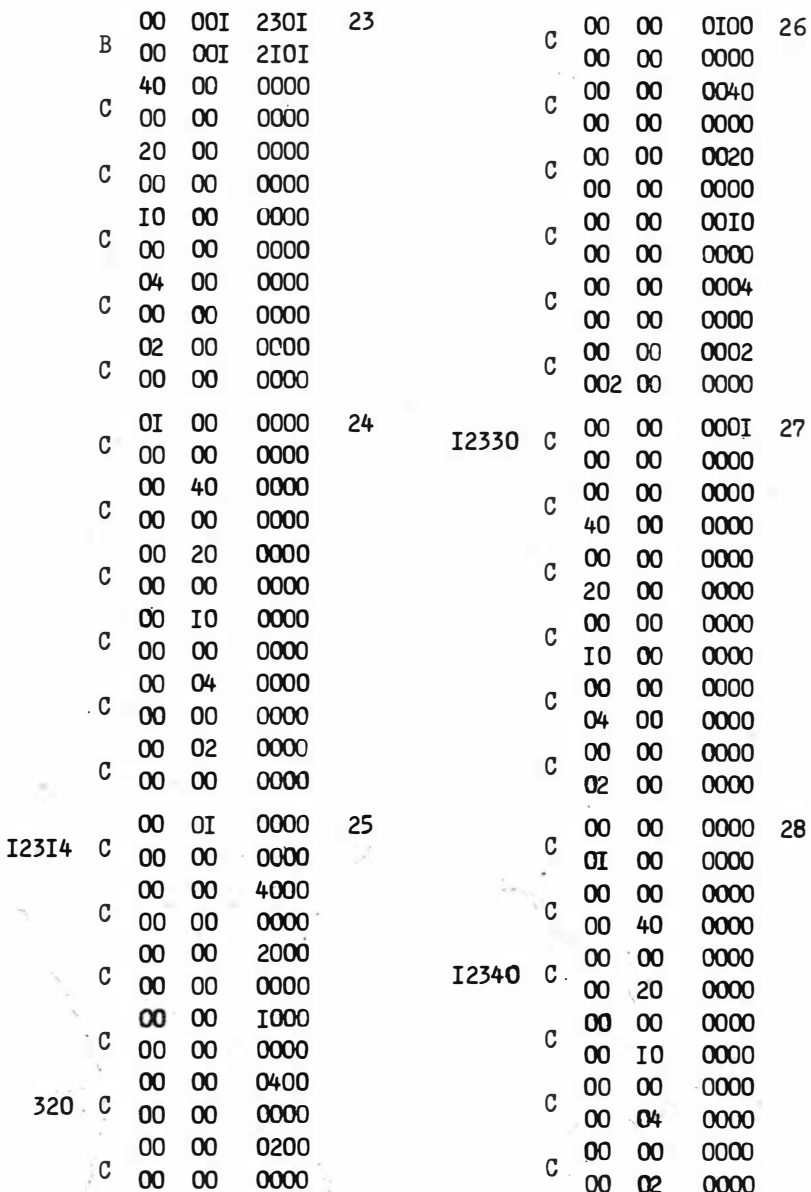

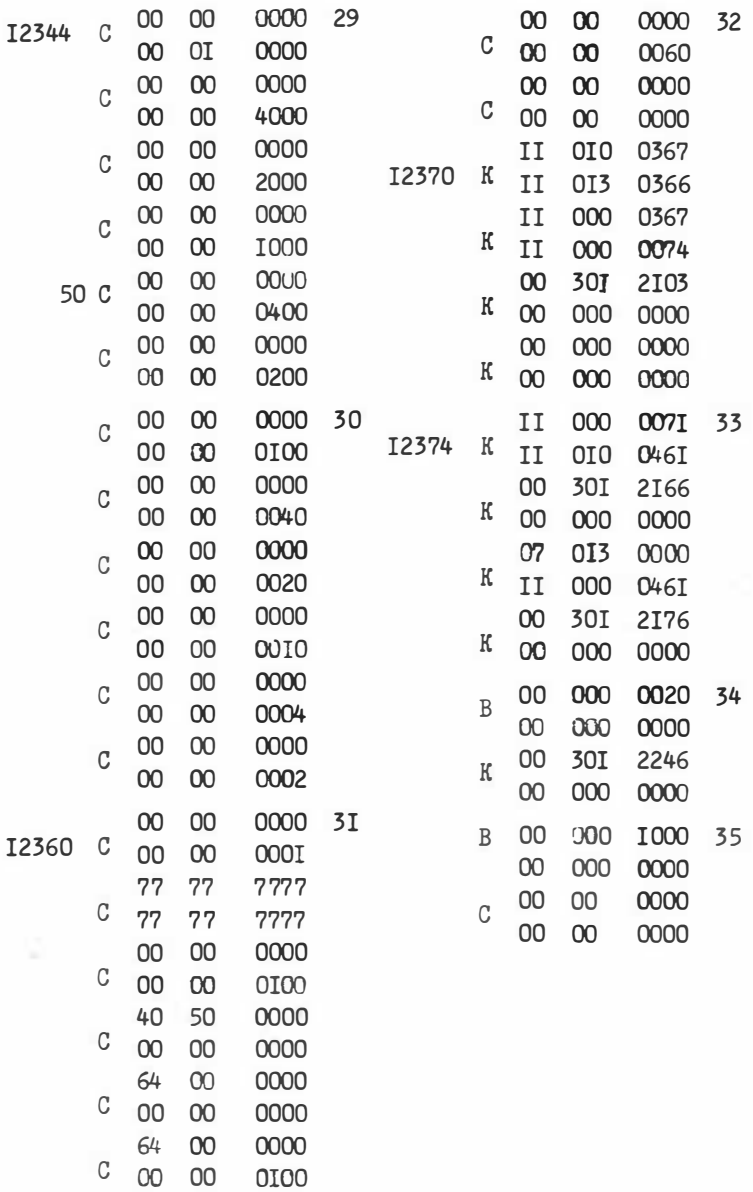

## ПРСГРАММА ПЗ

"Вычисление тесторной информационной меры признаков" для ЭВМ БЭСМ-6, составлена в машинных кодах.

Слуцкая Т.Л.

#### Назначение.

Программа ПЗ предназначена для вычисления тесторной меры признаков [1].

Описание программы.

Если заданы две или несколько таблиц  $T_1, T_2, \ldots, T_k$ , то тупиковым тестором для них называется набор (i,, i,,.,, i,) столбцов такой, что никакие две подтаблицы среди подтаблиц  $T_1'$  ,  $T_2', \ldots, T_k'$ , составленных из этих столбцов, не имеют одинаковых строк и никакой поднабор ( $i_{21}$ ,  $i_{22}$ , ...,  $i_{2+}$ ), входящий в  $(i_1, i_2, \ldots, i_k),$  не обладает этим свойством $[1]$ .

тесторный вес признака  $P_i^*$  принимается равным отношению  $K_i^* / K^*$ , где  $K^*$  общее число тупиковых тесторов таблиц,  $K_i^*$  число тупиковых тесторов, в которые входит і-й столбец.

Алгоритмы для нахождения всех тупиковых тесторов аналогичны алгоритмам для тупиковых тестов. Требование, чтобы подтаблицы отличались только друг от друга, сказывается на первой части работы программы, когда производится попарное сравнение строк. В пределах таблицы строки могут повторяться. Очевидно, для нахождения тесторов не следует сравнивать строки каждой таблицы между собой, а лишь со строками остальных таблиц. Это достигается добавлением к основной программе П2 дополнительного блока (ячейки 16500-16513), который организует попарное сравнение всех строк из разных таблиц и только их.

#### Инструкция к пользованию

І. Заменить в основной колоде П2 перфокарты с № 3 и с № 5 на состветствующие № 3т и № 5т. приведенные ниже в тексте пр-мы)

2. Добавить в конец колоды п/к № 36.37.38. также приведенные ниже в тексте программы).

3. Информация к программе задается в следующем виде:

а) все таблицы Т<sub>т</sub>,..., Т<sub>к</sub> кодируются подряд так, что к

последней строке таблицы Т<sub>і</sub>примыкает первая строка таблицы Т<sub>і+1</sub> Признаком конца является нулевой код, которым заканчивается последняя таблица Т.;

б) если в таблицах есть строки с прочерками, то информация о них задается в виде, указанном в инструкции к П2, причем шкалы составляются так, как будто бы строки всех таблиц пронумерованы подряд (см. пример);

в) задается информация о началах таблиц Тт, Тэ, ..., Тк в К ячейках, начиная с 12462, так что в разрядах 1-15 ячейки 12462+ (і-I) стоит код (12500 +  $\sum_{i=1}^{n-1} m_i$ ), где  $m_{\overline{c}}$  длина Т<sub>г</sub>; в ячейку 12642+К помешается нулевой кол.

г) общая длина таблиц не должна превышать 1020 слов;

д) в случае, если в разных таблицах окажутся одинаковые строки, произойдет останов и в двух первых напечатанных словах (в разрядах I-I5) будут стоять адреса совпадающих строк.

Порядок постановки перфокарт:

- І. Паспорт.
- 2. Время.
- $5 F$
- 4. Программа (0-38).
- 5. Информация.
- $6. E KOHEII.$

Пример задания информации к ПЗ

Пусть таблицы таковы:

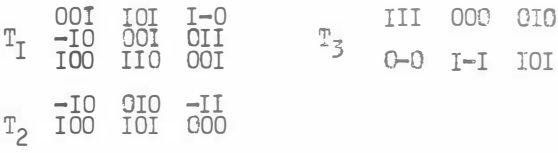

Закодированная информация имеет вид:

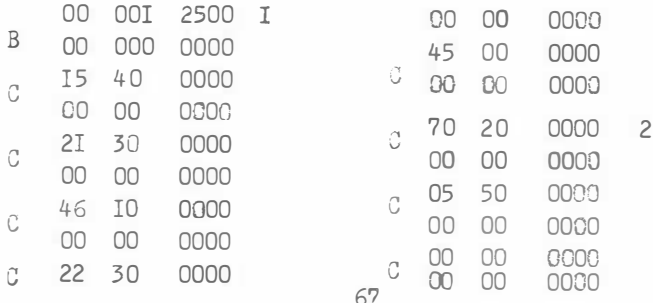

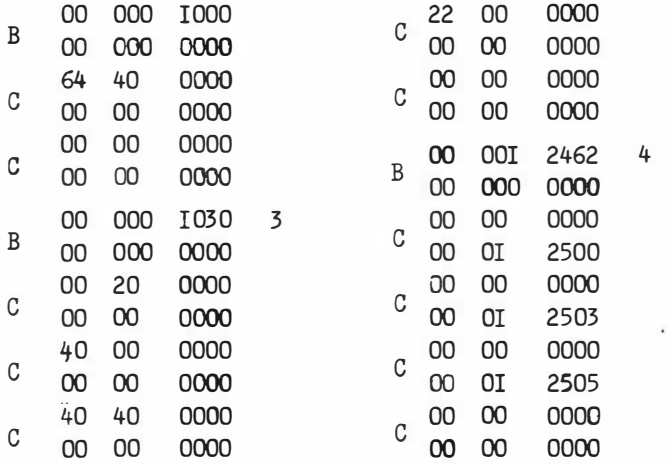

Для приведенного контрольного примера результаты сведены в таблицу.

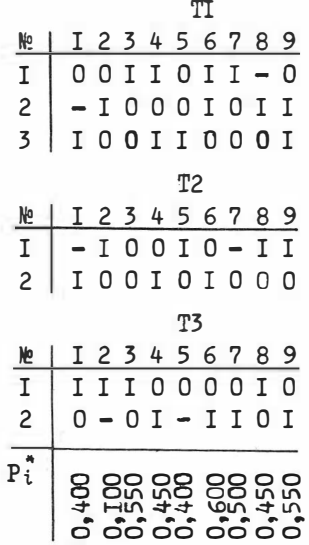

Для вычисления отождествляющих весов признаков Q; таблицы Т с помошью ПЗ необходимо:

В качестве таблицы ТІ взять Т, а в качестве Т2 - зеркальную к ней Т зерк. Тогда Q-тесты соответствуют тесторам этих двух таблиц, а Q: равняется P:[6].

Для вычисления пакетных величин А; и А; таблицы Т (I-и 0-лакетные веса признаков) необходимо:

- в качестве таблицы TI взять T, а в качестве T2 - таблицу  $T'$ 2 - нулевую строку (Т $"$ 2 - единичную строку). Тогда "I-пакеты" соответствуют тесторам таблиц ТІ, Т'2, а "О-пакеты" соответствуют тесторам таблиц ТІ, Т'2, Поэтому А<sub>i</sub>=P<sub>i</sub>'', а  $\overline{A}_i$ =Pi'', где Pi' - тесторная мера *i*-го признака для TI, T<sup>'2</sup>; P<sup>\*</sup><sup>7</sup>- тесторная мера *i*-го признака.

При подготовке информации следует добавить к обеим таблицам в I-м случае - единичный, а во втором - нулевой отождествляющий столбец, для выполнения одного из условий данной програмпредусматривающего отсутствие строки, состоящей из сплошных ш. нулей и единиц.

# ТЕКСТ ПРОГРАММЫ ПЗ В МАШИННЫХ КОДАХ

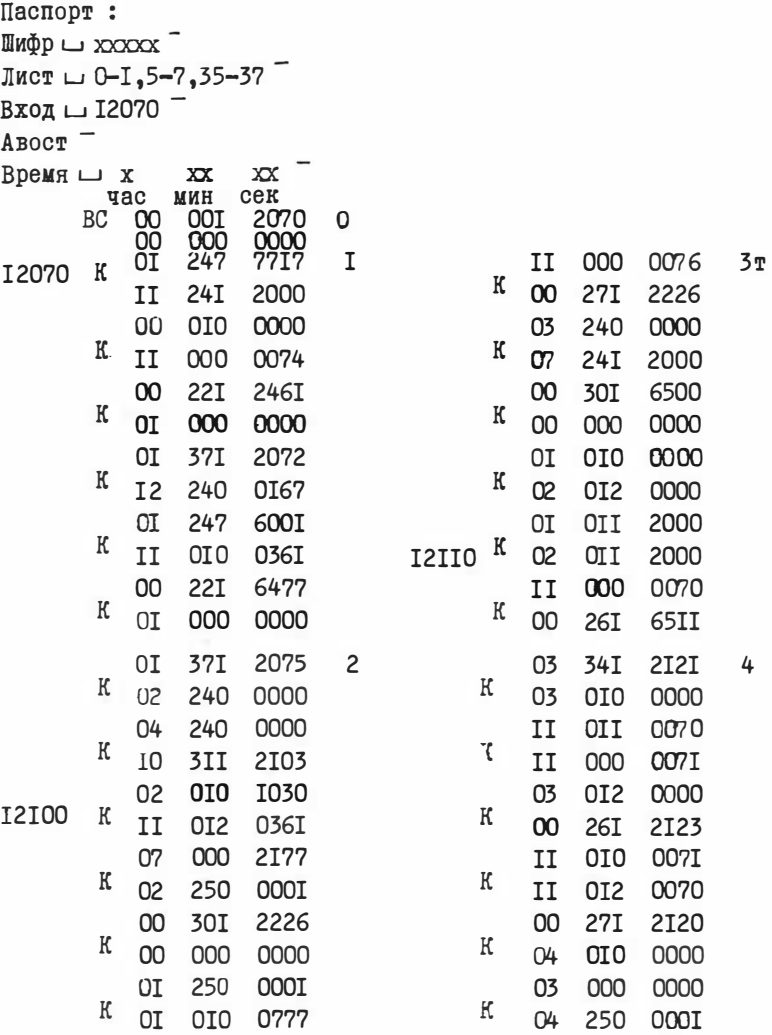

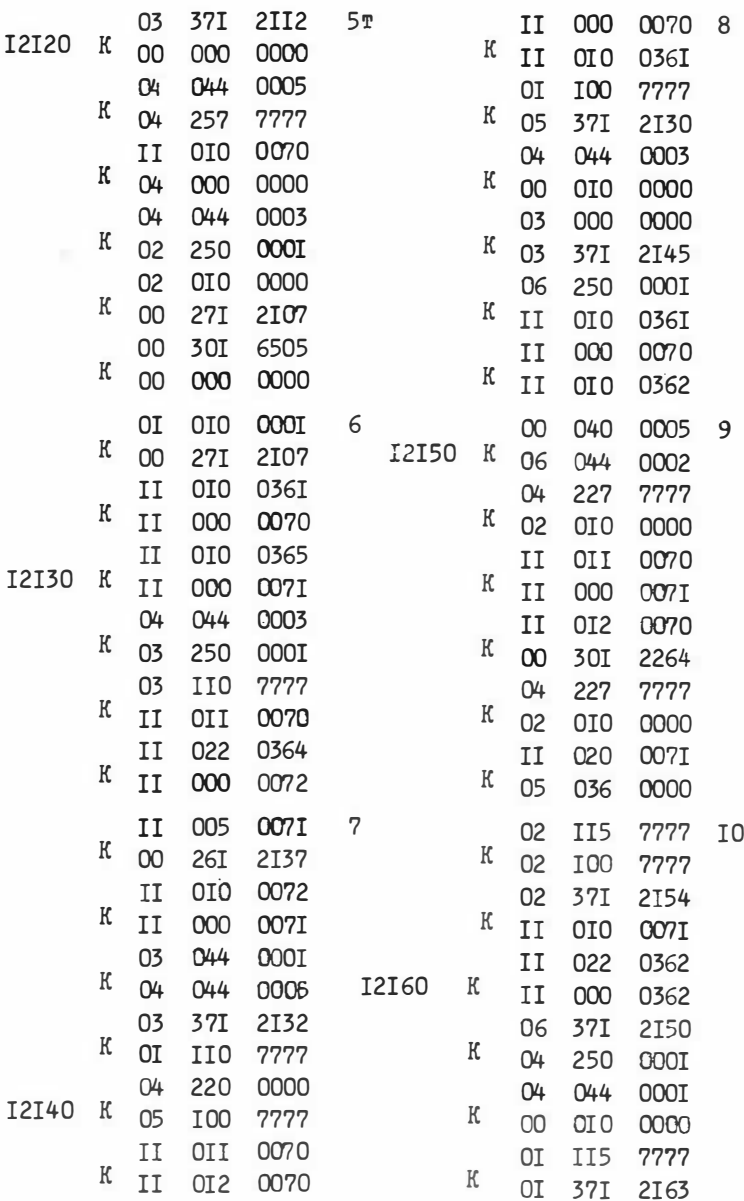
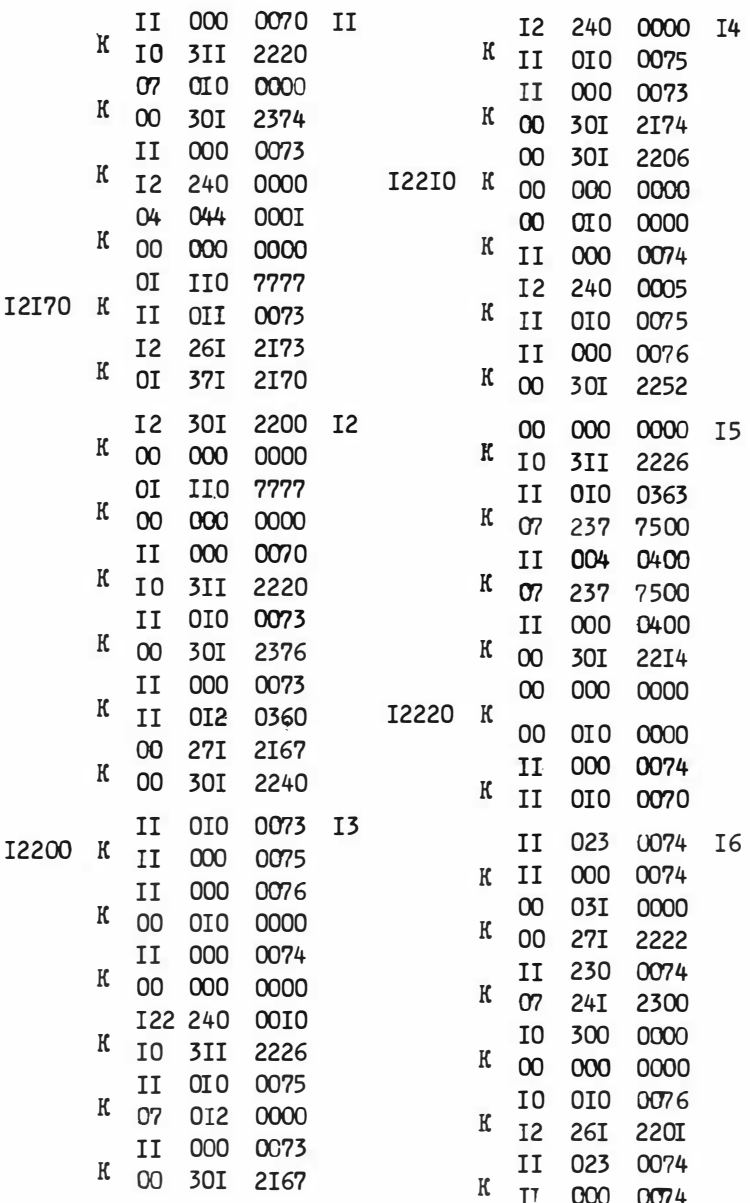

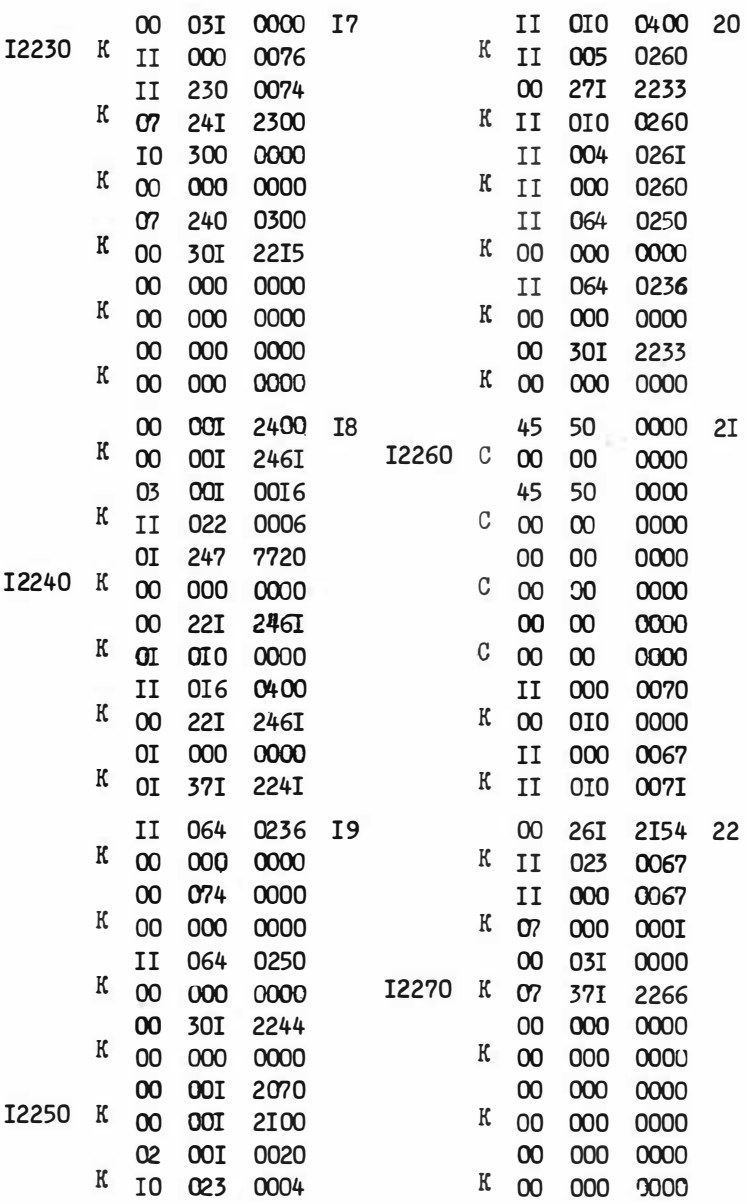

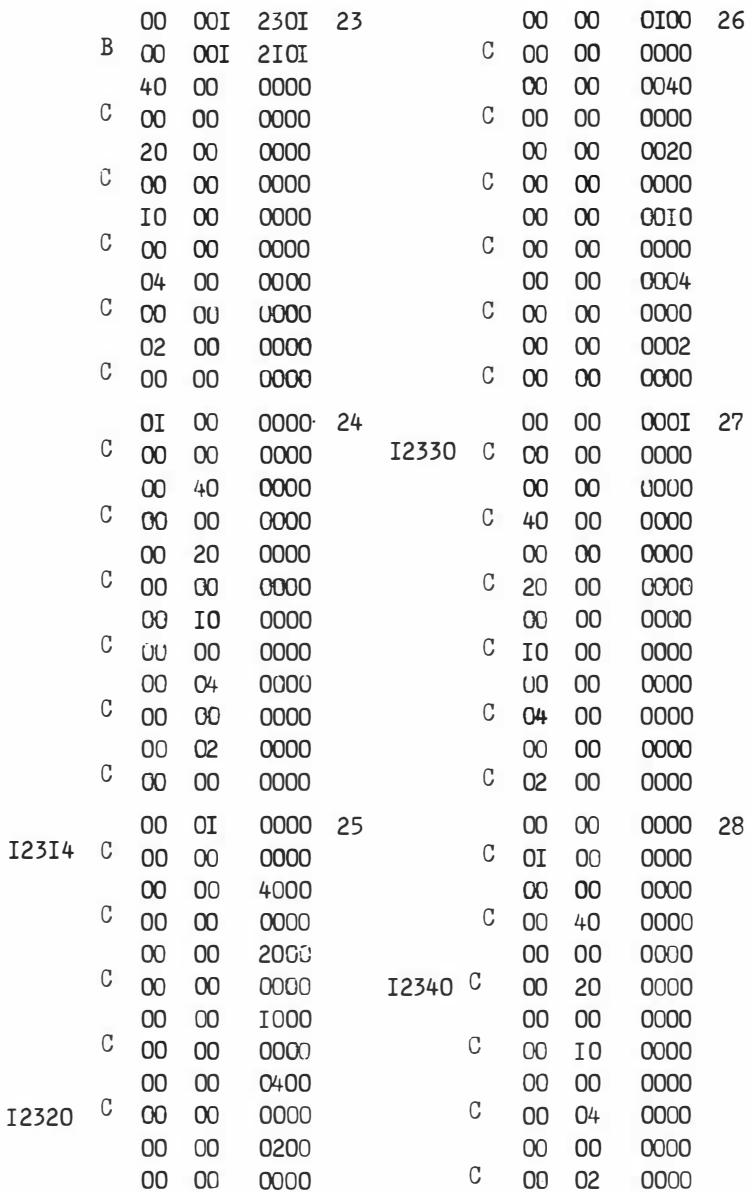

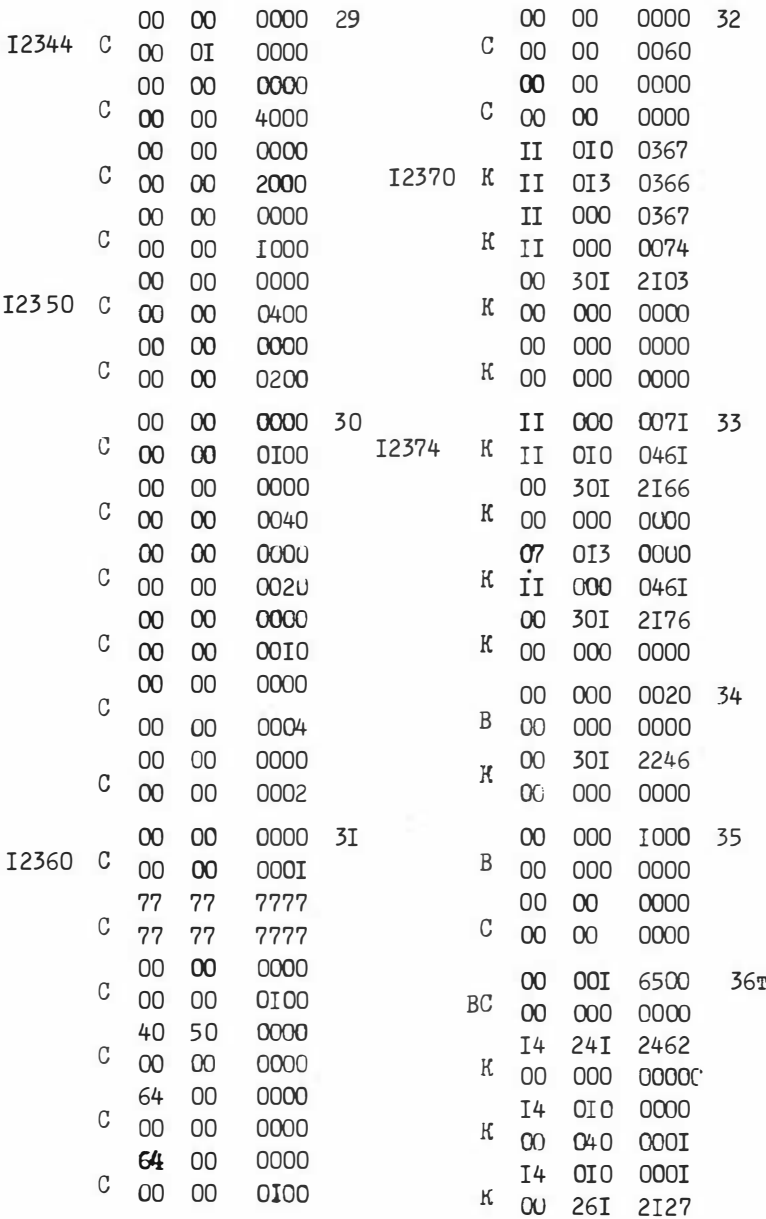

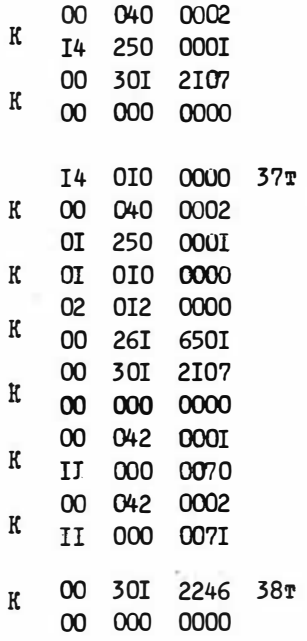

### ПРОГРАММА П4

"Диагностика объектов голосованием по тестам" для ЭВМ БЭСМ-6 составлена в машинных кодах.

Сдуцкая Т.Л.

#### Назначение.

Программа П4 производит классификацию объектов, используя процедуру "голосование по тестам", описанную в [7]. Описание программы.

Так как программа П4 требует для своей работы просмотра всех тупиковых тестов, она включает в себя программу П2.

Лве перфокарты I и П (так называемые п/к связи) обеспечивают связь с программой П2 и настройку ее на режим работы в составе П4.

Так как основные затраты машинного времени по-прежнему приходятся на перебор тестов, оказывается выгодным обрабатывать сразу группу объектов  $S_r$ . Программа П4 допускает одновременную классификацию m'объектов экзамена; m'<380.

Ограничения на размеры таблицы Т, в частности, на число столбцов-признаков п. те же. что и в П2 ( $n \leq 48$ ,  $m \leq 1024$ ). Блок-схема программы П4

Программа П4 распадается на 4 основных блока.

Блок I(яч.00100-00107) - начальные засылки, чистка массива результатов, расшифровка информации о прочерках в объек- $\texttt{max } S_{r}$ ;

Блок 2(12079-12377) - соответственно настроенная программа П2; Блок 3(00IIO-00I37)- блок подсчета "голосов", обращение к блоку

3 из блока 2 происходит после получения очередного тупикового теста:

для каждого исследуемого объекта  $S_{\mathcal{X}}$  просматривается вся таблица Т (т.к. при наличии прочерков у  $S_{\chi}$  возможен случай. когда один тест голосует за несколько эталонов) и к соответствующим счетчикам прибавляется по единице;

в начале блока производится"упрятывание" регистров, т.е. заполнение их содержимого, а в конце - восстановление; Блок 4(00140-00205)- работает один раз в конце работы программы; обрабатываются и печатаются результаты в естественном порядке, а также по убыванию.

Блок-схема программы выглядит следующим образом:

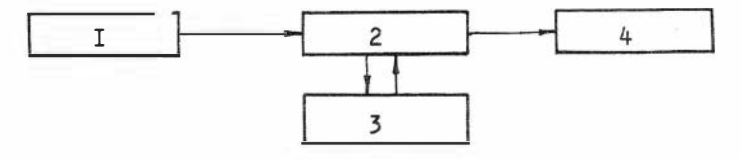

Распределение памяти

ООІОС-00205 - блоки I,3,4 программы П4;

 $\alpha_1$  -00577 - рабочие ячейки, начало переменное.  $\alpha_1$ =00577- $m_{(8)}$ 

где таз-число строк в таблице Т в восьмеричной системе;  $\alpha_i \ge 00206$ .

00600-  $\alpha_2$  - массив рабочих ячеек, используемых для упорядочения "голосов" по убыванию;  $\alpha_2$ <00600+2· m<sub>(8)</sub>;

02600-  $\alpha_3$  - счетчики "голосов" для всех эталонов и всех объ-**EKTOB**  $\uparrow$  ;  $\alpha_3$ < I2000;

01200- $\alpha$ 4) массивы информации, задаваемые пользователем 02000  $-\alpha_5$ 

 $\alpha_{5}$ < 02600  $\alpha'$  < 02000;

### Инструкция к пользованию

I. Информация о таблице  $T_{(m \times n)}$  задается так же, как и для программы П2.

2. Информация о классифицируемых объектах  $\{S_{\mathcal{X}}\}$  кодируется восьмеричными цифрами по одному объекту в ячейке, начиная с ячейки О1200; заканчивается массив  $\{S_{\mathcal{J}}\}$  нулевым кодом.

3. Если объекты { S<sub>7</sub>}имеют прочерки, то информация о прочерках объекта  $\chi$  помещается в ячейку с адресом 02000+(2-I)<sub>8</sub> в виде единиц в разрядах, соответствующих прочеркам, и нулей во всех остальных разрядах.

Заканчивается массив информации о прочерках также нулевым кодом. Для сокращения длины вводимой информации рекомендуется все объекты S<sub>7</sub>, имеющие прочерки, вынести в начало массива.

4. Порядок перфокарт в программе П4 следующий:

```
а) паспорт
б) время:
B) E;
r) I,2,...,35,(\pi2);
д) I, I,..., XУ, 2;
е) информация к задаче;
\mathbb{R}) E -конец:
```
### Печать результатов

В программе П4 имеется промежуточная печать через каждые 1024 тупиковых теста так же, как и в П2. В конце программы печатаются:

- а) К общее число тупиковых тестов:
	- $P_i$  информационные веса:

б)  $\delta^{aabc}_{j}$  = Кј/К, где Кј - число "голосов", полученных ј-ым эталоном.  $\{\delta_j^{a_0c}\}$ - печатаются отдельными массивами (через 2 интервала) для всех исследуемых объектов  $S_{\gamma}$ ;

в) для удобства обработки числа  $\delta_j^{\text{loc}}$  для каждого  $S_{\chi}$  упорядочиваются по убыванию и печатаются подваливачения: первое-<br>число бу по убыванию, второе - номера эталонов, которым первоеони соответствуют.

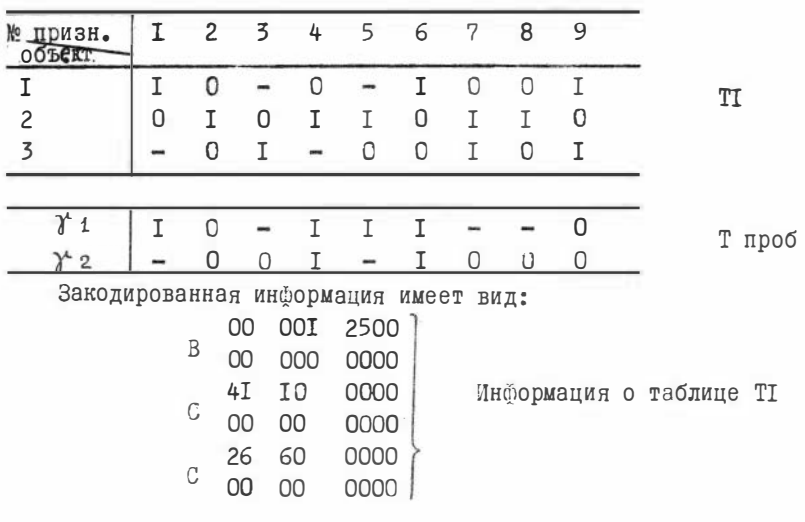

Контрольный пример

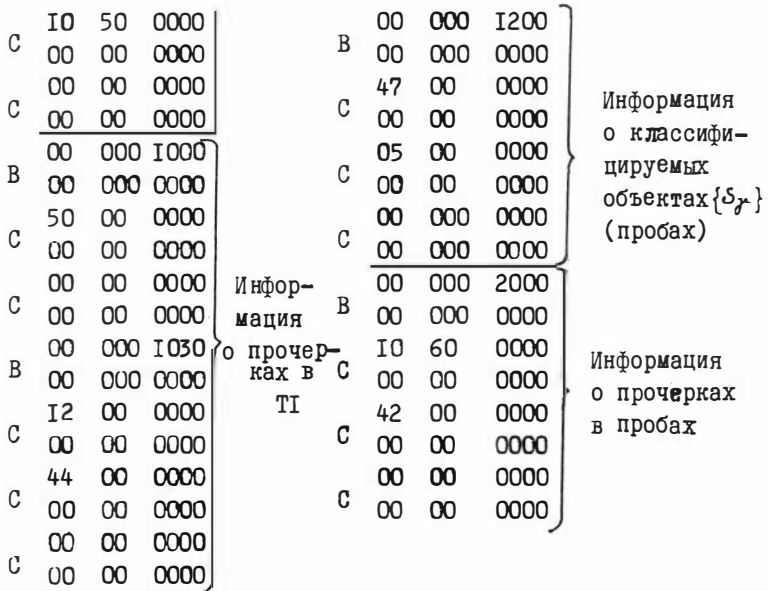

Результаты счета сведены в таблицы:

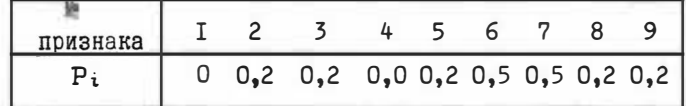

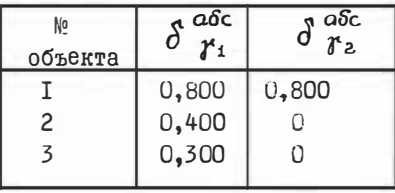

# TEKCT **NPOTPAMME N4**

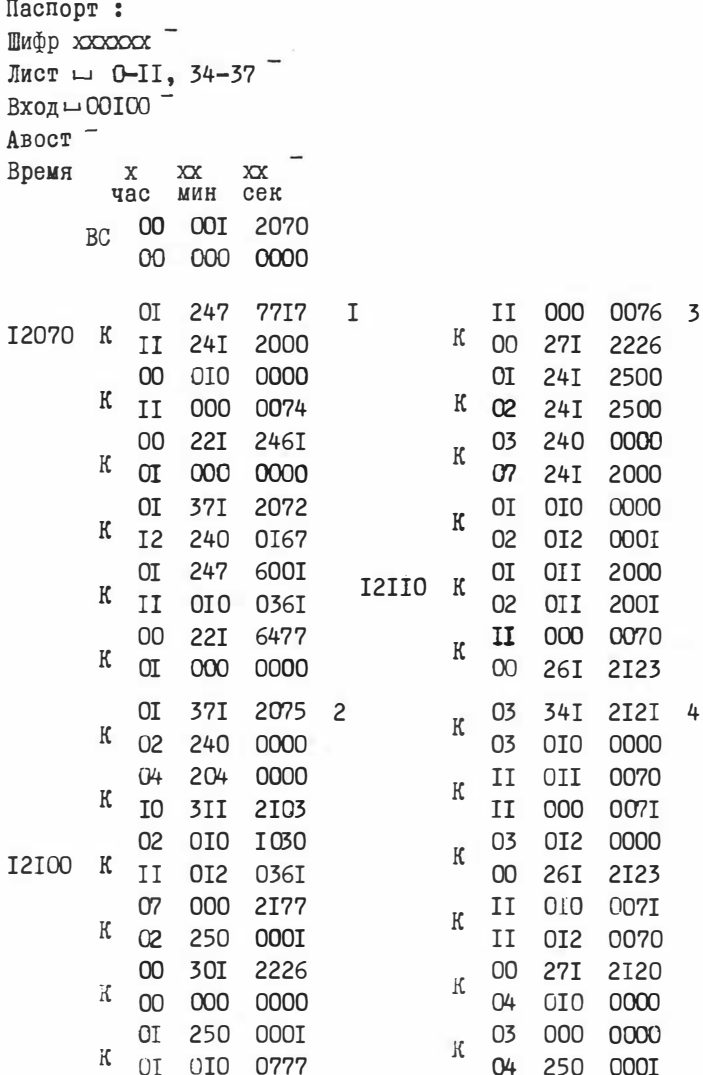

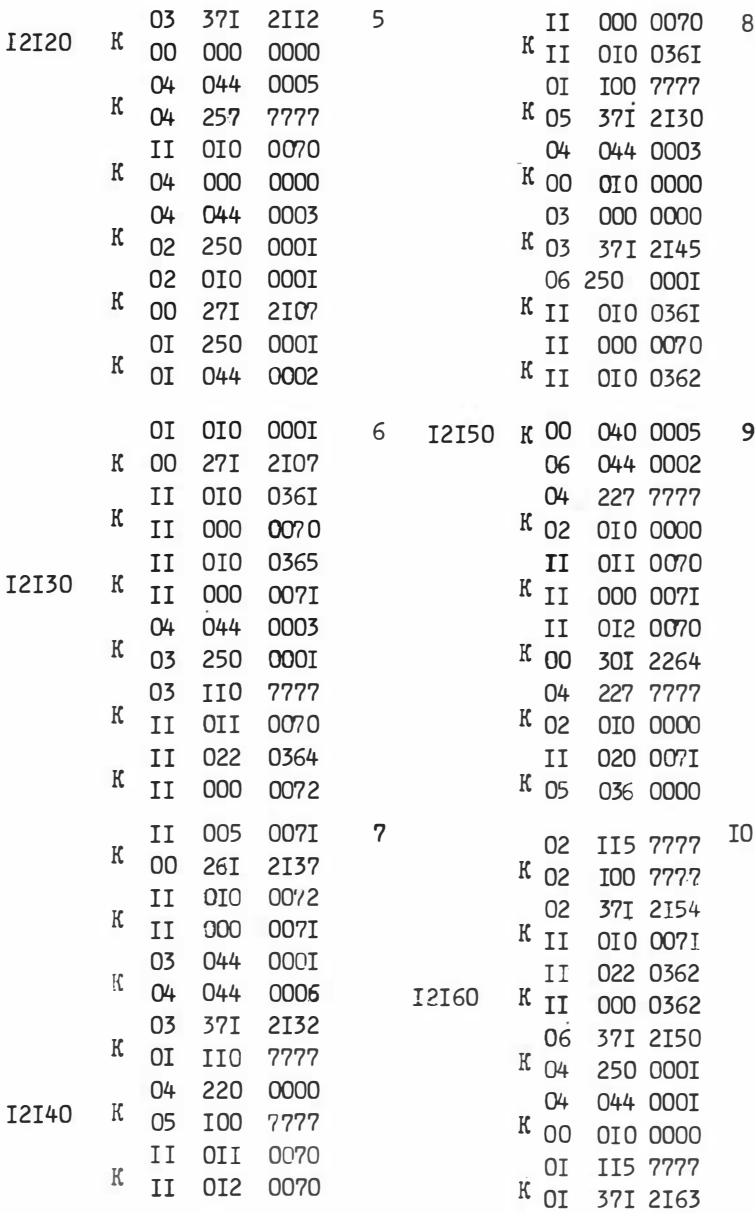

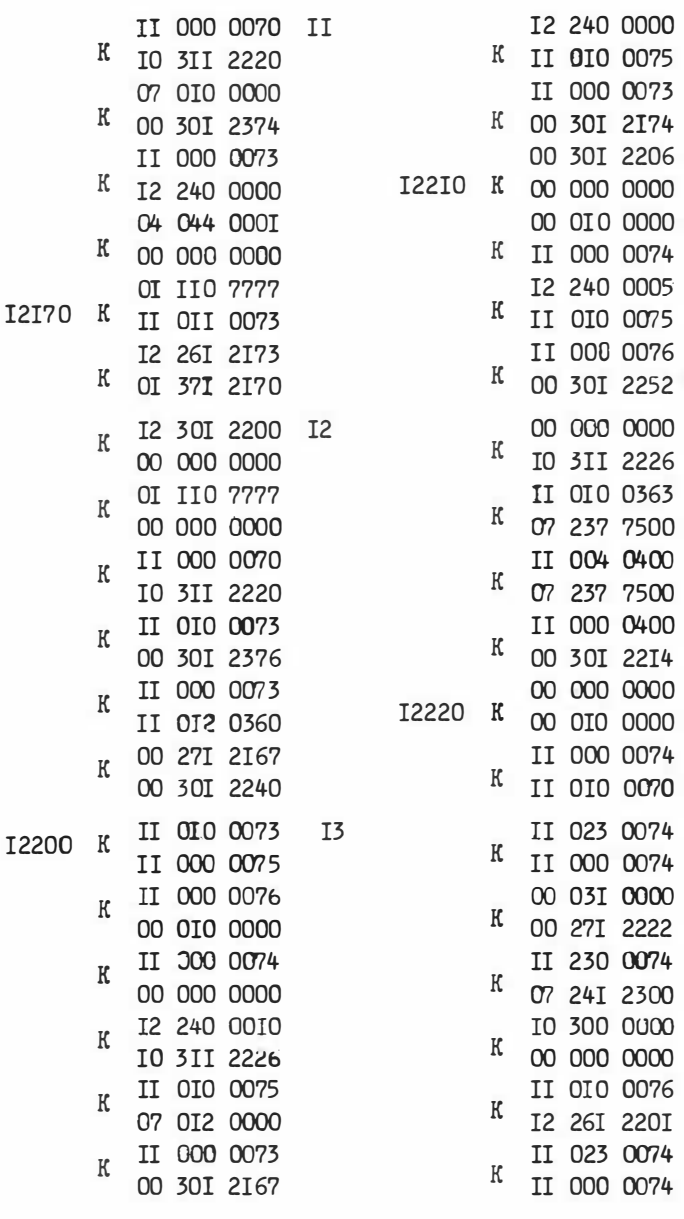

 $I4$ 

I5

I6

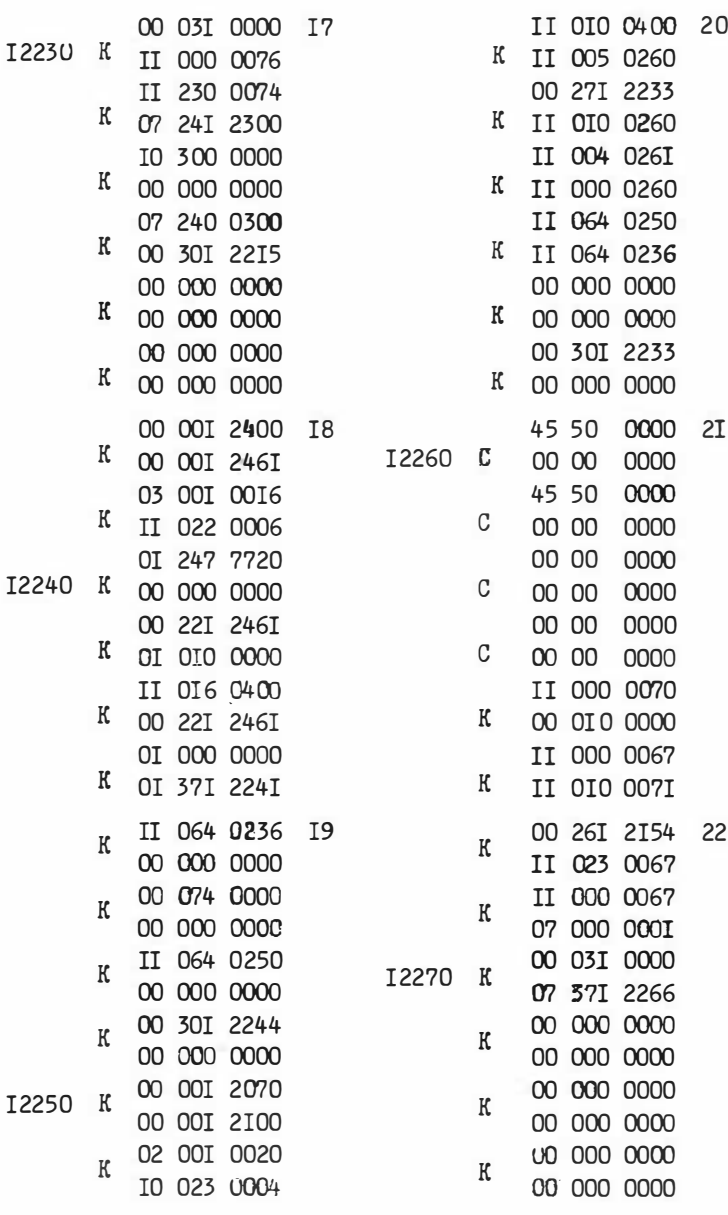

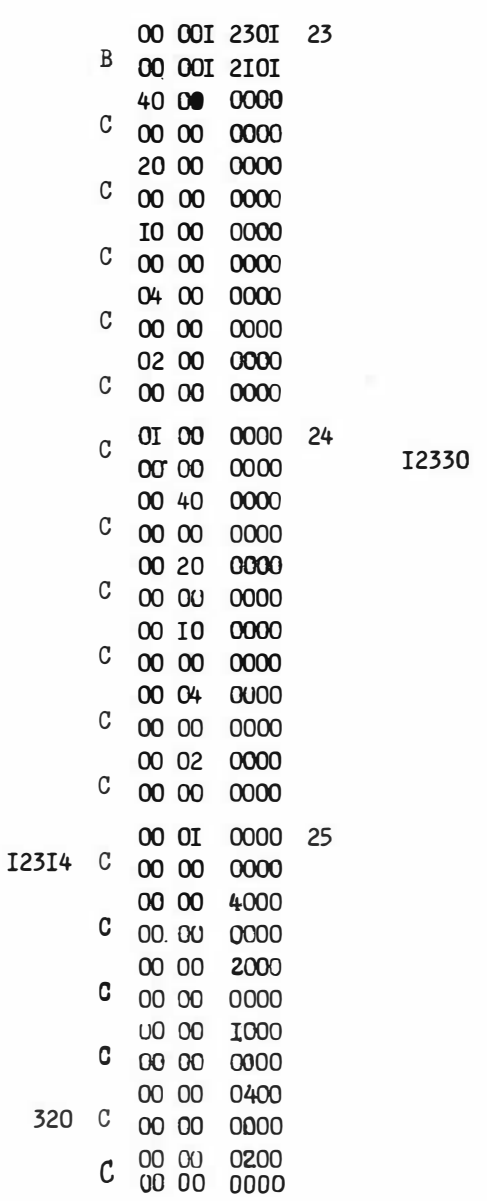

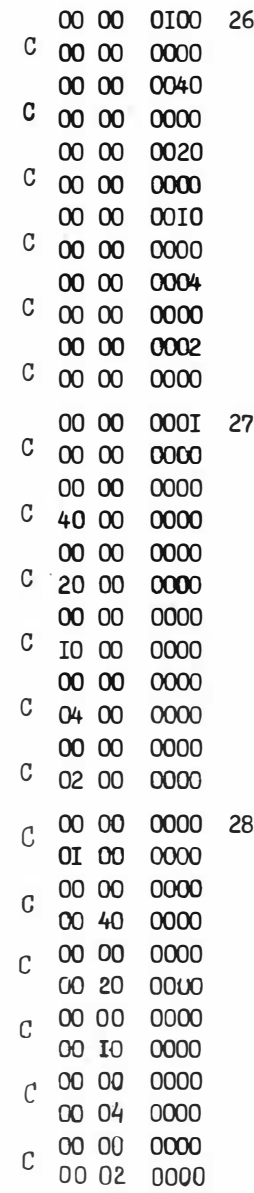

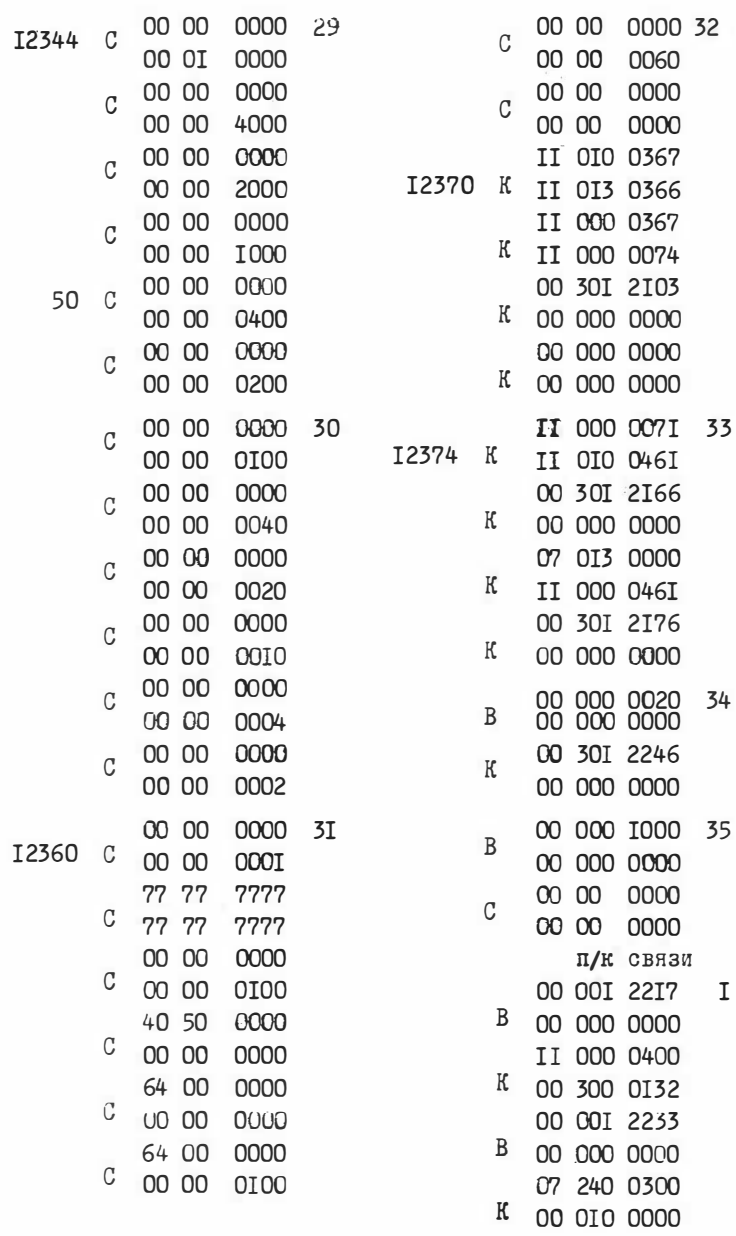

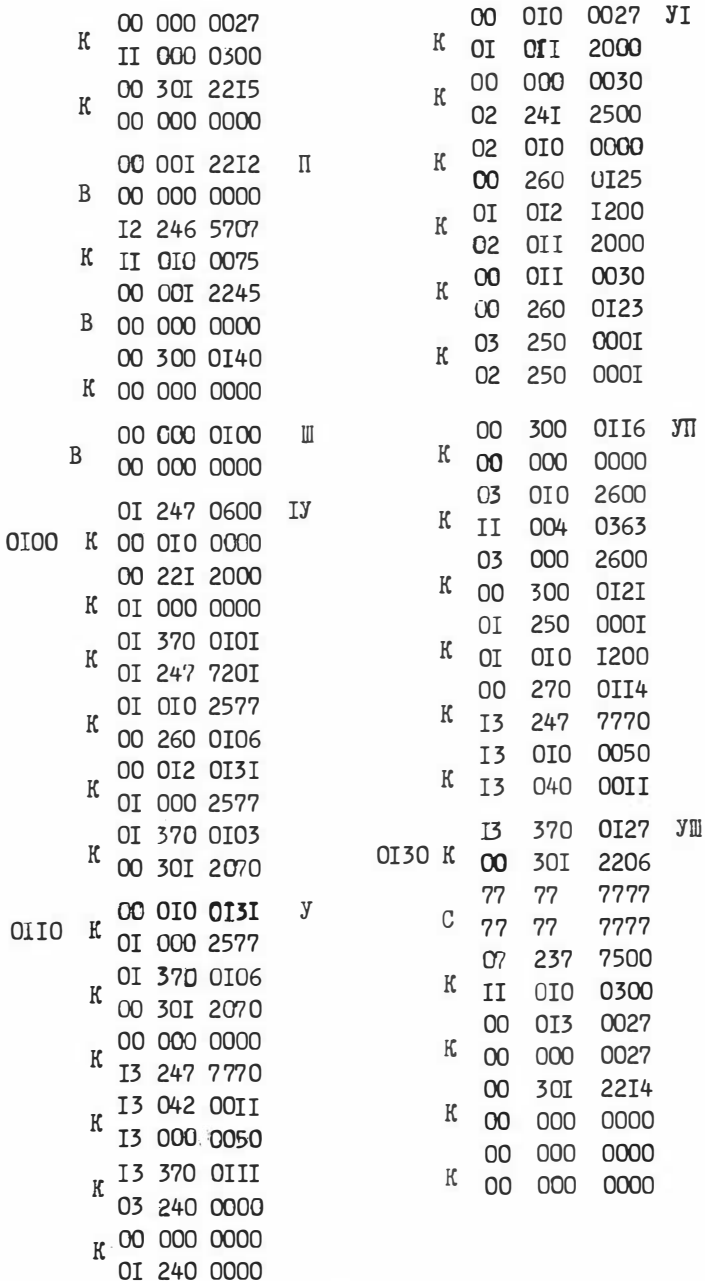

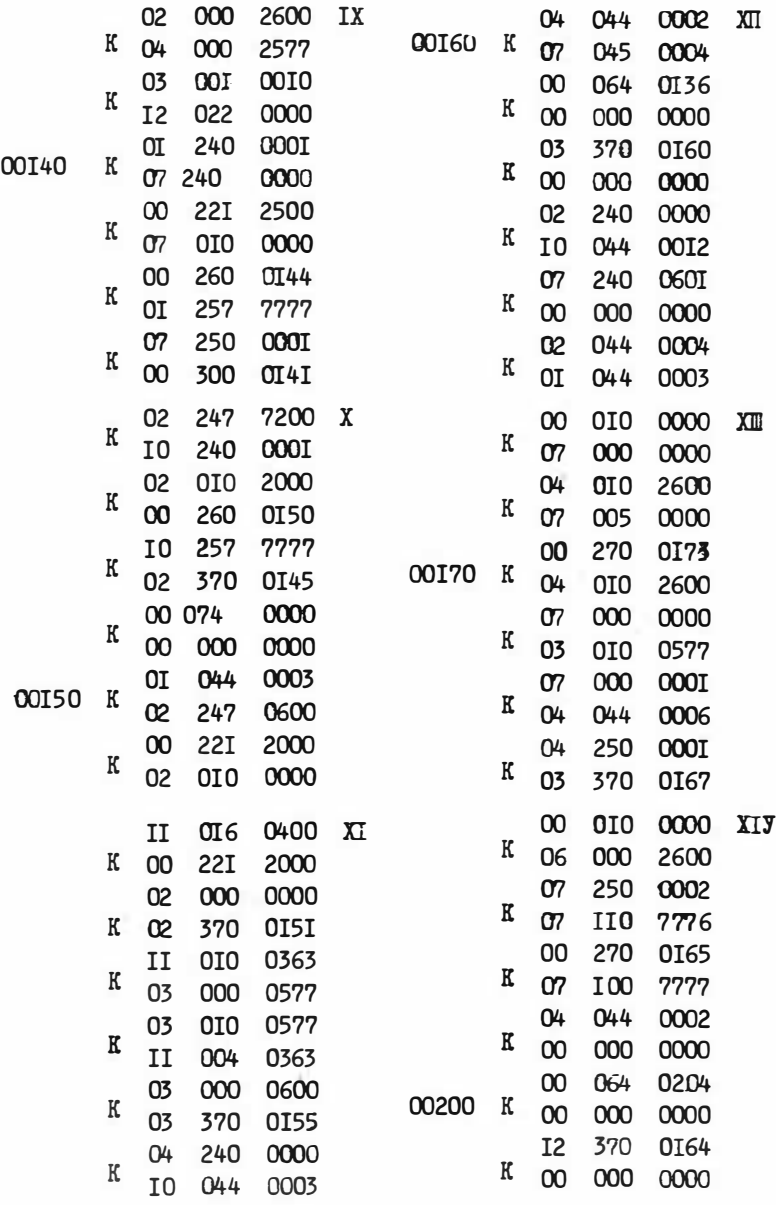

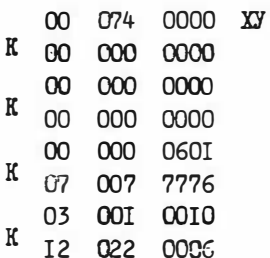

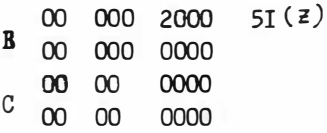

#### ПРОГРАММА П5

# "Диагностика объектов голосованием по тесторам" составлена в машинных кодах для ЭВМ типа  $53CM - 6$

Слуцкая Т.Л.

#### Назначение.

Программа П5 производит классификацию объектов, используя процедуру "голосование по тесторам" • Кроме того, программа П5 позволяет производить голосование по Q-тестам [3] и пакетам [6].

#### Инструкция к пользованию

**I.** Информация о таблицах  $T_1, T_2, \ldots, T_n$  задается точно так же, как к программе П3, а информация об объектах  $\{S_r\}$  - так же, как лля П4. То есть:

а) все таблицы TI, T2, ..., Тк кодируются подряд, как единая таблица и закодированная информация помещается в память, начиная с ячейки 12500. Заканчивается последняя таблица нулевым кодом. б) Задается информация о началах таблиц ТІ, Т2, ..., Тк в к-ячейках, начиная с 12642, так что в разрядах I-I5 ячейки I2462+( $i$ -I) стоит код (12500+  $\frac{1}{2}$  m<sub>2</sub>), где m<sub>2</sub> длина T<sub>2</sub>; в ячейку 12642+к помещается нулевой код:

в) Информация о классифицируемых объектах  $\{S_r\}$ кодируется восьмеричными цифрами по одному объекту в ячейке, начиная с ячейки 01200: заканчивается массив  $\{S_r\}$  нулевым кодом.

г) Если объекты [Sr] имеют прочерки, то информация о прочерках объекта / ломещается в ячейку с адресом 02000+(2-I) в виде единиц в разрядах, соответствующих прочеркам, и нулей - во всех остальных разрядах. Заканчивается массив информации о прочерках нулевым кодом.

2. Порядок перфокарт в П5.

- I). Паспорт
- 2). Время
- 3) E
- 4). Программа (О-51)
- 5). Информация к задаче (а,б,в,г).
- 6). Е -конец.

3. Результаты выдаются в следующем порядке: а)  $K^*$  - общее число тупиковых тесторов и  $P_i^*$  информационные  $\texttt{Beca}$ ,  $\texttt{KaK}$   $\texttt{B}$   $\text{I3}$ ;  $\delta$ )  $\delta_{j(\tau)}^{*}$  = πο всем эталонам таблицы  $T_{\tau}$ , затем их сумма $\sum_{j=1}^{m_1} \delta_{j(i)}^{*} = \delta_{(4)}$ и общее приведенное (поделенное на  $x^*$ ) число голосов за первую таблицу  $\delta^{*a\delta c}$ (1)\*)  $*$  a $\delta$ c  $a \times a \times b$   $m$   $a \times a \times b$ После этого (через 2 интервала) печатаются  $\delta_i(x)$  и  $\delta_{(z)} = \sum_{j=i}^{n} \delta_{j(z)}$ , соответственно для второй таблицы и т.д.,  $\delta_{(j)}^{*,abc}$ ,  $\delta_{(j)}^{*,abc}$ , для объекта Sr (r = I). Аналогично печатаются результаты для по порядку ( $\gamma = 1, 2, ..., m'$ ).  $Bcex \{ S_r \}$ Программа П5 позволяет вычислить пакетные величины  $A_i$ ,  $\overline{A}_i$ ,  $B(5)$ ,  $\overline{B}(5)$ . для вычисления Ai и B(s) в качестве TI берется T, а в качестве T2 - нулевая строка. Тогда  $A_i = P_i^*$ , а В(S)=I-  $\delta_{(2)}^*$  Для вычисления  $\bar{A}_i$  и  $\bar{B}(5)$ в качестве ТІ берется  $T_{1,3}$  в качестве Т2 единичная строка. Тогда  $\overline{A}_i = P_i^*$ , а  $\overline{B}(s) = I - \overline{Q}_2^*$ Примечание: При подготовке информации добавить к обеим таблицам в I-м случае единичный, а во втором- нулевой отождествляющий

столбец для выполнения одного из условий данной программы, предусматривающего отсутствие строки, состоящей из сплошных I или О.

Контрольный пример к П5

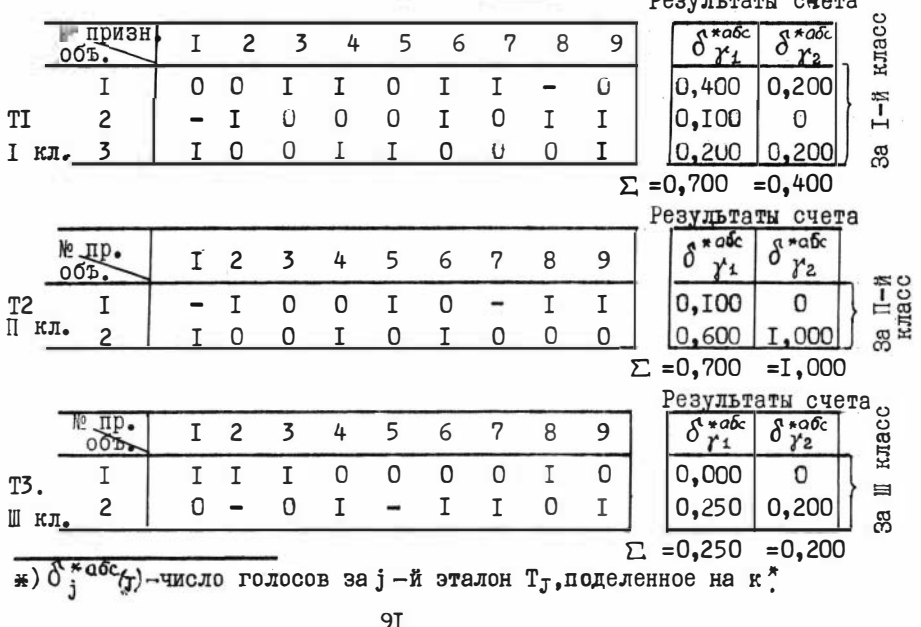

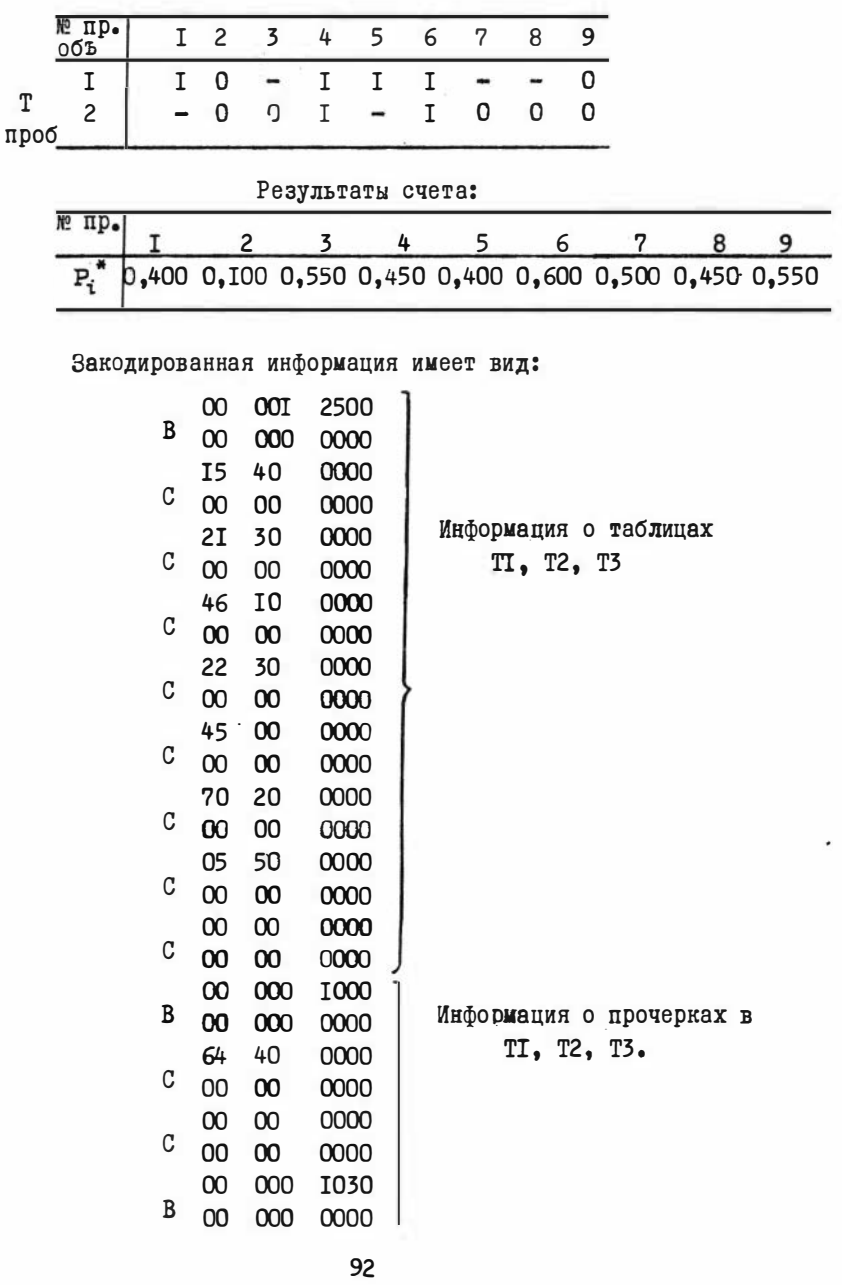

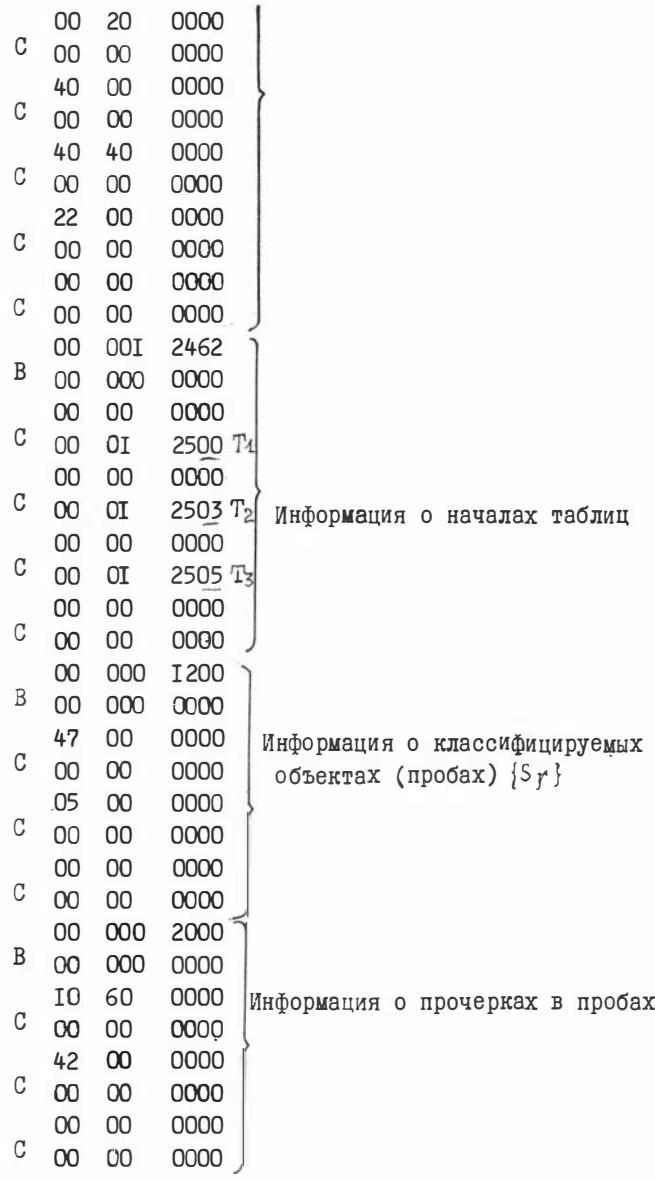

Результаты счета приведены в таблицах контрольного примера.

# ТЕКСТ ПРОГРАММЫ П5 В МАШИННЫХ КОДАХ

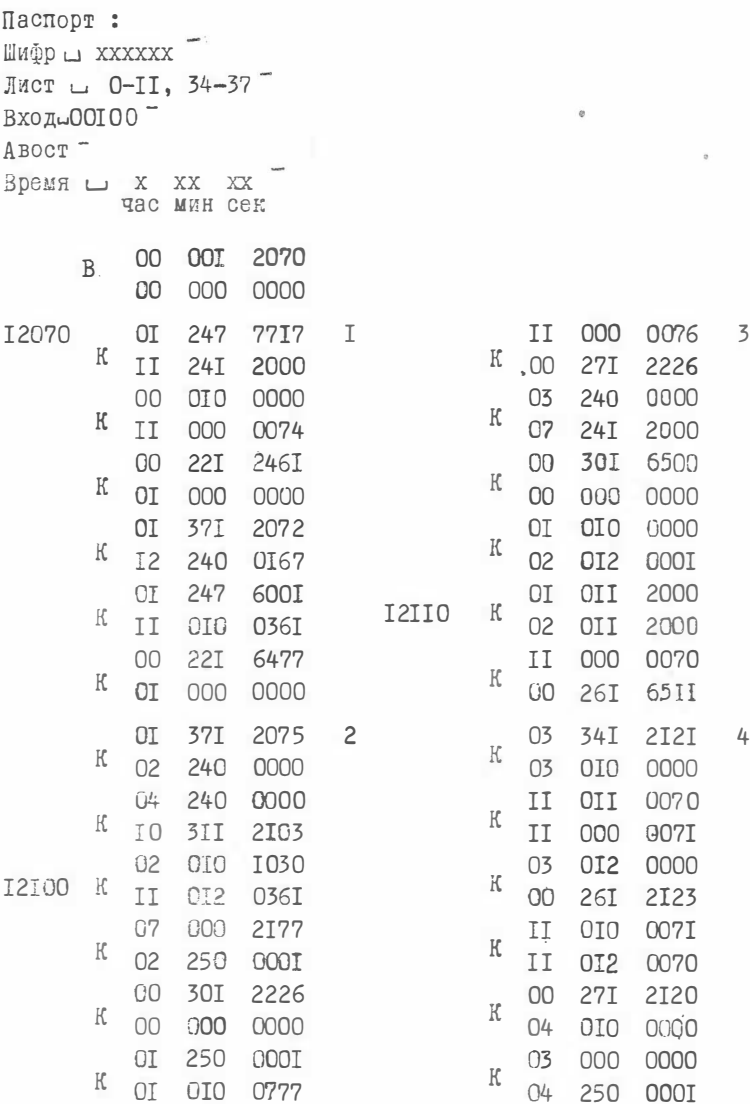

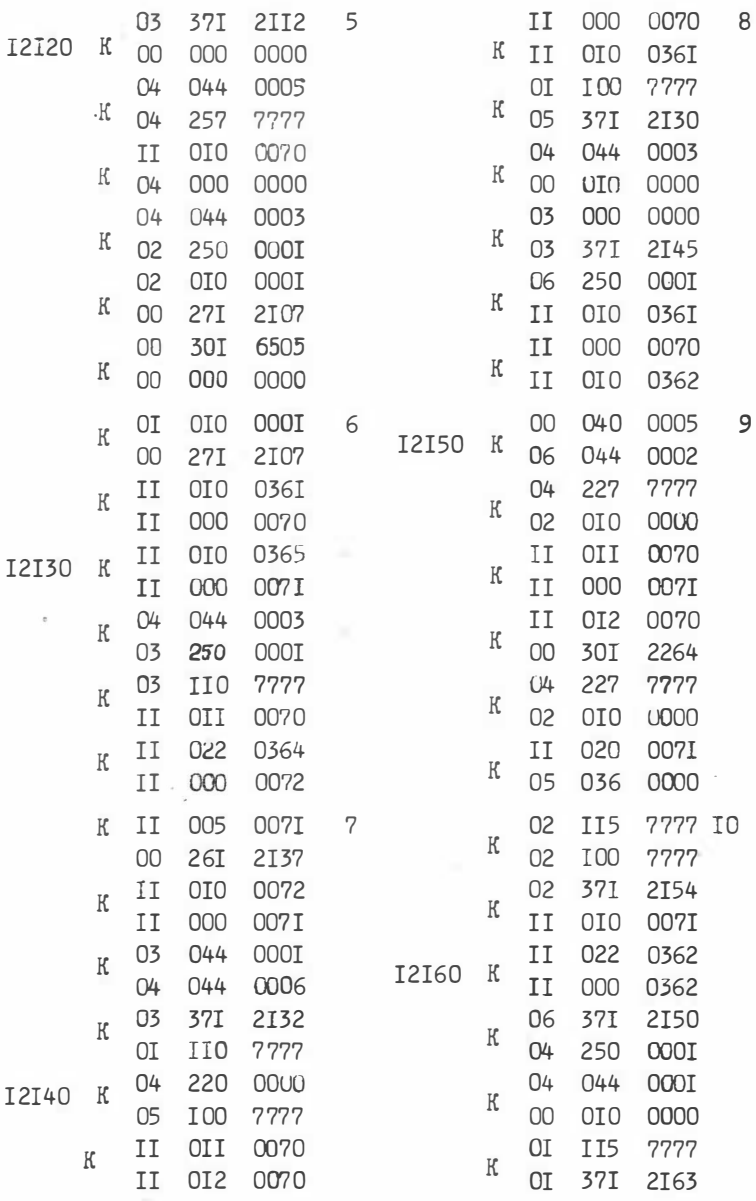

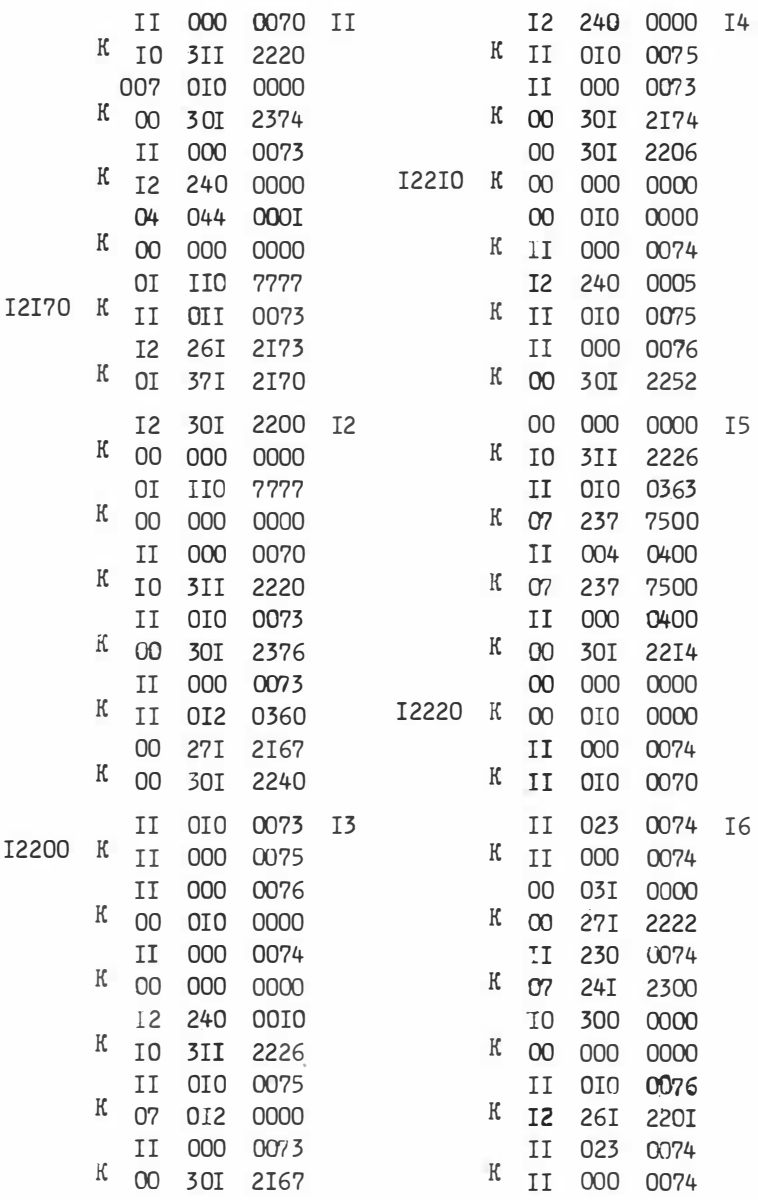

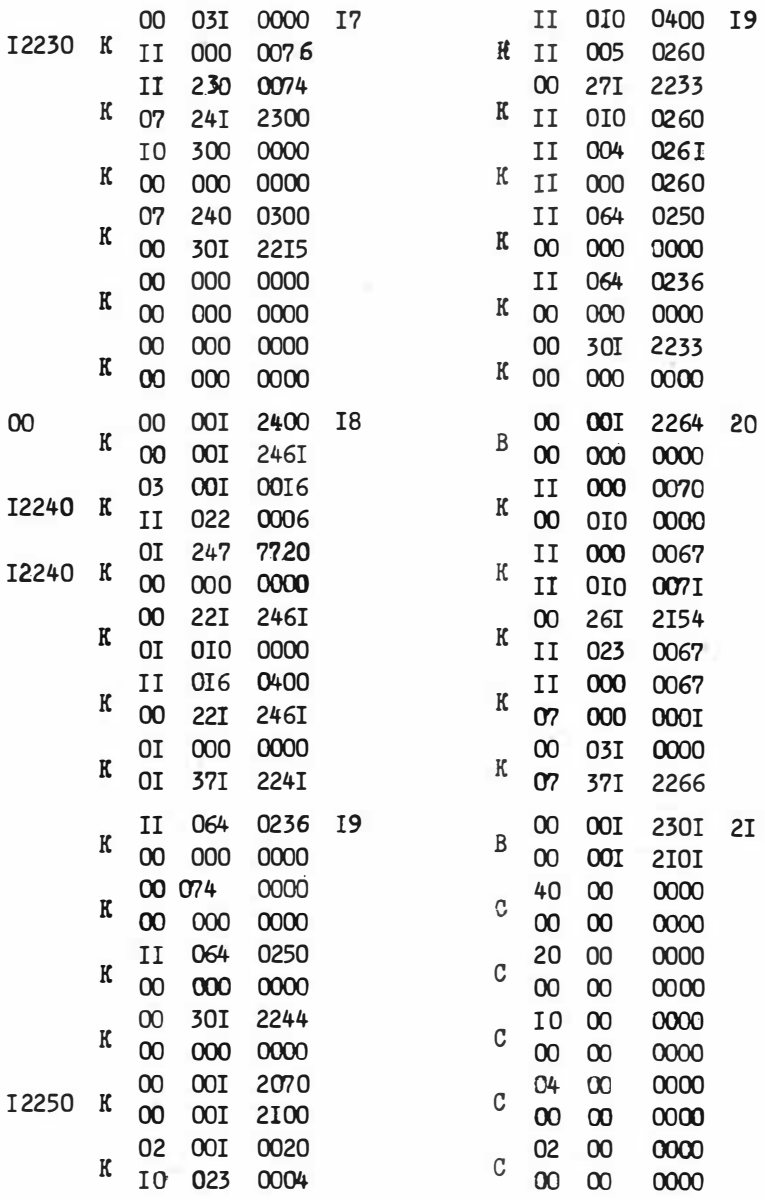

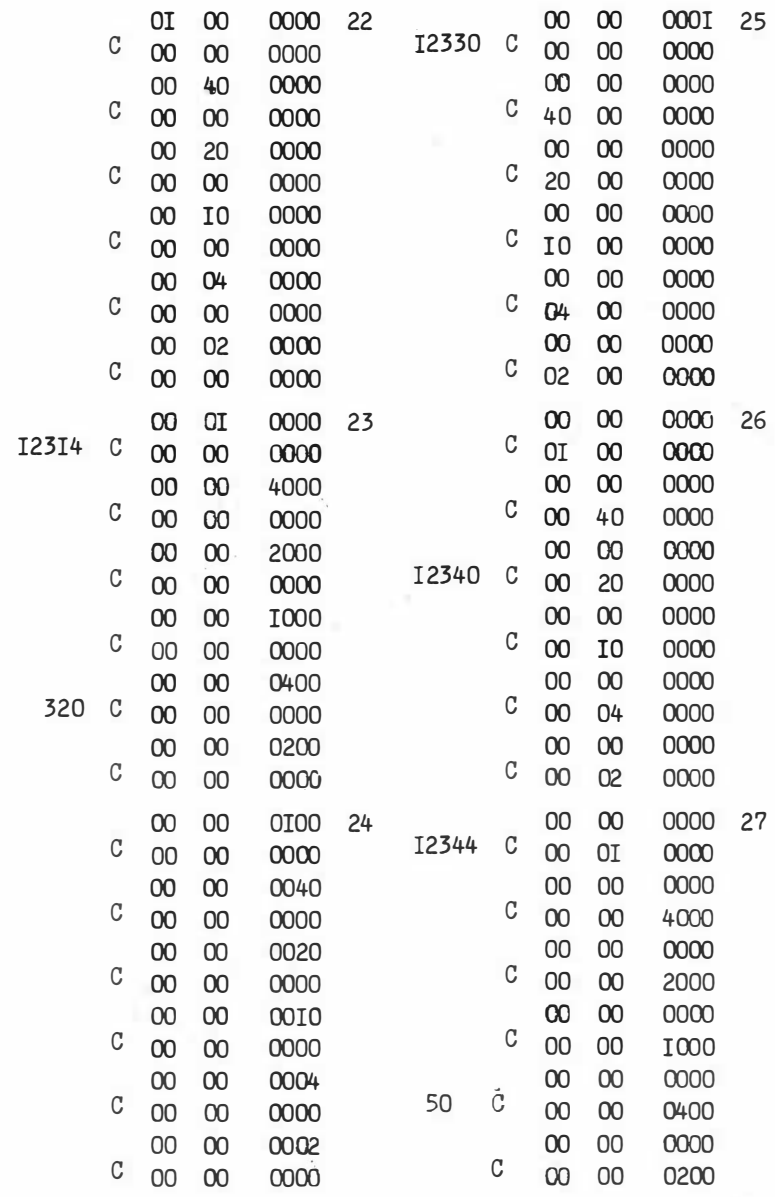

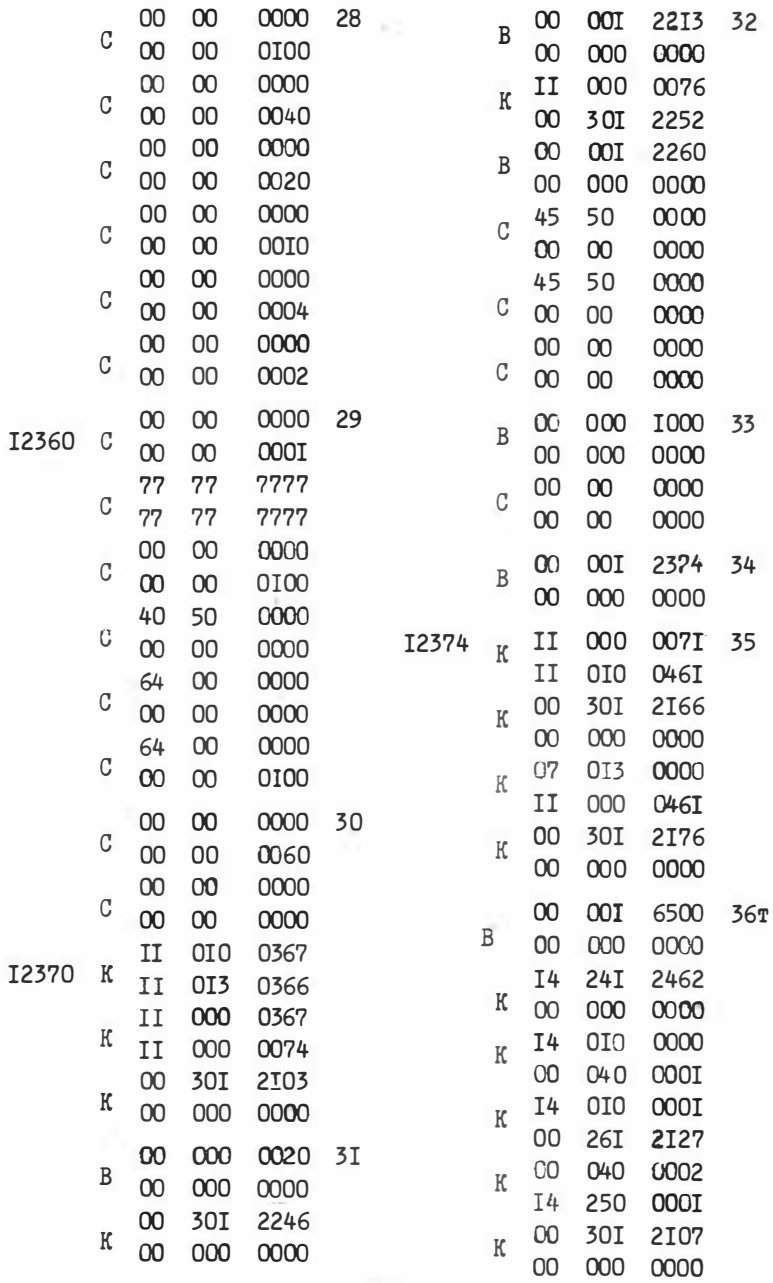

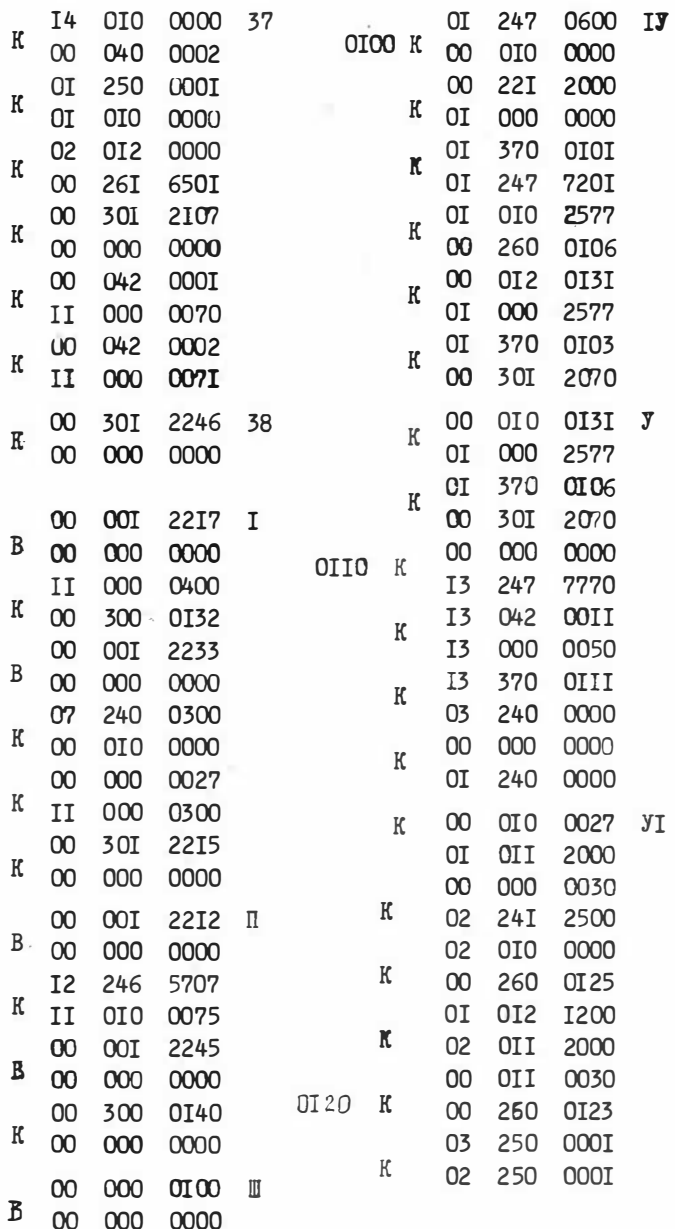

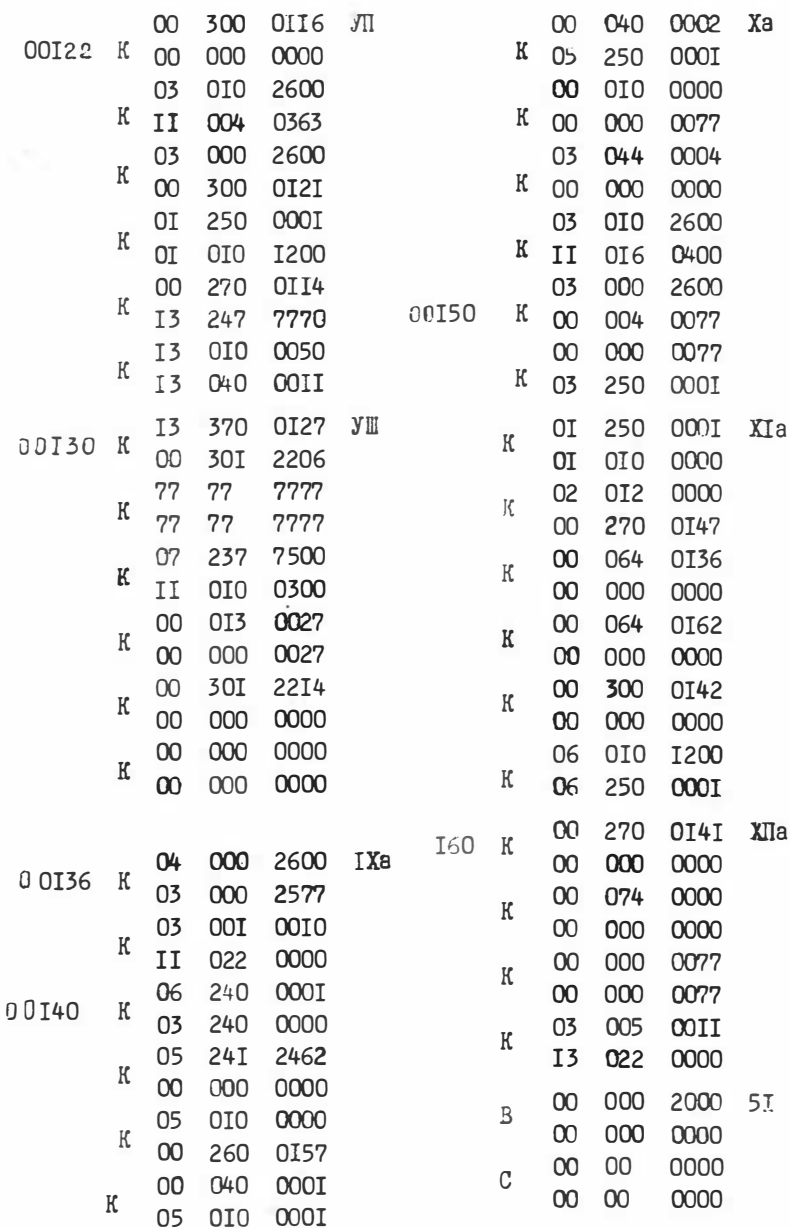

#### ПРОГРАММА П6

"Вычисление тестовых и тесторных параметров таблиц с учетом длин тупиковых тестов и тесторов". Программа написана в машинных кодах для ЭВМ типа БЭСМ-6.

Слуцкая Т.Л.

### Назначение.

Программа П6 для заданной группы таблиц вычисляет число к всехтупи свых тесторов, числа К  $\frac{1}{1}$  -тупи ковых тесторов длины  $l$ , включающих і-ый столбец и ряд других информационных характеристик столбнов и строк.

Если каждую строку данной таблицы Т принять за одну из таблиц набора, то по указанной программе можно получить аналогичные характеристики распределения длин тупиковых тестов лля таблицы Т.

### Инструкция к пользованию.

Программа П6 включает в себя как составную часть программу ПЗ. Перфокарта 53 осуществляет настройку программы ПЗ для работы в режиме П6 и связь с блоком, реализующим вычисление и печать перечисленных ниже величин. Дополнительными являются пер-Фокарты 36-56.

### Подготовка исходной информации.

І. Исходная информация кодируется в виде восьмеричных чисел и помещается в память начиная с ячейки I2500; информация о прочерках помещается в ячейки ОІОЗО, ей сопутствующие шкалы, начиная с ОІООО. Все таблицы TI, T2,..., Tк кодируются одним массивом, заканчивается информация нулевым колом.

2. Залается информация о началах таблиц TI.T2..... Тк в ячейках, начиная с ячейки 12462, так что в разрядах I-I5 ячейки 12462+ (*i* -I) стоит код (12500+  $\sum_{m=1}^{1} m_2$ ), где  $m_1$  -длина Т<sub>2</sub>, в ячейку 12642+к помещается нулевой кол. Ограничения.

Общая длина таблиц не должна превышать 1020 слов. В случае, если в разных таблицах окажутся одинаковые строки, произойдет останов и в лвух первых напечатанных словах (в разрядах I-I5) будут стоять адреса совпадающих строк.

## Порядок постановки перфокарт

- І. Паспорт
- 2. Время
- $3 E$
- 4. Программа (0-56)
- 5. Информация
- 6. E конец
	- На печать выдаются.
- а) значения  $J(S)$ ,  $R(S)$ и  $O(S)$  для всех строк для тестов.
- 6)  $\kappa^{\ell}$   $\pi \pi$  1=1,2,...,48;  $\kappa$ ,  $l$ ,  $\bar{L}$ ;
- B) для каждого i -го признака (I  $\leq i \leq n$ ):  $K_i$  для  $l=1,2,...,48$ ;  $\overline{l}_i$ ,  $P_i$ ,  $\rho_i$ ,  $R_i$ ,  $\theta_i$ .

### Контрольный пример

Имеем три таблицы TI, T2, T3, каждая из которых состоит из одной строки и 9 столбцов.

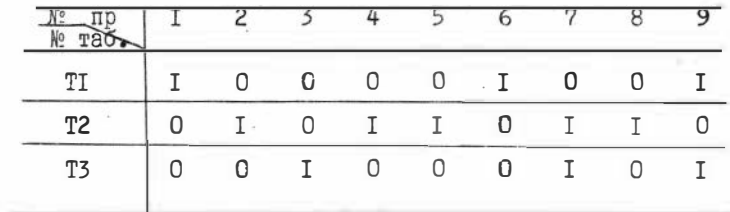

Закодированная информация имеет вид:

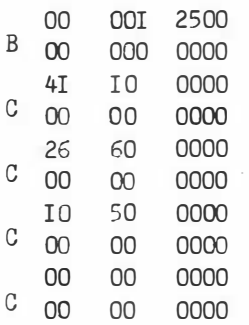

Информация о таблицах

 $(TI, T2, T3)$ 

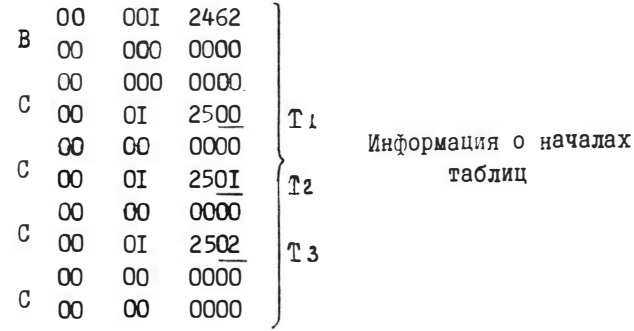

Результаты счета разносятся в таблицы.

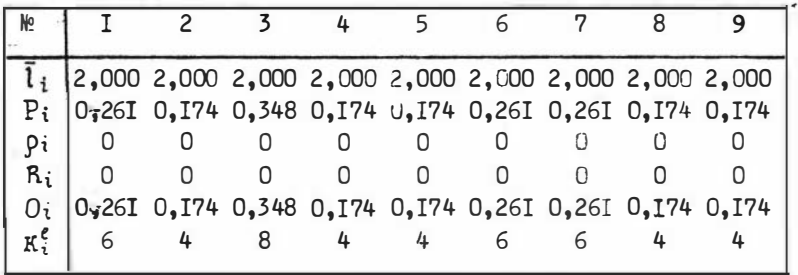

Результаты счета:

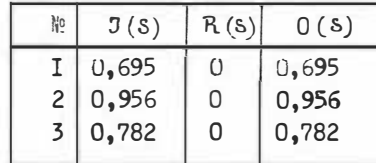

 $K_{e-z}$ <sup>e</sup> = 23; K = 23; L = 2

# ТЕКСТ ПРОГРАММЫ П6 В МАШИННЫХ КОДАХ

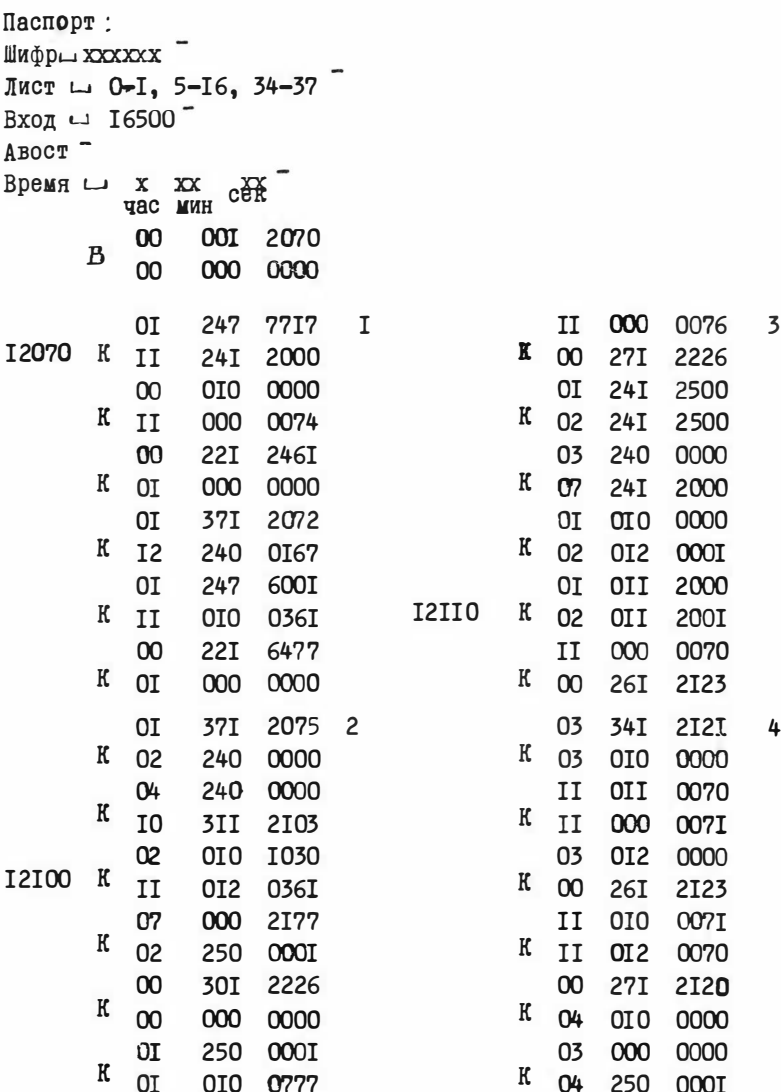

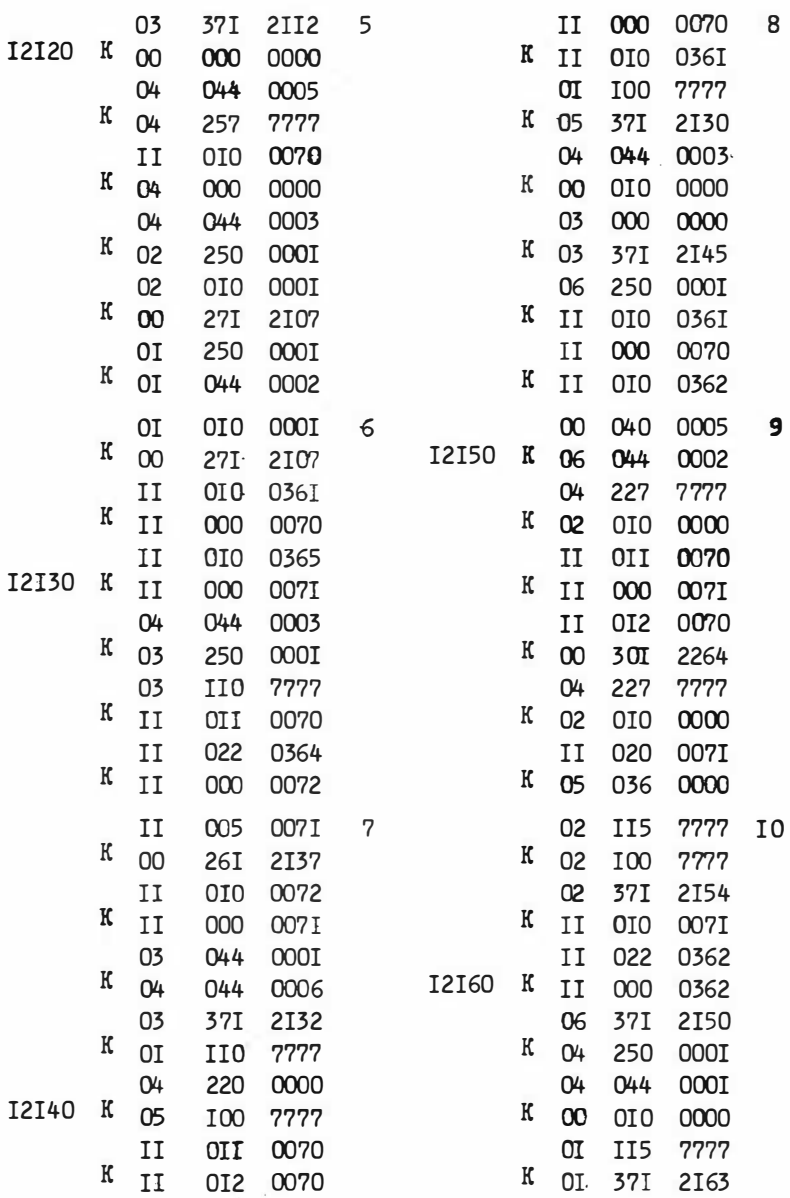

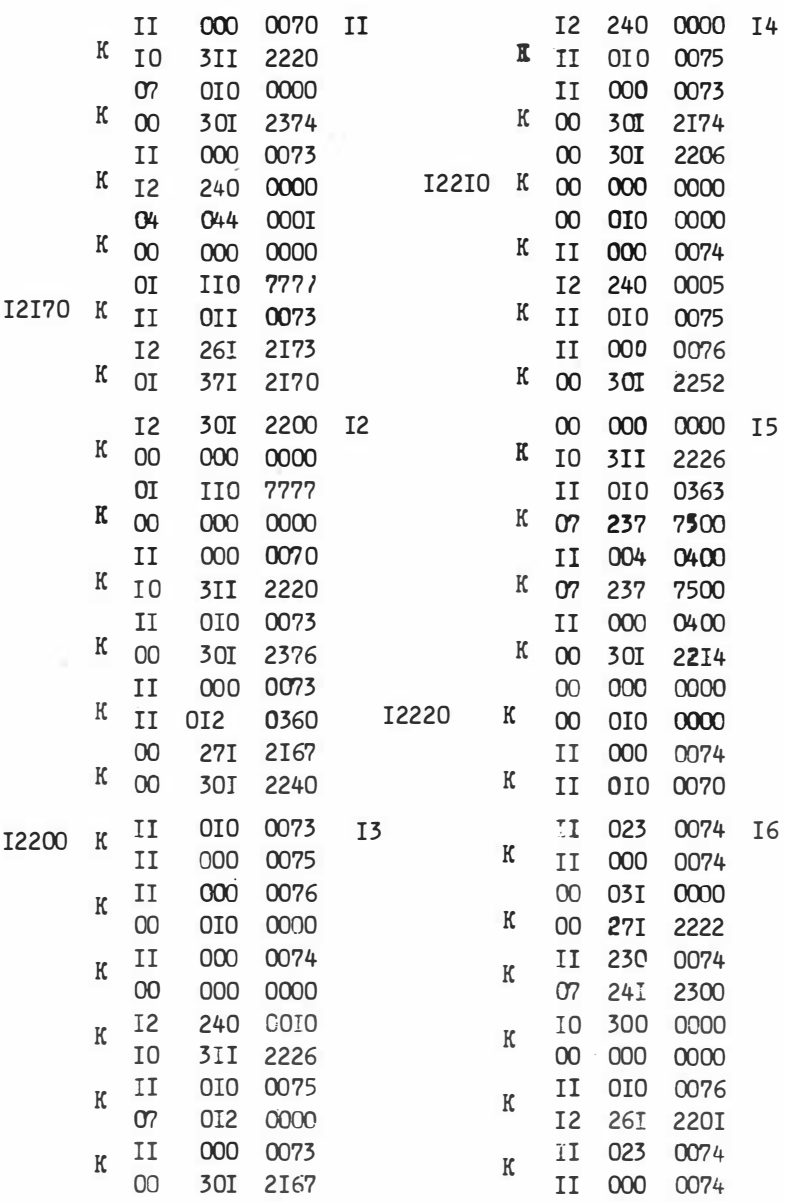
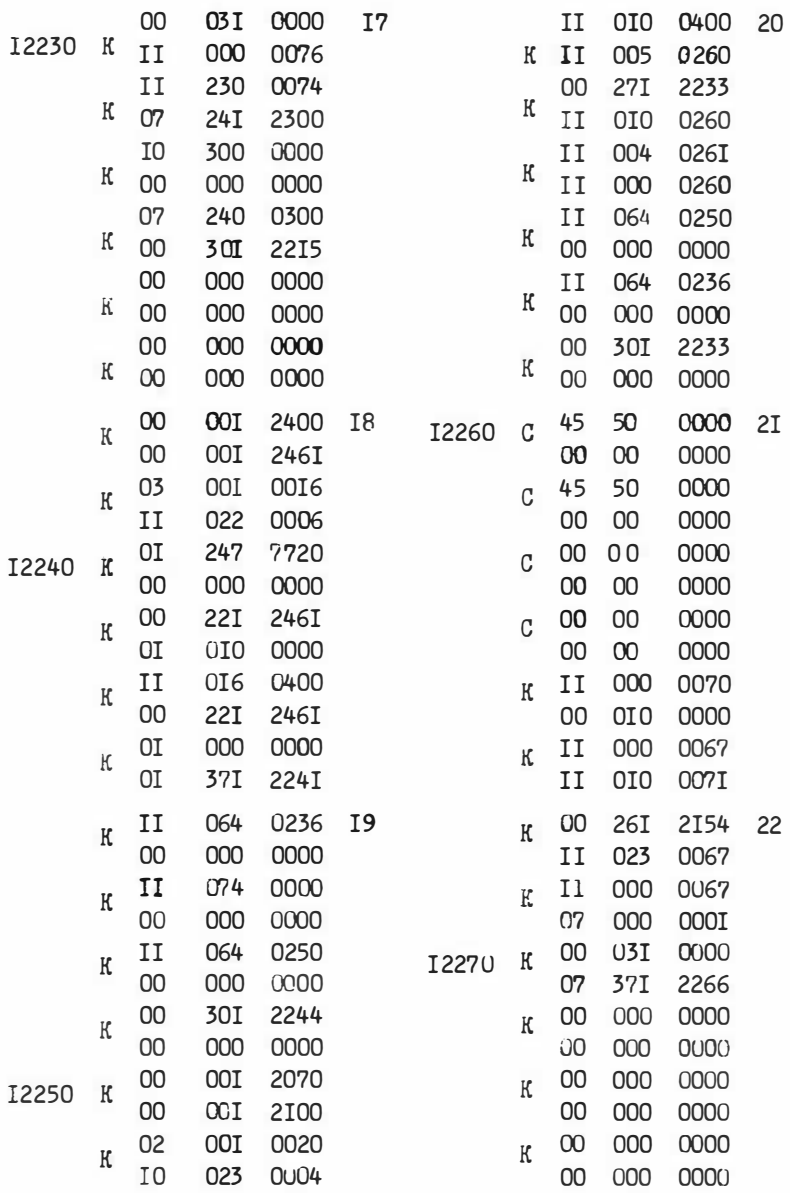

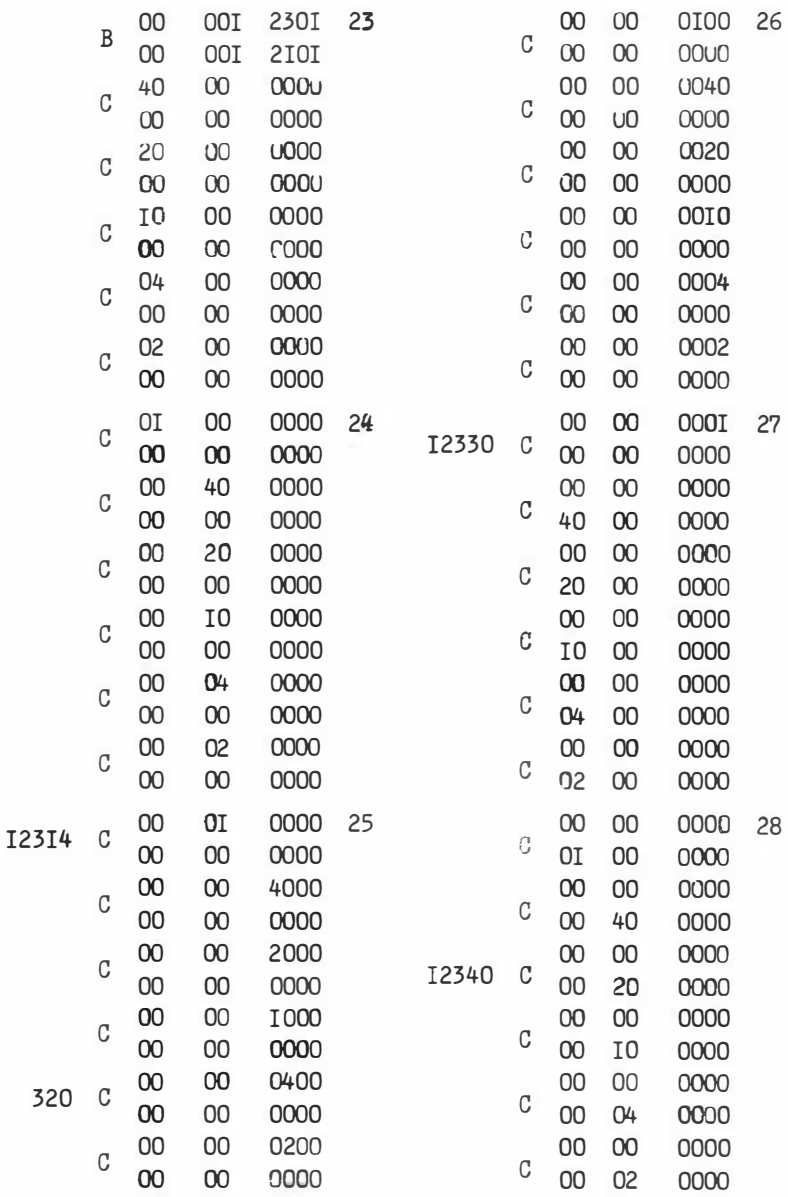

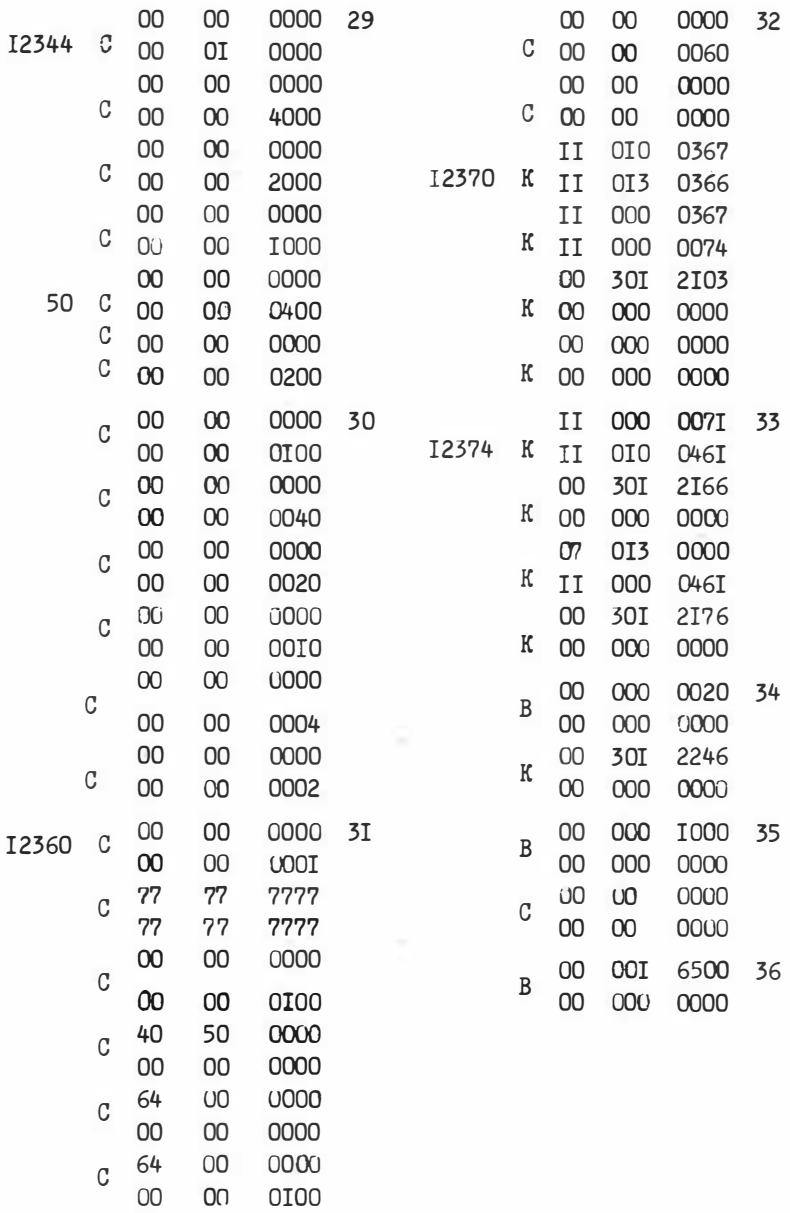

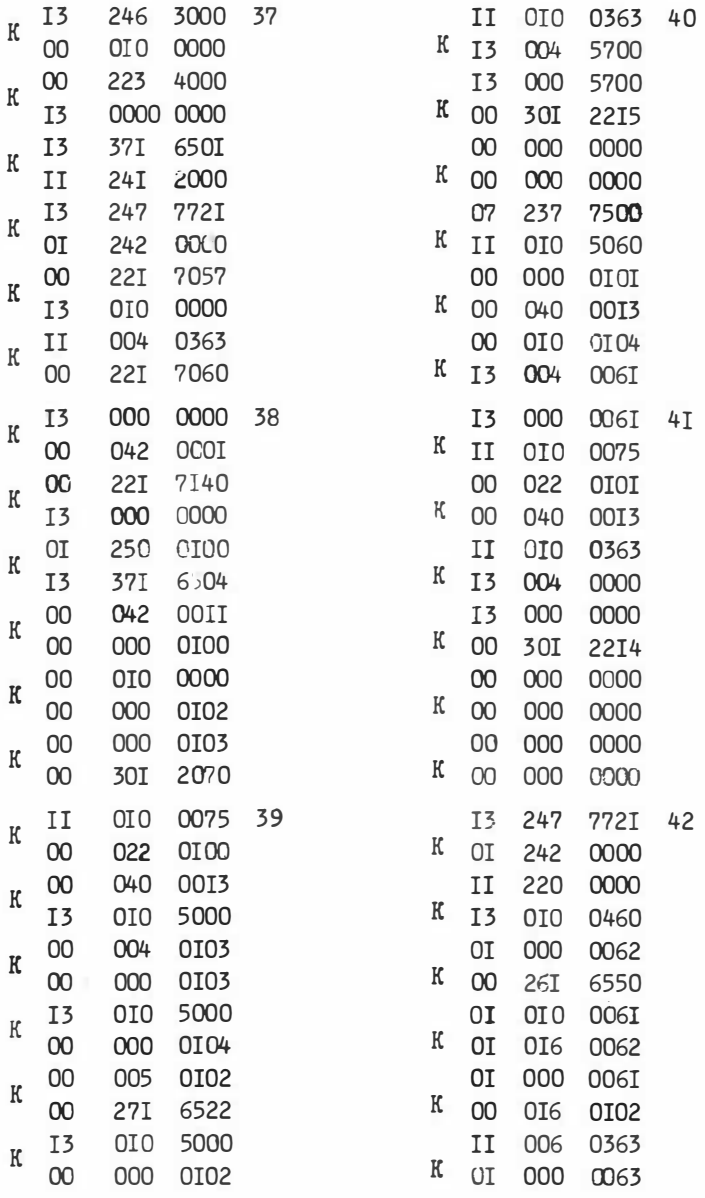

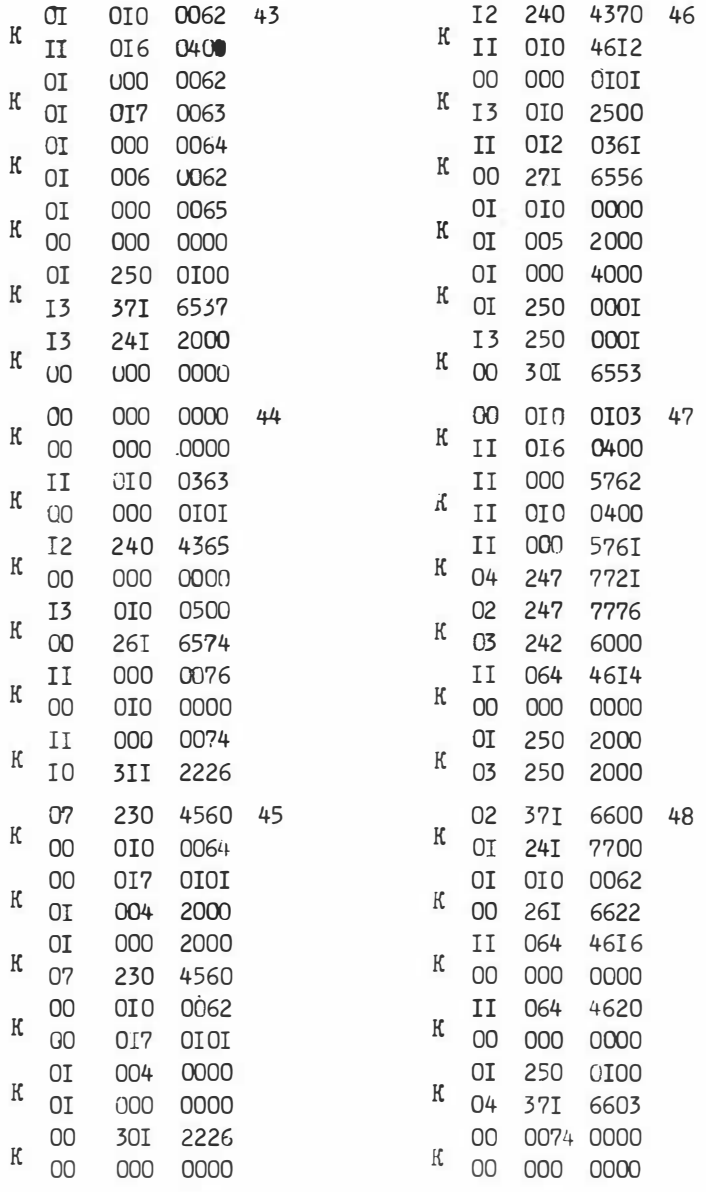

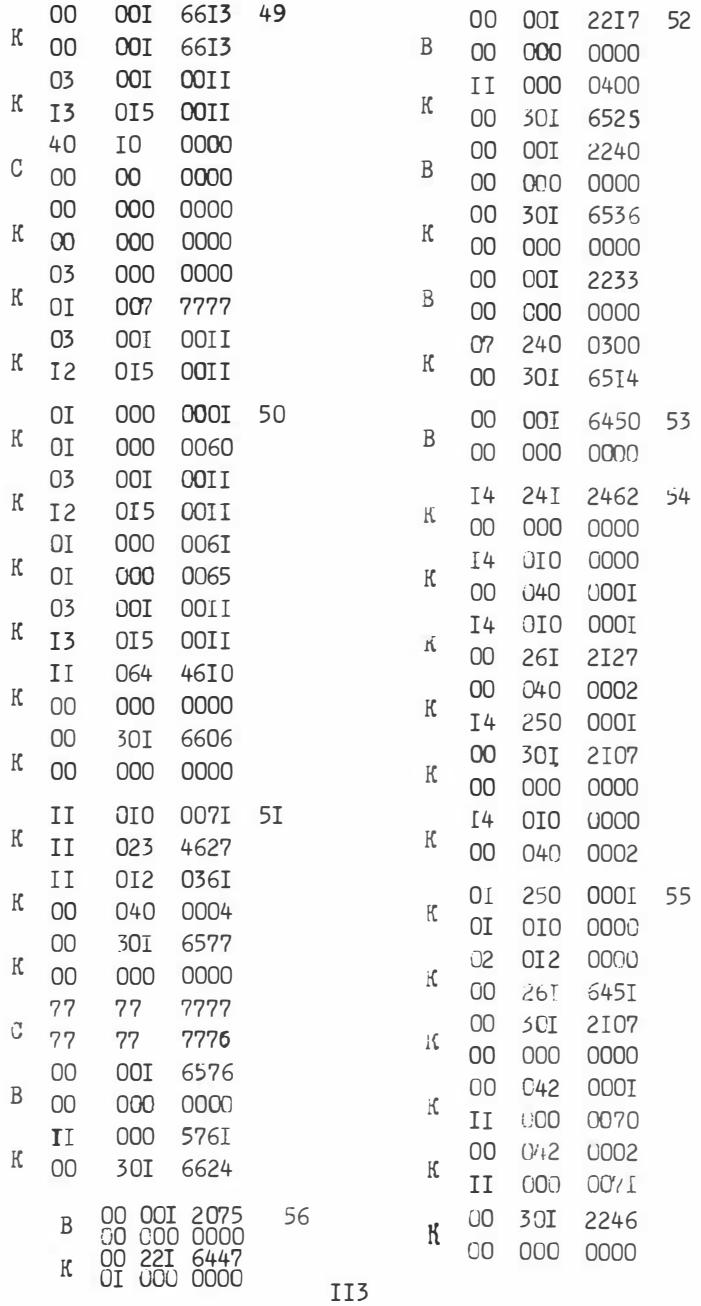

#### ПРОГРАММА П7 "СОСТАВ-І"

составлена в машинных кодах для ЭВМ типа М-220, М-222.

Смертин Е.А.

#### Назначение

Программа предназначена для вычисления информационных весов столбцов (P; и Q; ) и строк (J (S) и Q (S)) для 5-строчных таблиц с произвольным числом столбцов. \*)

#### Инструкция к пользованию

Кодирование информации.

а) В ячейке ОЗЗО по 2-му адресу ставится число таблиц, которые надо просчитать, 9 40012<sub>8</sub>.

Пример I. Пусть надо просчитать 8 таблиц. Тогда в ячейку 0330 следует поставить:

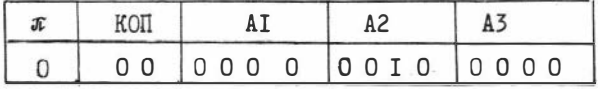

6) В ячейку [0330+17<sub>8</sub>( $i$ -1) + J], ( $i$ =1,2,..., 9 <12<sub>8</sub>;

 $j=1,2,...,17_8$ ) ставится тройка чисел < $a_{ij},b_{ij},\bar{b}_{ij},$  тде  $a_{ij}=\pm b_{ij}+b_{ij}$ ,  $b_{ij}$ -число столбцов типа j группы I в i-й таблице,  $\bar{\delta}_{ij}$  - число стоибнов типа ј группы П в  $i$ -й таблице (см. таблицы  $I,2$ .

Таблица I

Разбиение столбцов I группы на типы

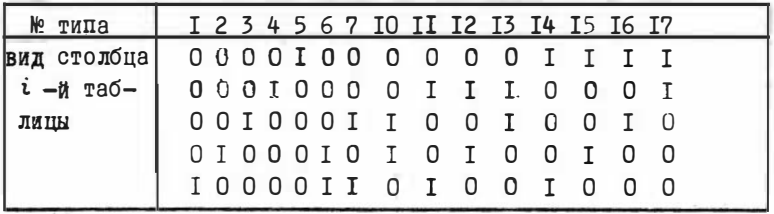

 $\overline{A}$ ) Здесь Q(S)- сумма Q<sub>i</sub>, соответствующих единицам строки S.

### Таблица 2

Разбиение столбцов П группы на типы

| No<br>типа                           |  |  |  |  |  |  |  | I 2 3 4 5 6 7 10 11 12 13 14 15 16 17 |
|--------------------------------------|--|--|--|--|--|--|--|---------------------------------------|
| вид столбца  ІІІІОІІ І І І І О О О О |  |  |  |  |  |  |  |                                       |
| $i - n$ rao-                         |  |  |  |  |  |  |  | III0IIII 0 0 0 1 1 1 0                |
| лицы                                 |  |  |  |  |  |  |  | II 0 I I I O I I I O I                |
|                                      |  |  |  |  |  |  |  | <b>IGIIIOI 8 I 0 I I 0 I I</b>        |
|                                      |  |  |  |  |  |  |  | OIIII00 I 0 I I 0 I I I               |

Пример 2. Пусть Ф = IO<sub>2</sub>, как в примере I и в 7-й таблице 5 столбцов I-го типа группы I и 6 столбцов I-го типа группы П. Тогда в ячейку (0330+17 х 6 + I), т.е. в ячейку надо поставить:

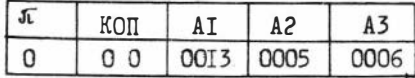

В итоге исходная информация располагается так:

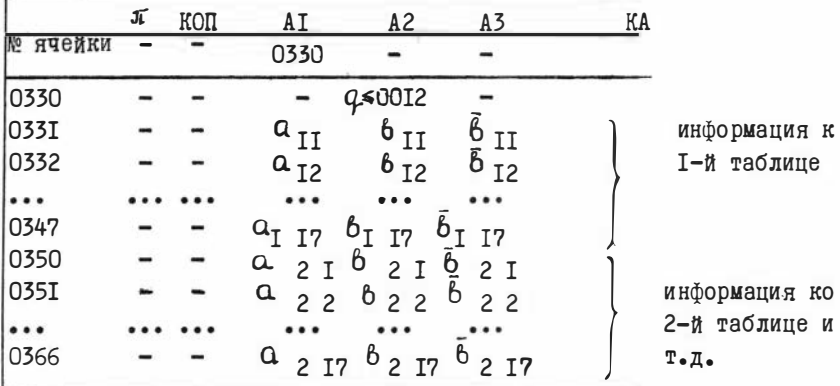

Перфокарты с информацией ставятся в конце колоды. Получение результатов. Для каждой из С таблиц выдается: после I теста печати идет: число всех тупиковых тестов в таблице, число тупиковых тестов, в которые входит столбец I-го типа, число тупиковых тестов, в которые входит столбец 2-го типа,.... число тупиковых тестов, в которые входит столбец I7-го типа; затем идет информационный вес столбца I-го типа, информационный вес столбца 2-го типа, ..., информационный вес столбца I7-го типа;

далее идет: информационный вес I-го эталона, информационный вес 2-го эталона,..., информационный вес 5-го эталона;

после II теста печати выдаются аналогичные Q-тестовые результаты.

Контрольный пример.

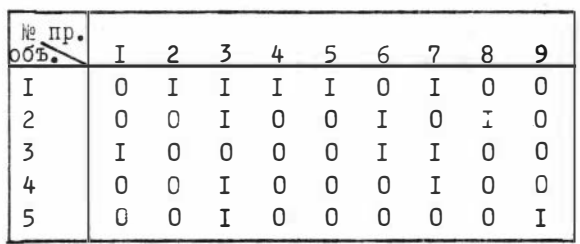

Закодированная информация имеет вид:

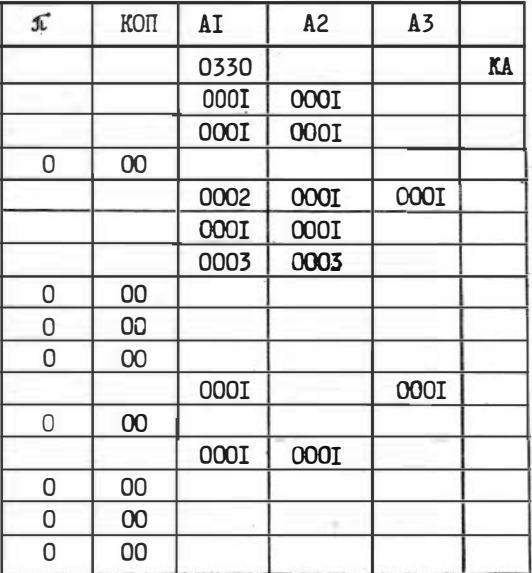

Для удобства обработки результатов рекомендуется составлять таблицу вида:

Общий вид

# Для контрольного примера

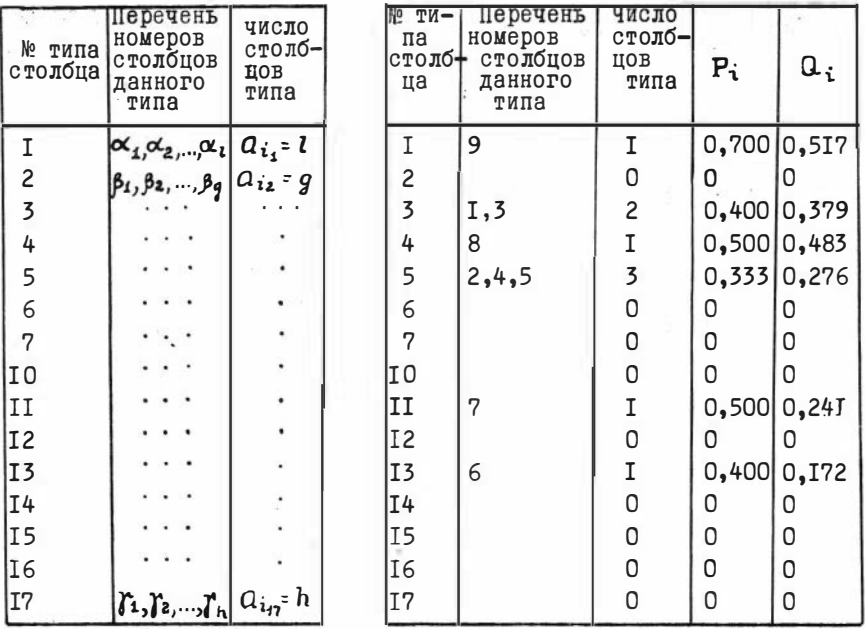

### Результаты счета вынесены в таблицы:

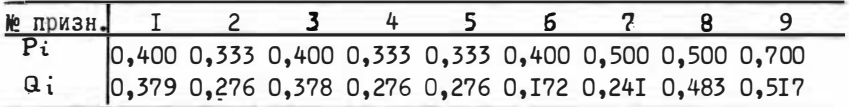

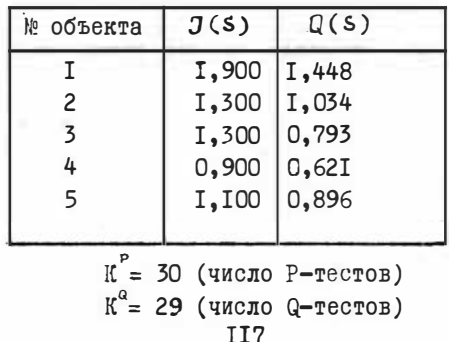

# ТЕКСТ ПРОГРАММЫ П7 В МАШИННЫХ КОДАХ

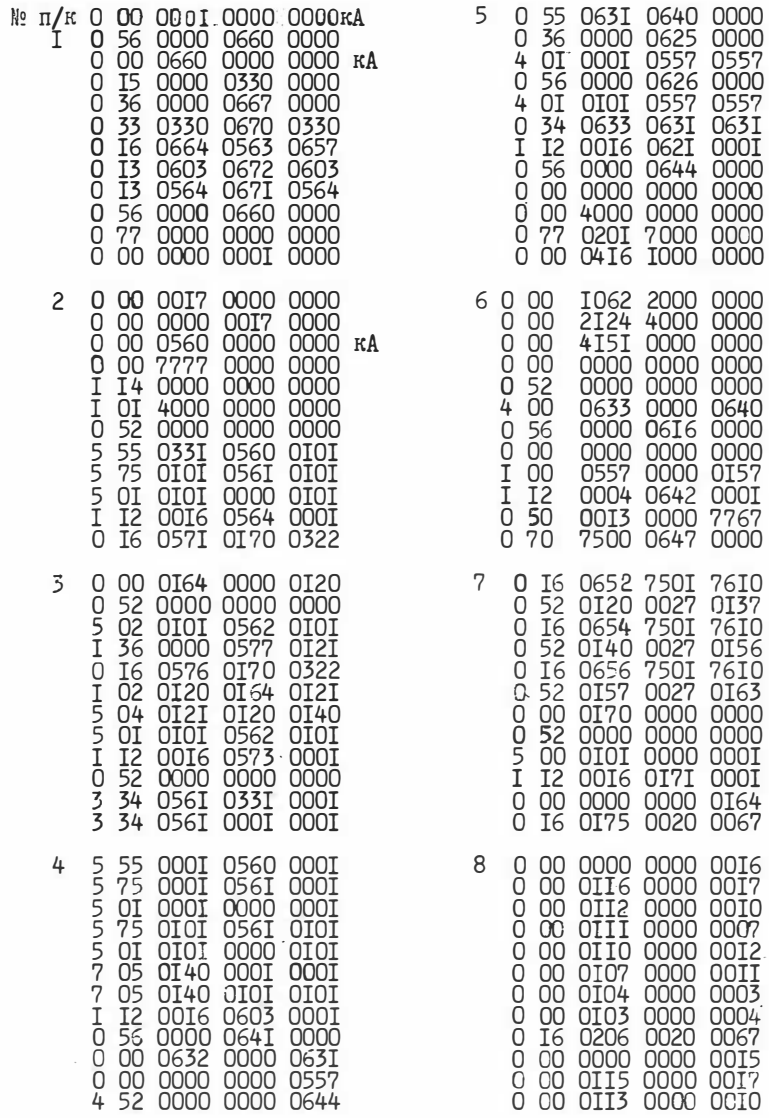

кA

**II8** 

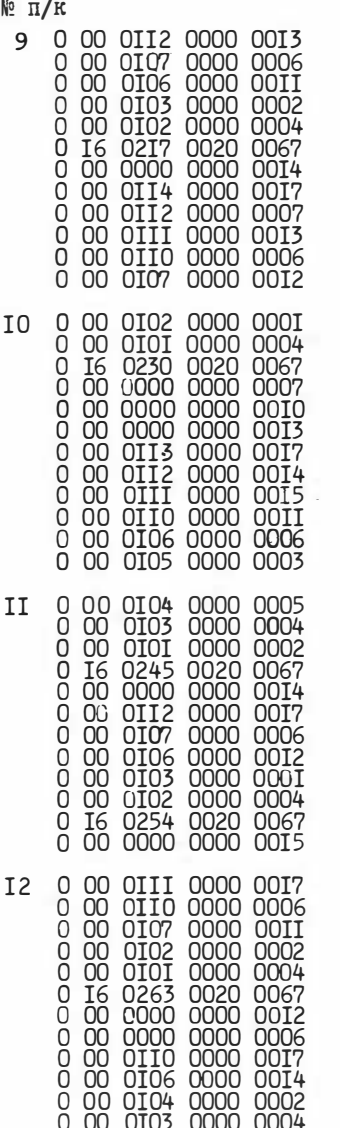

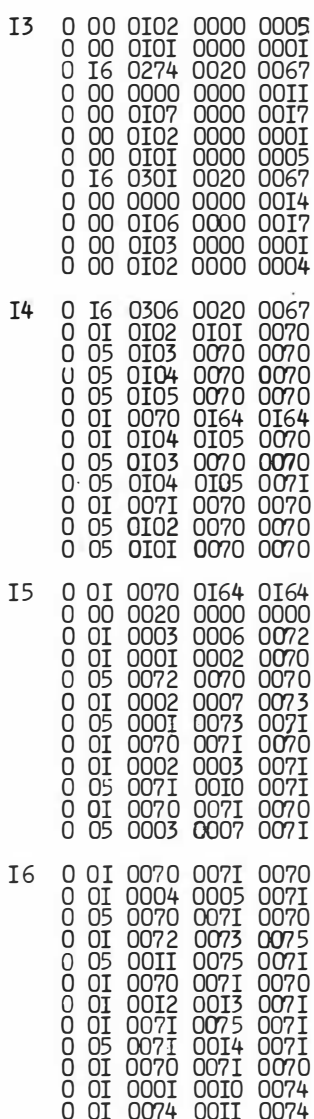

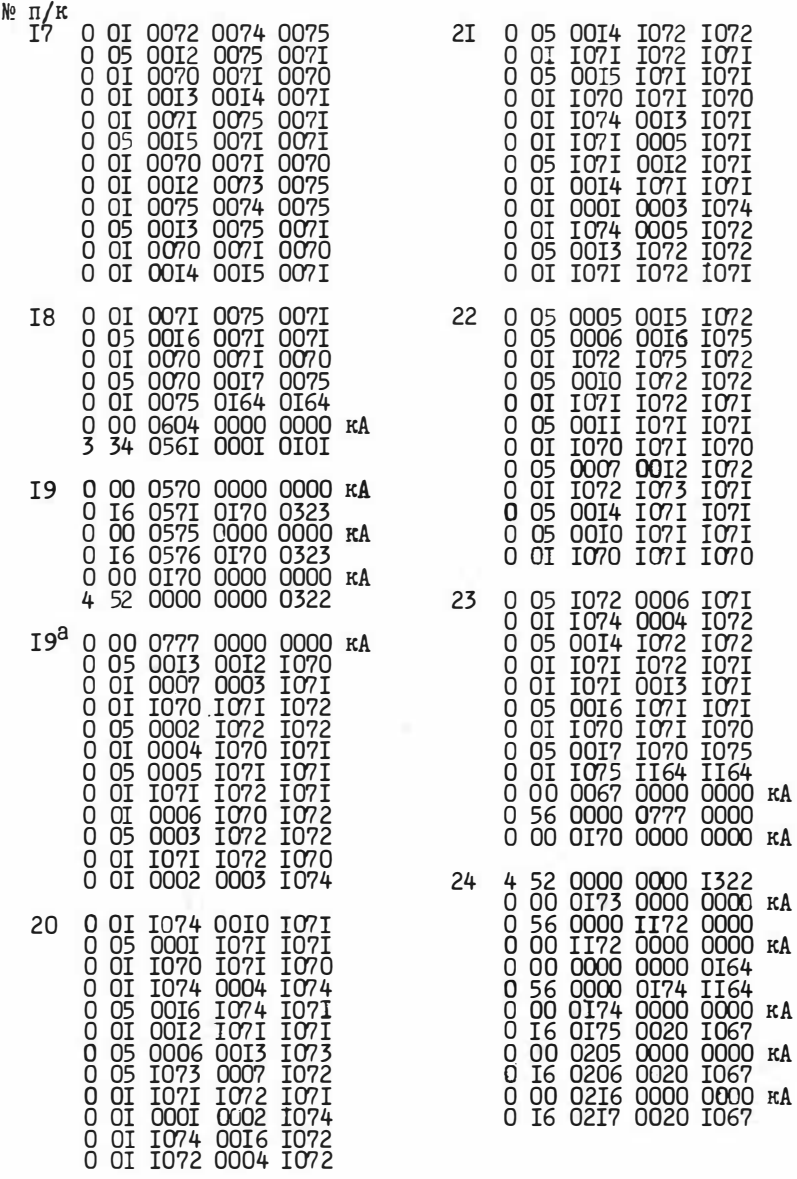

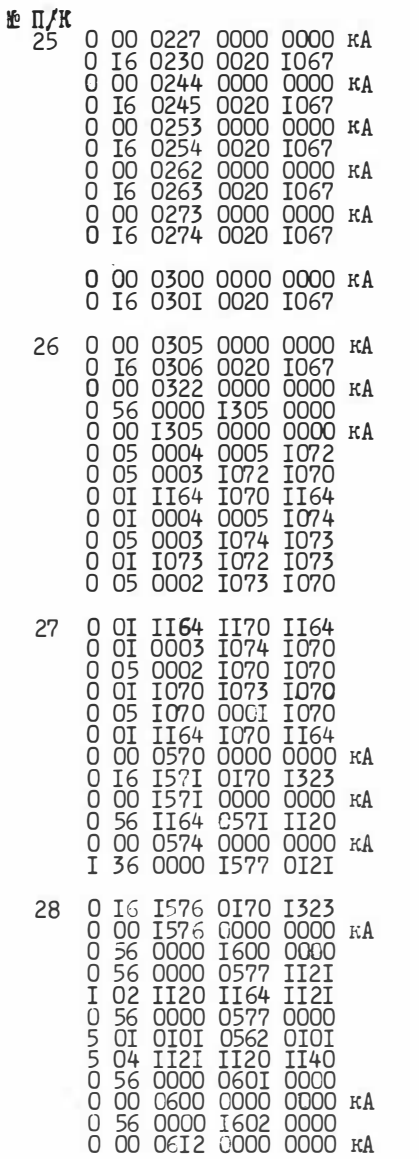

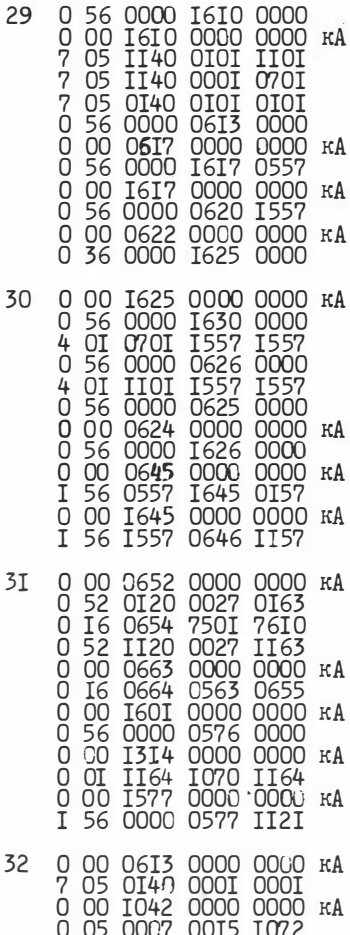

## **YACTL**

# ПРОГРАММЫ МЕТОДА СУММАРНОГО УЧЕТА МЕР ПРИУРОЧЕННОСТИ И СОГЛАСОВАНИЯ

В настоящей части опубликованы программы для оценки столбнов и строк таблиц описаний по разработанному В.В.Бабичем. В.О.Красавчиковым, Г.С.Федосеевым методу суммарного учета мер приуроченности и согласования [ 1 ], [ 2 ] и программы для процедур распознавания и упорядочения геологических объектов. основанных на этих оценках (комплекс алгоритмов и программ"Каскад")

Кроме того, в этот комплекс включаются программы для минимизации признакового пространства как для процедур распознавания, так и для процедур упорядочения и программы оптимального бинарного кодирования признаков.

Данные программы разработаны специально для вышеупомянутого метода. С помощью программ ПІ и П2 вычисляются следующие оценки столбцов (оценки информативности признаков). 1. Оценка  $\varphi_i$  (ПІ П2).

Пусть дана таблица Т= $(t_{\kappa i})_{m \times n}$ , где  $\kappa = 1, \ldots, m$ ,  $i =$  $=1, \ldots, n$  из "0" и "I", с т строками (объектами) и п столбцами (признаками). Целевой признак т из т вещественных чисел. Строки таблицы упорядочены по убыванию целевого признака. (Здесь X=Xn+1)

Начиная с I-й, каждая строкз J, из Т сравнивается со всеми за ней следующими, причем в результате каждого такого сравнения  $i$ -му столбцу  $(i=1,2,\ldots,n)$  дается предварительная оценка, равная: вычисляемой ниже величине  $\widetilde{\Psi}_{i}$  ( $i_{1}, j_{2}$ ).

Пусть сравниваются строки  $j_t$ -я и  $j_2$ -я ( $j_t < j_2$ ), тогда, принимая  $x_{j_1}$  за  $j_1$ -е число массива  $x$ , а  $x_{j_2}$ -  $x_{j_2}$ -е число, имеем:

 $\tilde{\varphi_i}$  (j, j<sub>z</sub>) = 0, если по i-му столбцу эти строки совпада-

 $\tilde{\varphi}_i$  (j<sub>1</sub>, j<sub>2</sub>) =  $\tau_{j_1}$ - $\tau_{j_2}$ если по i-му столбцу в j<sub>1</sub>-й строке стоит "I", а в  $j_z - \hbar$  -"0"  $\widetilde{\mathcal{F}}_i$   $(j_1, j_2)$  =  $x_{j_2}$  -  $x_{j_1}$  , если по  $i$  - му столбцу в  $j_{\mathbf{r}}$   $\ddot{\eta}$  "0", а в  $j_{2} - j_{1} - 11$ 

Для данного  $j_1$  суммируем все такие  $\tilde{\varphi}_i$   $(j_1, j_2)$ , что  $j_1 < j_2$ и делим на величину  $(m-j_1)$ .<br>Тогда  $\widetilde{\varphi}_i(j_1, j_2)_n = \sum_{j_2=j_1+1}^{m_i} \widetilde{\varphi}_i(j_1, j_2) : (m-j_1)$   $\begin{cases} i = 1, \ldots, n \\ j = 1, \ldots, m-1 \end{cases}$ T<sub>22</sub>

Оценки всех столоцов  $\tilde{\varphi}_i$ равны:  $\tilde{\varphi}_i = \sum_{i=1}^{m-1} \tilde{\varphi}_i (j_1, j_2)_m$ ,  $i = 1, ..., n$ <br>2. <u>Оценка  $\varphi_i^2$  (П1)</u>. Таолица Т подразделена на две подтаолицы ТІ и Т2, где первые *k* строк входят в ТI, а в Т2-следующие m-k строк из Т. k считать заданным исходным данным. Предварительные оценки  $\varphi_i^{\circ}(j_1, j_2)$  находятся также, как и  $\widetilde{\varphi}_i$  ( $j_1, j_2$ ), причем  $j_1$ -я строка берется из ТІ, а  $j<sub>2</sub>$  обязательно из Т2. \*)

 $\varphi_i (j_1, j_2)_n = \sum_{j=1}^n \varphi_i (j_1, j_2) : (m - k) \kappa, i = 1, ..., n, \lambda.$ <br>
OILEHKM CTOJIOLOB BHUNCJISDTCR NO CODMYJIE:  $\varphi_i^2 = \sum_{j=1}^k \varphi_i^2 (j_1, j_2)_m$ ,  $i = 1, ..., n$ .<br>
3. <u>OILEHKA  $\varphi_i^2 (II \perp)$ .</u> ПОДРАЗДЕЛЕНИЕ ТА СПИЦИ T НА ТІ И Т2 ПР =1,2,...,  $m$  -I приводит к оценкам  $\varphi_i^{\circ}(1)$ ,  $\varphi_i^{\circ}(2)$ ,...,  $\varphi_i^{\circ}(m - 1)$  по процедуре 2. Для процедуры 3 эти оценки являются предварительными, и окончательные оценки  $\varphi_i^*$  получаются из последовательных вычислений<br>для  $i = 1, ..., n$ ;  $j_1 = 1, ..., k$ ;  $k = 1, ..., m - 1$ .  $\varphi_i^*(j_1, j_2)_{\mathbf{n}} = \sum_{j_2=k+1}^m \varphi_i^0(j_1, j_2) : (m-k) \cdot k; \; \varphi_i^*(k) = \sum_{j_1=1}^m \varphi_i^*(j_1, j_2)_{\mathbf{n}}, \; \varphi_i^* = \sum_{k=1}^{m-1} \varphi_i^*(k)$ .<br>
4. <u>ONEHKA PY (II 2.)</u> Tao nu a T Takan me, kak B n.2. Chavana для  $j_1 = 1, \ldots, k$ <br>
BHUMCJ выполнения признака X i в TI и T2. 5. <u>ONCHKA  $\tilde{P}_i^{\prime} = k(m-k) P_i (\Pi 2)$ .</u> Кроме того, Щ вычисляет величины  $G_i^{\dagger}G_i^{\dagger}$ .<br>  $I)G_i^{\dagger} \frac{1}{\sum_{s=1}^{k-1}} \sum_{\substack{s=1 \ \text{min} \ s \neq 1}}^{m \leq k}$  ( $t_{k,i} = t_{k,i}, s, i$ ) :  $(m-k)$ ];  $2)G_i^{\dagger} \frac{1}{\sum_{k=1}^{k-1}} \sum_{\substack{s=1 \ \text{min} \ s \neq 1}}^{m \leq k} (t_{k,i} - t_{k+s,i})$ 

используется следующий подход (программа ПЗ).

Пусть задана бинарная таблица Т с тетроками и п столбцами, включающая три класса объектов (I эталонный класс, П эталонный класс, класс проб и объектов экзамена). Для каждого *i* -го признака ( $i \le n$ ) задана информативность Р;, причем-∞<Р;<+∞. В качестве Р; может выступать любая оценка информативности из алгоритма "Каскад"- Рі, Чі, Фі,  $\varphi_i$ ,  $\tilde{\varphi}_i$ ,  $\varphi_i^*$ . [4,2]. Требуется вычислить соответствующую нагрузку строки J (P<sub>i</sub>) при заданном виде оценки информативности. Подсчет строчечных нагрузок производится следующим образом. Столбцы упорядочиваются по убыванию величины | Р. |. Если несколько столбцов обладают одинаковым  $|P_i|$ , то они вы-

При практическом использовании  $\boldsymbol{\psi}_i^{\sigma}$  величина целевого признака для объектов таблицы Т2 зачастую полагается постоянной (например, среднее арифметическое запасов объектов таблицы Т2).

страиваются по увеличению порядкового номера. Затем в каждом столбце производится замена бинарных символов на соответствующие информативности по следующим правилам:

а) если  $P_i > 0$ , то "I"  $i -$  го столбца заменяются на  $|P_i|$ , а "0" - приписывается нулевая информативность;

б) если  $P_i$ <0, то "0"  $i$  -го столбца заменяются на  $|P_i|$ , а "I" - приписывается нулевая информативность;

в) если R=0, то и "I", и "0" i-го столбца заменяются на нули.

После указанных преобразований, путем суммирования можно вычислить нагрузку для каждой строки исходной таблицы, причем эту нагрузку можно рассчитать по любому набору признаков из упорядоченного рядах..... Ст. где I < 1 € п.

При наличии в исходной таблице лишь одного эталонного класса, нагрузки строк используются для упорядочивания объектов с той или иной степенью соответствия с целевым признаком. В этом случае для использования описываемой программы таблицу необходимо разбить на три формальных класса.

При наличии двух эталонных классов, строчечные нагрузки, кроме того, являются показателем степени разделения объектов разных классов. Для этого на каждом шаге из минимальной строчечной нагрузки в I классе вычитается максимальная строчечная нагрузка из П класса полученная величина  $\rho = 3(P_i)_{min}^T J(P_i)_{max}^4(-\infty, \infty)$ указывает на степень "растижки" классов и используется при процедуре минимизации признакового пространства.

При наличии кроме эталонных классов объектов экзамена и проб строчечные нагрузки позволяют производить внешний экзамен системы распознавания и распознавание проб.

Программа П4 предназначена для реализации процедур бинарного кодирования и основывается на следующих теоретических предпосылках: пусть задана таблица Т из т строк и п столбцов, включающая в себя один или два класса объектов. Признаки (столбцы) заданы как в логической (качественной), так и в порядковой и количественной формах. Следует закодировать исходную таблицу.т.е. привести ее к бинарному виду, наиболее выгодному (оптимальному) для решения задачи по алгоритму "Каскад". Критерием оптимальности кодирования признака является максимальная по абсолютной величине оценка информативности | P. Fil. Программа позволяет про-

\* и признаки. имеющие вкалу наименований [6].

T<sub>24</sub>

изводить кодирование с учетом трех разновидностей оценок информативности - Рі,  $\hat{\vec{y}}_i$ и Чі, Оценка Рі используется при двухклассовой постановке с бинарно заданным целевым признаком, Че с количественно заданным целевым признаком. Оценка у, служит критерием оптимальности при одноклассовой постановке задачи с количественно заданным целевым признаком. и порядкового

Признаки количественного и качественного типов кодируются по методу "скользящей границы", признаки со шкалой намменований пометоду "перебора", порядковые - также по методу "скользящей границы

Метод "скользящей границы" заключается в следующем. Все значения признака выстраиваются в ряд, характеризующий собой увеличение проявленности данного своиства на объектах. Варианты кодирования возникают при поочередном присвоении первому значению, двум первым значениям, трем первым значениям и т.д.символа "I", а оставшимся - символа "О", Всего вариантов кодирования таким методом будет:

#### $V = V - I$ .

где V- число различающихся значений признаков.

При использовании метода "перебора" варианты кодирования возникают при последовательном присвоении каждому сочетанию значений по одному, по два, по три и т.д. символа "I", а оставшимся - символа "О". Поскольку замена в закодированном признаке символа "I" на символ "О" и наоборот не изменяет оценки информативности и не влияет на конечные результаты, количество значимых вариантов кодирования признака этим методом будет:

 $V = C_1 + C_3 + \ldots + C_5$ , когда  $V$  - четное число и

 $V = C_{s}^{1} + C_{s}^{2} + \ldots + C_{s}^{2}$ , когда  $\theta$  - нечетное число.

Для каждого полученного тем или иным методом варианта кодирования признака вычисляется требуемая информативность, оптимальным считается вариант, получивший по абсолютной величине полне оценку. В приведенных ниже формулах величины  $z_{\infty}^1$ ,  $z_{\infty}^{\mu}$ ,  $z_{\infty}^{\tau}$ ,  $z_{\infty}^{\mu}$ ,  $P_i$ ,  $P_i$  вычисляются с учетом априорно заданных или формально получаемых классов, при этом TI и TZ обозначают априорно заданные классы,  $TI^3$  и  $TZ^3$  - формально выделяемые классы, а $S_{j}$ - объект с ј-нм порядковни номером. Напомним формулн для  $P_i^v$ ,  $\ddot{\varphi}_i$  $P_i^{\gamma} = (P_i^{\gamma} - P_i^{\gamma})$  при TI={S<sub>1</sub>,..., S<sub>2</sub>} и T2={S<sub>2</sub>,<sub>1</sub>,..., S<sub>m</sub>};  $\hat{q}_i^1 = \sum_{r=1}^{2} \hat{q}_r^i$ ,  $r \pi e \quad \hat{q}_k^j = (z_q^1 - z_q^1) (p_i^1 - p_i^1) + P_i^1 (z_{q_i}^1 - z_q^1)$  mpm<br>  $T_i^j = \{S_1, \ldots, S_j\} = 1, \ldots, 2$   $\pi$   $T \geq \{S_{\frac{2}{3}}\}$ ,  $r \geq 0$ ,  $S_{\frac{2}{3}}$ ,  $r \geq 0$ ,  $S_{\frac{2}{3}}$ ,  $r \geq 0$ ,  $S_{\frac{2}{3}}$ ,  $\text{P}_{A} \text{P}_{B} \quad \varphi_{K}^{*} \stackrel{.}{=} \left( z_{\varphi}^{t} - z_{\varphi}^{R} \right) \left( P_{t}^{L} - P_{t}^{R} \right) + P_{t}^{L} \left( z_{\varphi,t}^{L} - z_{\varphi}^{R} \right) + P_{t}^{R} \left( z_{\varphi,t}^{R} - z_{\varphi}^{R} \right)$ при  $T_1^j = \{S_1, ..., S_j\}$  и  $T_2^j = \{S_{i+1}, ..., S_m\}$ ,  $j = 1, ..., m$ **T25** 

- $Z_{cp}$ ,  $Z_{cp}$  средние значения целевого признака для первого и второго классов соответственно;
- $z^{\texttt{r}}_{\varphi\cdot,z\in\rho\cdot\cdot}$  средние значения целевого признака для первого и второго классов. подсчитанные для объектов с символом "I" в  $i$  -ом признаке ( $i = 1, \ldots, n$ );
- $P_i^{\tau}$  и  $P_i^{\tau}$  частота встречаемости \*) значения "I" в  $i$ -ом признаке в первом и во втором классах;
	- <sup>z</sup> количество объектов в I классе;
	- $m 0$ бщее количество объектов в Т:
	- <sup>к</sup> количество границ между формально выделяемыми классами.

#### Л и т е р а т у р а •

I. В.В.Бабич , В.О.Красавчиков , Г.С.Федосеев. Комплексная оценка информативности признаков при решении прогнозных задач . Сб. Тезисы докладов к третьему Всесоюзному совещанию "Состояние и направление исследований по металлогении траппов".Красноярск , I974.

2 . В.В.Бабич , Г.С .Федосеев. Типизация прогнозно-поисковых задач .и некоторые подходы к их решению. Сб. Тезисы докладов к третьему Всесоюзному совещанию "Состояние и направление исследований по металлогении траппов". Красноярск, 1974.

3. А.П.Ершов, Г.И.Кожухин, И.ff.Поттосин . Руководство к пользованию системой Альфа. ВЦ СО АН СССР. Новосибирск. I968.

4. В.М.Курочкин, д.Б.Подшивалов и др. Система БЭСМ-АЛГОЛ. Методическое руководство no nрограммированию. ВЦ МГУ, M. ,I969.

5. А.О.Буда , Т.С.Васючкова , А.А.Грановский, С.Э.Козловский. В.И.Шелехов. Руководство к пользованию системой автоматического программирования Альфа-б , Новосибирск, ВЦ СО АН СССР , !974.

6. Супес П., Зинес Дж. Основы теории измерений. В сб. "Психологические измерения '' , м. ,1967 .

 $\overline{f}$ ) Под частотой встречаемости PI понимается отношение  $\frac{a}{q}$ , где а - количество единиц в классе, а  $q$  - количество объектов в классе .

ПРОГРАММА ПТ " Оценка информативности признаков" составлена на языке Альфа для ЭВМ типа M-220, M-222. Кандыба В.Н.

Назначение. Программа предназначена для вычисления оценок информативности признаков (нагрузок столбцов) -  $\tilde{\mathbf{v}}_i$ ,  $\mathbf{v}_i^2$ ,  $\mathbf{v}_i^2$ , оценивающих меру согласования (корреляции) косвенного признака  $x_i$ с целевым признаком  $x_{n+1}$ .

Инструкция к пользованию.

Порядок постановки перфокарт.  $I.\alpha$  схема (18 п/к), К $\Sigma$ 2. al,  $K\Sigma$ где aI - число таблиц, подлежащих  $3. m1. K2$ решению  $(aI = R)$ 4. $nI$ ,  $K\Sigma$ m<sub>a</sub>- число строк в в-ой таблице  $5.2I, K<sub>2</sub>$ п<sub>в</sub>- число столбцов -"-6.ti $E$ 2<sub>8</sub> - число объектов I кл.-"-7.  $x_T$ ,  $K\Sigma$ t в- исходные таблицы  $\ddot{\phantom{0}}$ та- целевой признак в  $\beta$ -ой таблице  $8.$ <sup>m<sub>R</sub>. K $\Sigma$ </sup>  $9.$ <sup>n</sup>R, K $\Sigma$  $IO.$ <sup>2</sup> $R.$  K $\Sigma$ II.<sup>t</sup>R;  $K\Sigma$ I2.  $x_p, K \Sigma$ 

Каждый ввод прокладывается тремя пустыми перфокартами. Решать можно несколько (к) таблиц одновременно. Вывод. 1).  $\tilde{\varphi}_i$  (  $j_1$ ,  $j_2$ ) норм. - (m-I) раз поічисел; 2).  $\tilde{\varphi}_i$  ; 3).  $\varphi_i^o$  ( j, jz)  $_{HOPM}$  - k - pas no i чисел; 4).  $\varphi_i^{\circ}(\kappa);$ 5).  $\varphi_i^*(k)$  -  $(m-1)$  pas no *i* чисел; 6).  $\varphi^{*}$ Время трансляции 7 минут. Время решения при t<sub>1</sub>[I:I6, I:I0], t<sub>2</sub>[I:5, I:I4] (aI=2) равно 6 минут.

В программе сменным является выражение 2  $\alpha$ :

 $\{$  логический массив  $[[1:n,1:n];$  где  $n = 45, 90, 135$  и т.д. в зависимости от количества столбцов в одной строке.

Контрольный пример

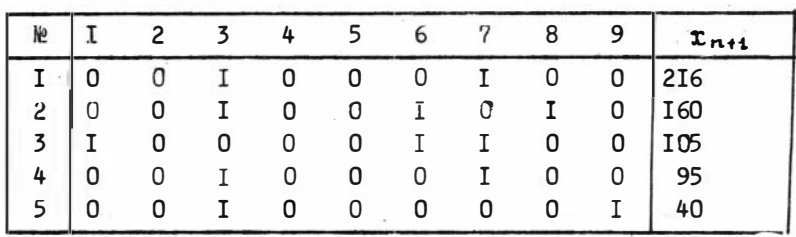

Закодированная информация имеет вид:

Выражение 2a: {погический массив t [I:m, I:45];

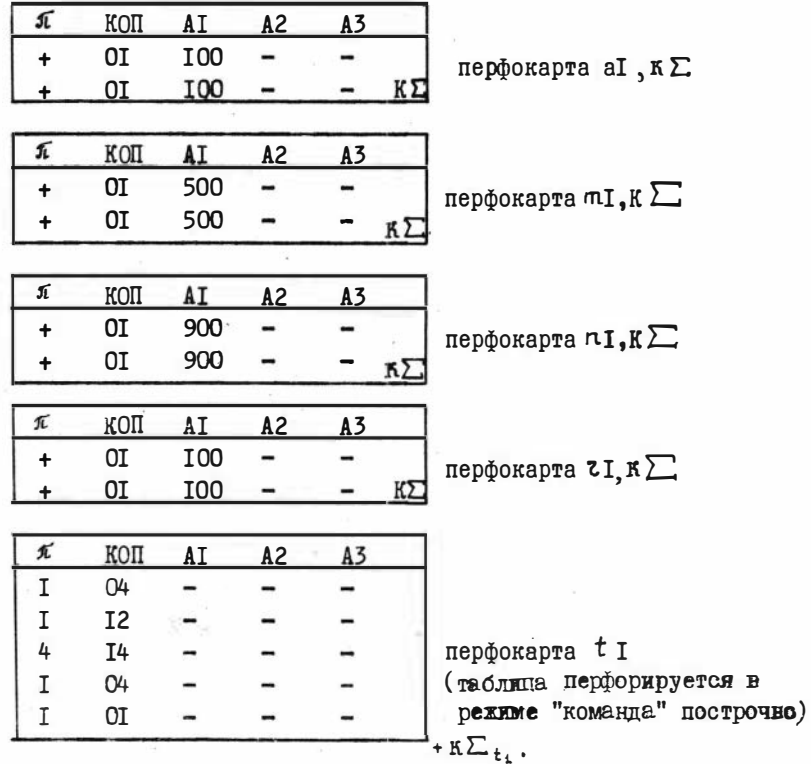

**I28** 

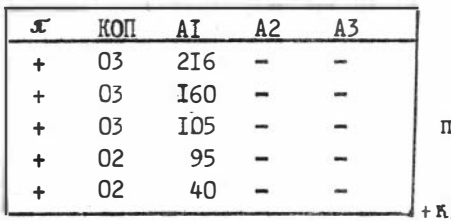

ерфокарта x n+1 .

 $\Sigma_{\texttt{tn4}}$ .

Результаты счета вынесены в таблицу:

|  | $ \tilde{\psi}_i $ - 8,6 0 + 8,6 0 0 + 57,4 + 105,0 + 66 - 171,5 |  |  |  |
|--|------------------------------------------------------------------|--|--|--|
|  |                                                                  |  |  |  |
|  |                                                                  |  |  |  |

#### TEKCT IIPOFPAMMA II4

- I. Hayano Henme  $m, n, j, i, r, k, l, a, a1$ ; BBon (a1);  $\lim_{x \to l} a := 1, ..., a1$ цикл  $\{BBO\pi \ (\texttt{m,n,r});$
- Za погический массив t [1:m, 1:n];
- 3. Вещественный массив  $x$ [1:ш], $\varphi$ , с [1:ш]; квод (t,x);  $\text{MMR}$  i:=1,...,n  $\text{MMRM}$  c[i] :=0;
- 4. ДЛЯ ј:=1,..., ш-1 ЦИКЛ {ДЛЯ i:=1,..., n ЦИКЛ ф[i] :=0;
- { для k:=j+1,...,m имкл для i:=1,...,n имкл
- $5$   $\sim$  ecn $\sim$  (t[j,i] $\wedge$  t[k,i] )  $\vee$  ( $\sim$  [j,i] $\wedge \neg$  t[k,i] ) <u>TO</u> Ha M1;
- 6. ecn $u$  t(j,i) $\wedge \neg t$ [k,i] <u>TO</u>  $\varphi$ [i]:= $\varphi$ [i] + x[j] x[k]
- 7. MHave  $\varphi$  [i]:= $\varphi$ [i] + x [k]-x [j]; M1: }  $\frac{1}{4}$   $\frac{1}{2}$   $\frac{1}{2}$   $\frac{1}{2}$  =  $\frac{1}{2}$   $\frac{1}{2}$   $\frac{1}{2}$   $\frac{1}{2}$   $\frac{1}{2}$   $\frac{1}{2}$   $\frac{1}{2}$   $\frac{1}{2}$   $\frac{1}{2}$   $\frac{1}{2}$   $\frac{1}{2}$   $\frac{1}{2}$   $\frac{1}{2}$
- 8.  $\pi$ m i: = 1, ..., n  $\pi$   $\pi$  c[i]: = c[i] +  $\varphi$ [i] }  $\frac{1}{3}$  BHBOA  $(c)$
- 9. ДЛЯ i:=1,..., n ЦИКЛ с[i]  $s = 0$ ;

9. <u>для</u> j:=1,...,r <u>цикл</u> *{* для ii=1,...,n цикл  $\varphi$ [1]:=0 ; {для ki=x+1,...,m цикл для i: =1, ..., в цикл  $IO.$  $[ecnM (t(j,i)\wedge t(k,i)) \vee (\neg t(j,i)\wedge \neg t(k,i))$  <u>TO Ha</u> M2; II.  $e$ czn $x$  t[j,i] $\land \neg$ t[k,i]  $\overline{r}$ 0  $\varphi$ [i]:= $\varphi$ [i] + x[j] - x[k] I2. MHaye  $\varphi[i] := \varphi[i] + x[k] - x[j]$ ; M2: ;  $\text{MIR}$  i:=1,...,n  $\text{MKIR}$   $\varphi$ [i]:=  $\varphi$ [i] / ( ( m-r) x r) ; 13. ВЫВОД  $(\varphi)$ ; для 1: =1,..., цикл с [1] : = с [1] +  $\varphi$ [1] } }; ВЫ ВОД (с),  $\text{MIR}$  i:=1,...,n  $\text{MKJ}$  c[i] : = 0;  $I4. \text{ mm} 1s=1, \ldots, m-1$   $\text{ mm} 1s=1, \ldots, n$   $\text{ mm} \varphi(i) = 0;$ fдля j:=1,...,1 цикл для k:=1+1,...,m цикл  $\text{min } i := 1, \ldots, n$  HWKI  $15.$  [если (t [j,i]  $\land$  t [k,i]  $) \lor$  ( $\neg$  t [j,i]  $\land \neg$  t [k,i] ) то на M3 : I6. ecπu t [j,i]<sup> $\pi$ </sup> t [k,i] T0  $\varphi$  [i]: =  $\varphi$  [i] + x [j] - x [k] 17. *HHave*  $\varphi$ (i) :=  $\varphi$ [i] + x [k] - x [j] ; M3; } ; <u>для</u> is=1,...,n **HMKN**  $\varphi$  [i] := $\varphi$ [i] (Mm-1)x 1); I8. BMBOZ  $(\varphi)$  ;  $\lim_{n \to \infty} i := 1, ..., n$   $\lim_{n \to \infty} c(i) := c(i) + \varphi(i)$  ; BNBOA  $(c)$ }}} ; конец \*

131

ПРОГРАММА П2 "Оценка информативности признаков" составлена на языке Альфа для ЭВМ M-220, M-222

Кандыба Б.Н.

Назначение. Программа предназначена для вычисления оценок информативности признаков (нагрузок столбцов) -  $\tilde{\mathfrak{G}}_1$ ,  $\tilde{\mathfrak{G}}_1^2$ ,  $\tilde{\mathfrak{G}}_1^2$ оценивающих меру согласования (корреляции) косвенного признака х, с целевым признаком х<sub>п+4</sub> для одного класса объектов. Инструкция к пользованию.

Порядок ввода:

аї. К Д- количество таблиц. подлежащих решению.

т, к С- число строк исходной таблицы.

п, К - число столбцов исходной таблицы.

t, кΣ исходная таблица (из "0" и "I").

Тли К целевой признак.

Каждая строка t[j, i] кодируется отдельно. В теле программы выражение 2 от подлежит изменению:

{ логический массив  $t[1:m, 1:n^*]$ ; где  $n^*=45*2$ , 2-- число строк перфокарты. Занятых под одну строку  $t[j,i]$ . Вывод:  $\tilde{\mathcal{Y}}_i$  - для всех  $i = 1, ..., n$ 

 $G_i - \mu$ IA BCEX  $i = 1, \ldots, n$ 

 $G_i^2$  – ДЛЯ BCOX i = I,..., n

Контрольный пример.

Имеется таблица Т, состоящая из 5 строк и 9 столбцов.

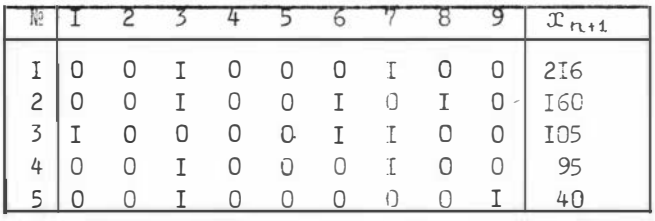

Закодированная информация имеет вид:

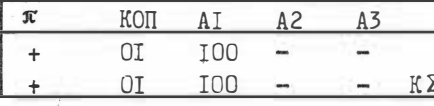

перфокарта aI, K  $\Sigma$ 

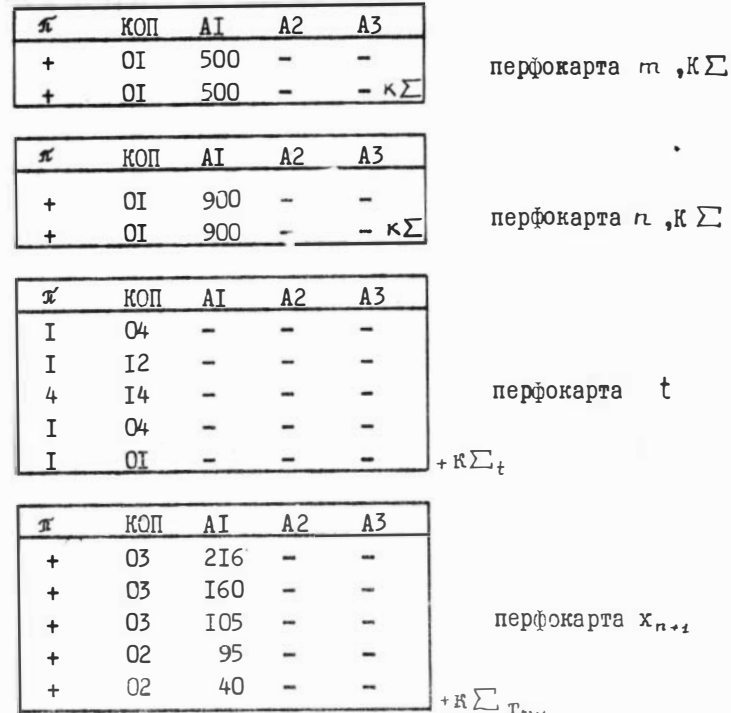

Результаты счета вынесены в таблицу:

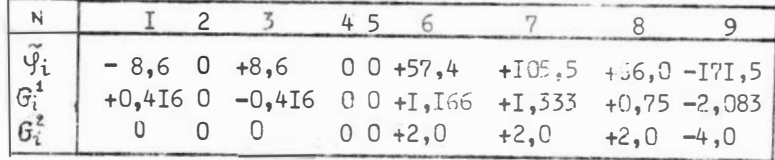

# ТЕКСТ ПРОГРАММЫ П2

I. Haqano then m,n,j,i,y,k,z,a,a1,b,d; BBOZ (a1);  
\n{AlM a:=1,...,a 1 IMKI {BBOZ (m,n);  
\n2d{forweccKM} MacCE t [1:m, 1:n];  
\n3. BEHCCFBEHHU} MacCE x[1:m], 
$$
\varphi
$$
,c,b,d,[1:n];  
\n  
\nEBM (t,x);  
\n4. AlM i:=1,...,n  
\nAlM {CHM {CHM {CHM {CHM {CHM {CHM {CHM {CHM {CHM {CHM {CHM {CHM {CHM {CHM {CHM {CHM {CHM {CHM {CHM {CHM {CHM {CHM {CHM {CHM {CHM {CHM {CHM {CHM {CHM {CHM {CHM {CHM}/{CHM}/{CHM}/{CHM}/{CHM}/{CHM}/{CHM}/{CHM}/{CHM}/{CHM}/{CHM}/{CHM}/{CHM}/{CHM}/{CHM}/{CHM}/{CHM}/{CHM}/{CHM}/{CHM}/{CHM}/{CHM}/{CHM}/{CHM}/{CHM}/{CHM}/{CHM}/{CHM}/{CHM}/{CHM

 $\sim$ 

'n

124

### ПРОГРАММА ПЗ

"Подсчет строчечных нагрузок по заданной информативности для бинарных таблиц" составлена на языке Альфа-6 для ЭВМ БЭСМ-6

### Бабич В.В.

Назначение. Программа предназначена для пошагового подсчета нагрузок строк по заданной информативности признаков (информативность, в частности, может выражаться отрицательными числами). Кроме того, программа осуществляет пошаговый подсчет межклассовых расстояний для случая двух классов (таблиц), определяет минимальную пошаговую нагрузку в первом классе и максимальнуюво втором, что позволяет по максимальному расстоянию между классами минимизировать признаковое пространство и производить распознавание проб и объектов экзамена. Инструкция к пользованию.

Порядок постановки перфокарт.

- І. Система Альфа-6 (66 п/к).
- 2. Сменная перфокарта (п/к 67): ТАБ(п,  $\kappa_1, \kappa_2, \kappa_3, m$ ) конец
	- n. количество столбцов в Т.
	- $K_1$  количество строк в I классе.
	- $K_2$  количество строк во П классе,
	- $R_3$  количество строк в Ш классе,
	- $m$  общее количество строк в Т.
- 3. Исходный массив МІ порядковые номера столбцов.
- 4. Исходный массив М2 порядковые номера строк.
- 5. Исходный массив М3 I класс.
- 6. Исходный массив M4 П класс.
- 7. Исходный массив М5 Ш класс.
- 8. Информационные веса признаков.

Данная программа позволяет обрабатывать одновременно несколько таблиц TI, T2, ..., Tl . Данные о таблицах располагаются друг за другом в указанном выше порядке. При этом сменная п/к должна иметь вид:

TAE  $(n^4, n_1^1, n_2^1, n_3^1, m^4)$ ; TAE  $(n^2, n_1^2, n_2^2, n_3^2, m^2)$ ;...; TAE  $(n^2, \kappa_1^1, n_2^2, m_1^2)$  $x_1^l, x_2^l, m^3$  ) конец

На печать выдается:

- І. Распечатка исходных массивов.
- 2. Порядковые номера столбцов после упарядочивания по | R|.
- 3. Пошаговые строчечные нагрузки  $J(R)$  для объектов I класса.
- 4. Пошаговые строчечные нагрузки J(R) для объектов П класса.
- 5. Пошаговые строчечные нагрузки Э(R) для объектов Ш класса.
- 6. Пошаговые  $min e$  строчечные нагрузки  $\left(\frac{p}{m}\right)$ <sup>1</sup>  $min A$ ля объектов Т-го класса.
- $7$ . Пошагорые  $\boldsymbol{\mathsf{max}}$  с строчечные нагрузки  $\boldsymbol{\mathsf{J}}(\mathbb{Q}_{\max}^{\mu})$ для объектов П класса.
- 8. Пошаговая величина "растяжки" классов р.
- 9. Информационные веса признаков в порядке убывания | Р. |.

Перфорация исходных данных производится построчно на устройстве КУ-3. Элементы в массивах отиеляются запятой, каждая строка пробивается с новой перфокарты. Массивы отделяются друг от друга точкой с запятой, ТАБ - прописные буквы).

При объеме исходной Т [n = I30, m = 20] время решения составляет I мин., время трансляции - 25 сек.

Контрольный пример.

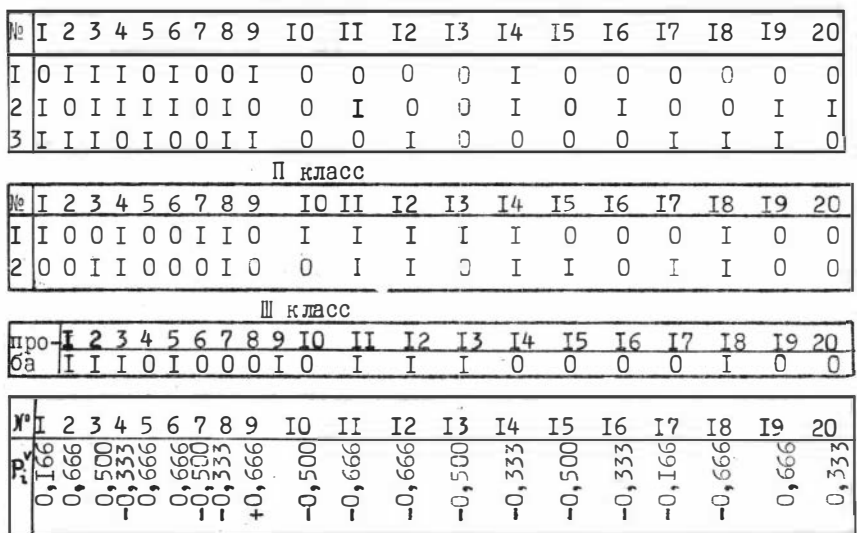

I класс

### Закодированная информация имеет вид:

I, 2, 3, 4, 5, 6, 7, 8, 9, 10, II, 12, 13, 14, 15, 16, 17, 18, 19, 20; -MI  $I_1$ 2, 3, 4, 5, 6; - M2 - M3  $I, I, I, 0, I, 0, 0, I, I, 0, 0, I, 0, 0, 0, 0, I, I, I, 0;$  $- M4$  $0, 0, I, I, 0, 0, 0, I, 0, 0, I, I, 0, I, I, 0, I, I, 0, 0;$  $- M5$ I.I.I.O.I.O.O.O.I.O.I.I.I.O.O.O.O.I.O.O:

 $0,166, 0.666, 0.500, -0.333, 0.666, 0.666, -0.500, -0.333,$  $0.666, -0.500, -0.666, -0.666, -0.500, -0.333, -0.500,$  $-0.333, -0.166, -0.666, 0.666, 0.333;$ TAE  $(20, 3, 2, 1, 6)$  KOHell -  $\pi/K$  67

Выдача на печать.

После исходных данных на печать выдаются следующие величины: **ММИ столбнов**. упорядоченных по Pi.

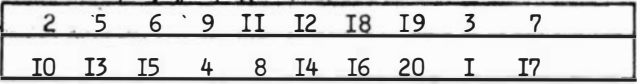

Пошаговые строчечные нагрузки для объектов I кл.  $J(P_i)$ 

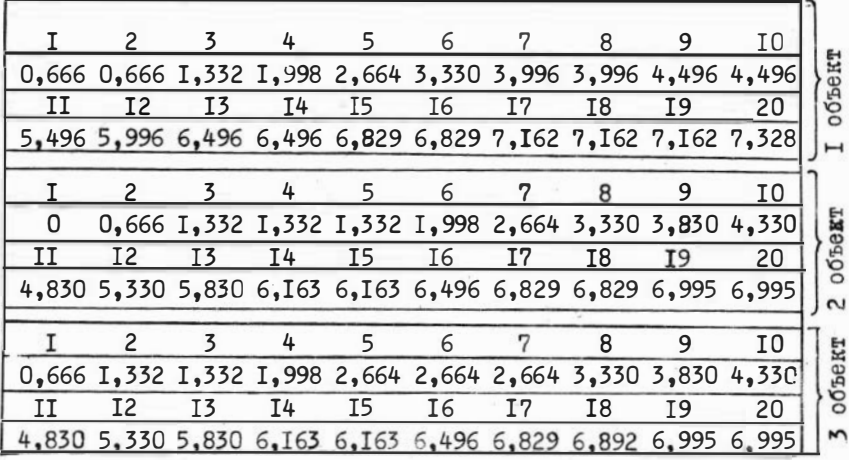

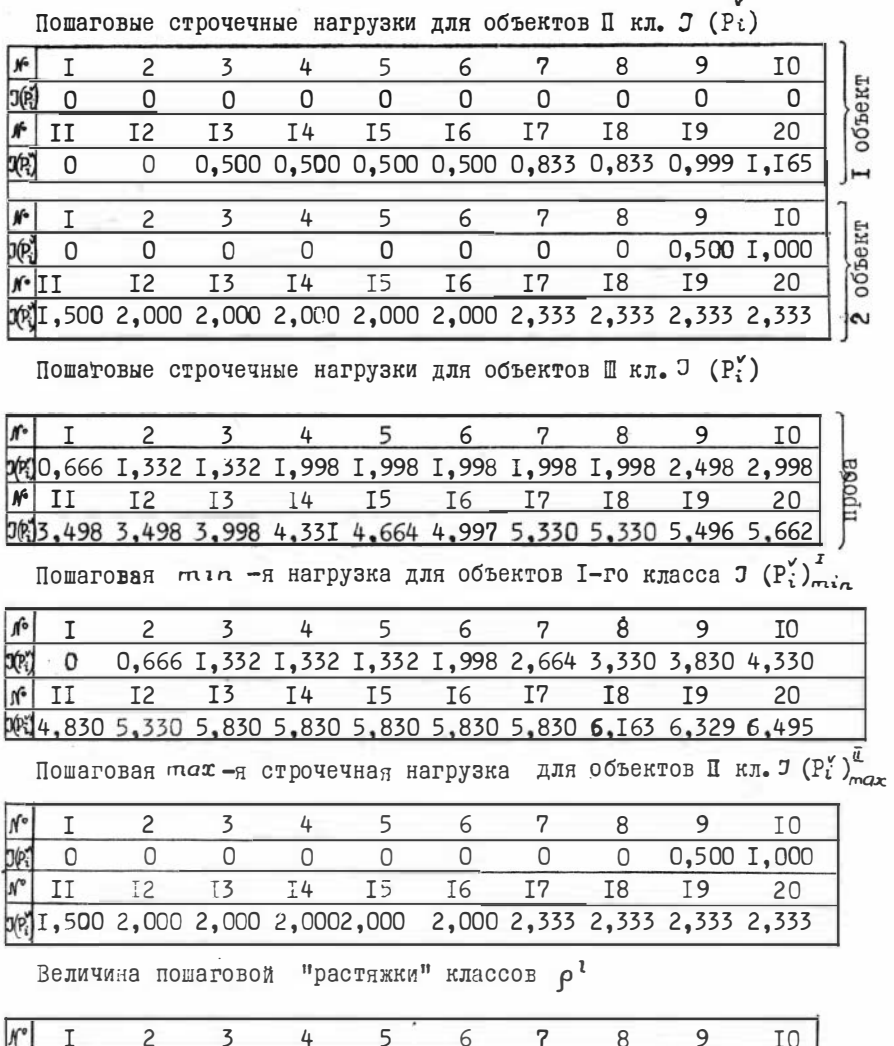

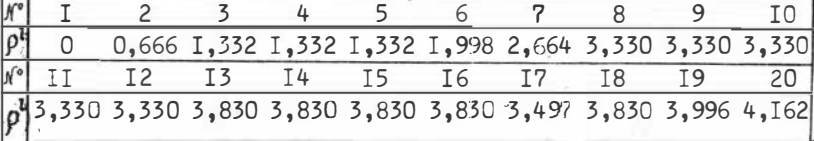

Упорядоченные информационные веса признаков ( $P_i^{\vee}$ )

|  |  |  | 0,666 0,666 0,666 0,666 0,666 0,666 0,666 0,666 0,666 0,500 0,500 |  |  |
|--|--|--|-------------------------------------------------------------------|--|--|
|  |  |  | $\sqrt{11}$ I2 I3 I4 I5 I6 I7 I8 I9 20                            |  |  |
|  |  |  | 0,500 0,500 0,500 0,333 0,333 0,333 0,333 0,333 0,166 0,166       |  |  |
|  |  |  |                                                                   |  |  |

#### **TEKCT UPOPPAMMN U3**

<u>начало цел</u>і; проп таб (n,k1,k2,k3,k);

начало цел і, ј, q; цел массив цмб, цм7, цм1[1:n], цм2 [1:k], цм3 [1:k1, 1:n], ЦМ4 [1:k2,1:n], ЦМ5 [1:k3, 1:n]; Вещ вп 1, вп 2; массив вм 1, вы2, вм6, вы7, вм8 [1:n], вм3 [1:k1,1:n], вм4 [1:k2,1:n], BM5  $[1: k3, 1:n]$ ;  $\pi$ pon  $\pi$ eqr  $(n, k, n);$ начало цел і, ; цел массив цм 1 [1:n]; цикл цм 1 [j]  $:= r[1, j]$ OUTPUT  $(0, ybd, yM1, '1')$  Kohen; OUTPUT  $(0, '2)'$  Kohen; процпет  $(r, k, n)$ ; начало целі, ј; массив вм 1 [1:n]; для i:=1 Шаг 1 до k цикл начало для j:=1 шаг 1 до n цикл БМ-1 ;ji:=r[i,j]: OUTFUT  $(o, 'e'BM1, '/')$  KOHen; OUTFUT  $(o, '2/')$  KOHAN;  $n$ pou yn  $(r,s,k,n)$ : начало цел **і, ј, ч ; для і: = 1** шаг 1 до пикл начало q: = им7[1];

 $\mathcal{R}_1$ 

проц сум  $(r, k, n)$ ; начало целі, ; для i: = 2 шаг 1 до n цикл начало для j:=1 шаг 1 до k цикл r [j,i]:=г [j,i] + r [j,i -1] конец конец;  $n$ pou sam  $(r, k, n, BMC)$ ; начало целі, ј; вещ вп 1; для i: = 1 шаг 1 до n цикл начало впи: = abs (BM2[i]); если вм2[i]>О тонам2 ; если вм2[i]<Ото на м3; для j:= 1 шаг 1 до k цикл r[j,i] := 0 ; на м4 ; м2 : для j:=1 шаг 1 до k цикл если г[j,i]>1-10-8 то г[j,i]:= вп 1; на м4; M3: ДЛЯ j:=1 Шаг 1 До k ЦИКЛ если г [j,i]>1-40-8 То г [j,i] :=0 MHave  $x$   $\pi$ ,  $i$  : = B $\pi$  1; M4: KOHOU KOHOU; INPUT  $(0, \text{UM } 1, \text{HM} 2, \text{HM} 3, \text{UM} 4, \text{HM} 5, \text{BM } 1);$ OUTPUT  $(o, 'y4, b4d'', m4, '2/')$ ; OUTPUT  $(o, 'y4, b4d', m2, '2/')$ ; Heur (HM3, M, n); Heur (HM4, R2, n); Heur (HM5, R3, n); OUTPUT (0, e ,BM 1, 2/'); для is=1 <u>mar</u> 1 до n цикл начало q = j = 1 ; если вм 11 > -5 <sub>10</sub> 7 TO вп 1 := abs (Вм 1 11) MHATE BII: = -10 S; M'i: j: = j-1; eCJM BM'i [j | > 5 10 7 TO HAUARO ECJM BI 1< abs (BM' [j] ) -10 -8

для  $j := 1$  шаг 1 де k цикл s [j, i] := г [j, q] конец конец;

I+I

то начало q<sub>2=</sub>j ;вп<sup>1</sup>:=abs (вм1[j]), конец конец; если j< n то на м 1; BM2 [i]:=BM1 [q]; ЦM7 [i]:=q ; ЦM6 [i]:= ЦM1 [q]; BM1 [q]:=- $\frac{1}{100}$  [conel];  $\frac{1}{2}$  [q[(M3, BM3, R4, R);  $\text{YII}(\text{H}\mathbb{R}^4,\text{BH}^4,\text{K2}, \mathbf{n})$ ;  $\text{YII}(\text{H}\mathbb{R}^5,\text{BM}^5,\text{K3}, \mathbf{n})$ ; зам (вм3, к1,  $\mathbf{n}$ , вм2); зам (вм4, к2,  $\mathbf{n}$ , вм2); зам (вм5,к3, п, вм2); сум (вм3,к1, п); сум (вм4,к2, п); сум (вм5,к3, п); для i:=1 шаг 1 до n цикл начало вп2:=вм3[1,i]; лля j:=1 шаг 1 до k1 цикл начало вп1:=вм3 fj, i; вп2:=мід (вп1, вп2) конец; BM $\bigoplus$  := BN2; BN2; = BM4 [1, i] ; <u>для</u> j:=1<sup>1131</sup> 1 до к2 цики начало вп1:=вм4 [j, i; вп2:=мах(вп1, вп2) <u>конец</u> ; BM?  $i = 3\pi2$ ; BM8  $i := 3\pi6$   $i = 9\pi7$   $i = 1$  KOHeu; OUTFUT  $(0, 'y4B4d', yM6, '2)'$  ; OUTFUT  $(0, y4B4 d' yM2'2')$ ; пет (вы3,к1, n); пет (вм4,к2, n); пет (вм5,к3, n); OUTPUT  $(c, e, BMS, '2)'$  ; OUTPUT  $(c, e', BM7, '2)'$ ; OUTPUT  $(o,e',BMB, '2)'$ ); OUTPUT  $(o,e',BM2, '8)'$  KOHell; таб (20.3.2. 1.6) конец

Распределение памяти

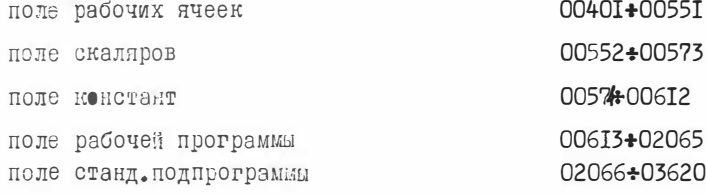

 $146$ 

#### ПРОГРАММА П4

"Оптимальное бинарное кодирование признаков" составлена на языке АЛГОЛ-БЭСМ-6 для ЭВМ БЭСМ-6.

### **Badwy B.B.**

Назначение. Программа П + предназначена для оптимального бинарного кодирования признаков, заданных как в логической (качественной), так и в порядковой и количественной формах. Критерием оптимальности кодирования признака является максимальная по абсолютной величине, определенным образом выбранная оценка информативности. Программа может быть использована как для одноклассовых, так и для двухклассовых постановок залач Юценки информативности следующие:  $P_i^{\mathbf{v}}$ ,  $\hat{\varphi}_i$ ,  $\varphi_i^*$ ).

Инструкция к пользованию.

Порядок постановки перфокарт.

- І. Схема АЛГОЛ-БЭСМ-6 (68 п/к).
- 2. Сменная перфокарта п/к 69: ТАБ(п,  $\kappa_1, \kappa_2, m$ , d) ЕМД $\Box$ 
	- n количество столбцов в Т.
- К<sub>1</sub>- количество строк в I классе.
- К.- количество строк во П классе.
- m общее количество строк в T.
- d указатель оценки информативности, которую следует использовать при кодировании,
	- $mpu d = I P_i$  $\pi$ nn d=2 -  $\hat{u}$ .

$$
\lim_{\pi \to 0} d = 3 - \varphi_i^*
$$

- 3. Исходный массив МІ порядковые номера столбнов.
- 4. Исходный массив М2 массив ключей, указывающих метод. которым необходимо кодировать признак:
	- $I -$  метол "перебора"
	- 0 метод "скользящей границы"
- 5. Исходный массив М3 значения целевого признака.
- 6. Исходный массив  $M4 I$  класс
- 7. Исходный массив М5 П класс

Данная программа позволяет обрабатывать одновременно несколько таблиц ТІ, Т2, ..., Ті по любой из указанных оценок информативности (несколько задач). Данные о таблицах располагают-
ся друг за другом в указанном выше порядке. При этом сменная перфокарта п/к 69 должна иметь вид:

> TAE  $(n_1^1, n_1^1, n_2^1, m_1^1, d_1^1)$ ; TAE  $(n^2, n^2, n^2, n^2, d^2)$ ; ...,<br>TAE  $(n^1, n^1, n^2, n^2, m^1, d^1)$  \_ END \_\_\_

На печать выдается:

I. Распечатка исходных данных.

2. Исходные таблицы, закодированные оптимальным образом.

3. Опенка информативности признаков.

Перфорация исходных данных производится построчно на устройстве УПП. Элементы в массивах отделяются друг от друга запятой, каждая строка пробивается с новой перфокарты. Массивы отделяются между собой точкой с запятой.

|  |  |  |  |  |                                                    |  |  |  |  |  | Me T 2 3 4 5 6 7 8 9 10 11 12 13 14 15 16 17 18 19 20 $\boxed{x_{n+1}}$ |
|--|--|--|--|--|----------------------------------------------------|--|--|--|--|--|-------------------------------------------------------------------------|
|  |  |  |  |  | II I 5 7 18 2 5 14 4 8 1CI 2 4 3 2 3 1 2 0 1 3 54  |  |  |  |  |  |                                                                         |
|  |  |  |  |  | 2 2 0 4 II2 4 5 IO II I 8 I 3 3 0 2 1 3 2 1 3 2 38 |  |  |  |  |  |                                                                         |
|  |  |  |  |  | 3 2 4 15 10 5 0 4 7 8 150 0 1 3 1 1 2 1 2 3 1      |  |  |  |  |  |                                                                         |
|  |  |  |  |  | 44 2 2 0 23 1 2 19 7 4 190 3 1 2 2 1 1 2 3 1 1     |  |  |  |  |  |                                                                         |
|  |  |  |  |  | 5 I I I U I 2 2 4 I 0 6 I 90 I I 3 2 0 2 I 2 2 3   |  |  |  |  |  |                                                                         |

Контрольный пример

Информация на бланках кодируется следующим образом:

- I. Информ. перфокарта (№ 69): ТАБ (20,3,2,5,I); ТАБ (20,3,2,5,2); TAE  $(20, 3, 2, 5, 3)$  FND
- 2. Номера столбцев:1,2,3,4,5,6,7,8,9,10,II,I2,13,I4,I5,I6,I7,I8, I9,20;
- 
- 4. Пелевой признак (Тп.): 54, 38, 14, 4. I;

5. Первый класс  $(nocrp$ <sup>2</sup>Ho): I, 5, 7, I8, 2, 5, I4, 4, 8, IOI, 2, 4, 3, 2, 3, I, 2, 0, I, 3,  $2,0,4$ , II2,  $4$ ,  $5$ , IO, II, I,  $81$ ,  $3,3,0,2$ , I,  $3,2$ , I $3,2$ ,  $2,4,15,10,5,0,4,7,8,150,0,1,3,1,1,2,1,2,3,1;$ 

6. Второй класс  $(no\bar{c}rpoyn0): 2,2,0,23,1,2,19,7,4,190,3,1,2,2,1,1,2,3,1,1,1)$  $I, I, I0, I2, 2, 4, I0, 6, I, 90, I, I, 3, 2, 0, 2, I, 2, 2, 3;$ 

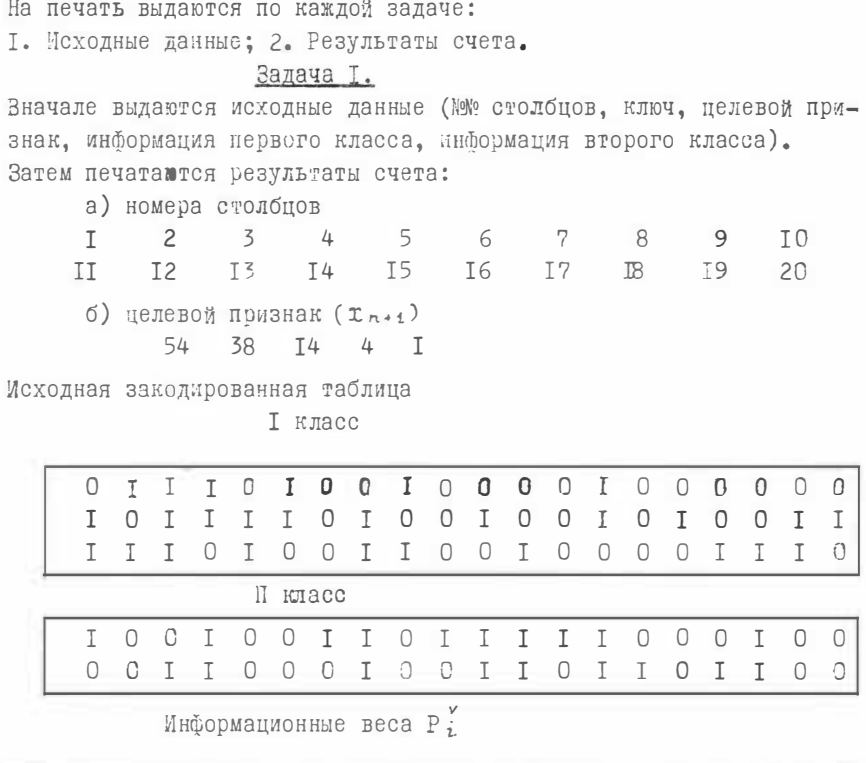

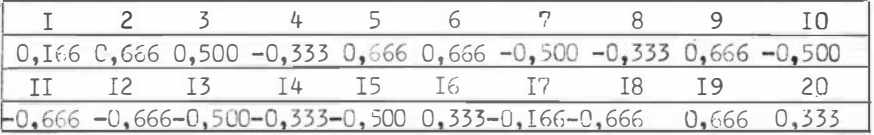

# Задача 2.

Печатаются исходные данные (№2 столбцов, ключ, целевой признак, информация первого класса, информация второго класса). Затем печатаются результаты счета.

а) номера столбцов  $\overline{c}$  $I$  $3<sup>5</sup>$  $4$  $5\qquad 6\qquad 7$ 8 IO 9 I2 I3 I4 I5 I6 I7 I8 19 20  $II$ б) целевой признак  $(x_{n+1})$ 54 38 I4 4 I

Исхолная заколированная таблица.

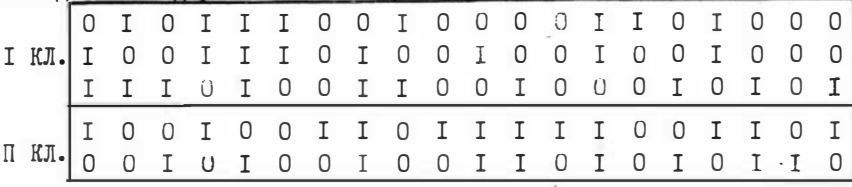

Информационные веса  $\hat{q}_i$ 

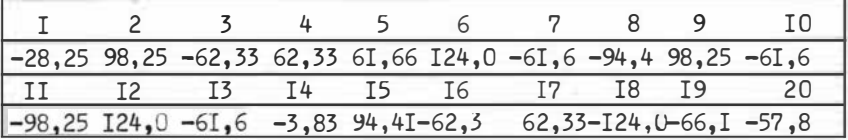

Задача 3

Печатаются исходные данные (№ столбцов, ключ, целевой признак, информация первого и второго классов). Затем печатаются результаты счета.

№№ столбнов.

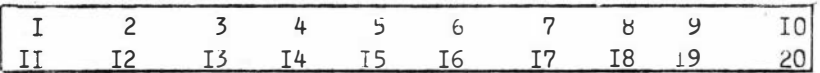

Целевой признак

54 38 T4 4

 $\mathsf{T}$ 

Исходная закодированная таблица

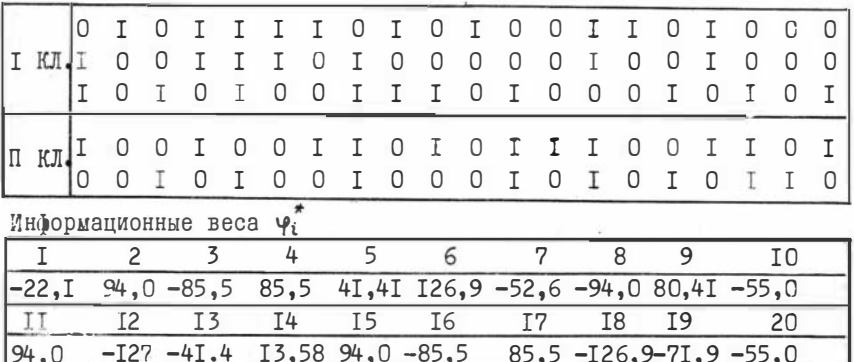

#### TEKCT **IPOPPAMMH** II4

- 1. BEGIN
- 2. PROCEDURE TAE (N,K1,K2,K,KJMM) ; INTEGER N,K1,K2,K, KJMM;
- 3. BEGIN INTEGER ARRAY HOM [1:N], KJ [1:N], M1, LM2 [1:K], TK1 [1:K1,1:N],
- 4. TK2 [1:K2,1:N] ; ARRAY BM1, BM2, BM3, [[1:K], T1 [1:K41:N], T2 [1:K2,1:N],
- 5. BEC [1:N]; INTEGER I.J.Q.L.S.KM1.KM2.R;
- 6. REAL BIM, BIZ, BIB;
- 7. PROCEDURE CP; BEGIN
- 8. FOR J:=1 STEP 1 UNTIL Q DO FOR S:=1 STEP 1 UNTIL K DO
- 9. IF ABS(BM2[J]-BM1[S]) <  $\frac{1}{10}$  -8 THEN BEGIN  $\perp$  M2[S]:=BM3[J];
	- 10. IF KM1=0 THEN  $LM1 [S]$  :=BM3 [J] END;
	- 11. IF KJIO4=1 THEN
	- 12. BEGIN INTEGER I, J, Q; Q := J := 0; FOR I := 1 STEP 1 UNTIL K1 DO J := J+ UM2 [I] ;
	- 13. FOR I:=E1+1 STEP 1 UNTIL K DO Q:=@+HM2 [I]; BH2:=J/K1-Q/K2 END;
	- $14.$  IF KJM $q = 2$  THEN
	- 15. BEGIN INTEGER I, J; REAL EH4, EH5, BIG; BH4: = 0 FOR I: = 1 STEP 1 UNTIL K1 DO B<sup>11</sup>4: = BH4+1/I;
	- 16. BUS:= 0; FOR I:= 1 STEP 1 UNTIL K1 DO BEGIN
	- 17. B<sub>16</sub>:= 0; FOR J:= K1+1 STEP 1 UNTIL K DO
- 18. B  $\Box$  6: = B  $\Box$  6+ ( $\Box$  M2 [ I]  $\Box$  M2 [ J ] ) × ABS ( $\Box$  [ I ]  $\Box$  [ J ] );
- 19. B $\Box$  5:=B $\Box$  5+B $\Box$  4 x B $\Box$  6;B $\Box$  4:=B $\Box$  4-1/I END ; B $\Box$  2:=B $\Box$  5 / K2 END ;
- $20$ . IF  $KJJKV = 3$  THEN
- 21. BEGIN INTEGER I, J, Q; REAL BII 4, BII 5; BII 5:=0;
- 22. FOR I:= 1 STEP 1 UNTIL K-1 DO FOR J:= I+1 STEP 1 UNTIL K DO
- 23. BEGIN B  $\prod 4:0$ ; FOR  $Q:=1$  STEP 1 UNTIL J-1 DO B  $\prod 4:1$  H+1/( $Q \times (K-Q)$ );
- 24. BI 5:=BI 5+BI 4×(II M2 [I] -II M2 [J] ) × ABS(III I] -II J] ) END; BI 2:=BI 5 END;
- 25. IF KM1=0 THEN B $\prod$ 1:=B $\prod$ 2;
- 26. BEGIN INTEGER I ; IF ABS(BII2)>ABS(BII1) THEN
- $148$ 27. BEGIN BI 1:= BI 2; FOR I:= 1 STEP 1 UNTIL K DO  $\parallel$  M1 [I] :=  $\parallel$  M2 [I] END END ;
	- 28. IF KM1=0 THEN KM1:=1 END;
	- 29. PROCEDURE II E(BM, KZ, X); INTEGER X;
	- 30. BEGIN ARRAY BM1 [1:N]; INTEGER I.J;
	- 31. FOR I:= 1 STEP 1 UNTIL KZ DO
	- 32. BEGIN FOR J:= 1 STEP 1 UNTIL N DO BM1 [J] := BM [I, J];
	- 33. IF X=0 THEN OUTPUT ('E', BM1,'/') ELSE OUTPUT('YBD', BM1,'/') END;
	- 34. OUTPUT ('2/') END;
	- $55.$  INPUT(HOM. KII, T1,T2); OUTPUT('Y4B4D',HOM,'2/'); OUTPUT('YBD', KI, '2/');
	- 36, OUTPUT  $(F_5, \Pi, '2')$ ;  $\Pi E(T_1,K_1,0)$ ;  $\Pi E(T_2,K_2,0)$ ; I:=1;
- 37. M1: FOR  $J := 1$  STEP 1 UNTIL K1 DO BM1 [J]  $:= T1$  [J, I];
- 38. FOR J:=1 STEP 1 UNTIL K2 DO BM1 [K1+J] :=T2 [J.I] ;
- 39. Q:=0 FOR L:=1 STEP 1 UNTIL K DO BM3 [L] := BM1 [L] ;
- 40. FOR L:=1 STEP 1 UNTIL K DO
- 41. BEGIN B  $[]3:=BMS$  [1]; FOR J:=2 STEP 1 UNTIL K DO B  $\overline{I}3:=MAX(B \Pi 3,BMS \text{ [J] })$ ;
- IF  $B \Pi 3$  -5 $\eta$ 7 THEN BEGIN Q: Q+1;BM2 [Q] := B $\Pi 3$  END;  $42.$
- 43. FOR J:=1 STEP 1 UNTIL K DO IF ABS(B  $\Pi$  3-BM3 [J] ) < $40-8$  THEN BM3 [J] := -408 END ;
- 44. IF KJ  $[1]$  =1 THEN GOTO M3;
- 45.  $M9:EM1: = O FOR \tI: = 1$  STEP 1 UNTIL K DO BM3 [L] := 0; L; = 1;
- 46. M2:BM3 [L] :=1;CP; IF L<Q THEN BEGIN L:=L+1; GOTO M2 END ; GOTO M8;
	- 47.  $\text{M3:KM1:} = 0; \text{B} \Pi 3$ :  $= 0/2 + 40 8; \text{R1:} = \text{ENTTER}$  (B $\Pi 3$ );
	- 48. IF R=0 THEN GOTO M9;L:=1;
	- 49. M4: BEGIN INTEGER ARRAY UM3 [1:L] ;
	- 50. FOR J:=1 STEP 1 UNTIL L DO UM3[J] := J;
	- 51. M5: FOR J:=1 STEP 1 UNTIL Q DO BM3 [J] :=0;
	- 52. FOR J:=1 STEP 1 UNTIL L DO BEGIN S:=  $\parallel M$  [J] ;BM3 [S] :=1 END ;CP;
	- 53. IF L=1 THEN BEGIN IF UM3 [1] =Q THEN BEGIN GOTO M7 END ELGE BEGIN UM3[1]:=UM3[1]+1;

٠

- 54. GOTO M5 END END ; J:=1;
- 55. M6: IF J<L THEN

**149** 

- 56. BEGIN EM2:=1; FOR S:=J+1 STEP 1 UNTIL L DO IF HM3[S]# Q-L+S THEN EM2:=EM2\*0;
- 57. IF HM3[J]<Q-L+J THEN
- 58. BEGIN IF KM2=1 THEN
- 59. BEGIN HW3[J]:=HM3[J]+1; FOR S:=J+1 STEP 1 UNTIL LDO HM3[S]:=HM3[J]+S-J;
- 60. GOTO M5 END ELSE
- 61. BEGIN J:= J+1; GOTO M6 END END ELSE GOTO M7 END ELSE
- 62. BEGIN  $\text{II} \text{M3}$ [L]: =  $\text{II} \text{M3}$ [L]+1; GOTO M5 END ;
- 63. M7: IF L<R THEN BEGIN L:=L+1; GOTO M4 END END;
- 64. M8: FOR J:=1 STEP 1 UNTIL K1 DO TK1[J, I]:=  $\text{LM1}[J]$ ;
- I5Q 65. FOR J:=1 STEP 1 UNTIL E2 DO TE2[J, I] := UM1 [J+K1];BEC[I]:=B  $\Pi$ 1;
	- 66. IF I<N THEN BEGIN I:=I+1; GOTO M1 END;
	- 67. OUTFUT('Y4B4D', HOM, '2 /'); OUTFUT('E',  $\mathbb{I}, '2'$ );  $\mathbb{I}$  E(TK1, K1, 1);
	- 68. I E(TK2, K2, 1); OUTFUT('E', BEC,'4 /') END;
	- 69. TAE  $(20, 3, 2, 5, 1)$ ; TAE  $(20, 3, 2, 5, 2)$ ; TAE  $(20, 3, 2, 5, 3)$  END

#### ПРОГРАММА П5

"Оптимальное бинарное кодирование признаков, подсчет строчечных нагрузок и минимизация" составлена на языке "Альфа" для ЭВМ М-222.

#### А.Д. Соколов

Назначение. Программа П5 предназначена для оптимального бинарного кодирования признаков, заданных в количественном, порядковом и логическом видах. После кодирования производится подсчет строчечных нагрузок и минимизация признакового пространства. Минимизация производится с учетом "идеальных" объектов. Программа может быть использована для двухклассовых постановок задач. Порядок постановки перфокарт.

- І. Система "Альфа"(№ 125 п/к)
- 2. М число количественных признаков, к∑

3. МІ- общее количество признаков, к  $\Sigma$ 

- 4. J число объектов I класса, RZ
- 5. Ј число объектов П класса, к ⊆
- 6.  $\mathcal{N}$  номера признаков. к  $\Sigma$
- 7. Массив А(табл.), К $\Sigma$  ] (числа) каждый признак и каждый мас-

8. Массив В(табл.), К $\Sigma$ .  $\int$  сив разделяется К $\Sigma$  и 2 пустыми п/к. Данная программа позволяет обрабатывать таблицы с (KI+K2)=200 и п2=250. На печать вылается:

- $I_{\bullet}N$  номер признака (N раз)
- $2.B r$ раничные числа (N + x раз)
- $3.E$  вес признака ( $N$  раз)
- 4. Порядковые номера столбцов после упорядочивания по  $\overrightarrow{P}_i$
- 5. Пошаговое минимальное значение строчечной нагрузки  $J(P, Y)$ для I кл.
- 6. Пошаговое максимальное значение строчечнной нагрузки  $J(P_i)$  для П класса.
- 7. Пошаговая величина "растяжки" классов р. Все эти величины выдаются № раз.
- 8. Строчечные нагрузки объектов I и П классов на полном пространстве признаков (3 + J раз).
- 9. I/2 значения строчечной нагрузки "идеального" объекта I класса (RI/2) на полном пространстве признаков (I раз).
- 10. Ширина зоны неопределенности на полном пространстве признаков (I раз).
- II. I/2 значения строчечной нагрузки "идеального" объекта І класса на минимизированном пространстве признаков  $(I$  pas).
- 12. Ширина зоны неопределенности на минимизированном пространстве признаков (I раз).
- 13. Номер последнего признака, вошедшего в минимизированный набор признаков(I раз).
- I4. Строчечные нагрузки объектов I и П классов в минимизированном пространстве признаю в (Ј + Ј раз).

Контрольный пример.

Имеется таблица, состоящая из 2-х классов:

- I кл. 3 строки и 4 столбца
- П кл. 2 строки и 4 столбца

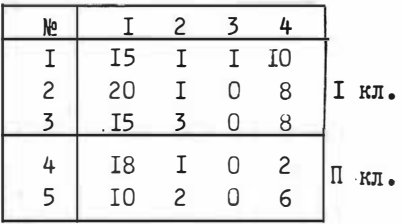

Закодированная информация имеет вид:

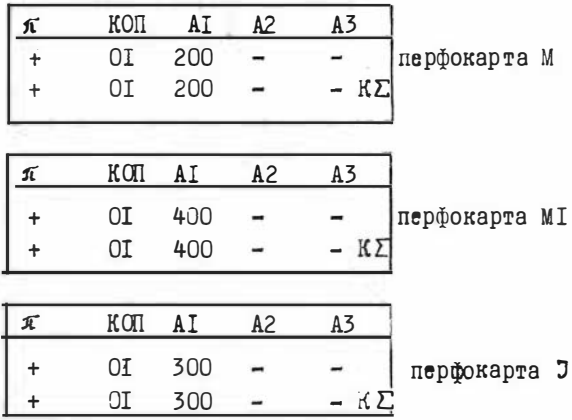

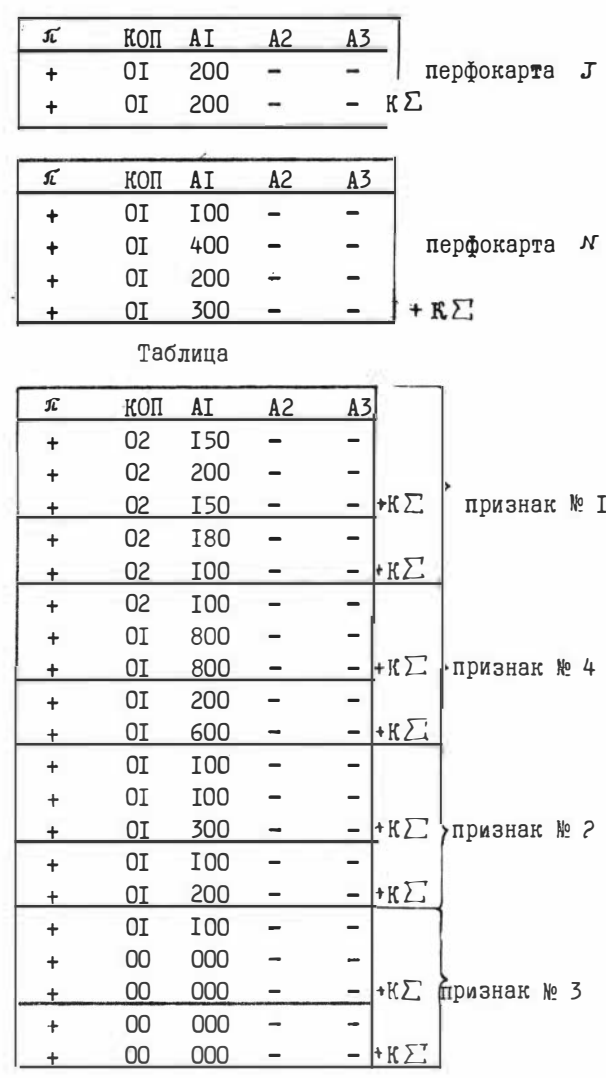

Кодирование (а следовательно, и перфорация) признаков производится в определенной последовательности: сначала кодируются количественные признаки, затем - дискретные.

Причем, перфорируется признак в I-м классе, затем находится его сумма (К∑), а после этого перфорируется этот же признак во

П-м классе и находится его сумма и т.д. Результаты счета представлены в следующем виде:

І. Кодирование и подсчет информационных весов признаков

Кодирование методом "скользящей границы" Информационный № признака Граничное число В Bec E  $N = T$  $B = I2,5$  $E = -0.50$  $B = 6.0$  $N = 4$  $E = -1.00$ Кодирование методом "перебора" № признака Граничное число В информационный Bec E  $B = I<sub>0</sub>$  $N = 2$  $E = 0.33$  $B = I, 0:3, 0$   $E = +0.50$  $N = 3$ ме признаков, упорядоченные по убыванию значения Рі 4 3 I 2 П. Подсчет строчечных нагрузок и минимизация признакового пространства  $min \space J(F_j)^I$  так  $J(F_j)^{\overline{l}}$   $\int^{\overline{l}}$  величина "растяжки" класьов I шаг  $I<sub>0</sub>$  $0.0$  $I.0$ П шаг I.5  $0.5$ I,0  $2.C$  $I.0$ Ш шаг  $I,0$ ТУ шаг  $2,0$  $I.0$  $I,0$  $J(P_i)$ - на полном пространстве признаков - I класс  $J(P_1^{\nu})$   $J(P_2^{\nu})$   $J(P_3^{\nu})$   $J(P_4^{\nu})$   $J(P_5^{\nu})$  $2.3$   $2.0$   $2.0$   $1.0$   $0$ 

 $R_4/2$  - на полном пространстве признаков = + I, I66 Ширина зоны неопределенности на полном пространстве признаков  $= +0.333$ 

 $R_1/2$  на минимизированном пространстве признаков+ 0,500 Ширина зоны неопределенности на минимизированном наборе пространстве признаков. + 0,000

№ последнего признака, вошедшего в минимизированный набор

признаков  $N = 4$ Строчечные нагрузки объектов I и II классов в минимизированном пространстве признаков  $J(P_1^{\nu})$   $J(P_2^{\nu})$   $J(P_3^{\nu})$   $J(P_4^{\nu})$   $J(P_5^{\nu})$ <br>  $I,00$   $I,00$   $I,00$   $0,00$   $0,00$ 

ТЕКСТ ПРОГРАММЫ П5

начало целый р3, р4; вещ а7; вещ а5; вещ а1, в4, в, а2, а3, а4; вещ в 2; целый та; целый  $i, j, K, l, m, n, p1, p2, 7, J;$  вещ  $a, b, c, d, e;$  логич • альфа  $\zeta$ массив A,A1,B, B1[1:100], U[1:250]; массив P1[1:250]; массив A2[1:250]; логич массив Л [1:250, 1:260]; процедура БОРТ (Х,К); начало целый к, 1; вещ х; 1:= K; M: 1 := 1 -1; для к: = 1, ..., 1 цикл начало если X[k] > X[k+1] TO начало x: = X[k+1];  $X[k+1] := X[k]$ ;  $X[k] := X$  конец конец; если 1>1 то на M; конец; ввод (mi); n := 0;  $BBOZ (I, J, m);$ CHOI76(10?2, P1[1], P1[m], O, O); il:n :=n +1;CHO176 (1072, A[1], O, O); CHOI76  $(1072, B[1], B[J]$ , 0,0); p(:=p2:=0; c:=0; d:=0; ecли n>m1To Ha  $[11, 2, 11, \ldots, I]$ цикл A1[i] :=A[i]; для j:=1,..., J цикл B1[j]:=B[j]; БОРТ (A,I); БОРТ (B,J);R:к:=к+1; если аbs (А1[1] - В[1] )<10-5 то начало р3:=0; р4:=0; для 1:=1,..., I-р1 цикл если abs  $(A[i] - A[i])$   $\leq_{10} - 5$  to  $D3 := D3 + 1$ ;  $\Box \Box \Box$   $j := 1, ..., J - D2$   $\Box \Box \Box \Box$   $\Box$   $\Box$   $\Box$   $B(S[1] - B[3]) \leq_{10} - 5$ <u>то</u> p4:=p4+1; p1:=p1+p3; p2:=p2+-p4; a:=A[1] ; <u>дин</u>і :=1,...,I-p1 <u>цикл</u> A[i] :=A[i]+p3 ; для  $j := 1, \ldots, J-p2$  цикл  $B[j]:=B[j]+p4$  ; а1: = если  $A[1] \times B[1]$  <u>то</u>  $A[1]$  иначе  $B[1]$ ; <u>на</u> Ми конец; если А[1] < В[1] <u>то начало</u> p3:=0; для i := 4 ,..., I-p1 цикл если abs  $(A[1] - A[1])$   $\lt_{10} - 5$  TO  $B:=p3+1$ ;  $p1:=p1+p3$ ;  $a:=A[1]$ ;  $\lim_{x \to a} i:=1$ ,..., I-P1  $\lim_{x \to a}$  $A[i] := A[i] + p3$ ; an := ecnu  $A[i] < B[i]$  To  $A[i]$  u and  $B[i]$ ; koneu u and e havano p4:=0; для  $i: = 1$ ,..., J -p2 цикл еслиарs(B[1]-B[d] < 10 -5 то p4;=p4+1;p2:=p2+p4; a:=B[1] ; для  $j := 1, ..., J -p2$  цикл В [j] := В [j] + р4 ; ал: = если А [n] < В [n] то А [n] иначе В [n] ; KOHEI ; Mu := U [n] :=  $p1/I - p2/J$  ; d:= U [n]; ecn*u* abs(d) > c <u>ro Hayano</u> c:= abs(d); е:=d; b := (а+а1)/2 конец; если р1 = Іогр2=J то на Ы; на Я; Ы: вывод (истина, P1[n], в,е, ложь); U[n]:=е; для i := 1,..., I цикл начало A1[i]:= если A1[i]-B < 10-4 то 1 иначе 0; Л[п, i] := если abs(A1[i]- 1) < 10 -4 то истина иначе ложь; конец; для ; = 1,..., J ЦИКЛ начало В 1 [j] := <u>если</u> В1 [j] -B < 0 -4 <u>точиначе</u> 0; Л [n , I+j] := если abs (B1 [j] - 1) < 0 -4 то истина иначеложь; конец; если п<m то на Щ; если n=m то на Щ2; Щ1 : А2[]:=А [];

OPT  $(A, I)$ ;  $U[n] := 0$ ;  $A \cap [1 := B \cap [1] := 0$ ;  $H \cap [2] := 0$ ;  $B^2 := 0$ ;  $D^2 := 0$ ;  $D^2 := 0$ ;  $D^2 := 0$ ;  $D^2 = 0$ ;  $D^2 = 0$ ;  $D^2 = 0$ ;  $D^2 = 0$ ;  $D^2 = 0$ ;  $D^2 = 0$ ;  $D^2 = 0$ ;  $D^2 = 0$ ;  $D^2 = 0$ ;  $D^2 = 0$ ;  $D^2 = 0$ ;  $D^2 = 0$ ;  $D^2 = 0$ abs(A[1] -A [i] ) <  $_{10}$  -5 TO D3:=p3+ 1; ARR j:= 1,..., J -p2 HMKN eCRM abs (A[1] -B[j] ) <  $_{10}$ -5 то p4:=p4+1 ; a:=A 1 ; Ма 1: d:=p3/I-p4/J ; если d>O то начало U[n]:= U[n]+ d ; для j:= 1,..., J HWHI eCIM abs (B[j] -a)< 10 -5 TO B1[j] := 1; AIR i:= 1,..., I HWHI eCIM abs (A2[i]  $-a$ ) <  $_{10}$  -5 TO A<sub>1</sub>[i]:= 1; BHBOA (a, MCTMHa) KOHEN ; P1:=P4+ P3; AJA i:=1,..., I -P1 NMKA A[i] :=A[i]+P3 ; ecnu p<sub>1</sub>=I\_TO Ha W<sub>1</sub> ; Ha H<sub>1</sub> ; W<sub>1</sub> : BMBOA (P1[n] , MCTEHa ); BMBOA (U[n] , истина); ДЛЯ ; := 1,..., I ЦИКЛ Л[n, ; := если abs(A1 [i] - 1) < 10 -4 то истина иначе ложь; для  $j := 1, ..., J$  HWKI  $\pi$   $[n, I + j] :=$  ecn $n$  abs (B1 [j] - 1) <  $n - 4$  to McTUHa MHaye noxt; ecn $n$ n<m <u>то на</u> Щ; Щ2: i:=m; Ю: i:=i -1; <u>для</u> j:= 1,..., i <u>цикл начало</u> еслиаbs(U[j] ) abs  $(U[j + 1])$  TO HBYBIOL := P1  $[j + 1]$ ; a:= U  $[j + 1]$ ; All k:= 1,..., I+ J ЦИКЛ НАЧАЛО\*ВЛЬФА\* :=  $\text{J}$ [j+1, k];  $\text{J}$ [j+1, K]:= $\text{J}$ [j,k];  $\text{J}$ [j,k]:=\*aль $\phi$ a\* <u>конец</u>;P1[j+1]:=P1[j]; P1[j]:= 1; U [j+1]:=U [j]; U [j] := а конец конец; если i>1 то на Ю; СПО176 (1153, P1[1], P1[m], 0,0); вывод  $(MCTMHA)$ ; a5:=0; a2:= 106; A[] :=B[]. :=0; i :=0; Юі :i := i+1; для j:=1,..., I цикл начало ecnau [i] > 0 and  $\text{N}[i,j]$  or U[i] < 0 and not  $\text{N}[i,j]$   $\text{no } \text{N}[j]:=\text{N}[j]+$  abs (U[i] ) komen;  $\text{N}[i,j]=\text{no } \text{N}[j]+$ 1,..., J ЦИКЛ НАЧАЛО ВСЛИЏ [i]> O and Л[i, I+j] or U[i]<br/>O and not I[i, I+j] TO B [j] :=B[j]  $+$ abs (U [i]) KOHen; ; a5:=a5+abs ( U[i]); B1:=a5/2; a:= 106; B:=0; ДЛЯ j:=1,..., I ЦИКЛ если  $A[j] < a$  TO  $a:=A[j]$ ; All  $j:=1$ ,..., JUMEN eCHAR  $B[j] > B$  TO  $B:=B[j]$ ; C:=a-B; eCHAR  $A$  B то начало а7: = в+(а-в)/2; в2: = аbs( в1-а7) нонец; если а < в то начало если в1> Вогаря(в1-в)<n-5 TO B2:=abs(B1-a); ecли B1<aor abs (B1-a) <  $_{10}$  -5 ro B2:=abs (B1-B); ecли B1<B andB1>aro  $B2 := abs(B-a)$  KOHell; ecли  $abs(a-a) < 0$  -5 TO  $B2 := abs(bd-a)$ ; ecли  $B2 < a2$  TO Hayano  $a4 := P1[i]$ ; а2:=в2; а3:=в1; А1 [ ]:=А [ ]; В1 [ ]:=В [ ] конец; вывод (а,в,с, истина); если i = то начало CH0176(1153,A[1],A[I],O,O]; BHBOA (MOXLE); CH0176(1153),B[1],B[J],O,O); BHBOA (MOXLE); вывод (ві,в2, истина) конец; если і т то на Ю1; вывод (а3,а2,а4,ложь); СПО176(1153,А 1[1]. А (I], 0,0); вывод (пожь); СПО176(1153, В1 [1], В1 [J], 0,0); вывод (пожь); конец\*

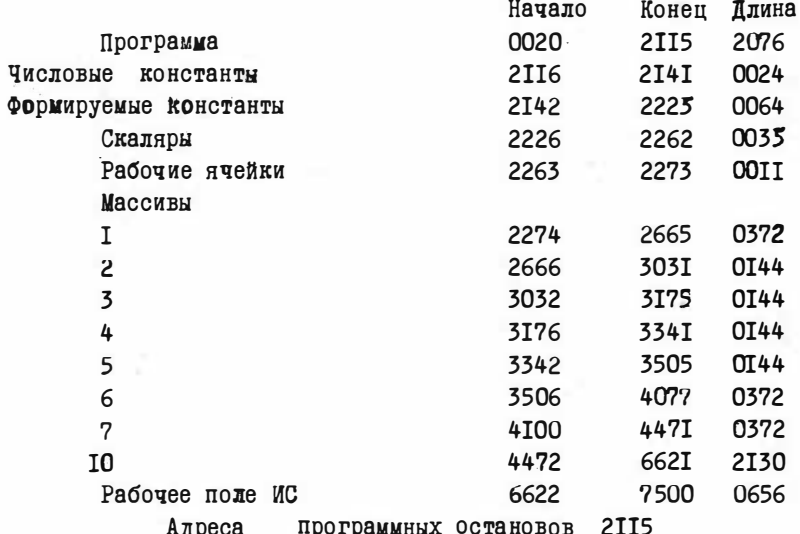

Таблица распределения памяти

**I58** 

#### ЧАСТЬ IJ.

## Программы пля статистической обработки геологической информации.

Программа Пі. "Главные помпоненты" Составлена на языке Алгол-БЭСМ для ЭВМ БЭСМ-6.

Е.И.Бурова.В.Д.Карбышев.

Назначение.

В геологии при изучении объектов. охарактеризованных многими признаками, используются различные методы многомерной статистики среди которых определенное место занимает метод главных компонент (МГК).

МГК может использоваться для решения задачи выявления факторов (процессов), влияющих на формирование геологического объекта на основании наблюдений над современным обликом геологических объектов и исследований фактических значений их параметров. Одна из трудностей решения такой задачи заключается в том, что доступные для наблюдения значения тех или иных признаков. представляют собой конечный результат совместной деятельности целой совокупности факторов (процессов), которые могут оказывать совместное и различное по интенсивности влияние на значения признаков. Решение задачи возможно, если факторы характеризуются своим, присущим только им набором значений признаков, либо различными направленностью и интенсивностью воздействия на них. В качестве диагностических характеристик (для выявления факторов) выступают взаимосвязанные изменения признаков изучаемой совокупности [5].

В основу МГК положено исследование внутренней структуры корреляционной или ковариационной матрицы, в результате которого нахолится такое линейное преобразование заланных то случайных величин (признаков  $x_1, \ldots, x_m$ ) в новый набор Р случайных величин (главные компоненты или факторы), которые статистически независимы между собой и расположены в порядке уменьшения собственных значений соответствующей матрицы [ 6 ]. В геометрической интерпретации главные компоненты (факторы) представляют оси координат п - мерного эллипсоида, образованного значениями соответствующих признаков и являются своеобразной характеристикой изменчивости

в пространстве значений та -признаков в этих направлениях (вдоль осей координат). Факторные нагрузки (собственные вектора) представляют собой долю участия каждого признака в этих направлениях или еще, как коэффициент корреляции между соответствующими главной компонентой и признаком.

Краткое описание алгоритма.

§ І. Постановка запачи.

Задана таблица объектов, строками которой являются объекты. а столбцами - признаки.

На пересечении строки і и столбца ј в таблице находится значение, которое принимает ј -ый признак на і -ом объекте. При мером может служить такая таблица.

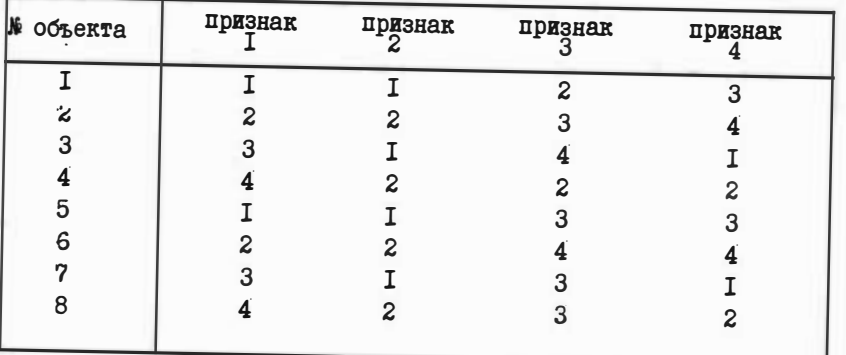

Таблица I.

Обозначим через КОБ - количество объектов и через КП - количество признаков в таблице. Требуется распечатать таблицу объектов. Требуется посчитать и выдать на печать выборочное среднее каждого признака по формуле: [I].<br>  $\frac{1}{K05} \sum_{i=1}^{K05} x_{ij} = \bar{x}_j$   $j = 1, 2, ..., K\pi$ 

Здесь т<sub>іј</sub> есть значение признака ј на *і*-ом объекте. Требует ся посчитать и выдать на печать выборочную дисперсию каждого признака по формуле:

$$
\sqrt{\frac{1}{R0B-1}} \sum_{i=1}^{R0B} (x_{ij} - \overline{x}_{j})^{2} = 6_{j} ; \quad j = 1, 2, ..., R \Pi
$$

Требуется посчитать и выдать на печать выборочную матрицу ковариаций, каждый элемент которой определяется формулой:

$$
\frac{1}{K0b-1} \sum_{i=1}^{K0b} (x_{ij}-\bar{x}_j)(x_{i\kappa}-\bar{x}_{\kappa}) = 6_{jk} ; \quad j,k = 1,2,...,R\mathbb{I}
$$

Требуется посчитать и выдать на печать выборочную матрицу корреляций между признаками, элементы которой описываются формулой:

$$
\frac{6j\kappa}{6j\cdot 6\kappa} = \rho_{j\kappa} \qquad j, \kappa = 1, 2, ..., \kappa\pi
$$
  
0603*Ha***4***EM* **9 1 1 1 1 2 1 1 1 1 1 1 1 1 1 1 1 1 1 1 1 1 1 1 1 1 1 1 1 1 1 1 1 1 1 1 1 1 1 1 1 1 1 1 1 1 1 1 1 1 1 1 1 1 1 1 1 1 1 1 1 1 1 1 1 1 1 1 1 1 1 1 1 1 1 1 1 1 1 1 1 1 1 1 1 1 1 1 1 1 1 1 1 1 1 1 1 1**

А: требуется найти и распечатать в собственных значений  $1.22 \leq \cdots 1.2$  Marphum Kobaphanna rakax,  $\pi$ o  $\sum_{k=1}^{\infty} 1_k \geq 6$  × IIOPOF n  $\sum_{k=1}^{n-1}$   $A_k < 6$  \* NOPOT, где параметр  $0 \leq$  NOPOT  $\leq$  I.

B § 18,6 такая система собственных значений определяется как главные компоненты [4].

В: требуется найти и распечатать соответствующие этим собственным значениям собственные вектора  $C_1, C_2, \ldots, C_s$  матрицы ковариа ций с координатами в исходном признаковом пространстве равными:

$$
\begin{array}{c}\n\text{(C}_{11},\text{C}_{12},\ldots,\text{C}_{1} \text{ km} \\
\text{(C}_{21},\text{C}_{22},\ldots,\text{C}_{2} \text{ km})\n\\
\vdots \\
\text{(C}_{11},\text{C}_{12},\ldots,\text{C}_{1} \text{ km})\n\\
\vdots \\
\text{(C}_{11},\text{C}_{12},\ldots,\text{C}_{1} \text{ km})\n\end{array}
$$

и такие, что для всякого  $k = 1, 2, ..., 5$  выполняется равенство:  $\sum_{i=1}^{K_{1}}$   $C_{Kj}^{2} = 1$ 

Система собственных векторов представляет ортонормированный базис.

Требуется найти и распечатать координаты объектов в новом признаковом пространстве, задаваемом найденным базисом, используя их координаты в исходном признаковом пространстве, задаваемые таблицей объектов.

Координаты в новом пространстве находятся по формуле:

$$
x'_{i\kappa} = \sum_{j=1}^{n} c_{\kappa j} \cdot x_{ij}
$$

где:  $x_{i\ell}$ - новая координата *i*-го объекта по  $x$ -му собственному вектору;  $C_{xi}$  - ј -ая координата и -го собственного вектора в исходном признаковом пространстве;  $x_{ij}$  определяется выпе.

Если вместо таблицы объектов требуется сбработать уже из-

вестную задаваемую пользователем матрину коварианий по пунктам А и В, описанным выше, то программа должна это предусматривать.

Замечание: в реализованной программе в этом режиме можно обрабатывать любую симметричную не вырожденную матрицу с положительными диагональными элементами.

Если диагональные элементы исходной матрицы ковариаций окажутся нулевыми, то программа должна распечатывать контекст:

" ЛИАГОНАЛЬНЫЕ ЭЛЕМЕНТЫ НУЛЕВЫЕ. ЗАЛАЧА БЕССМЫСЛЕННА" и перейти к решению следующего варианта, если таковой имеется.

Если исходная матрица ковариаций окажется несимметричной, то программа должна распечатать такой контекст:

#### "MATPMILA HECMMMETPMYHA"

и перейти к решению следующего варианта. если таковой имеется. Требуется обеспечить многовариантную работу программы.

\$ 2. Описание метода поиска собственных векторов.

В программе реализован итерационный метод поиска собственных значений и собственных векторов симметричной матрицы, описанный в [2] ,гл.8, § 7. Этот метод позволяет искать собственные значения матрицы в порядке их убывания и прервать этот поиск по достижению заданного порога от б.

Точность. с которой в программе находится значение отдельного собственного значения, регулируется параметром ТОЧНОСТЬ.

Расчет отдельного собственного значения прерывается, если выполняется неравенство:

 $|\Lambda_{\text{net}} - \Lambda_{\text{n}}| < \text{TOTHOCTb}.$ 

где  $\Lambda_n$  - собственное значение, вычисленное на итерации  $\Lambda_n$ , а  $\Lambda_{n+1}$ тоже собственное значение. вычисленное на итерапии n+1 .

### ИНСТРУКЦИЯ К ПОЛЬЗОВАНИЮ.

Программа предназначена для расчетов на ЭВМ "БЭСМ-6" с использованием транслирующей системы АЛГОЛ-БЭСМ.

#### Комплектация колоды.

На карте I должен быть пробит шифр задачи в стандартном виде. Например. шифр 205015 пробивается в виде ШИФР 205015

На карте 2 должно быть пробито требование на время в стан-

партном виде. Например. требование в 2 часа 32 минуты ОО сек. пробивается в виде:

## **BPEM 023200**

Между картами 82 и 83 должны быть вставлены карты с обращениями к процедуре обработки. Обращение имеет вид

OCHOBHAH (KOE, KII, TOYHOCTЬ, HOPOT)

КОБ = I, если производится обработка заданной пользователем симметричной матрицы;

КОБ равно количеству объектов в таблице объектов и всегда должно быть строго больше I.если обрабатывается таблица объектов; КП - равно количеству признаков в таблице объектов (матрице ковариаций):

ТОЧНОСТЬ равна абсолютной погрешности, с которой должны считаться собственные значения;

ПОРОГ равен величине порога от 6.

Если предстоит расчет нескольких вариантов, должно быть несколько обращений к процедуре обработки, разделенных точкой с запятой. После последнего обращения к процедуре обработки точка с запятой не ставится. пробивается служебное слово ЕМД по правилам принятым в системе АЛГОЛ-БЭСМ и символ конца строки с кодом 174.

На стр. 170 в строках 7 и 8) приведен пример 4-кратного обращения к процедуре. Между картами 85 и 86 должны быть вставлены карты с числовыми массивами. Один массив соответствует одному обращению к процедуре обработки и количество массивов должно быть равно числу обращений к процедуре обработки. Внутри массивов числа отделяются друг от друга запятными. После каждого массива ставится точка с запятой.

Отпельный массив препставляет либо запись таблицы объектов. либо запись симметричной матрицы. Как таблицы, так и матрицы выпи сываются последовательно строка за строкой, начиная с I-ой строки Числа в строках выписываются в порядке слева направо. Количество чисел в массиве должно в точности совпадать с количеством элементов в таблице (матрице), которое может быть вычислено по виду обращения к процедуре обработки. А именно: если обрабатывается симметричная матрица, то число элементов в массиве должно быть равно КП х КП; если обрабатывается только таблица объектов, то число элементов в массиве должно быть KOB x KII.

Замечание. Несоблюдение последнего правила в программе не

контролируется, счет будет выполнен и в результате могут быть подучены неверные ответы.

Каждое обращение к процедуре обработки работает на свой массив данных. I-е обращение на I-ый по счету массив, 2-е обращение на 2-ой по счету массив и т.д.

На стр. 170 в строках с I) по 6) заколированы следующие данные, соответствующие четырем обращениям к процедуре обработки, написанных в строках 7 и 8.

Перфорацию следует проводить на устройстве УШ.

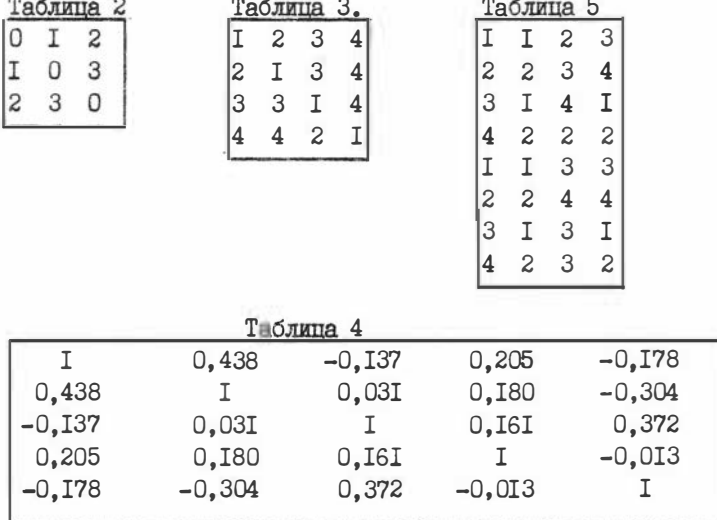

Эти данные закодированы так:

- $I)$  0.1.2,1,0,3,2,3,0; 1,2,3,4,2,1,3,4,3,3,1,4,4,4,2,1;
- 2) I, 0, 438, -0, I37, 0, 205, -0, I78, 0, 438, I, 0, 03I, 0, I80, -0, 304,
- 3) -0.137,0.031,1,0.161,0.372,0.205,0.180,0.161,1,-0.013,
- 4)  $-0.178, -0.304, 0.372, -0.013, 1;$
- 5) I, I, 2, 3, 2, 2, 3, 4, 3, I, 4, I, 4, 2, 2, 2, I, I, 3, 3, 2, 2, 4, 4, 3, I, 3, I,
- 6)  $4, 2, 3, 2;$

#### Информационные карты.

- 7) OCHOBHAR  $(1,3,10^{-3},0.95)$ ; OCHOBHAR  $(1,4,10^{-3},0.95)$ ;
- 8) OCHOBHAR  $(1,5,\frac{1}{10}-5,0.99)$ ; OCHOBHAR  $(8,4,\frac{1}{10}-5,0.9)$  END

#### Пояснения к результатам

решения контрольного примет (4 теста).

Выдача с распечаткой программы на АЛГОЛЕ и результатами решения тестовых вариантов.

І-ий тест представляет обработку массива чисел таблицы 2, 2-ой тест - таблицы 3.

3-ий тест - таблицы 4. которая заимствована из [3]. стр. 6I, таблица 4.3.

Расчет был проведен с абсолютной погрешностью  $10^{-5}$ . т.е. более точно, чем это сделано в [3]. Поэтому собственные значения в тесте совпадают с собственными значениями в [3], если первые округлить до третьего знака.

Для совпаления координат собственных векторов (компоненты) приведенных в таблице 4.4 в [3] на стр. 61. с координатами. полученным в тесте, необходимо умножить координаты каждого собственного вектора, приведенные в тесте, на квадратный корень из соответствующего ему собственного значения.

Это связано с тем, что в программе ищется ортонормированный базис из собственных векторов. В то время как компоненты в  $\lceil 3 \rceil$ таковыми не являются.

4-ый тест представляет результат обработки таблицы 5.

Полученная в этом случае матрица ковариаций оказалась вырожденной (в данном примере для третьего признака). В этом случае [ I ] . как известно. одно из собственных значений должно быть равно О. Такие собственные значения настоящей программой найдены быть не могут. Поэтому следует избегать обработки настоящей программой вырожденных симметричных матриц.

#### Выдача на печать:

I. Входная матрица - таблица 2.

```
2. Диагональные элементы нулевые. Залача бессмысленна.
```
3. Входная матрица - таблица 3.

4. Матрица Не симметрична.

5. Входная матрица - таблица 4.

6. Главные компоненты  $\Lambda$  s.

I) I, 757 ; 2) I, 33I ; 3) 0, 78I ; 4) 0.709 : 5) 0.422. 5. Координаты собственных векторов С s

C I : 0,556; 0,565; -0,268; 0,237; - 0,493

 $C$  2 : 0.184: 0.245: 0.663: 0.555: 0.398

 $C$  3 : 0,230; 0,432; 0,310; - 0,788; 0,207.  $C$  4 :  $0.634$ ; -  $0.318$ ; -0.408; 0.005; 0.575.  $C_5$ :-0,448; 0,577;-0,476;  $0.122: 0.473.$ 6. Таблица объектов - таблица 5. 7. Выборочное среднее и дисперсия для каждого признака. 8. Выборочная матрица ковариаций I,428 0,286  $-0.857$ 0 0,285 0,286  $\Omega$ 0,286 0.57I  $\Omega$  $\Omega$ 0  $-0,85I$ 0,286 0 0.I43 Матрица ковариаций вырожденная (для 3-го признака) см. пояснение к результатам редения (стр. 171). 9. Главные компоненты, координаты собственных векторов, таблица объектов в новой системе координат в данном случае не име-DT CMMCJA. **I K T E P A T Y P A** I. VELEC C. "Математическая статистика". Изд-во "Наука", 1967. 2. Березин И.С. Жилков Н.П. "Методы вычисления". Изд-во "Физматгиз". 1962. т. № 1. 3. Д.Лоули.А. Максвелл "Факторный анализ как статистический метод", изд-во "Мир", 1967, перевод с английского. 4. Курочкин В.М., Подпиналов Д.Б. и др. "Система БЭСМ-АЛГОЛ. Методическое руководство по программи рованию". ВД МГУ, M., 1969. "Факторный анализ в нефтяной геологии" 5. М.Д.Белонин и др. BMHMC. MOCKBa. I97I. 6. У.Крамбейн и др. "Модели геологических процессов". Изд-во "Мир", М., 1973.

7. IF KOR =1 THEN BEGIN INPUT(BM4); OUTPUT  $(\cdot \text{T}^{\prime}, \text{SKOJHAA: EIATPVA}, \cdot 1/^{\prime})$ ;  $8.$ FOR I:=1 STEP 1 UNTIL KI DO BEGIN FOR J:=1 STEP 1 UNTIL K I DO 9. BM5  $[J]$  :=BM4  $[I,J]$ ; OUTPUT ('E', BM5,'') END; OUTPUT ('2');  $10<sub>e</sub>$ FOR I:= 1 STEP 1 UNTIL K II DO FOR J:= 1 STEP 1 UNTIL K II DO BEGIN  $11.$ IF BM4 [I, J]# BM4 [J, I] THEN GOTO M3 END; GOTO M1;  $12 M3:$ OUTPUT (  $\cdot$  T  $^{\circ}$ ,  $\cdot$  MATPMIA: BHE: BCMMMETPMUHA  $^{\circ}$ ,  $\cdot$  2/ $^{\circ}$ );  $13<sub>e</sub>$ GO TO M4 END:  $14.$  $INPUT(BM1); OUTPUT(\Leftrightarrow T', 'TABJMLA: BOBERTOB', '1/')$ ;  $15.$ 16. FOR I:=1 STEP 1 UNTIL HOE DO BEGIN FOR J:=1 STEP 1 UNTIL KI DO

ARRAY BM2, BM5, BM3  $[1:101]$ , CB, BM4  $[1:101]$ , 1:101], BM1  $[1:10E$ , 1:101];

- BEGIN INTEGER I, J, K, KJI04, S; 5. REAL HI1, AMC, HI2, C41, C42;
- 3. INTEGER KOE, KII; REAL TOUHOCTL, HOPOF;
- 2. PROCEDURE OCHOBHAR(KOE, KII, TOUHOCTL, HOPOF);
- 1. BEGIN

4.

 $6.6$ 

- 34. FOR I:= 1 STEP 1 UNTIL KI DO BEGIN FOR J:= 1 STEP 1 UNTIL KI DO
- 33. OUTPUT ('T','BAEOPOHAR: RAATPALLA: ENOPFE DRUMA', '1 /');
- 32. BM5 [J] :=BM4 [I,J] ;OUTPUT('E',BM5,'/') END ;OUTPUT('2/');
- 31. FOR I:= 1 STEP 1 UNTIL KI DO BEGIN FOR J:= 1 STEP 1 UNTIL KI DO
- 30. OUTPUT ('T',' ENBOPOHANE: RAATPMIA: EKOBAPMALIMA','1/');
- 29. BM4  $[I, J] := B\Pi 1 / (KOB 1)$  END;
- 28. BII 1:=BII 1+(BM1 [K,I] -BM2 [I] ) \* (BM1 [K,J] -BM2 [J] );
- 27. BI 1:= 0; FOR K:= 1 STEP 1 UNTIL KOB DO
- 26. FOR I:=1 STEP 1 UNTIL KI DO FOR J:=1 STEP 1 UNTIL KI DO BEGIN
- 25. **'T','PABHA','3B','E',BII 1,'1 /') END;**
- 24. OUTPUT ('T',' HHBOPOHHAR: BILMCIEPCME: HIPM3HAKA', 'Z2B DDD2B', I,
- 23. B  $\pi$ 1:=BM3[I]:=SQRT (B  $\pi$ 1 / (KO R-1));
- 22. FOR J:=1 STEP 1 UNTIL KOB DO B  $\Pi$ 1:=B  $\Pi$ 1+(BM1 [J,I] BM2[I])<sup>†</sup>2;
- 21.  $IP^1$ ,  $IPABHO^1$ ,  $IB^1$ ,  $IE^1$ ,  $B \Pi 1$ ,  $1/1$ );  $B \Pi 1$ :=0;
- 20. OUTPUT ('T', ' RIBOPOHHOE: BCPEIHEE: EIPM3HAKA', 'Z2B DDD2B', I,
- 19. FOR J:=1 STEP 1 UNTIL KOE DO BII 1:=BII 1+BM1  $[J,J]$ ;BII 1:=BM2 [I]:=BII 1 / KOE;
- 18. FOR I:= 1 STEP 1 UNTIL KI DO BEGIN BI 1:= 0;
- 17. BM5  $[J]$ :=BM1  $[I,J]$ ;OUTPUT ('E',BM5,'/') END ;OUTPUT ('2'');
- 53. IE ABS(CY2-CY1)<TOHHOCTL THEN GOTO M8;
- 52.  $C\psi$ :=B<sub>II</sub> /B<sub>II</sub>2; IF  $H$ <sub>IIIC</sub> $\psi$ <sup>2</sup> THEN GOTO M7;
- 51.  $B_{\text{H}}$  := $B_{\text{H}}$  +BM3 [J] ×BM5 [J] ;B<sub>II</sub>2:=B<sub>II</sub>2+BM3 [J] **f**2 <u>END</u> ;
- 50. BIM:=BIP:=0; FOR J:=1 STEP 1 UNTIL KI DO BEGIN
- 49. FOR K:=1 STEP 1 UNTIL K[ DO BI1:=E[1+BM4 [J,K] × BM3 [K]; BM5 [J]:=E[1 END ;
- 48. M6: FOR J:= 1 STEP 1 UNTIL KU DO BEGIN BIM:= 0;
- 47. FOR J:=1 STEP 1 UNTIL KU DO BM3 [J]:=BM3 [J]/BI2; KJH0Y:=1;
- 46. FOR K:=1 STEP 1 UNTIL K<sub>II</sub> DO B<sub>II</sub>1:=BI<sub>I</sub>I+BM4 $[K, J]$ ;BM3 $[J]$ :=BII<sub>1</sub>;BII2:=BI<sup>I</sup>2+BI<sup>I</sup>1 <u>END</u>;
- 45.  $M5:B_{T2}:=0$ ; FOR J:=1 STEP 1 UNTIL K<sub>II</sub> DO BEGIN BIM:=0;
- 44. 'SAMAYA: BEECCMMCJEHHA', '2 /' ) ; GOTO M4 END ; I:=1;
- 43. OUTFUT( $\cdot$ <sup>n</sup>,  $\cdot$ <sub>LMATOHAJLHEE</sub>: E3JENEHIE: EHVJEHE<sup>3</sup>,<sup> $\cdot$ </sup>/<sup>2</sup>,<sup>2</sup>T<sup>2</sup>,
- 42. IF  $\mu$ IC < 10 THEN BEGIN
- 41. M1:  $\Box M C := 0$ ; FOR I: = 1 STEP 1 UNTIL K II DO  $\Box M C := \Box M C + B M 4 [I, I]$ ;
- 40. OUTPUT ( 'E', BM5, '/') END; OUTPUT('2/');
- 39. BM5[j] :=BM4[I,J] / (BM3[I] xBM3[J]); M2: END ;
- 38. ELSE BM5 [J] := 0; GOTO M2 END ;
- 
- 37. IE BM3[J]<10-10 THEN BEGIN IF BM3[I]<10-10 THEN BM5[J] := 1
- 36. ELSE BM5[J] := 0; GOTO M2 END;
- 35. BEGIN IF BM3[I]<10 THEN BEGIN IF BM3[J]<10 THEN BM3[J]:=1

### STEP 1 UNTIL KI DO

- 69. OUTPUT ('T', 'TAEJMIA: BOEHEKT OB: BB: BHOBON: BCMCTEME: B(OOP)UHAT', '1/'); 70. FOR J:=1 STEP 1 UNTILKOB BO BEGIN FOR K:=1 STEP 1 UNTIL I BO BEGIN BILI:=0; FOR S:=1
- 68. IF KOB=1 THEN GOTO M4:
- 67. OUTPUT ('E'. BM3.'/') END ; OUTPUT ('2/');
- 66. FOR J:=1 STEP 1 UNTIL I DO BEGIN FOR K:=1 STEP 1 UNTIL KII DO BM3[K]:=CB[J,K];
- 65. OUTPUT ('T','HOOPIMHATH:BCOECTEEHHAX:BEEKTOPOB','1/');
- 64. OUTPUT ('E', BM6,'2/');
- 63. OUTPUT  $(T^{\dagger} \cdot \text{I} \cdot \text{I} \cdot \text{H} \cdot \text{H}$
- $HXOM$  : BEGIN ARRAY BM6[1:I]; FOR J:=1 STEP 1 UNTIL I DO BM6[J]:=BM2[J]; 62.
- 61. BM4[J,K]:=BM4[J,K] -BM2[I]  $\times$  CB[I,J]  $\times$  CB[I,K]; I:=I+1; GOTO M5;
- 60. FOR J:= 1 STEP 1 UNTIL KI DO FOR K:= 1 STEP 1 UNTIL KI DO
- 59. IF BIM / JUNC> HOPOT THEN GOTO HIXON;
- 58. B<sub>U</sub>1:=0; FOR J:=1 STEP 1 UNTIL I DO BIM:=BIM+BM2[J];
- 
- 57. BIN:=SQRT(BIN); FOR J:=1 STEP 1 UNTIL KI DO CB[I, J]:=BM5[J] /BIN;
- 
- 
- 56. M8:BM2[I]:=CU 2;BIN:=O FOR J:=1 STEP 1 UNTIL KN DO BIN:=BIN+BM5[J]+2;
- 
- 55. BU1:=SQRT(BU1); FOR J:=1 STEP 1 UNTIL KII DQ BM3[J]:=BM5[J]/BU1;CY 1:=CY2; GOTO M6;
- 54. M7:KJMY:=0;BH1:=0; FOR J:=1 STEP 1 UNTIL KH DO BH1:=BH1+BM5[J] ?:

L70

- 71. BIM:=BIM+CB[K,S]  $\times$  BM1[J,S] ;BM6[K]:=BIM END ;
- 72. OUTPUT ('E', BMG,' /') END END;
- 73. M4: OUTPUT('4/') END;
- 74. OCHOBHAR(1,3,10-3,0.95); OCHOBHAR(1,4,10-3,0.95);
- 75. OCHOBHAR( 1,5, 10-5, 0.99); OCHOBHAR (8,4, 10-5, 0.9) ; END Длина программы 4000 - 05734

**ILI** 

# IPOTPAMMA II 2. "Корреляционное отношение". Составлена на языке альфа для ЭВМ типа M-220.M-222.

Бурова Е.И. Карбышев В.Д.

Назначение.

Для изучения парных связей между характеристическими признаками в геологических объектах широко используются статистические меры корреляции [I]. Для оценки линейной корреляционной взаимосвязи между признаками часто применяется при геологических исследованиях коэффициент корреляции, а при изучении между -уєдпопом. Монйного пойэшизмисти. Отличающейся от линейной. Используется корреляционное отношение. Определение значимости отличия исследуемых зависимостей от линейных может производиться с помощью величины Q , приведенной в работе В.Н.Бондаренко [I].

Кроме того, корреляционное отношение позволяет выделять при изучении связей между двумя признаками ( т и у ) зависимость значений признака у от х и зависимость х от у . Отсюда несомненный интерес представляют возможные зависимости между признаками х и у , когда корреляционное отношение, например, в направлении от признака т. к У значительно превышает величину корреляционного отношения в направлении от признака у к х. На основании чего можно делать выводы о возможном влиянии значений одного признака на другой [3].

Отметим одну особенность корреляционного отношения. Вычисление его требует предварительной группировки (разбивки на интервалы) значений признаков являющейся необходимой операцией для получения условных (групповых) средних. Очень часто решение вопроса о количестве интервалов основано на одыте и интуиции исследователя, без учета количества данных (наблюдений, анализов) и характера распределения значений того или иного признака, что не совсем оправдано и зачастую ведет за собой искажение первоначальной информации, заложенной в материале, т.е. для сгруппированных линых значительно может измениться величина и форма зависимости между признаками, а это может привести в свою очередь к получению неверных результатов и выводов.

Предположим что, после группирования значений признаков, ве-

личина и форма зависимости между признаками не изменилась, если величина коэффициента корреляции до и после группирования осталась постоянной. Тогда использование формулы Стерджесса для определения величины интервала дает удовлетворительные результаты при группировании значений признаков.

С учетом выше сказанного была составлена программа для вычисления корреляционных отношений.

Краткое описание алгоритма 2.

I.Общие сведения.

Программа составлена для подсчета корреляционных отношений с целью изучения зависимости между геологическими характеристиками (признаками), отличающейся от линейной (то есть криволинейной зависимости). Корреляционное отношение между двумя геологическими характеристиками (Х,У) определяется по формулам(1,2)[1].

 $\sqrt[n]{x/y} = \frac{5\pi i}{5x}$  (x or y) (1),  $\sqrt[n]{x} = \frac{5y}{5y}$  (y or x) (2) где  $S_x$  и  $S_y$  - оценки общего стандартного отклонения от признаков ХиУ:

 $S_{x_i}$  и  $S_{y_i}$  - оценки стандартного отклонения групповых средних, вычисляемые по следующим формулам:

$$
S_{x_i} = \sqrt{\frac{4}{N} \sum_{i=1}^{m} n_i (\bar{x}_i - \bar{x})^2}
$$
,  $S_{y_i} = \sqrt{\frac{4}{N} \sum_{i=1}^{m} n_i (\bar{y}_i - \bar{y})^2}$ 

 $\,$ 

где  $n_i$  - число наблюдений в  $i$  -том интервале,  $N$  - общее число наблюдений,  $m = \text{WLO}$  интервалов,  $\bar{x}_i$  и  $\bar{y}_i$  - средние лля характеристик  $i^{20}$  - интервала, а  $\tilde{x}$  и  $\tilde{y}$  - общие средние для признаков ХиУ.

Разбивка на интервалы, операция, необходимая при расчете  $\eta$ , производится по формуле Стерджесса:

$$
d = \frac{x_{max} - x_{min}}{1 + 3,32 \lg N} ,
$$

 $T \mathbb{R}$   $\mathbb{R}$   $\mathbb$ льное значение признака  $x$ ,  $x - y$ исло наблюдений,  $d =$ величина интервала.

Инструкция к пользованию.

Программа расчитана на обработку массива информации объемом 9 = 12000 знаков (в десятичной системе).

Подготовка данных.

Массив информации набивается по столбцам (отдельно каждый признак один за одним) в десятичной системе.

Если число знаков в массиве информации (объем матрицы информации)  $q_{10}$  > 1023, то массив информации разбивается на группы. Объем каждой группы (число знаков в ней. или количество значений признаков N·m ≤ 1023 знаков, где N - число наблюдений. m -число признаков.

Подготовка к счету.

Программа (рабочая программа) сострит из 44 перфокарт, из которых 44-я перфокарта является правильная  $\kappa \Sigma$  (контрольная cymma).

После программы ставится информационная карта № I. на которой пробито число наблюдений ( N ) с правильной к  $\Sigma$  для этой карты.

Пример:

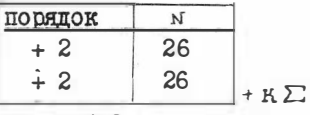

и информационная карта № 2, на которой пробито число, равное количеству признаков ( т ) с правильной к ∑ для этой карты.

Пример:

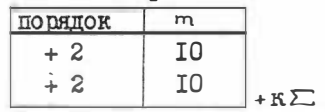

После информационных карт ставится массив информации, разбитый с учетом выпесказанного на группы. После каждой такой группы информации ставится к  $\sqsubset$  , а в конце-перфокарта, пробитая в команлах

רורוי וירוי רוירו רי

и правильная  $K \Sigma$  (контрольная сумма).

Если массив панных вообще меньше  $N \cdot m \le 1023$ , то после него ставится такая же перфокарта, пробитая в командах, и правильная к  $\Xi$ 

На печать выдаются следующие величины:

I) N - число анализов;

2)  $m = \frac{1}{2}$ исло признаков:

3) І-ый фиксированный признак;

4) номера и соответствующие им корреляционные отношения последующих признаков;

5) 2-ой фиксированный признак:

6) номера и коррелянионные отношения и т.д.

## Контрольный пример.

Исходная таблица.

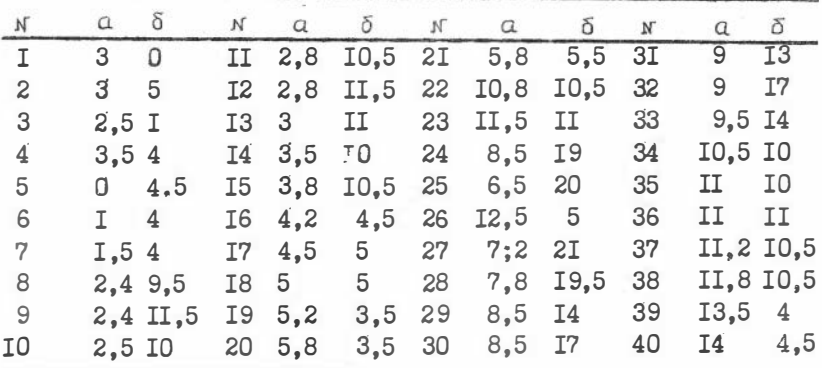

где N - число анализов, а и б - признаки.

Исходная информация, подготовленная к счету.

|    |     | Информационная карта № 1. |     |             |     |
|----|-----|---------------------------|-----|-------------|-----|
| Ίı | КОП | 21 T                      | ハつ  | Λo          |     |
|    | 02  | 400                       | 490 |             |     |
|    | 02  | ഹി                        |     | <b>ATTA</b> | u > |

## Информационная карта № 2.

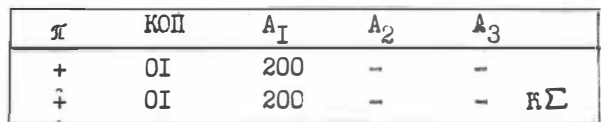

# Массив исходных данных, перфорирующийся по столбцам.

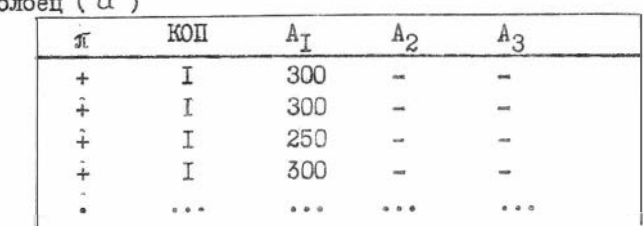

Первый столбец ( а )

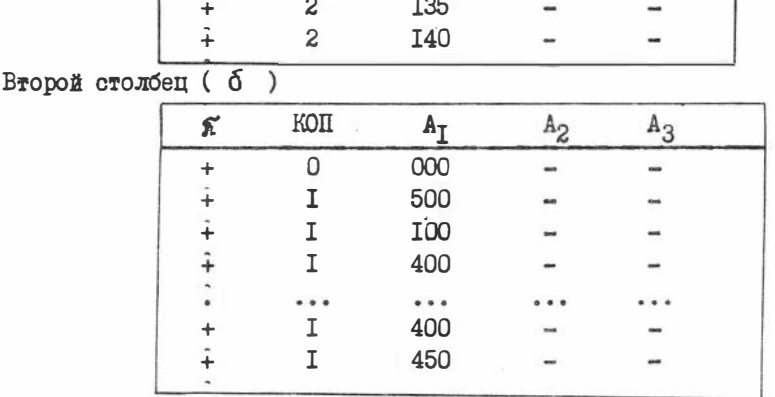

### Результаты счета

- $N = 40$
- $m = 2$
- І-й фиксированный признак № І
- $\eta_1$  (2) = 0,743 2-й признак:
- 2-й фиксированный признак № 2
- I-й признак  $v_2$  (I) = 0,352

#### Литература.

- I. B.H. Бондаренко. Статистическое решение некоторых задач геологии. Из-во "Недра", М., 1970, CTD. IOI-III.
- 2. А.П. Ершов, Г.И. Кожухин, И.В. Поттосин.

Руководство к пользованию системой Альфа. ВЦ СОАН СССР, Новосибирск, 1968.

3. О.П. Вышемирская, В.Д. Карбышев.

Опыт математической обработки геохимических данных в нефтяной геологии. В печати "Наука".

#### ТЕКСТ ПРОГРАММЫ П2

```
начало целый р, N, m, l, i, j, k, *Сигма*п, мю*п, Зонао, ввз, Зона, N Зок;
  ввод (N, m): Зонао:=1:
  Havano Bem MacCWB d[1:1024], Y, X[1:N];
  Bem minX, maxX, I, *raMMa* 7,*raMMa* 2, nx ,*curma* Y, N* Curma*Y ,*Curma** 3ra* 1 ,*Curma** 3ra*
2, *3ra*.*альфа*, x, y;
целый *Сигма*з;
 вещ массив БАР [1:12,1:1024] ; барабан БАР;
вы вод(w, m \cos k);
начало целый гран, i; вещ стіп;
целый чз. чсз. гранк;
403:-entier (1023/N); 43:-entier((m-0.5)/403)+1;rDaHE:=(m=qC3*(q3-1)) * N+1:
TPAN:=N×entier (1023/N)+1; I:=0;
 Mersan: i: =i+1; ecnn i>12 TO CTON; d[ ]:=0;
 если і=чз <u>то</u> гран:=гранк;
\text{CI} 0176(0016.df1).d \text{TPaH},0.0);
```

```
cfin: =d [ PDAH]; d [PDAH] := 0;
 CIIO177(1037, d[1], d[1024], 0, EAP[i, 1]);
 M<sub>1</sub>:KOR (777,7777,7777,7777);
 KOH (015, cf1n, M1, 0);KOJ(076, 0, Метзап, 0);
 конец:
R:=0; mB3:= entier(1023/N);
 Merr: \kappa := \kappa + 1; *anb\phi a*: = (\kappa = 0.)/mB3; N 30\kappa: = 30Ha0+ entier (*anb\phi a*);
BNBO\pi(\kappa, \text{ROK}):
 CI[0177(1032, d[1], d[1024], 0, BAP[N 30\pi, 1]);
 для j := 1, \ldots, 1024цикл начало x:=d[j]; CHOOO2(x,y); d[j]:=y конец ;
1:=k - \frac{1}{2} = k - \frac{1}{2}для j:=1,\dots,N цикл начало p:=j+(1-\gamma x); X[j]:=d[p] конец ;
 * альфа*:=X[1]; для j:=2,...,N ЦИКЛ eсли X[j]<* альфа* TO * альфа*:=X[j]; min X:=* альфа*;
 * альфа* = X [1]; для ; := 2,..., N цикл если X[; ] > * альфа* то * альфа* := X[; ]; max X:= * альфа* ;
 j: = entier(1+3.32×1n(N)/1n(10)+0.5);
 I:=(maxX - minX)/i;3@Ha:=30Ha0: *CnTMa*m:=0; *CnTMa*3:=1;
```
17E

<u>если</u> ш<швз <u>то</u> \*мю\* п := п иначе \*мю\* п: = швз; МетЗона: CN0477(1032,d[1],d[1024],0,  $\overline{BAP}$  [30Ha, 1]);  $\text{max}$  j:=1,...(1024  $\text{max}$   $\text{max}$  $i :=$  Curma\*m+1; Meri:N\* Curma\*Y:..\* Curma\*\*  $3 \text{ rad}$  + Curma\*\*  $3 \text{ rad}$  + Curma\*\*  $3 \text{ rad}$  + Curma\*\*  $1 = 0$ ;  $*$  Curma<sup>\*m</sup> := \*Curma<sup>\*m+1</sup>; <u>если</u> <sup>i</sup> =к то <u>начало</u> i :=i+1; \*Сигма\* m :=\*Сигма\* m +1; если \*Сигма\* m > мю\* m **TO** Ra endi конец; для  $j := 1, \ldots, N$  цикл начало  $p := j + (i-1) * N;$   $Y[j] := d[p];$  $N^*$  CMTMa<sup>\*</sup>  $Y: = N^*$  CMTMa<sup>\*</sup>  $Y+Y[j]/N$  KOHell ; для  $j:=1,...,N$  цикл \*Сигма\*\*эта\*2:=\*Сигма\*\*эта\*2+(Y[j]-N \*Сигма \*Y) \*2; \* ГАММА\*1:=minX; Met \*ГАММА\*;\*ГАММА\*2;=\*ГАММА\*1+I; eCЛM \*ГАММА\*2>MAXX TO \*ГАММА\*2:=MAXX :  $nx := 0; *c<sub>M</sub>max *r := 0;$ для j:=1,...,N цикл начало если X[j]<\*rамма\*2andX[j]>\*гамма\*1 то начало  $nx := nx + 1;$  \*CMTMA\*Y:=\*CMTMA\*Y+Y[j] KOHell KOHell ; если  $nx \neq 0$  то \*сигма\* Y: = \*сигма\* Y/nx; \*Cигма\*\*эта\*1:=\*Сигма\*\*эта\*1+px=(\*сигма\* y-N\*сигма\*)+2; если \* гамма\* 2<махХ то начало \* гамма\* 1: = \* гамма\* 2; на Мет\* гамма\* конец;
\*CMTMa\*\*3Ta\*1:=\*CMTMa\*\*3Ta\*1/N ; \*CMTMa\*\*3Ta\*2:=\*CMTMa\*\*3Ta\*2/(N-1); \*3Ta\*:=sqrt(\*CMTMa\*\*8Ta\*1/\*CMTMa\*\*3Ta\*2); вывод (\*Сигма\* m, \* эта\*, \* ыю\* m, \*Сигма\* 3); если \*Сигма\* m>\* мD\*m TO Ha endi;  $i:=1+1$ ; Ha Meri; endi: eCJM \*MD\*m=m TO Ha end 3; <u>если</u> m>mB3 x \* Cигма\*3 <u>то</u> \* мю\* m: = \* мю\* m+mB3 иначе \*  $MD^*m := *MD^*m + (m - (*CnTMa * 3 - 1)xmBB)$ ; Ha Mer3@Ha; end3: ecnn k<m TO Ha MeTR; конец конец •

# ТАБЛИЦА РАСПРЕДЕЛЕНИЯ ПАМЯТИ

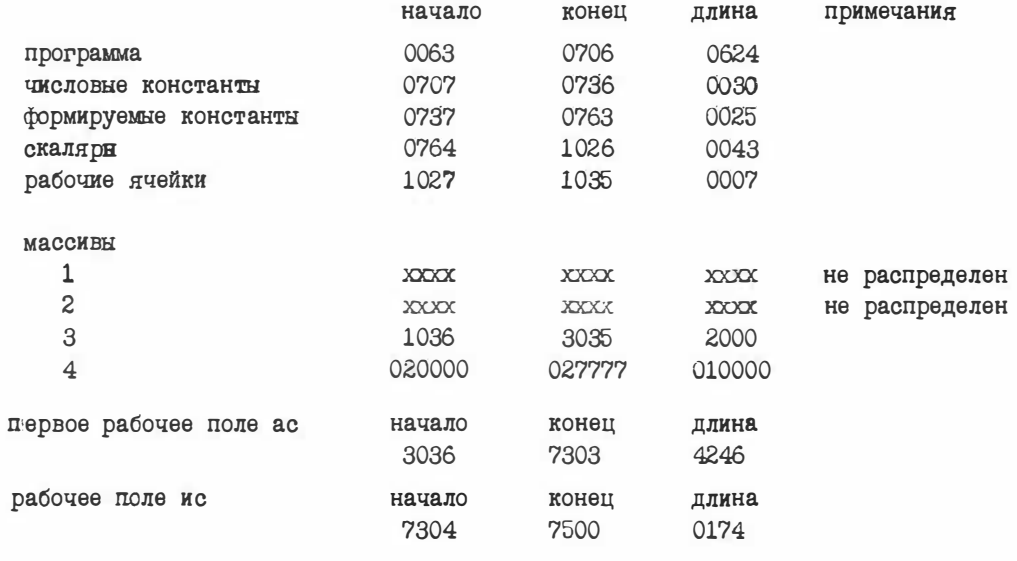

 $181\,$ 

## адреса программных остановов

### ПРОГРАММА АППРОКСИМАЦИИ КРИВЫХ (АК) А.И. Прокопенко. Ю.Я. Лыков. М.А. Левчук

Программа написана на языке "АЛЬФА" и транслировалась с помощью транслятора ТА-IM на ЭВМ типа M-220, M-222.

#### Назначение

Программа предназначена для аппроксимации кривых линий. образующихся вследствие пересечения поверхности слоистой толши вертикальной плоскостью и получения параметров радиуса кривизны, центров мгновенных радиусов кривизны. Анализ этих лан-HHX ПОЗВОЛЯЕТ РЕШИТЬ РЯД КОНКРЕТНЫХ ВОПРОСОВ, ТАКИХ КАК МИТрапия свода складки с глубиной, степень асимметрии ее крыльев И Т. Л.

## Краткое описание алгоритма.

Анализируемые кривне линии аппроксимируются показательной функцией  $y = \alpha$ ,  $e^{\alpha x}$  и рассматриваются в системе прямоугольных координат ( x , y ), где точка перегиба совпадает с центром и имеет параметры (0; 0). Коэффициенты  $\sigma$ , и  $\sigma_2$  находятся (определяются) способом наименьших квадратов. Согласно этому методу подходящей теоретической кривой к данной фактической будет та, которая удовлетворяет следующиму условию: сумма квадратов отклонений  $\epsilon_i$  всех ординат фактической кривой от наиболее подходящей теоретической составляет величину минимальную. При этом считается, что отклонения  $\varepsilon_i$  подчиняются нормальному закону распределения. Пусть  $y = \alpha$ ,  $e^{\alpha x}$  $(1)$ , лога – рифмируя это равенство, получаем:

$$
ln y = ln \alpha_1 + \alpha_2 \cdot ln e \cdot x;
$$

ln y = y' ; ln a, = a, ; a, ln e = a, (2)  
\n
$$
\sum_{i=1}^{n} [y'_i - (a_i + a, x_i)]^2 = min (5)
$$

Лалее пифференцируем сумму квалратов отклонений по  $a$ и  $C$ , и, приравнивая к нулю производные, получим систему уравнений с двумя неизвестными.

$$
2\sum_{i=1}^{n} [y_i' - (\alpha \cdot \alpha \cdot x_i)] = 0 ; 2\sum_{i=1}^{n} [y_i' - (\alpha \cdot \alpha \cdot x_i)] \cdot x_i = 0
$$
  
IIepëtimem ex b ynpoulehrom bare, ynočhom mna pemehez:

$$
y'_{1} - \alpha_{0} - \alpha_{i}x_{1} + y'_{2} - \alpha_{0} - \alpha_{i}x_{2} + ... + y'_{n} - \alpha_{0} - \alpha_{i}x_{n} = 0
$$
  

$$
A\alpha_{0} = [y'_{1} + ... + y'_{n}] - \alpha_{i}[x_{1} + x_{n}]
$$
  

$$
A
$$
  

$$
\beta
$$

 $y'_1 = G_0 x_1 - G_1 x_1^2 + y'_2 \cdot x_2 - G_0 x_2 - G_1 x_2^2 + ... + y'_n \cdot x_n - G_0 x_n - G_1 x_1^2 = 0$ ;  $G_0[x_1 + ... + x_n] = \mathbb{E}[y'_1 x_1 + ... + y'_n x_n] - G_0[x_1^2 + ... + x_n^2]$ .<br>
[OJIYYIZM: получим:

отсюла:

$$
n\sigma_0 = A - \sigma, B \mid x \mid B
$$
  

$$
\sigma_0 \cdot B = C - \sigma, B \mid x \mid B
$$

$$
a_{i} = \frac{C \cdot n - A \cdot B}{\underline{A} \cdot n - B^{2}}
$$
  
\n
$$
a_{0} = \frac{A}{n} - \frac{B}{n} \cdot \frac{C \cdot n - A B}{\underline{A} \cdot n - B^{2}}
$$
 (4)

Затем, подставляя (4) в (2), найдем  $y$ ;  $a$ , ;  $a_2$ Лалее, подставляя в найденную зависимость данные Х, найдем теоретическое У

После того, как найдено аналитическое выражение кривой по формулам, заданным в явном виде, рассчитываются радиусы кривиз- $\int_{4}^{4}$  /  $\frac{dy}{dx}$  )<sup>2</sup>/ $\frac{3}{2}$ HbI:

$$
R = \frac{L^{1+1} \frac{\partial z}{\partial y}}{\frac{\partial^2 y}{\partial x^2}}
$$

Координаты центра мгновенных радиусов кривизны для каждой пары чисел  $(x, y)$ .

$$
\chi_{\text{C}} = \chi - \frac{\frac{dy}{dx} \left[ 1 + \left( \frac{dy}{dx} \right)^2 \right]}{\frac{d^2y}{dx^2}} \qquad \qquad \mathcal{Y}_{\text{C}} = \mathcal{Y} + \frac{1 + \left( \frac{dy}{dx} \right)^2}{\frac{d^2y}{dx^2}}
$$
\n
$$
\frac{\frac{d^2y}{dx^2}}{\frac{dy}{dx^2}} \qquad \qquad \text{MECTOVKHUB} \qquad \text{E TOJHSOPAHOM}
$$

Ланные полжны быть преиставлены в слепующем виле:

I) массив наблюдаемых значений.  $\boldsymbol{\ell}$ ;

2) массив наблюдаемых значений.  $y$ ;

3) число точек экспериментальной кривой.  $\mathcal{N}$ ;

4) масштабный коэффициент, позволяющий работать с кривыми, у которых вертикальный масштаб крупнее горизонтального (в

$$
\mathbf{p}\mathbf{a}\mathbf{s})-\mathbf{b}.
$$

Для того, чтобы не происходило остановок при решении из-за переполнения разрядкой сетки, вычисление радиусов кривизны произво дится с предварительной проверкой порядка результатов вычисления. Число точек исходных данных может быть неограниченным. Последовательность ввода исходных данных следующая:  $I)$   $M$  $2) x$  $3)$   $4$  $4)$   $\ell$ Выдача на печать производится в следующем порядке: I) Число точек кривой N 2) Массив наблюденных  $x$ 3) Массив наблюденных  $q$ 4) Коэффициент  $\sigma$  функции  $y = \alpha_0 \cdot e^{\alpha_0 x}$ 5) Коэффициент  $\alpha$ , функции  $y = \alpha_0 \cdot e^{\alpha_0 x}$ 6)  $S$  - средние координаты центра кривизны для кривой  $\pi$ <sup>2</sup> 7)  $S1$  - средние координаты центра кривизны для кривой  $\Box$  0  $\mathcal{Y}$  . 8)  $SS$  - массив координат центров кривизны для всех точек полученной кривой по  $x$ . 9)  $531$  - массив координат центров кривизны для всех точек полученной кривой по  $4$ . 10) 77 - массив радиусов кривизны для всех точек полученной кривой. II) - массив полученных по формуле  $\psi$ =  $\alpha_e e^{\alpha_x}$  при наблюденных Хо.

### Контрольный пример

Ниже предлагается задача при  $N = 15$ .  $L = I$  и значени-SIMM X M V .

Результаты счета приводятся в следующем виде:

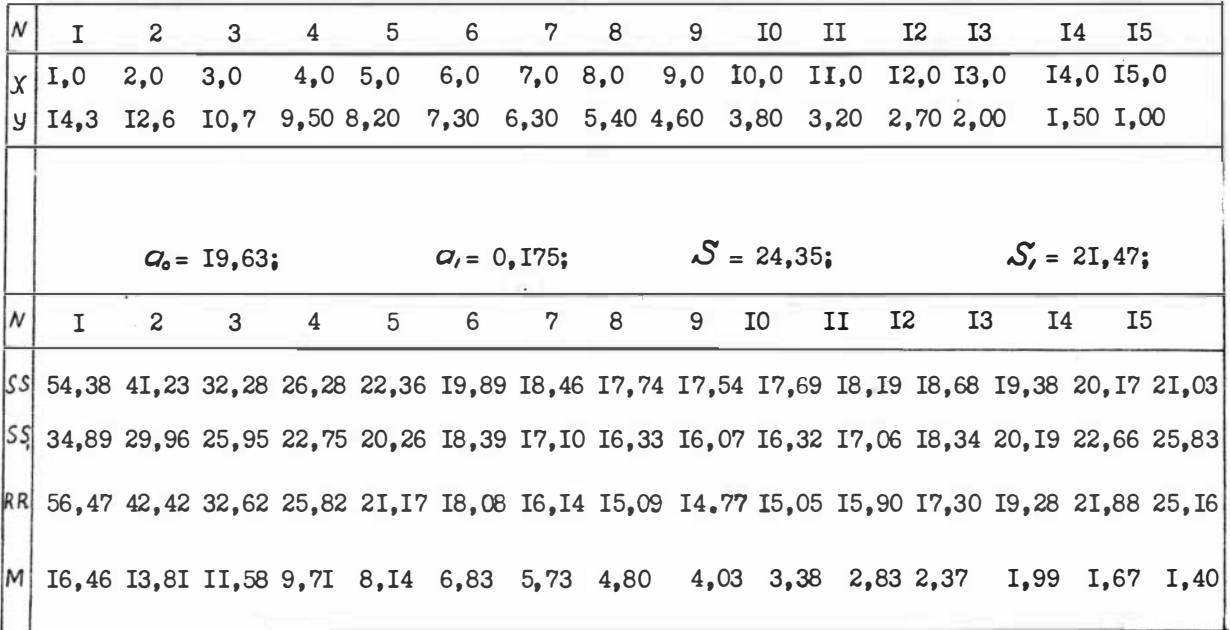

J **M T E P A T Y P A** 

I. Руководство к пользованию системы "AЛЬФА". Новосибирск, HIV, 1974.

2. Гутер Р.С., Овчинский Б.В. Элементы численного анализа и математической обработки результатов опыта. "Hayka", M., 1970.

TEKCT ПРОГРАММЫ: HAYAJO BELL A, B, C. AO, A1; ЦЕЛЫЙ I, N, L; BBO $\mathcal{I}(N)$ ; HAYANO  $MACCMB X, Y, YY[1:N];$  $BBOJ(X,Y,L);$ BEBO $\mathcal{A}(N,X,Y,L,\underline{J}0\underline{R}L)$ ;  $A:= B:= C: = A: = 0;$  MR  $I: = 1, ..., N$  UMKI HAYAJO  $YY[I]: = LN(Y[I]/L);$  $A_i = A_i + yy[I]; \t B_i = B_i + X[I];$  $\overline{C}$ : = yy[I] \*X[I] +  $\overline{C}$ :  $\overline{A}$ : =  $\overline{A}$  + X[I] \*X[I]; KOHEU;  $A_1 := (\overline{C} \times \overline{N} - \overline{A} \times \overline{B}) / (\overline{A} \times \overline{N} - \overline{B} \cdot 2)$  $AO: = A/N - B \times (C \times N - A \times B)/(C \times N) = N \times B(2)$  $AO: EXP(AO)$ : НАЧАЛО ЦЕДЫЙ К; ВЕЩ S.S1, R; MACCMB  $SS_5SS1$ ,  $R TR[1:N];$  $R: = S := S1 := 0$ : ДЛЯ  $K:= 1, \ldots, N$  ЦИЮТ НАЧАЛО SS[K]:  $K[K] - A0 \times A1 \times EXP(A1 \times X[K])$  $\times$ (1+(AO $\times$ A1 $\times$ EXP(A1 $\times$ X[K]))|2)  $/(A0 \times A1 | 2 \times EXP(A1 \times X [K]))$ ;

КОНЕЦ; НАЦАДО ЦЕДЫЙ I; МАССИВ М[1:N]; ДЛЯ I:", ..., N ЦИКЛ  $\text{TM}[I]: = L \times A0 \times EXP(A1 \times X[I]);$ BEBOA(AO, A1, *I*OAL, S, S1, *I*OAL, SS, *IOAL*, SS1, *IOAL*, R R, *IOAL*, W) КОНЕЦ КОНЕЦ КОНЕЦ **KOHELL \*** 

+ $(1+(A0*A1*EXP(A1*X[RT]))|2)$  $/(A0 \times A1 | 2 \times EXP(A1 \times X[K]))$ ;  $S := S + SS[K]/N;$   $S1 := S1 + SS1[K]/N;$  $\overline{R} \Gamma_R [K]$ := SQRT((1+(AO×A1×EXP(A1×X[K]))|2)|3)/ABS(AO×A1|2×EXP(A1×X[K])); 

**181** 

 $SS1[F]$ : =  $A0 \times EXP(A1 \times X[F])$ 

# CO **A E P X A H M E**

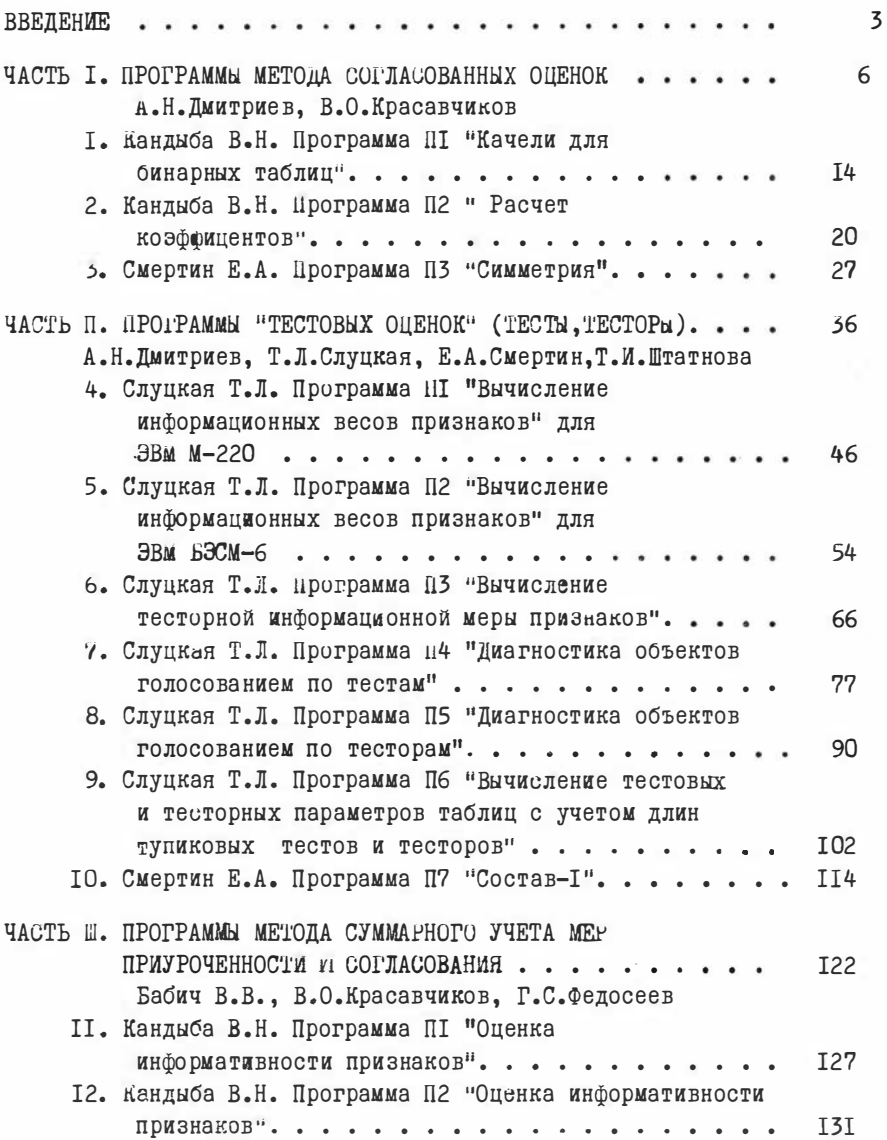

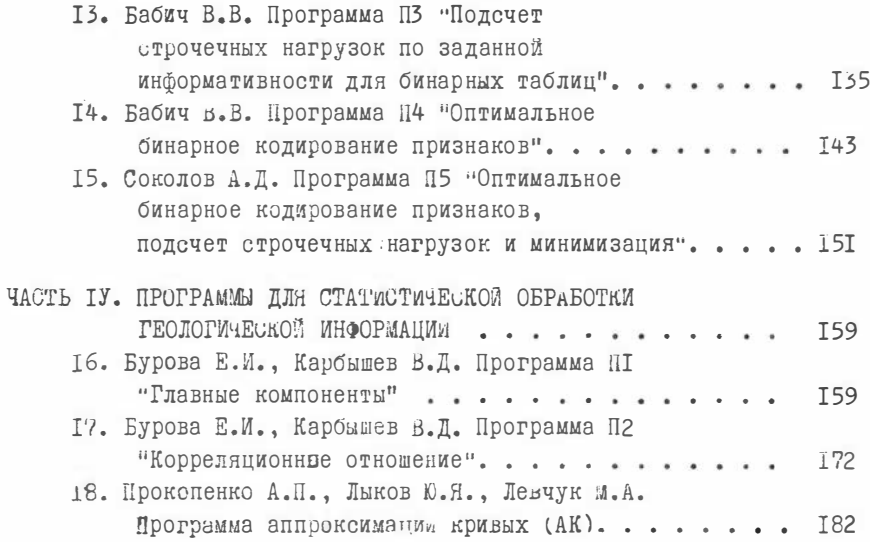

Технический редактор Л. А. Панина

| Подписано к печати 2.УП. 1975г.               | MH 03043                         |
|-----------------------------------------------|----------------------------------|
| Бумага 60х84/16. Печ.л. I2.0 Уч.-изд. л. I0.0 |                                  |
|                                               | Тираж 600 Заказ 239 Цена 70 коп. |

Институт геологии и геофизики СО АН СССР Новосибирск, 90. Ротапринт.